# **Overall Equipment Effectiveness eines Walzbetriebes**

Diplomarbeit von **Thorsten Pichler** 

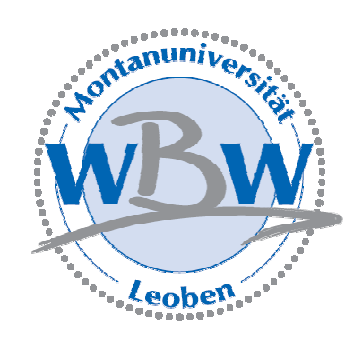

eingereicht am

Lehrstuhl für Wirtschafts- und Betriebswissenschaften der Montanuniversität Leoben

Leoben, im November 2005

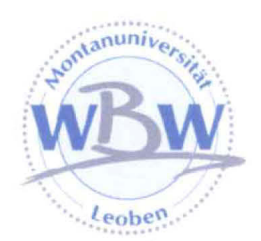

# **Themenstellung**

Herrn cand. ing. Thorsten Pichler wird das Thema

# "Overall Equipment Effectiveness eines Walzbetriebes"

zur Bearbeitung in einer Diplomarbeit gestellt.

Im ersten Abschnitt der Diplomarbeit ist die theoretische Basis zur Bearbeitung der beschriebenen Themenstellung herauszuarbeiten. Hierzu sind die Grundlagen der Anlagenwirtschaft, der Systemtheorie und von TPM (Total Productive Maintenance) sowie im Besonderen die Grundlagen des Walzens darzustellen. Darüber hinaus ist basierend auf den Verlustguellen eines Produktionssystems der strukturelle Aufbau der Overall Equipment Effectiveness (OEE) und die Berechnung der Unterkennzahlen zu beschreiben.

Der empirische Teil umfasst ein Projekt zur Berechnung des OEE-Wertes des Blockund Grobwalzwerkes der Böhler Edelstahl GmbH in Kapfenberg. Ausgehend von der Abgrenzung und Systembeschreibung des untersuchten Bereichs ist der Produktionsfluss zu analysieren. Darauf aufbauend und unter Berücksichtigung der umformtechnischen Rahmenbedingungen soll eine strukturierte Berechnung der idealen Walzdauer und des Leistungsgrades der Grobstrecke erfolgen. In Zusammenarbeit mit der voestalpine Mechatronics GmbH ist die Berechnungsmethode in das Betriebsdatenerfassungssystem zu implementieren. Weiters sind Möglichkeiten zur Optimierung der Anlageneffektivität des verketteten Systems Block- und Grobstrecke zu beschreiben.

o.Univ.Prof. Dr. Hubert Biedermann

Leoben, im November 2004

# **Eidesstattliche Erklärung**

Ich erkläre hiermit an Eides statt, dass ich die vorliegende Arbeit selbstständig und ohne fremde Hilfe verfasst, andere als die angegebenen Quellen nicht benutzt und die den benutzten Quellen wörtlich oder inhaltlich entnommenen Stellen als solche kenntlich gemacht habe.

Rondon Fider

Leoben, im November 2005

### **Danksagung**

Die vorliegende Arbeit wurde im Auftrag der Firma *Böhler Edelstahl GmbH Kapfenberg* durchgeführt und durch den *Lehrstuhl für Wirtschafts- und Betriebswissenschaften* der *Montanuniversität Leoben* betreut.

Mein Dank gilt Herrn o.Univ.Prof. DI Dr.mont. Hubert Biedermann, Leiter des Departments für Wirtschafts- und Betriebswissenschaften der Montanuniversität Leoben, für die Vergabe des Themas und die Approbation der Arbeit.

Weiters möchte ich mich bei allen Mitarbeitern der Böhler Edelstahl GmbH, die mir hilfreich zur Seite standen, bedanken. Mein besonderer Dank gilt Herrn Ing. Petrus Pesendorfer und Herrn DI Peter Markiewicz, die mir aufgrund ihrer Initiative und ihres Interesses diese Arbeit erst möglich machten. Auch Herrn Ing. Erwin Knittelfelder gilt mein aufrichtiger Dank, da er mich stets mit Informationen versorgt und alle meine Fragen anschaulich beantwortet hat.

Gedankt sei an dieser Stelle auch Herrn DI Jürgen Löschnauer, welcher mir stets mit Rat und Tat zur Seite stand. Auch Herrn Univ.Prof. DI Dr.mont. Bruno Buchmayr und Herrn DI Dr.mont. Otto Harrer vom Lehrstuhl für Umformtechnik der Montanuniversität Leoben möchte ich für ihre Unterstützung danken.

Weiterer Dank gilt meinen Eltern, Margit und Eugen Pichler, die mir mit ihrer unendlichen Großzügigkeit und Geduld das zeit- und kostenintensive Studium an der Montanuniversität ermöglicht haben und stets für mich da waren.

# Inhaltsverzeichnis

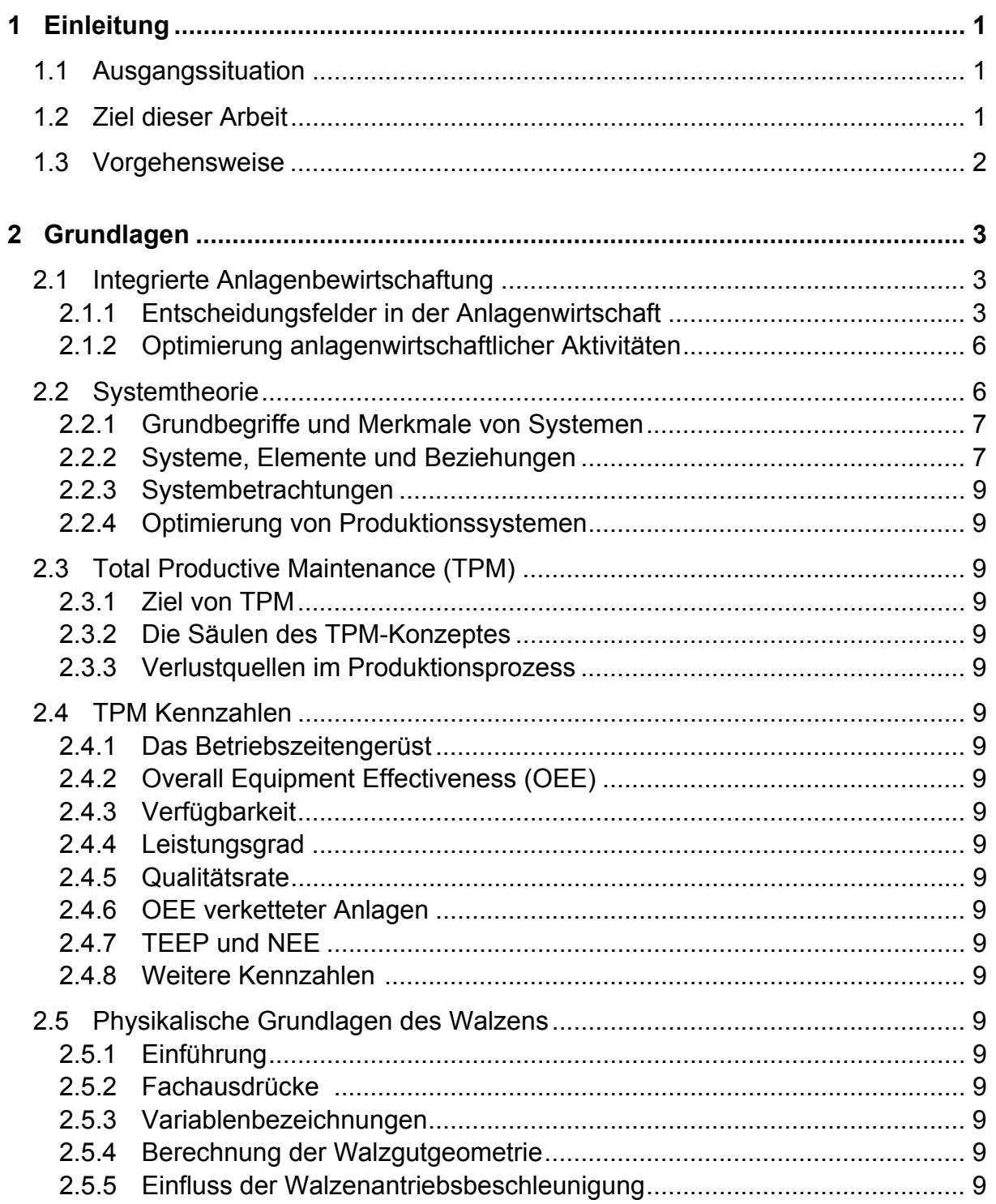

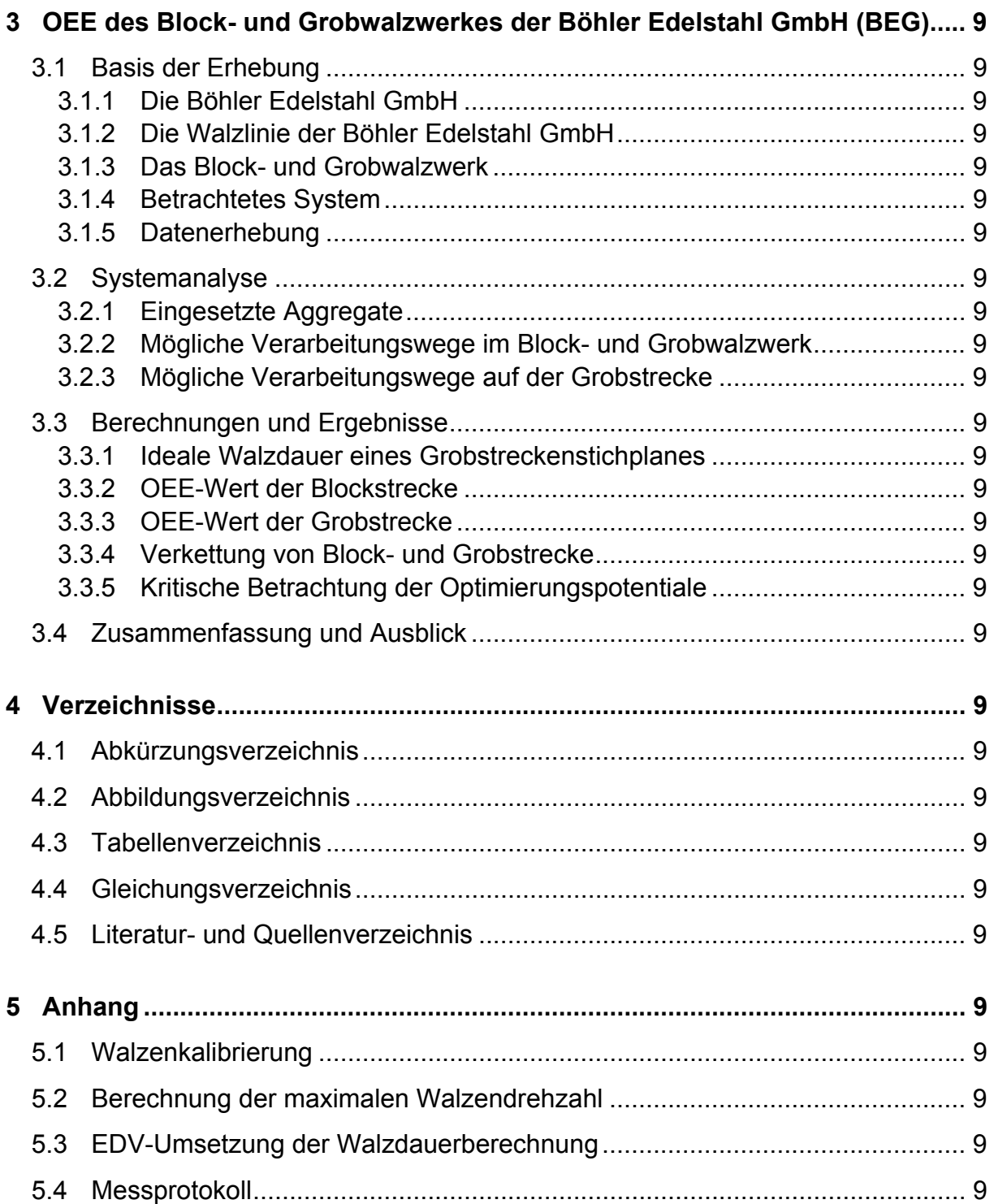

# **1 Einleitung**

# **1.1 Ausgangssituation**

Das *Block- und Grobwalzwerk* (EWB) der Firma *Böhler Edelstahl GmbH* (BEG) in Kapfenberg stellt Walzprodukte aus hochlegierten Edelstählen her. Die Blockstrecke des betrachteten Produktionsbetriebes verfügt seit dem Jahr 2000 über ein Betriebsdatenerfassungs-System (BDE), welches die automatische Materialverfolgung, sowie die Erfassung von Arbeitszeiten und Störzeiten ermöglicht. Mit der Einführung des BDE, welches den Namen *Streckenleitsystem* (SLS) trägt, wurde die automatische Berechnung der *Overall Equipment Effectiveness* (OEE) für die Blockstrecke möglich. Die Basis für die Bestimmung des OEE-Wertes wird unter anderem durch die dynamische Ermittlung der idealen Walzdauer jedes einzelnen Walzproduktes gebildet. Zeitgleich mit der Erstellung dieser Arbeit wird durch die Firma *Vatron* ein BDE entwickelt, welches die Materialverfolgung und die Berechnung des OEE-Wertes auf die *Grobstrecke* des EWB erweitern soll.

# **1.2 Ziel dieser Arbeit**

Im *Block- und Grobwalzwerk* der Firma *Böhler Edelstahl GmbH Kapfenberg* sollen im Zuge dieser Arbeit folgende Tätigkeiten durchgeführt werden:

- Ermittlung des *Leistungsgrades* der Grobstrecke durch einen Vergleich der tatsächlichen Walzdauer mit einer vorausberechneten, idealen Taktzeit. Die Berechnungsmethode muss frei parametrierbar sein und soll mittels geeigneter Scriptsprachen automatisiert am zugewiesenen Server ablaufen.
- Implementierung der Berechnungsmethoden in das BDE *Grobstreckenmonitoring* (GGM).
- Untersuchung von Möglichkeiten zur Berechnung und Optimierung der *Gesamtanlageneffektivität* (OEE) der beiden Hauptanlagen *Blockstrecke* und *Grobstrecke* im EWB.

Im Rahmen dieser Diplomarbeit werden lediglich die Hauptanlagen der Produktionslinie im EWB betrachtet. Öfen und Wärmebehandlungsaggregate, sowie die Adjustageanlagen werden in die Untersuchung nicht miteinbezogen.

# **1.3 Vorgehensweise**

Nach dem Festlegen der Systemgrenzen für das vorliegende Produktionssystem wurde eine strukturorientierte Systemanalyse durchgeführt. Auf Basis der erarbeiteten Informationen konnte die Berechnung der idealen Walzdauer auf der Grobstrecke hergeleitet werden. Das Ergebnis der Herleitung wurde in weiterer Folge in ein Computerprogramm umgesetzt, um die komplexe Berechnung automatisiert durchführen zu können. Aus der idealen Walzdauer und der mittels BDE gemessenen tatsächlichen Walzdauer eines Stichplanes wurde die Berechnung des Leistungsgrades für jedes einzelne Produkt realisiert.

Weiters wurden Ansätze zur Verkettung von Produktionsanlagen recherchiert und auf das EWB angewendet. Das bestehende Betriebszeitengerüst wurde modifiziert und die Verkettungsverluste in einer neu eingeführten Unterkennzahl ausgewiesen. Abbildung 1-1 stellt die gewählte Vorgehensweise grafisch dar.

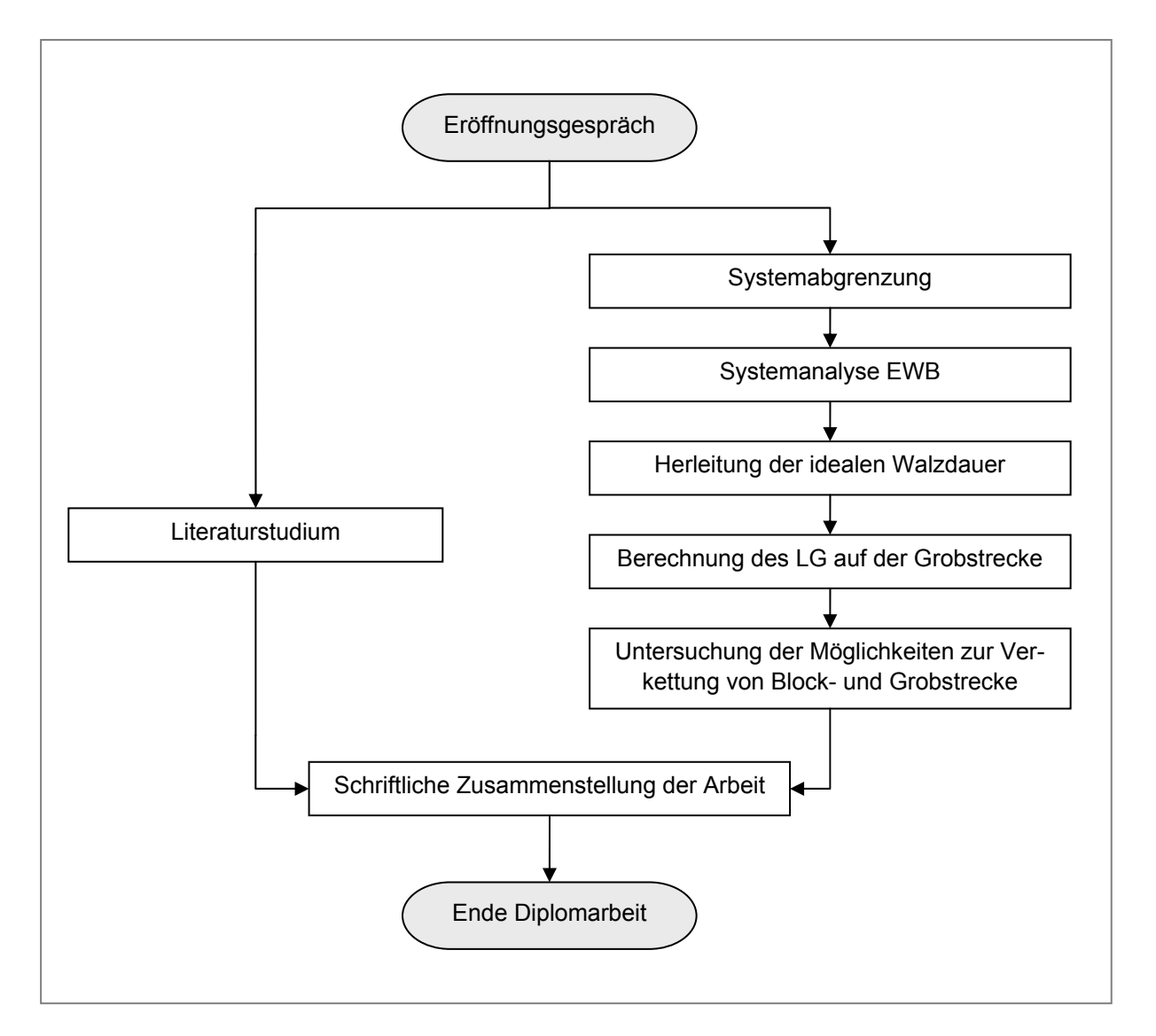

Abbildung 1-1: Vorgehensweise

# **2 Grundlagen**

In diesem Teil der Diplomarbeit sollen die theoretischen Grundlagen dargelegt werden, die zur Durchführung des Projektes und somit zum Erreichen der definierten Ziele notwendig sind.

# **2.1 Integrierte Anlagenbewirtschaftung**

Die zunehmende Tendenz, Arbeit durch Kapital in Form von Anlagen zu substituieren, lässt der Anlagenwirtschaft in nahezu allen Industriebereichen eine immer größer werdende Bedeutung zukommen. Die fortschreitende Verkettung der Anlagen, sowie Automatisierung und Roboterisierung erhöhen neben der Anlagenintensität auch noch deren Komplexität.<sup>1</sup>

# **2.1.1 Entscheidungsfelder in der Anlagenwirtschaft**

Abbildung 2-1 zeigt die verschiedenen Zeitphasen, die eine Anlage während ihres Lebenszyklus durchläuft.

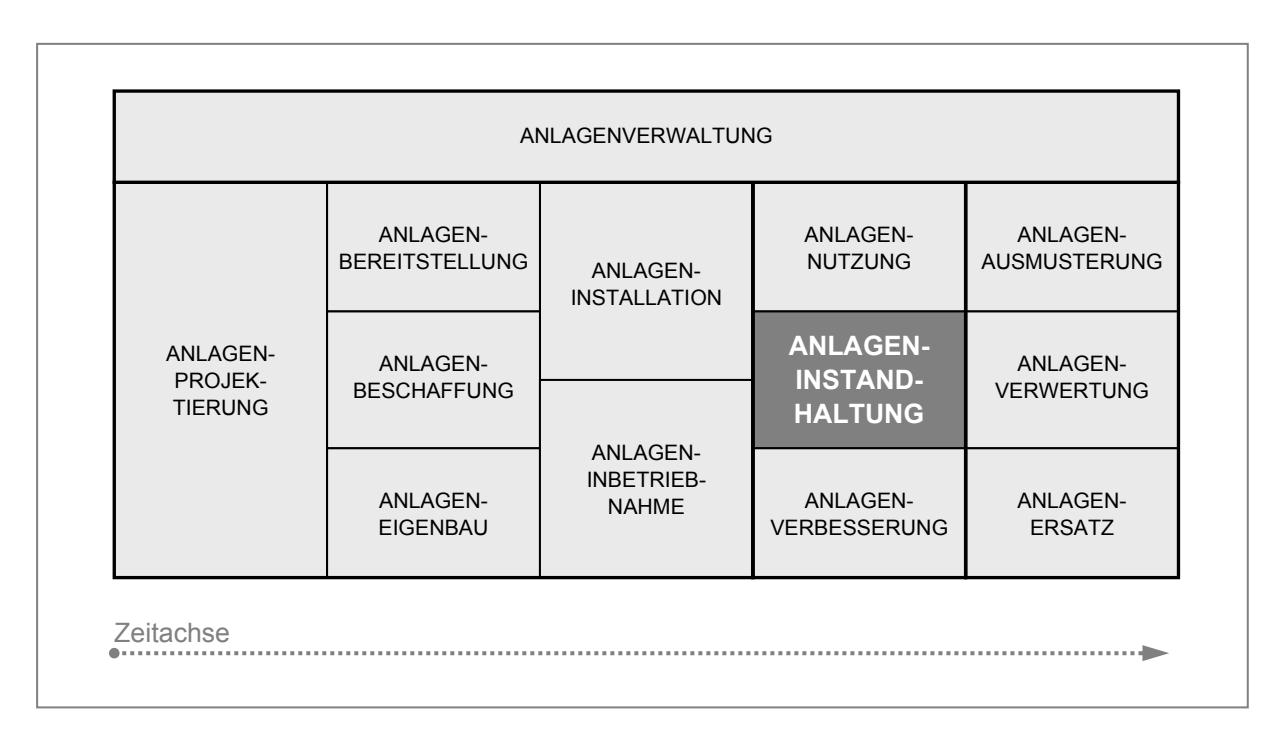

Abbildung 2-1: Lebenszyklusphasen von Produktionsanlagen<sup>2</sup>

 $<sup>1</sup>$  Vgl. Biedermann (1990), S. 5</sup>

<sup>&</sup>lt;sup>2</sup> Vgl. Männel (1988), S. 6

Die Aktivitäts- und Entscheidungsfelder der Anlagenwirtschaft lassen sich entsprechend ihrer Lebenszyklusphasen in folgende Gebiete gliedern:<sup>3</sup>

### **2.1.1.1 Anlagenprojektierung, –bereitstellung und –ersatz**

Diese Aufgabe besteht darin, die für den jeweiligen Betriebszweck notwendigen Betriebsmittel am richtigen Ort und zum richtigen Zeitpunkt für den Einsatz im Betrieb bereitzustellen. Die Anlagenbereitstellung umfasst den Ersatz defekter und nicht mehr reparabler Anlagen sowie die für eine Produktionsausweitung notwendigen Erweiterungsinvestitionen, wie auch die Modernisierung des Anlagenparks.

### **2.1.1.2 Anlagennutzung**

Während der Nutzungsdauer von Anlagen treten im Grunde die Funktionen Anlagennutzung und Anlageninstandhaltung zeitlich parallel auf. Die Anlagennutzung reicht hierbei sehr stark in den Aufgabenbereich der Produktionswirtschaft hinein.

### **2.1.1.3 Anlageninstandhaltung**

Unter dem Begriff Instandhaltung wird nach DIN 31051:2003-06 die Kombination aller technischen und administrativen Maßnahmen sowie Maßnahmen des Managements während des Lebenszyklus einer *Betrachtungseinheit*<sup>4</sup> zur Erhaltung des funktionsfähigen Zustandes oder der Rückführung in diesen, so dass sie die geforderte Funktion erfüllen kann, zusammengefasst.<sup>5</sup> Da alle technischen Produktionsanlagen durch ihre Nutzung im Laufe der Zeit zwangsläufig der Alterung sowie Abnutzung unterliegen, bemüht sich die Instandhaltung die Funktionsweise der Aggregate im Normalzustand zu gewährleisten bzw. dieselbe wiederherzustellen.<sup>6</sup>

Die Aufgabenfelder der Instandhaltung sowie deren Maßnahmen und Begriffsinhalte werden, wie in Abbildung 2-2 dargestellt, folgendermaßen gegliedert:

- *Wartung*: Maßahmen zur Verzögerung des Abbaus des vorhandenen Abnutzungsvorrats.
- *Inspektion*: Maßnahmen zur Feststellung und Beurteilung des Istzustandes einer Betrachtungseinheit einschließlich der Bestimmung der Ursachen der Abnutzung und dem Ableiten der notwendigen Konsequenzen für eine künftige Nutzung.
- *Instandsetzung*: Maßnahmen zur Rückführung einer Betrachtungseinheit in den funktionsfähigen Zustand, mit Ausnahme von Verbesserungen.

 $\overline{a}$ 

 $^3$  In Anlehnung an Biedermann (1990), S. 6ff. und Männel (1988), S. 7ff.

<sup>4</sup> *Betrachtungseinheit*: jedes Teil, Gerät, Teilsystem, jede Funktionseinheit, jedes Betriebsmittel oder System, das für sich allein betrachtet werden kann [DIN-Taschenbuch (2004), S. 12 ]

 $<sup>5</sup>$  Vgl. DIN-Taschenbuch (2004), S. 10</sup>

<sup>6</sup> Vgl. Biedermann (1990), S. 20

 *Verbesserung*: Kombination aller technischen und administrativen Maßnahmen sowie Maßnahmen des Managements zur Steigerung der Funktionssicherheit einer Betrachtungseinheit, ohne die von ihr geforderte Funktion zu ändern.

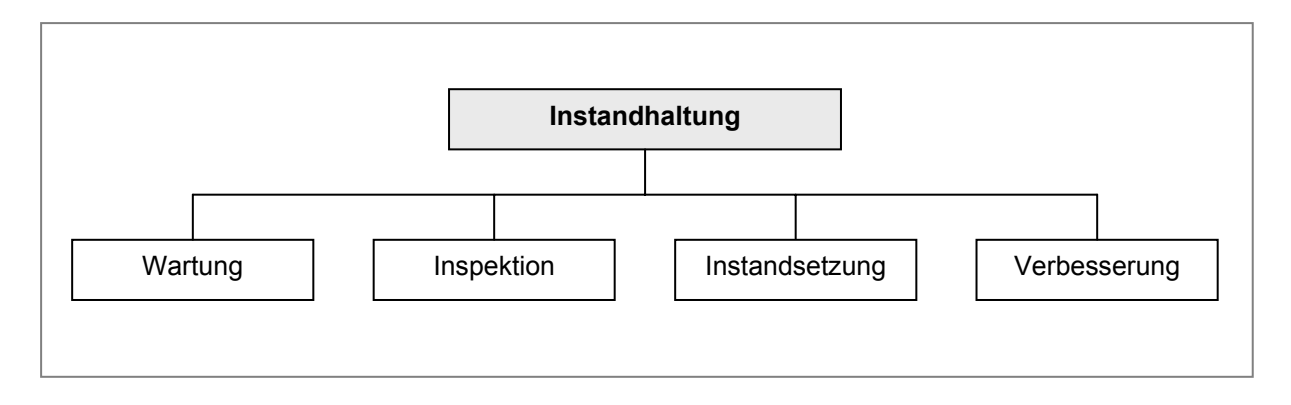

Abbildung 2-2: Begriffe und Aufgabenfelder der Instandhaltung<sup>7</sup>

## **2.1.1.4 Anlagenausmusterung**

Am Ende des Lebenszyklus einer Anlage steht deren Herauslösung aus dem bisherigen Tätigkeitsfeld und in der Folge die Veräußerung oder Verschrottung. Der Zeitpunkt der Ausmusterung einer Anlage wird durch die Faktoren Anlagenverschleiß und Überalterung sowie durch unvorhersehbare Umwelteinwirkungen (z.B. Brand) beeinflusst.

# **2.1.1.5 Anlagenverwaltung**

Der Aufgabenbereich der Anlagenverwaltung beinhaltet die Erfassung und Darstellung aller Informationen, welche Zustand und Veränderung aller Produktionsanlagen im Laufe ihrer jeweiligen Lebensdauer betreffen sowie darauf basierende Entscheidungen, die der Anlagensicherung und Anlagenerhaltung dienen. Die soeben beschriebenen Aktivitätsfelder weisen starke Interdependenzen auf. Vor allem zwischen Anlagenprojektierung und Anlagennutzung, zwischen Anlagenprojektierung und Anlageninstandhaltung, zwischen Anlageninstandhaltung und Anlagenersatz sowie zwischen Anlagenersatz und Anlagenausmusterung bestehen Wechselwirkungen mit großer praktischer Relevanz. Dennoch werden diese Einzelfunktionen, den Produktionsfaktor Anlage betreffend, im Sinne der Arbeitsteilung getrennt wahrgenommen.<sup>8</sup> Den durch diese Arbeitsteilung entstehenden Vorteilen, wie der Spezialisierung, stehen als Nachteile die bevorzugte Verfolgung von funktionsgebundenen Unterzielen sowie das Auseinanderstreben der gebildeten Stellen und Funktionen gegenüber. Um diesen Nachteilen entgegenzuwirken, versucht man einen Rahmen

 $<sup>7</sup>$  Vgl. DIN-Taschenbuch (2004), S. 9</sup>

<sup>&</sup>lt;sup>8</sup> Vgl. Männel (1988), S. 38f.

für die gemeinsame Ausrichtung auf die im Gesamtprozessablauf durchzuführenden Aufgaben zu schaffen – die integrierte Anlagenbewirtschaftung.<sup>9</sup>

## **2.1.2 Optimierung anlagenwirtschaftlicher Aktivitäten**

Das übergeordnete Ziel der integrierten Anlagenbewirtschaftung ist die Minimierung der Betriebsmittelkosten für den gesamten Lebenszyklus einer Anlage (Life-Cycle-Cost), von der Planung und Entwicklung bis zu deren Stilllegung.<sup>10</sup> Die wesentlichen Ansatzpunkte für eine Steigerung des Unternehmenserfolgs aufgrund von anlagenwirtschaftlichen Aspekten sind:<sup>11</sup>

- die Durchführung vorbeugender Instandhaltungsmaßnahmen mit dem Hauptziel der Vermeidung bzw. Reduzierung von Anlagenausfällen,
- eine langfristige Festlegung von Instandhaltungsaktivitäten,
- die frühzeitige Beseitigung des Anlagenverschleißes zur Vermeidung von erhöhten Kosten für die Wiederherstellung des ursprünglichen Zustandes,
- die Verbesserung der Planung von Instandhaltungsmaßnahmen und –kosten.

Anlagen stellen stets mehr oder weniger komplexe Produktionssysteme dar. Im folgenden Kapitel wird näher auf den Begriff "System" eingegangen. Darüber hinaus sollen verschiedene Betrachtungsweisen von Produktionssystemen erläutert werden.

# **2.2 Systemtheorie**

Um komplexe Erscheinungen, d.h. aus Komponenten aufgebaute Gesamtheiten (=Systeme) besser erfassen und verstehen zu können bedient man sich der systemorientierten Denkweise. Diese beinhaltet insbesondere: <sup>12</sup>

- *Begriffe* zur Beschreibung komplexer Gesamtheiten und Zusammenhänge
- *modellhafte Ansätze*, um reale, komplexe Erscheinungen zu veranschaulichen ohne sie unzulässig vereinfachen zu müssen
- Ansätze, die das *gesamtheitliche Denken* unterstützen

 $<sup>9</sup>$  Vgl. Biedermann (1990), S. 15</sup>

<sup>10</sup> Vgl. Biedermann (1990), S. 16

<sup>11</sup> Vgl. Männel (1988), S. 41

 $12$  Vgl. Haberfellner u.a. (1999), S. 4 und Ulrich (2003), S. 45

# **2.2.1 Grundbegriffe und Merkmale von Systemen**

Die zur Beschreibung von Systemen verwendeten Grundbegriffe sollen zunächst definiert und beschrieben werden. Abbildung 2-3 soll die Grundbegriffe des Systemdenkens veranschaulichen.

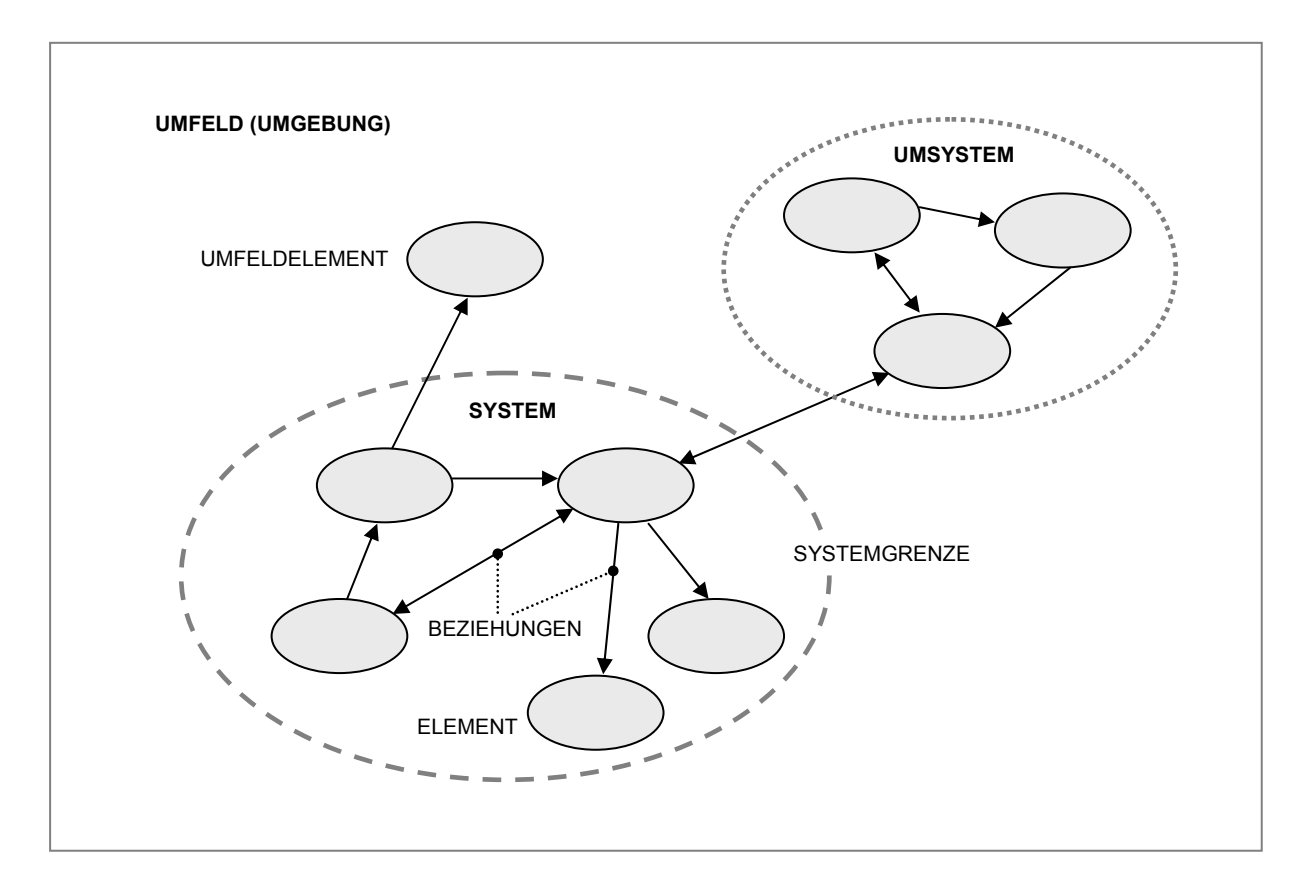

Abbildung 2-3: Grundbegriffe des Systemdenkens<sup>13</sup>

# **2.2.2 Systeme, Elemente und Beziehungen**

Im normalen Sprachgebrauch werden viele Erscheinungen als *System* bezeichnet: EDV-System, Transport-System, Sonnen-System usw. Alle diese Beispiele weisen jedoch Gemeinsamkeiten auf, die S. Beer folgendermaßen formuliert:

*"Das Wort System steht (…) für Konnektivität. Wir meinen damit jede Ansammlung miteinander in Beziehung stehender Teile (…) Was wir als System definieren, ist deshalb ein System, weil es miteinander in Beziehung stehende Teile umfasst und in gewisser Hinsicht ein (…) Ganzes bildet."* <sup>14</sup>

Systeme bestehen entsprechend dieser Formulierung aus *Elementen* (Teilen/Komponenten), welche die Bausteine eines Systems darstellen. Elemente können ihrerseits wieder als Systeme betrachtet werden. Die Elemente sind untereinan-

 $13$  Vgl. Haberfellner u.a. (1999), S. 5

<sup>14</sup> Beer (1962), S. 24f.

der durch *Beziehungen* verbunden, wobei es sich dabei um Materialflussbeziehungen, Informationsflussbeziehungen, Wirkungszusammenhänge usw. handeln kann.

### **2.2.2.1 Systemgrenze und Umfeld**

Unter einer *Systemgrenze* versteht man die mehr oder weniger willkürliche Abgrenzung zwischen dem System und seiner Umgebung bzw. dem Umfeld, in die es eingebettet ist. Unter *Umfeld* oder Umgebung versteht man Systeme oder Elemente, die außerhalb der Systemgrenzen liegen, die aber wegen der relative Offenheit des Systems dennoch auf das System Einfluss nehmen bzw. durch das System beeinflusst werden und natürlich auch untereinander Beziehungen aufweisen können. Will man deren Systemcharakter betonen, so spricht man von *Umsystemen*. Die Systemgrenze muss nicht physisch sichtbar sein. Sie kann rein gedanklicher Natur sein und kann je nach Betrachtungsstandpunkt durchaus unterschiedlich verlaufen.<sup>15</sup>

#### **2.2.2.2 Struktur eines Systems**

Elemente und Beziehungen bilden ein Gefüge und weisen damit eine Ordnung auf. Dies wird als *Struktur* eines Systems bezeichnet. Darin lassen sich Anordnungsmuster, bzw. Ordnungsprinzipien erkennen wie zum Beispiel hierarchische Strukturen, Sternstruktur, Netzwerkstruktur, Strukturen mit Feedback u.a.m.

Wird ein Industriebetrieb als System verstanden, so ist er dadurch charakterisiert, dass er sich aus vielen verschiedenen Elementen bzw. Komponenten zusammensetzt, wie z.B. Mitarbeitern, Maschinen, organisatorischen Regelungen, Produkten, Rohmaterialien, Zwischenprodukten, Abteilungen u.a.m. Innerhalb des Industriebetriebs sind viele Beziehungen wirksam, welche die Elemente untereinander verbinden, wie z.B. Materialflussbeziehungen, Informationsflussbeziehungen, Energieflussbeziehungen, Anordnungswege, Arbeitsreihenfolgen usw. Da es sich um ein offenes System handelt, steht ein Industriebetrieb auch in Wechselwirkung mit seiner Umgebung, wie z.B. Kunden, Marktbedürfnisse, Lieferanten, Gesetze, Ressourcen u.v.a.m., zwischen dem System und dem Umfeld bestehen Beziehungen verschiedener Art, wie z.B. materiell, informell, energetisch usw.16

#### **2.2.2.3 Blackbox**

Von einer Blackbox-Betrachtung spricht man, wenn der innere Aufbau eines Phänomens vorläufig noch ohne Bedeutung ist. Es sind lediglich die Funktion sowie die vorhandenen Inputs (Eingänge) und Outputs (Ausgänge, Ergebnisse) von Bedeutung. Dieser Ansatz ist ein wichtiges Hilfsmittel zur Reduzierung der Komplexität eines Systems.<sup>17</sup>

<sup>15</sup> Vgl. Haberfellner u.a. (1999), S. 6

<sup>16</sup> Vgl. a.a.O., S. 6f.

<sup>17</sup> Vgl. a.a.O., S. 8

# **2.2.3 Systembetrachtungen**

Das Prinzip des Systemdenkens besteht darin, Systeme und komplexe Zusammenhänge durch modellhafte Abbildungen zu veranschaulichen. Modelle sind dabei Vereinfachungen und Abstraktionen der Realität und zeigen aus diesem Grund auch nur Teilaspekte auf. Daher ist es wichtig, dass die Modelle in Hinblick auf die Situation und die Problemstellung aussagekräftig sind.

Im den folgenden Kapiteln werden verschiedene Denkansätze beschrieben, die zu sinnvollen Aussagen über ein konkretes System führen können.

## **2.2.3.1 Die umfeldorientierte Betrachtungsweise**

Bei der umfeldorientierten Betrachtung wird das System zunächst vernachlässigt. Man konzentriert sich vielmehr auf die Zusammenhänge zwischen dem System und dessen Umgebung. Das System selbst wird dabei als *Blackbox* angesehen (siehe Kapitel 2.2.2.3).

Ein guter Ansatz zum Einstieg in diese Betrachtung besteht darin, nach Art und Umfang externer Faktoren zu fragen, welche die Funktionsweise des Systems beeinflussen. Beispiele für derartige Fragen sind: <sup>18</sup>

- Welches sind die Kunden?
- Wer ist die Konkurrenz?
- Welche Gesetze sind für die Unternehmung von Bedeutung?
- Welches ist unser konkretes, ökologisches Umfeld?

# **2.2.3.2 Wirkungsorientierte Betrachtung**

Bei der wirkungsorientierten Betrachtungsweise eines Systems wird von der Frage ausgegangen, welche wichtigen Eingangsgrößen (Inputs) aus dem Umfeld welche Auswirkungen oder Ausgangsgrößen (Outputs) auf das Umfeld zur Folge haben. Sofern eine mathematische Funktion zur Beschreibung von Gesetzmäßigkeiten der Umsetzung von Inputs in Outputs angegeben werden kann, spricht man von einer so genannten Übergangsfunktion (siehe Abbildung 2-4).

Die eigentlichen, strukturellen Wirkungszusammenhänge innerhalb des Systems sind bei dieser Art der Betrachtung nicht von Interesse. Insofern ist das System eine *Blackbox*. Da jedoch die internen Zusammenhänge bei der Anwendung der Übergangsfunktion oft nicht völlig ausgeschlossen werden können, wird zur Relativierung des Blackbox-Begriffes zuweilen auch der Begriff *Greybox* verwendet.

<sup>&</sup>lt;sup>18</sup> Vgl. Haberfellner u.a. (1999), S. 10

Beispiele für Anwendungsgebiete der wirkungsorientierten Betrachtungsweise:

- **Energiebilanzen von Unternehmungen**
- Material- und Schadstoffbilanzen
- Jede Art von Produktivitätskennziffern bzw. Wirkungsgradberechnungen

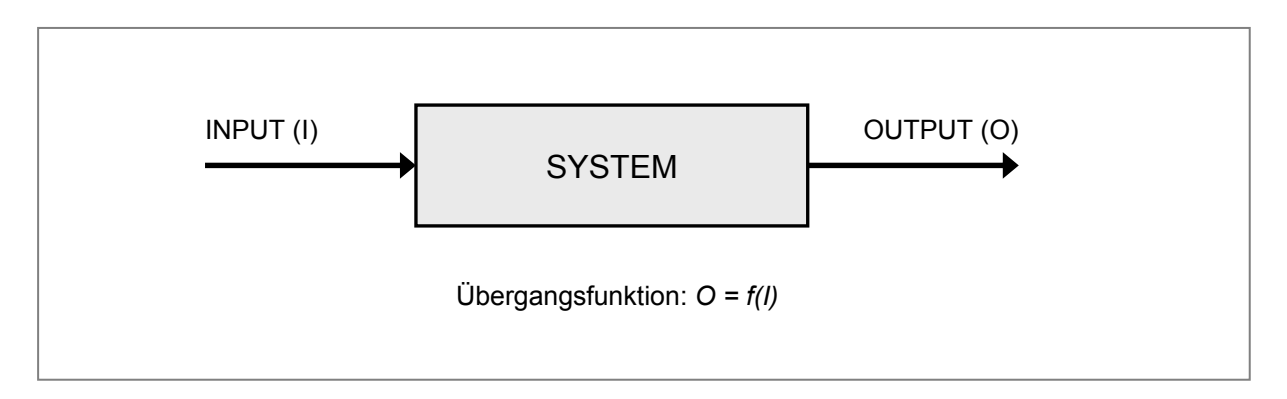

Abbildung 2-4: Input-Output-Betrachtung<sup>19</sup>

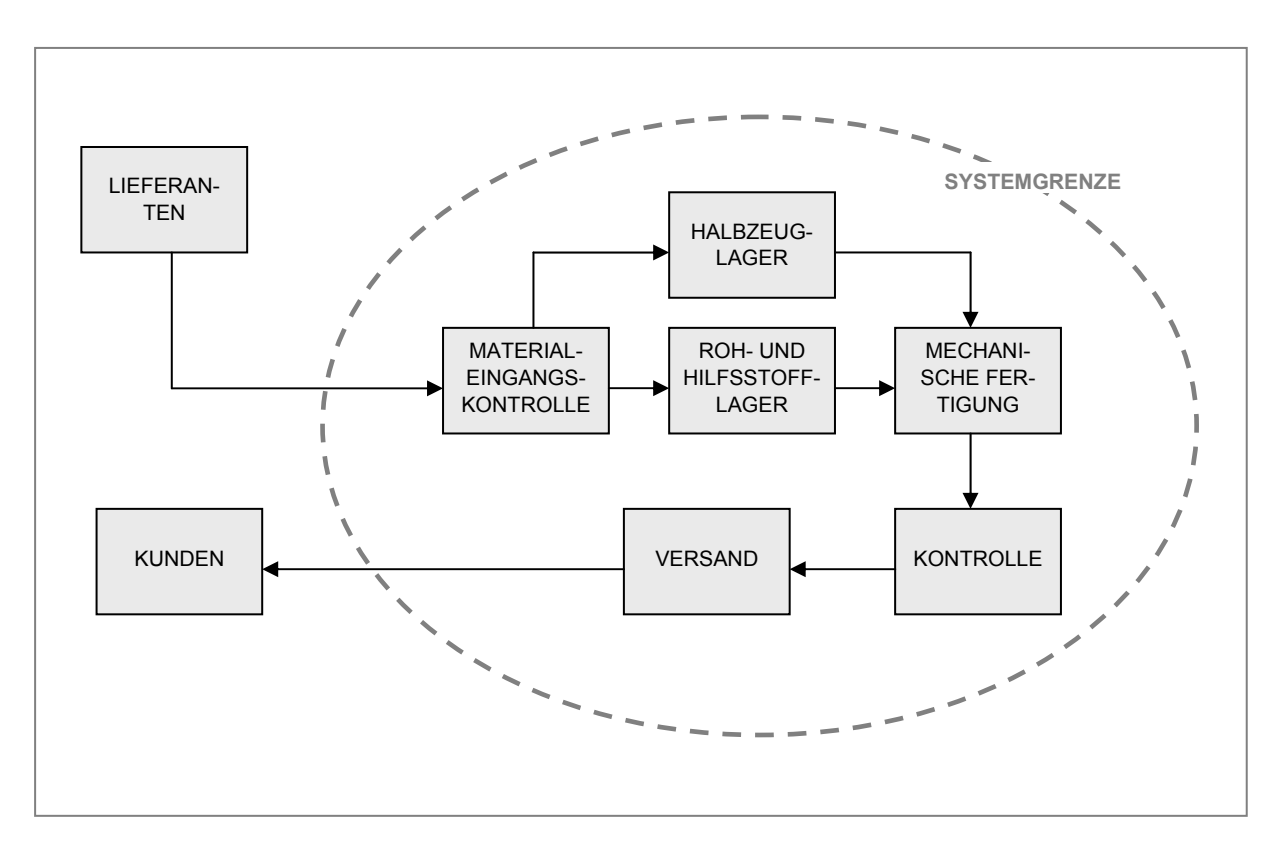

Abbildung 2-5: Materialfluss eines Produktionssystems<sup>20</sup>

<sup>&</sup>lt;sup>19</sup> Haberfellner u.a. (1999), S. 11

<sup>20</sup> In Anlehnung an Haberfellner u.a. (1999), S. 13

## **2.2.3.3 Strukturorientierte Betrachtung des Systems**

Bei dieser Betrachtung fragt man nach den Elementen eines Systems und deren Beziehungen, wobei vor allem die dynamischen Wirkungsmechanismen und Abläufe von Interesse sind. Diese Sichtweise ist geeignet, um zu erklären, wie der Output aus dem Input entsteht, bzw. wie der Input in den gewünschten Output umgewandelt werden soll. In Abbildung 2-5 ist der Materialfluss eines Fertigungsbetriebes vereinfacht und modellhaft skizziert. Diese Darstellung könnte als Einstiegsmodell verwendet werden, um Transportfragen oder Durchlaufzeitprobleme zu analysieren. Bei der strukturorientierten Betrachtung stehen also der Aufbau und die strukturellen Zusammenhänge innerhalb des Systems im Vordergrund. Es werden systeminterne Elemente und Beziehungen festgelegt und dargestellt.<sup>21</sup>

# **2.2.4 Optimierung von Produktionssystemen**

Zur Optimierung von Produktionssystemen existieren unterschiedliche Thesen, welche zum Teil völlig unterschiedliche Konzepte beinhalten. Dabei werden häufig die Begriffe *Effizienz*, *Effektivität* und *Produktivität* verwendet (siehe Abbildung 2-6). Was unter diesen Begriffen zu verstehen ist, soll im Folgenden erörtert werden.<sup>22</sup>

- *Effizienz* wird durch die eingesetzten Ressourcen (Zeit, Geld, Energie, …) festgesetzt, welche nötig sind, um ein bestimmtes Ergebnis zu erreichen. Wenn eine Tagesproduktion im Vergleich zu anderen mit weniger Energie- und Personalaufwand erreicht werden kann, so wird effizienter gearbeitet.
- *Effektivität* wird durch den Vergleich von möglicher Produktionsmenge mit der tatsächlich produzierten Menge an Produkten bestimmt. Die Effektivität trifft keine Aussage über die Effizienz – den Aufwand an Ressourcen um einen bestimmten Output aufrechtzuerhalten. Die Effektivität steigt, wenn in derselben Zeit mehr Produkte hergestellt werden können, welche den Qualitätsanforderungen entsprechen.
- *Produktivität* wird durch den Vergleich von erzielter Produktion (Effektivität) mit dem dazu notwendigen Aufwand (Effizienz) bestimmt. Wird mit weniger Aufwand mehr erreicht, so steigt die Produktivität.

Der Output eines Produktionssystems kann stets optimiert werden und sollte deshalb nicht als vorgegebener Wert hingenommen werden. Beobachtet man den Output einer Produktionsanlage über einen längeren Zeitraum hinweg, so stellt man meist fest, dass die hergestellte Produktmenge an bestimmten Tagen wesentlich höher sein kann als die durchschnittliche Produktionsmenge.

<sup>21</sup> Vgl. Haberfellner u.a. (1999), S. 12

<sup>&</sup>lt;sup>22</sup> Vgl. Koch (2003), S. 3

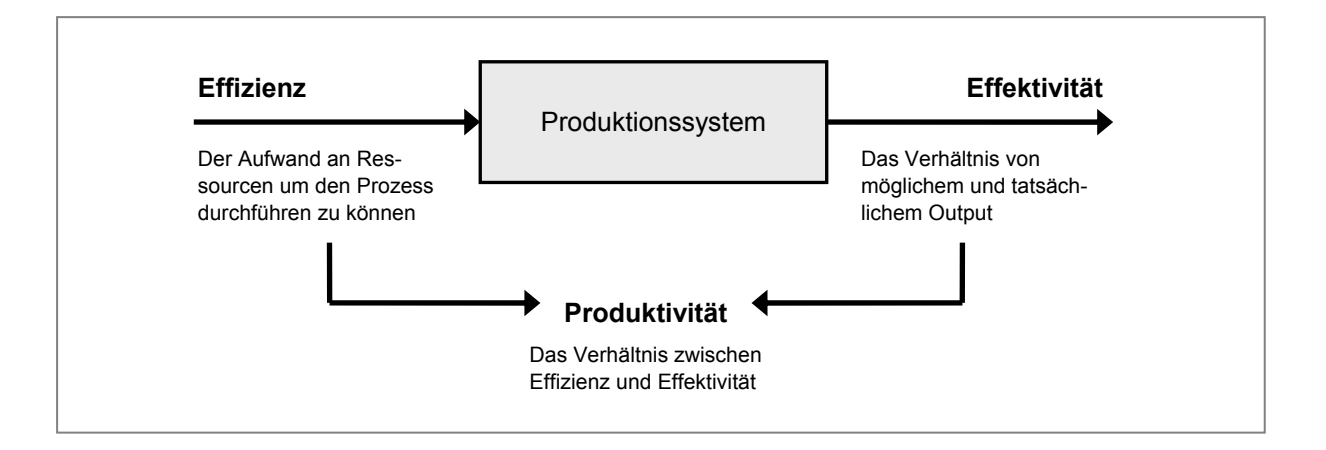

Abbildung 2-6: Effizienz, Effektivität und Produktivität eines Produktionssystems<sup>23</sup>

Der Hauptzweck der Produktionsverbesserungsaktivitäten besteht darin, Produktivität durch Minimierung des Inputs und Maximierung des Outputs zu steigern. Dies bedeutet mehr, als lediglich die produzierte Menge zu steigern. "Output" beinhaltet ebenso die Qualität zu steigern, Kosten zu senken, Lieferzeiten einzuhalten, währenddessen die Arbeitsmoral steigt und sich die Gesundheits- und Sicherheitsbedingungen erhöhen, wobei sich die gesamte Arbeitssituation durchgehend verbessert.<sup>24</sup> Ein umfassendes Instandhaltungskonzept zur dauerhaften Verbesserung der Effektivität der Produktionsanlagen bei gleichzeitig effizientem Einsatz der Ressourcen wurde mit *Total Productive Maintenance* (TPM) entwickelt.<sup>25</sup> Im folgenden Kapitel wird auf das TPM Konzept näher eingegangen.

# **2.3 Total Productive Maintenance (TPM)**

Unter *Total Productive Maintenance* (TPM) ist die produktivitätsorientierte Instandhaltung zu verstehen, die von allen Arbeitnehmern eines Unternehmens in Kleingruppenaktivitäten durchgeführt wird. Wie bei *Total Quality Control* (TQC), welche firmenweite, gesamthafte Qualitätssteuerung bedeutet, ist TPM die unternehmensweit durchgeführte Anlageninstandhaltung.<sup>26</sup>

### **2.3.1 Ziel von TPM**

Da zahlreiche Verlustquellen die Effektivität von Produktionsprozessen in erheblichem Maße reduzieren, sollen diese Produktivitätseinbußen durch ständige Verbesserung und Weiterentwicklung der Anlagen und der dazugehörenden Prozesse verringert werden (siehe Abbildung 2-7).<sup>27</sup>

 $\overline{a}$ 

<sup>&</sup>lt;sup>23</sup> Vgl. Koch (2003), S. 3

<sup>24</sup> Vgl. Nakajima (1995), S. 33

<sup>25</sup> Vgl. Biedermann (2003), S. 9

<sup>26</sup> Vgl. Nakajima (1995), S. 23

 $27$  Vgl. Biedermann (2003), S. 2f.

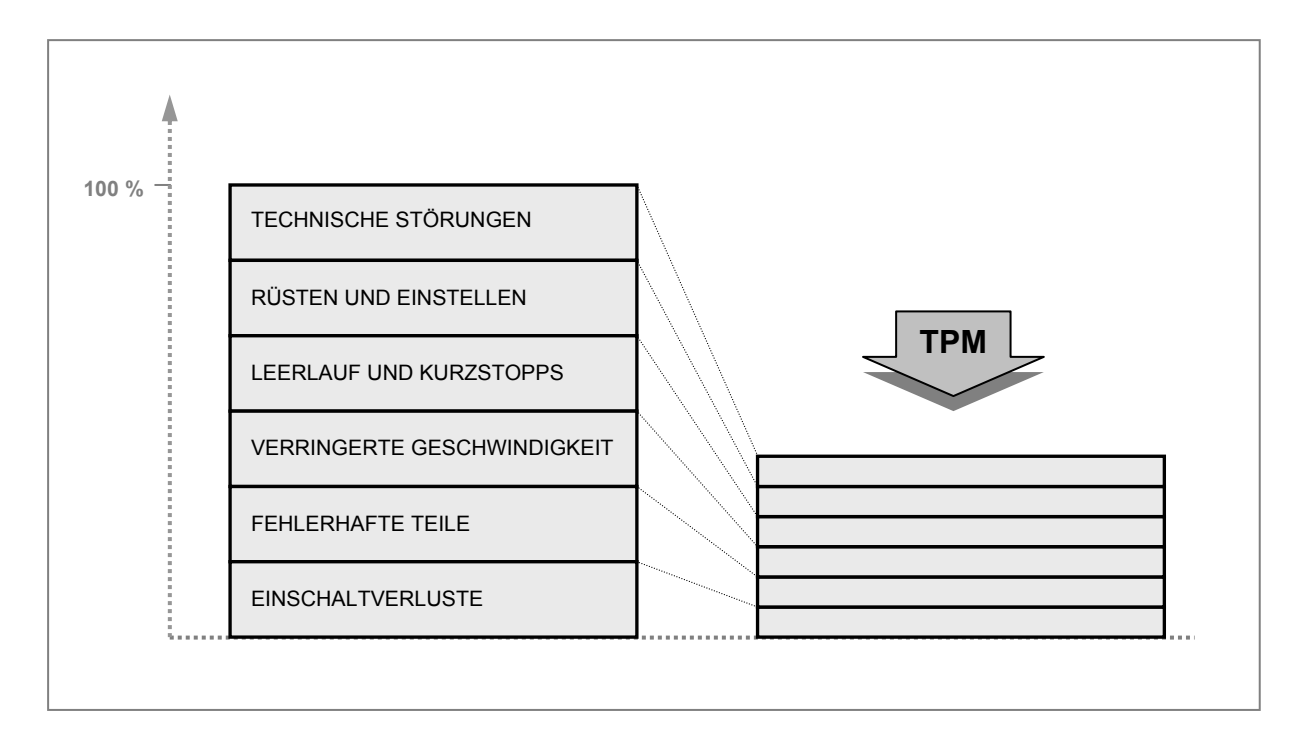

Abbildung 2-7: Verlustquellen und Ziel von TPM<sup>28</sup>

Das doppelte Ziel von TPM sind "Null-Störungen" und "Null-Produktfehler", da die Nutzungsrate der Maschinen dadurch besser wird und somit Kosten gesenkt werden.29 Eine vollständige Definition von TPM bezieht folgende fünf Punkte mit ein:

- 1. Das Ziel von TPM ist die Maximierung der Anlageneffektivität (OEE)
- 2. TPM etabliert ein durchgehendes System der produktiven Instandhaltung für die gesamte Lebensdauer der Anlagen.
- 3. TPM wird von den verschiedenen Bereichen durchgeführt (Ingenieurswesen, Anlagenbetreiber, Instandhaltung).
- 4. TPM schließt jeden einzelnen Beschäftigten ein, vom Topmanager bis zum Arbeiter im Werk.
- 5. TPM basiert auf der Förderung von Productive Maintenance (PM) durch Motivationsmanagement: autonome Kleingruppen-Aktivitäten.

TPM strebt danach, den Output durch die Aufrechterhaltung der besten Betriebsbedingungen und durch effektiven Betrieb der Anlagen, zu maximieren. Eine Maschine arbeitet nicht wirkungsvoll, wenn sie eine Störung erleidet, periodischen Geschwindigkeitsverlust erfährt oder die Präzision fehlt und sie Fehler produziert.<sup>30</sup>

l <sup>28</sup> Vgl. Biedermann (2003), S. 2

<sup>29</sup> Vgl. Nakajima (1995), S. 25

<sup>30</sup> Vgl. Nakajima (1995), S. 31ff.

# **2.3.2 Die Säulen des TPM-Konzeptes**

Zum Erreichen der TPM Ziele werden die fünf Säulen (siehe Abbildung 2-8) des TPM-Konzeptes umgesetzt, wobei jede Säule ein spezielles Teilziel verfolgt.

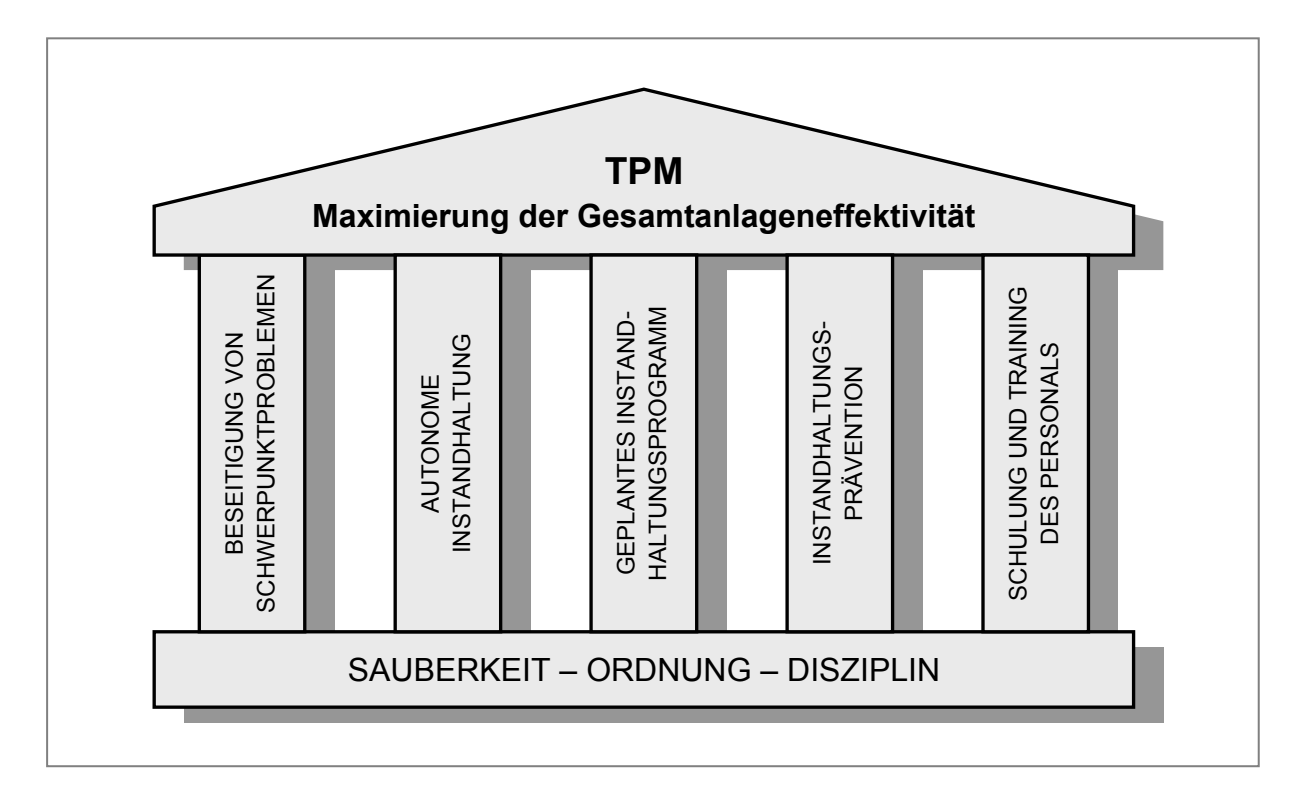

Abbildung 2-8: Die fünf Säulen des TPM-Konzeptes 31

Alle Säulen ergeben gemeinsam das bereichsübergreifende und prozessbezogene Konzept TPM. Das bedeutet, dass die Optimierungen in einem Bereich nicht auf Kosten eines anderen durchgeführt werden, sondern dass Verbesserungen einheitlich erreicht werden.<sup>32</sup>

# **2.3.2.1 Beseitigung von Schwerpunktproblemen**

Dieser Aspekt setzt sich die Reduzierung von Effektivitätsverlusten bei den Produktionsanlagen in Schwerpunktbereichen zum Ziel. Da nach dem Pareto-Prinzip 20 % der Problemursachen für 80 % der Auswirkungen verantwortlich sind, kann durch Bestimmung und Beseitigung dieser 20 % der bedeutendste Teil der Effektivitätsverluste eliminiert werden. Die systematische Beseitigung der Schwerpunktprobleme im Unternehmen ist kein einmalig durchzuführender Prozess, sondern Teil des *kontinuierlichen Verbesserungsprozesses* (KVP), wie in Abbildung 2-9 dargestellt.<sup>33</sup>

<sup>31</sup> Vgl. Al-Radhi (1999), S. 7

<sup>32</sup> Vgl. Al-Radhi (1999), S. 7f.

<sup>33</sup> Vgl. Al-Rahdi (1999), S. 8

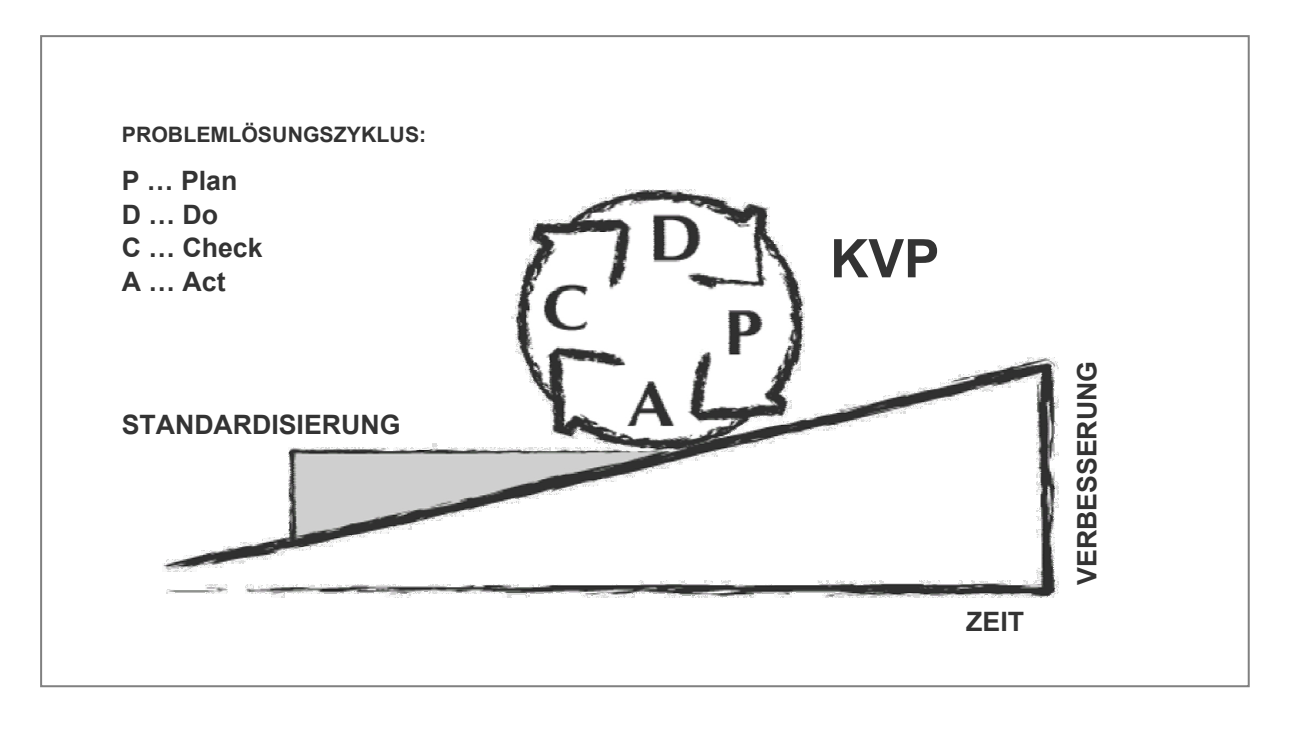

Abbildung 2-9: Kontinuierlicher Verbesserungsprozess (KVP)<sup>34</sup>

#### **2.3.2.2 Autonome Instandhaltung**

Mit dieser Säule wird die Verantwortung für die Produktionsanlage auf das Produktionsteam übertragen. Dies bedeutet, dass die Produktionsmitarbeiter neben Produktionstätigkeiten auch einen Teil der Instandhaltungsmaßnahmen selbständig durchführen, wodurch die Mitarbeiter ihre Anlage besser kennen lernen. Für komplizierte Instandhaltungsmaßnahmen, welche spezielle Qualifikationen erfordern, bleibt weiterhin die Instandhaltungsabteilung zuständig.<sup>35</sup>

#### **2.3.2.3 Geplantes Instandhaltungsprogramm**

Das geplante Instandhaltungsprogramm befasst sich mit Instandhaltungsmaßnahmen, die einen stabilen Fertigungsprozess als Grundlage für eine störungsfreie und termingerechte Produktion sicherstellen. Einen Beitrag dazu leisten die Produktionsmitarbeiter mit ihren Aktivitäten im Rahmen der autonomen Instandhaltung. Darüber hinaus sind weiterführende Instandhaltungsmaßnahmen notwendig, zu deren Durchführung spezielle Kenntnisse notwendig sind. Diese Maßnahmen werden weiterhin von der Instandhaltungsabteilung durchgeführt. Außerdem beinhaltet das geplante Instandhaltungsprogramm Aktivitäten, die einerseits die Qualität und Produktivität der Fertigungsprozesse steigern und andererseits den Instandhaltungsaufwand reduzieren. $36$ 

<sup>34</sup> Vgl. WBW (2003), S. 34

<sup>35</sup> Vgl. Al-Rahdi (1999), S. 15

<sup>36</sup> Vgl. Al-Rahdi (1999), S. 24

## **2.3.2.4 Instandhaltungsprävention**

Das Ziel der Instandhaltungsprävention ist es, die Anforderungen an hohe Bedienund Instandhaltbarkeit, geringe Lebenszykluskosten und eine hohe Anlagenflexibilität bereits in der Projektierungs- und Beschaffungsphase der Anlage zu berücksichtigen. Nur wenn die Eigenschaften der Anlagen bezüglich Instandhaltung und Bedienung mit den Bedürfnissen der Mitarbeiter übereinstimmen, lässt sich eine hohe Effektivität erzielen. Aus diesem Grund werden Erfahrungen der Mitarbeiter aus Produktion und Instandhaltung mit berücksichtigt. Wichtig hierbei sind die frühzeitige Erkennung und Vermeidung von Fehlern. Die Anlaufphase, also die Zeit zwischen Inbetriebnahme und stabiler Serienfertigung, wird dadurch erheblich verkürzt. Darüber hinaus werden die Kosten vermindert und die Effektivität der Anlage steigt in der Anlaufphase schneller.<sup>37</sup>

### **2.3.2.5 Schulung und Training des Personals**

Damit TPM im Unternehmen verwirklicht werden kann, müssen alle Mitarbeiter wissen, was TPM ist und wie es funktioniert. In Schulungen und Trainingsprogrammen können die Mitarbeiter die Grundlagen von TPM und Kenntnisse zur Umsetzung erwerben. Je besser alle Mitarbeiter über TPM informiert sind und die Werkzeuge und Methoden zur Umsetzung kennen und anwenden können, umso größer ist die Akzeptanz des Konzeptes. Die Weiterbildung am Arbeitsplatz ermöglicht den Mitarbeitern die Schritte von TPM wirkungsvoll durchzuführen.<sup>38</sup>

# **2.3.3 Verlustquellen im Produktionsprozess**

Zur Steigerung der Gesamteffektivität der Anlagen beschäftigt sich TPM mit der Beseitigung von Verlustquellen, welche ungeheure Hindernisse für die Anlageneffektivität bedeuten. Deshalb ist es entscheidend, die Verlustquellen zu erkennen und zu unterscheiden, denn die Verluste entstehen durch verschiedene Ursachen und wirken sich auch unterschiedlich stark auf die Gesamtanlageneffektivität aus.<sup>39</sup>

Im Wesentlichen werden sechs große Verlustquellen unterschieden, welche auch als chronische Verlustquellen bezeichnet werden. Unter Einbeziehung von geplanten Stillständen und Planungsverlusten lässt sich das System auf acht Verlustquellen erweitern. Bei der Betrachtung aller Ressourcen können bis zu 18 Verlustquellen unterschieden werden, die die Effizienz des Produktionsprozesses beeinträchtigen. <sup>40</sup>

l 37 Vgl. Al-Rahdi (1999), S. 31

<sup>38</sup> Vgl. Al-Rahdi (1999), S. 39

<sup>39</sup> Vgl. Al-Radhi, Heuer (1995), S. 17ff.

<sup>40</sup> Vgl. Biedermann (1997), S. 17f.

## **2.3.3.1 Die sechs Verlustquellen nach Nakajima**

Abbildung 2-10 zeigt die wesentlichen, anlagenbezogenen Verlustquellen, wie sie von *Nakajima* definiert werden.<sup>41</sup>

#### *Verluste durch Anlagenausfälle*

Dies sind maschinenabhängige Stillstandszeiten, die durch Störungen der Anlagenfunktion hervorgerufen werden. Man unterscheidet *chronische kleinere Ausfälle* und *sporadische Anlagenausfälle*.  *42*

#### *Rüst- und Einstellverluste*

Hierzu werden die für den Werkzeugwechsel benötigten Zeiten gerechnet. Die Einstellzeiten enden dann, wenn die Anlage so justiert ist, dass die Produktion mit dem geforderten Qualitätsstandard weiterlaufen kann. Rüst- und Einstellzeiten bedingen eine vorübergehende Unproduktivität der Anlage, woraus Zeitverluste resultieren.<sup>43</sup>

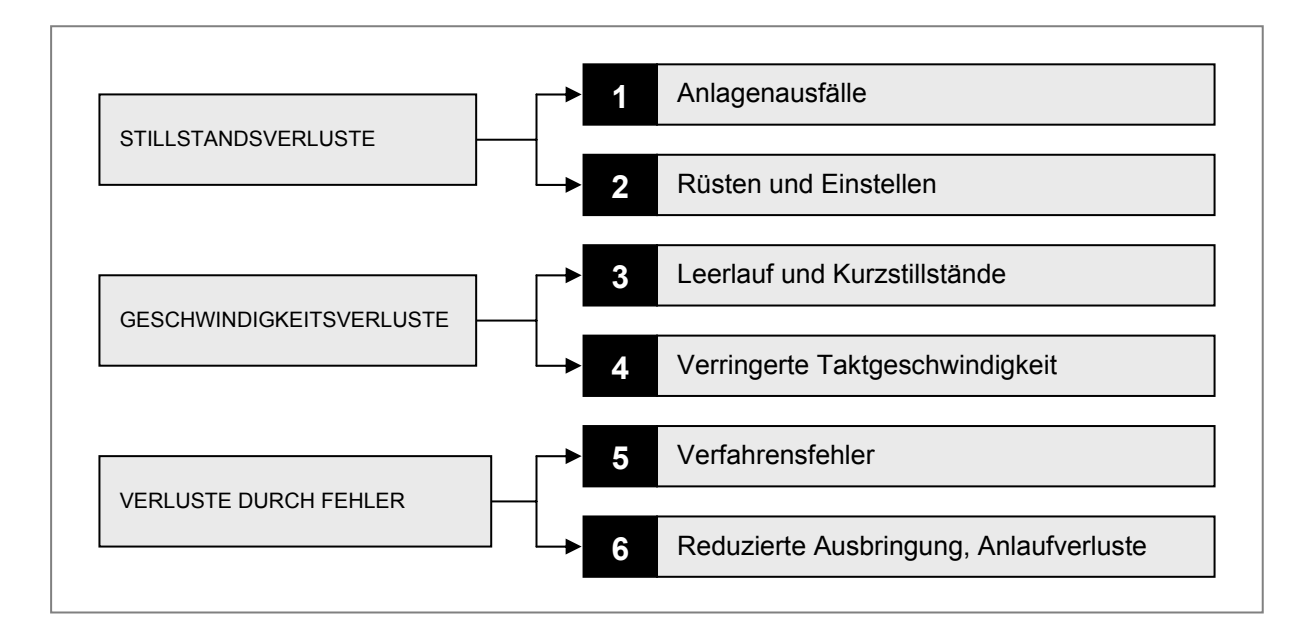

Abbildung 2-10: Die sechs großen Verlustquellen im Produktionsprozess<sup>44</sup>

#### *Verluste durch Leerlauf und Kurzstillstände*

Leerlauf und Kurzstillstände sind Unterbrechungen an der Produktionsanlage, welche durch zeitweilige Funktionsstörungen verursacht werden. Sie können durch den regelwidrigen Betrieb von Sensoren oder durch Blockierung von Werkstücken ent-

<sup>41</sup> Vgl. Nakajima (1995), S. 35

<sup>42</sup> Vgl. Hartmann (2001), S. 71

<sup>43</sup> Vgl. Al-Rahdi, Heuer (1995), S. 22

<sup>44</sup> Vgl. Nakajima (1995), S. 43

stehen. In Summe haben diese kleinen Störungen oft enorme Auswirkungen auf die Effektivität der Produktionsanlage.

#### *Verluste durch verringerte Taktgeschwindigkeit*

Unter Taktgeschwindigkeit versteht man die Produktionsgeschwindigkeit der Anlage, bzw. den je Zeiteinheit gefertigten Durchsatz. Diese tatsächliche Taktgeschwindigkeit entspricht in der Regel nicht der idealen, geplanten Geschwindigkeit, welche durch die technische Leistungsfähigkeit der Anlage vorgegeben wird. Die Differenz aus tatsächlicher und theoretisch möglicher Taktgeschwindigkeit stellt den Verlust an nicht produzierten Teilen je Zeiteinheit dar. Fertigungsanlagen können aus unterschiedlichsten Gründen langsamer als die theoretisch mögliche Taktgeschwindigkeit laufen. Mechanische Probleme, Qualitätsmängel am Vormaterial oder Angst die Anlage zu überlasten können Ursachen für Geschwindigkeitsverluste sein. Ein weiteres Problem ist die Unkenntnis der Taktgeschwindigkeit, daher ist die Ermittlung der optimalen Produktionsrate für alle Lose eine Notwendigkeit, da die Verluste die Anlageneffektivität stark beeinflussen.

#### *Verluste durch Verfahrensfehler*

Diese Verlustquelle umfasst Fehler im Prozess, welche Ausschuss oder Nacharbeit verursachen bzw. eine Minderung der Produktqualität nach sich ziehen.

#### *Verluste durch reduzierte Ausbringung und Anlaufverluste*

Dies sind Verluste, welche durch verringerte Geschwindigkeit und unzureichende Maßhaltigkeit in der Zeit zwischen Inbetriebnahme der Produktionsanlage bis zur Stabilisierung des Prozesses auftreten. Das Ausmaß derartiger Verluste hängt von der Maschinenfähigkeit, der Instandhaltungsstrategie und von der Qualifikation des Instandhaltungs- und Produktionspersonals ab.

# **2.3.3.2 Die acht Verlustquellen nach Miyoshi** <sup>45</sup>

Wie in Abbildung 2-11 gezeigt, geht *Miyoshi* in seiner Betrachtungsweise einen anderen Weg. In der Übersetzung des Originaltextes werden die Verlustquellen im Produktionsprozess wie folgt beschrieben.

#### *Stillstände*

l

Diese Verluste treten im Falle von längeren Revisionsstillständen oder periodisch durchgeführten Wartungsarbeiten auf. Gut geplante Instandhaltungsmaßnahmen, die effizient durchgeführt werden, helfen dabei die *Gesamtanlageneffektivität* zu steigern.

<sup>45</sup> Vgl. Miyoshi (1994), S. 23ff.

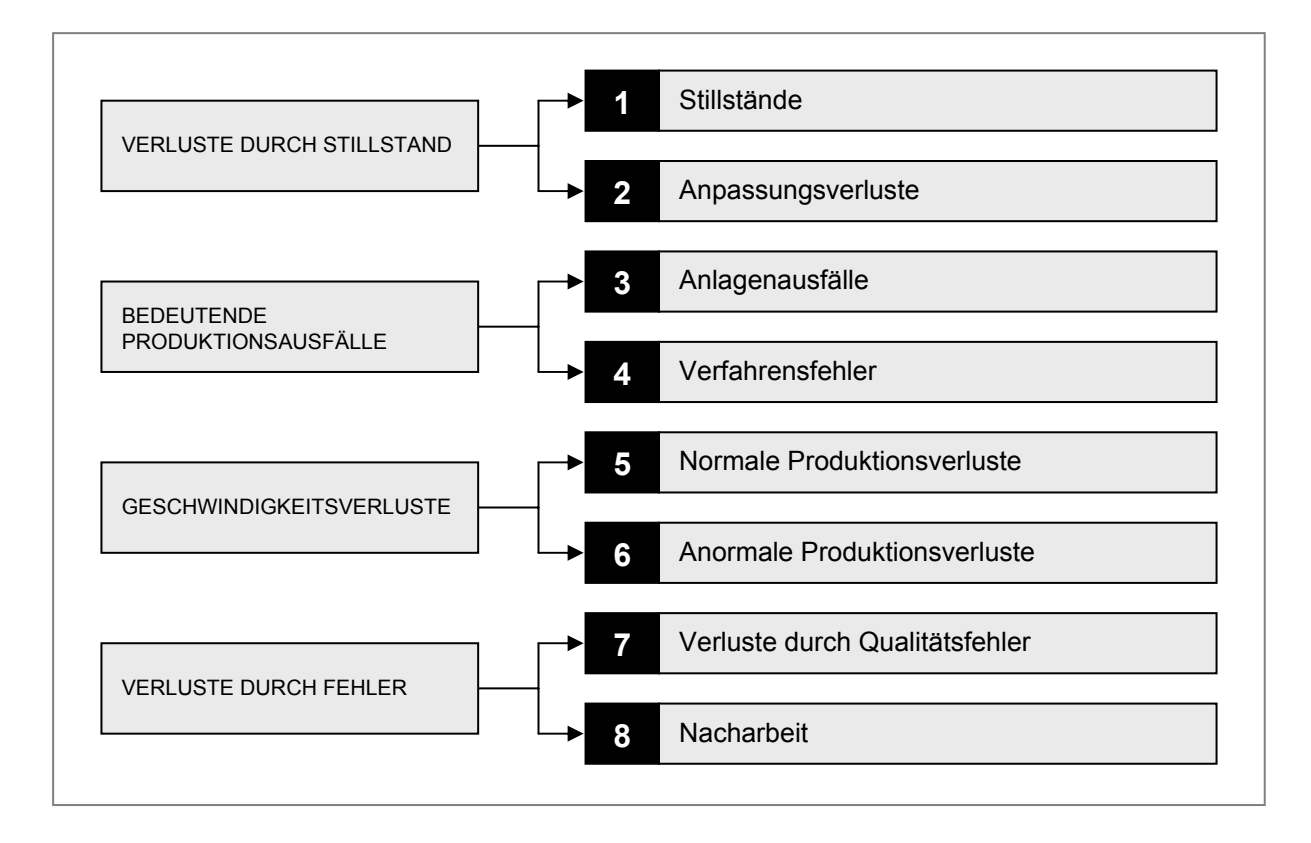

Abbildung 2-11: Die acht Verlustquellen im Produktionsprozess<sup>46</sup>

#### *Anpassungsverluste*

Diese Verluste treten dann auf, wenn Veränderungen bezüglich *Angebot und Nachfrage* eine Anpassung des Produktionsplans erfordern. Wenn die Nachfrage für ein Produkt am Markt sinkt, dann kann dies aus wirtschaftlichen Gründen ein vorübergehendes Abstellen der Produktion erfordern. Ein Unternehmen kann *Anpassungsverluste* minimieren, indem es unter anderem großen Wert auf Qualität legt und ständig versucht seine Produkte zu verbessern. Dies steigert die Nachfrage und sichert somit die Auslastung der Produktionsanlagen.

#### *Anlagenausfälle*

*Anlagenausfälle* treten dann auf, wenn eine Produktionsanlage unerwartet ausfällt. Es können zwei Arten von anlagenbezogenen Ausfällen unterschieden werden:

- *Verluste durch Funktionsfehler*: diese treten auf, wenn die Anlage ihre zugewiesene Funktion plötzlich nicht mehr ausführen kann.
- *Verluste durch schlechte Funktionsweise*: damit werden physische Verluste wie Fehler oder verringerte Ausbeute erfasst, welche während der Produktionszeit auftreten. Die Anlagen können aufgrund dieser Verluste nicht mit voller Leistung produzieren.

<sup>46</sup> Vgl. Miyoshi (1994), S. 28

#### *Verfahrensfehler*

Verfahrensfehler liegen dann vor, wenn eine Anlage aufgrund von äußeren Einflüssen die Produktion einstellen muss. Dazu zählen etwa Bedienungsfehler, blockierte Transportwege oder Änderungen in den Eigenschaften der verarbeiteten Rohstoffe.

#### *Normale Produktionsverluste*

Nach Revisionsstillständen, nach dem Umrüsten der Anlage auf ein anderes Produkt oder beim Niederfahren der Produktion kann die Anlage nicht mit voller Leistung produzieren. Die *normalen Produktionsverluste* beinhalten diese Einbußen infolge verringerter Produktionsleistung.

#### *Anormale Produktionsverluste*

Dies sind Verluste welche auftreten wenn eine Anlage, aufgrund von Störungen oder anderen unvorhersehbaren Umständen, in ihrer Leistungsfähigkeit eingeschränkt wird.

#### *Verluste durch Qualitätsfehler*

Dieser Verlust umfasst jene Zeit, in der fehlerhafte Produkte hergestellt werden.

#### *Verluste durch Nacharbeit*

Wenn verworfenes Material einen vorgehenden Prozessschritt erneut durchlaufen muss, damit es als qualitativ zulässig gilt, spricht man von *Verlusten durch Nacharbeit*.

#### **2.3.3.3 Die 18 Verlustquellen nach Biedermann**

*Biedermann* erweitert das Modell die bestehenden Modelle noch um die Faktoren *Personal*, *Energie* und *Material* und schließt somit alle Ressourcen, die zur Leistungserstellung in einer Produktionsanlage notwendig sind, in das Bewertungsschema mit ein. Abbildung 2-12 zeigt alle 18 Verlustquellen auf.

#### *Personal*

Diese Verluste umfassen Fehlzeiten der Mitarbeiter wie Urlaub, Krankheit und Dienstfreistellungen laut Kollektivvertrag. Außerdem werden Verluste in der Personalplanung sowie Ablauf- und Organisationsverluste berücksichtigt. Überstunden werden nicht als Verlust behandelt, sondern erhöhen den Betrag der effektiven Arbeitszeit entsprechend.

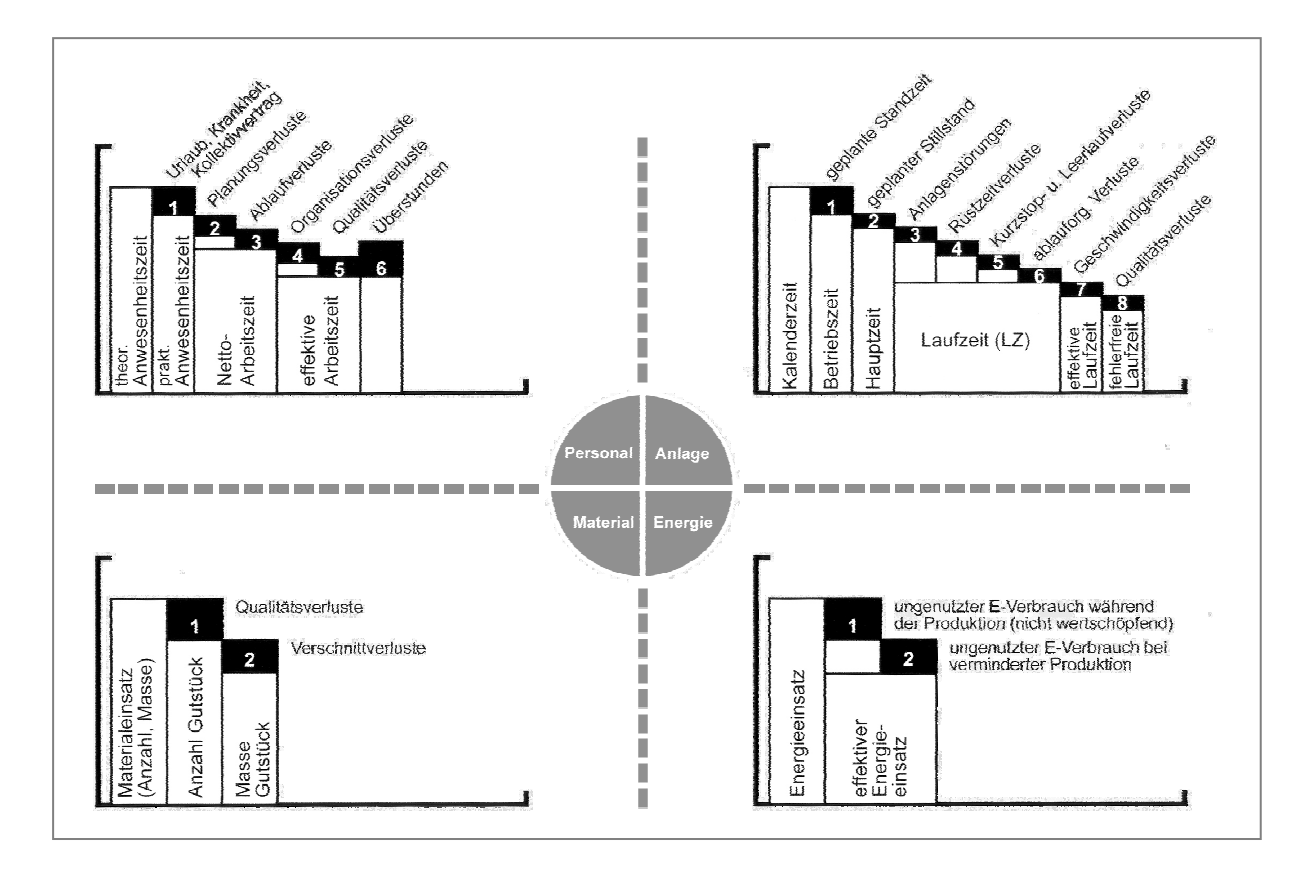

Abbildung 2-12: Die 18 Verlustquellen im Produktionsprozess<sup>47</sup>

#### *Material*

Hier werden Verluste durch mangelnde Produktqualität und Verschnittverluste auf die eingesetzte Materialmenge bezogen. Je nach Art des Prozesses erfolgt die Berechnung aus den Stückzahlen bzw. aus dem Materialgewicht.

#### *Energie*

Dieser Produktionsfaktor berücksichtigt Energieverluste, welche durch den nicht unmittelbar für die Produktion genutzten Energieverbrauch hervorgerufen werden. Es wird zwischen *nicht wertschöpfendem* Energieverbrauch und ungenutztem Energieverbrauch bei *verminderter Produktion* unterschieden.

Um die durch TPM erzielte Effektivitätssteigerung eines Produktionssystems quantifizieren zu können, muss die Effektivität der einzelnen Anlagen mittels geeigneter Kennzahlen bestimmt werden. Zu diesem Zweck werden die *totale effektive Anlagenproduktivität* (TEEP), die *Gesamtanlageneffektivität* (OEE) sowie die *Nettoanlageneffektivität* (NEE) berechnet.48 Die Vorgehensweise dazu wird im folgenden Kapitel näher beschrieben.

<sup>47</sup> Vgl. Biedermann (2001), S. 11

<sup>48</sup> Vgl. Al-Radhi (1999), S. 2

# **2.4 TPM Kennzahlen**

Zur Bewertung eines Produktionssystems werden im Wesentlichen drei Spitzenkennzahlen verwendet, welche die Nettoproduktivzeit auf verschiedene Beobachtungszeiträume beziehen. Die *totale effektive Anlagenproduktivität* (TEEP), die *Gesamtanlageneffektivität* (OEE) sowie die *Nettoanlageneffektivität* (NEE).

In den folgenden Kapiteln wird auf die Berechnung der Spitzenkennzahlen sowie der notwendigen Unterkennzahlen näher eingegangen. Ebenso sollen die Unterschiede der Berechnungsansätze verschiedener Autoren aufgezeigt werden.

# **2.4.1 Das Betriebszeitengerüst**

In der Literatur gibt es keine einheitliche Benennung der einzelnen Betriebszeiten und Zeitverluste, wodurch es bei Nichtbeachtung dieses Umstandes zu widersprüchlichen Berechnungsergebnissen kommen kann. Hier sollen die verwendeten Begriffe, die für die im Anschluss folgende Berechnung der Kennzahlen notwendig sind, vereinheitlicht und näher beschrieben werden, um Verwechslungen ausschließen zu können.49 Abbildung 2-13 fasst die verwendeten Begriffe unterschiedlicher Autoren zusammen.

#### *Laufzeit (Loading Time)*

Ergibt sich aus der Arbeitszeit abzüglich geplanter Stillstände wie Pausen, Gruppenbesprechungen, Workshops und geplante Instandhaltungsmaßnahmen. Die Laufzeit wird von Nakajima<sup>50</sup> auch als "verfügbare Zeit" oder "Belegungszeit" bezeichnet, während sich in der englischsprachigen Literatur Begriffe wie "Scheduled Time" und "Planned Production Time" finden.<sup>51</sup>

#### *Betriebszeit (Asset Utilization)*

Verringert man die Laufzeit der Anlage um die Verluste durch Einstell- und Rüstvorgänge, so erhält man die Zeit der Betriebsbereitschaft. Hartmann<sup>52</sup> verwendet diesen Begriff, um zwischen Laufzeit und Netto-Betriebszeit eine weitere Unterteilung zu erreichen.

#### *Netto-Betriebszeit (Operating Time)*

Dies ist jener Teil der Laufzeit, in der die Anlage tatsächlich mit der Bearbeitung von Produkten beschäftigt ist, also die Laufzeit exklusive der Anlagenausfallzeiten und Rüstzeiten. Nakajima bezeichnet die Nettobetriebszeit als "Betriebszeit", während

 $49$  Vgl. hierzu Hartmann (2001), S. 76; Nakajima (1995), S. 43; Hansen (2002), S. 26ff.

<sup>50</sup> Vgl. Nakajima (1995), S. 43

<sup>51</sup> Vgl. Hansen (2001), S. 27

<sup>52</sup> Vgl. Hartmann (2001), S. 77

Hartmann den Begriff "Betriebszeit" anders verwendet. Er bezeichnet damit die Laufzeit einer Anlage exklusive der Rüstzeiten. Anlagenstillstände bleiben in diesem Fall in der Betriebszeit enthalten. In der englischsprachigen Literatur findet man für die Netto-Betriebszeit noch Begriffe wie "Runtime" oder "Uptime".

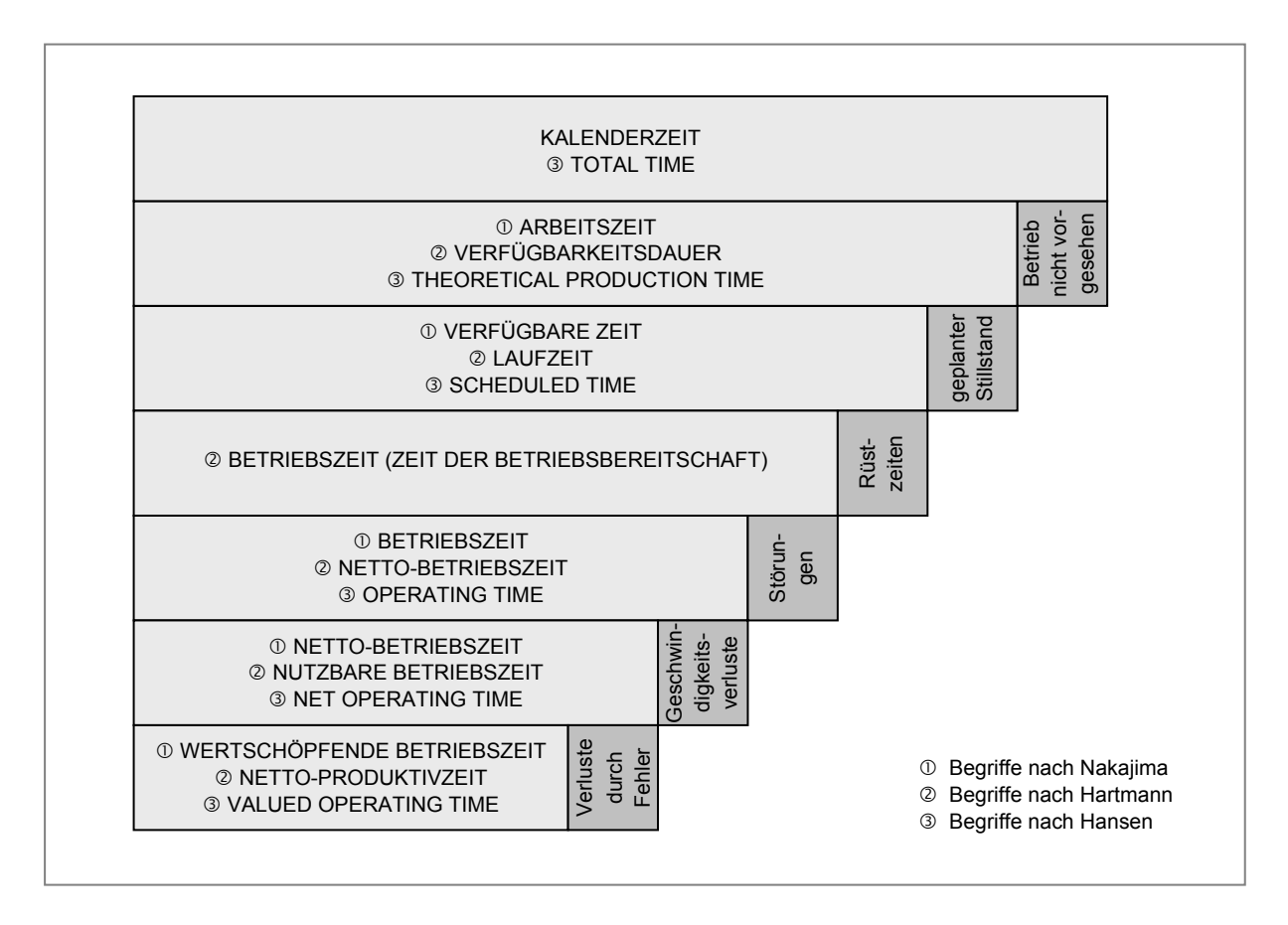

Abbildung 2-13: Begriffsdefinitionen der Betriebszeiten

#### *Nutzbare Betriebszeit (Net Operating Time)*

Die Nutzbare Betriebszeit ist die Netto-Betriebszeit abzüglich aller Geschwindigkeitsverluste durch Leerlauf, Kurzstillstände und verringerte Taktgeschwindigkeit. Nakajima<sup>53</sup> bezeichnet diese Zeit als "Netto-Betriebszeit", was besonders in Kombination mit der Wortwahl Hartmanns zu Verwechslungen führt.

#### *Netto-Produktivzeit (Valued Operating Time)*

Zieht man von der nutzbaren Betriebszeit die verursachten Nacharbeitszeiten und Zeiten in denen Ausschuss produziert wird ab, so erhält man die Netto-Produktivzeit. Sie wird von Nakajima auch als "Wertschöpfende Betriebszeit" sowie in der englischsprachigen Literatur<sup>54</sup> als "Valued Operating Time" oder "Theoretical Factory Time" bezeichnet.

<sup>53</sup> Vgl. Nakajima (1995), S. 43

<sup>54</sup> Vgl. Kwon, Lee (2004), S. 268

# **2.4.2 Overall Equipment Effectiveness (OEE)**

Die *Overall Equipment Effectiveness* oder *Gesamtanlageneffektivität* spielt unter den verwendeten Kennzahlen die bedeutendste Rolle. Sie erlaubt eine vielseitige Anwendung innerhalb einer Produktionsumgebung.

- Zunächst kann der OEE Wert zur Bewertung (Benchmark) der anfänglichen Leistung eines Fertigungsbetriebes herangezogen werden, um aus dem Vergleich mit zukünftigen OEE Werten auf den Grad der Verbesserung schließen zu können.
- Zweitens ermöglicht ein OEE Wert den Vergleich mehrerer Produktionslinien innerhalb eines Betriebes, um eventuell vorhandene Schwachstellen oder Leistungseinbußen in der Produktion feststellen zu können.
- Drittens lässt sich aus dem Vergleich von einander unabhängig arbeitenden Aggregaten, jenes mit der schlechtesten Leistung ermitteln. Daraus lassen sich geeignete TPM-Maßnahmen ableiten. In diesem Zusammenhang dient das OEE-Kennzahlensystem als elementares Maß zur Beurteilung von TPM-Aktivitäten, um in weiterer Folge das gesamte TPM-System verbessern zu können.

Die Bedeutung des OEE umfasst allerdings nicht nur Überwachung und Controlling von Produktionsprozessen. Er berücksichtigt darüber hinaus Maßnahmen zur Prozessverbesserung, vermeidet die Suboptimierung einzelner Aggregate oder Produktionslinien, bietet eine systematische Vorgehensweise zur Erreichung festgelegter Ziele in der Produktion und stellt der Unternehmensleitung geeignete Werkzeuge und Techniken zur Verfügung, um eine ausgewogene Betrachtungsweise von Verfügbarkeit, Leistung und Produktqualität zu erhalten.<sup>55</sup> Der OEE-Wert verwendet drei Unterkennzahlen, welche miteinander multipliziert werden, um die Gesamtanlageneffektivität in Prozent zu erhalten<sup>56</sup>, wie Gleichung 2-1 zeigt.

$$
OEE = Verfügbarkeit x Leistungsgrad x Qualitätsrate
$$
 (2-1)

Ein Wert von 50 % bedeutet, dass in 50 % der geplanten Betriebszeit der Anlage (auch Laufzeit genannt) die Anlage verlustfrei arbeitet.<sup>57</sup> Der Berechnung des OEE-Wertes liegt ein Betriebszeitengerüst zugrunde, in welchem alle Verlustzeiten sowie Betriebszeiten grafisch dargestellt sind. Abbildung 2-14 zeigt ein solches Zeitgerüst. Zur Berechnung der Unterkennzahlen des OEE-Wertes existieren unterschiedliche Ansätze, welche im Folgenden angeführt sind. Unabhängig davon, welche Berechnungsmethode verwendet wird, gilt jedoch immer, dass die Summe aus OEE-Wert und dem prozentualen Anteil aller Verluste 100 % ergeben muss.<sup>58</sup>

<sup>55</sup> Vgl. Bamber (2003), S. 225f.

<sup>56</sup> Vgl. Nakajima (1995), S. 48

<sup>57</sup> Zettl, Jöbstl (1997), S. 41

<sup>58</sup> Vgl. Hansen (2002), S. 26

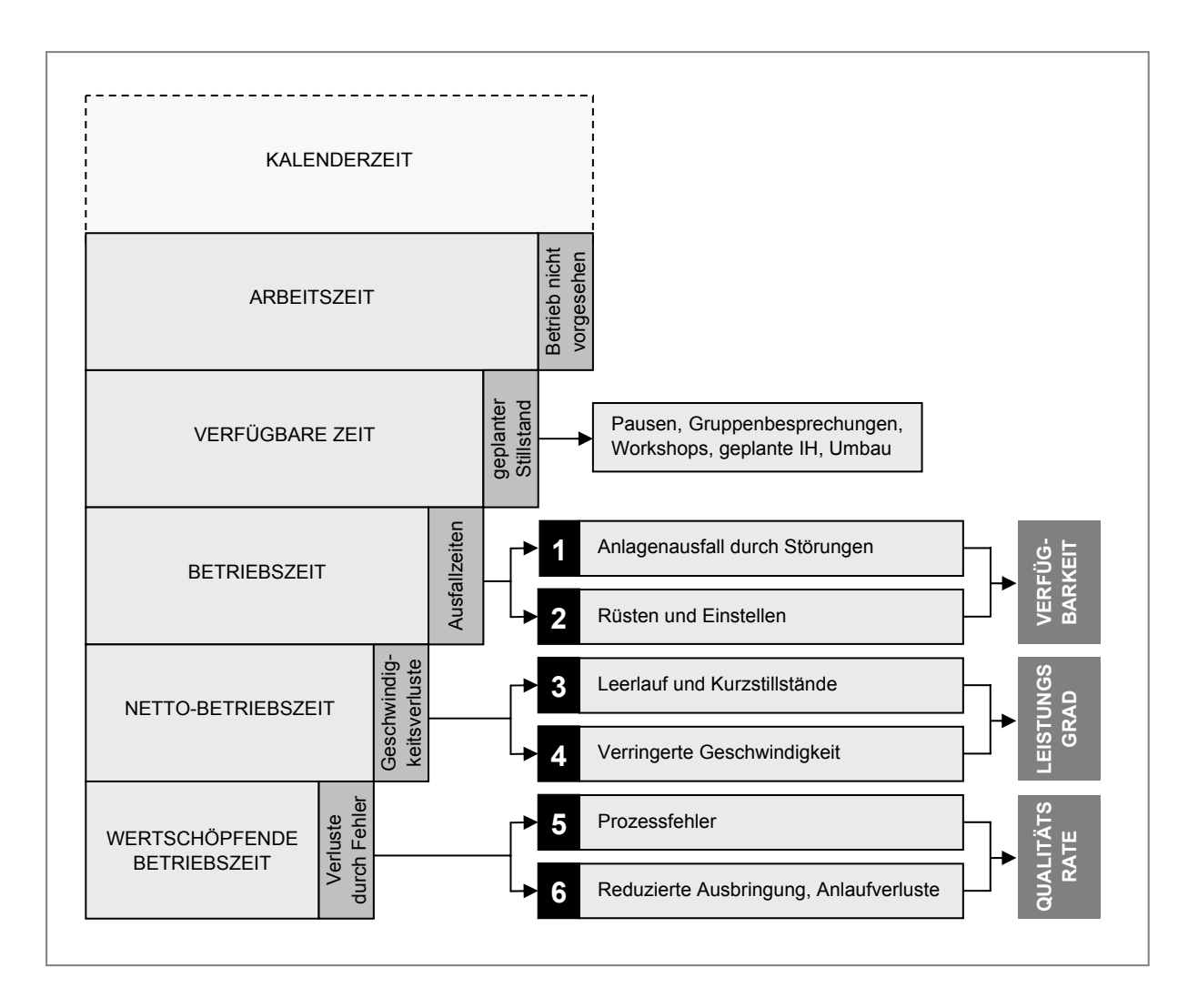

Abbildung 2-14: Das OEE-Zeitgerüst nach Nakajima<sup>59</sup>

# **2.4.3 Verfügbarkeit**

Die *Verfügbarkeit* basiert auf dem Verhältnis von *Betriebszeit* zur *Verfügbaren Zeit*. 60 Die Verfügbarkeit wird in manchen Fällen auch als *Nutzungsgrad* bezeichnet und berechnet sich nach Gleichung 2-2.

Verfügbarkeit 
$$
[%]
$$
 =  $\frac{\text{Berriebszeit}}{\text{Verfügbare Zeit}} \times 100$  (2-2)

In diesem Fall wird die *Verfügbare Zeit* durch Subtraktion der *geplanten Stillstände* von der insgesamt verfügbaren Zeit (*Arbeitszeit*) berechnet, wie Gleichung 2-3 zeigt.

<sup>59</sup> Vgl. Nakajima (1995), S. 43

<sup>60</sup> Vgl. Nakajima (1995), S. 41

*Verfügbare Zeit* = *Arbeitszeit* − *geplante Stillstände* (2-3)

Die *Betriebszeit* wird durch das Abziehen der *Anlagenausfallzeiten* (nicht nutzbare Zeit) von der *Verfügbaren Zeit* errechnet (siehe Gleichung 2-4).

$$
Betricbszeit = Verfügbare Zeit - Ausfallzeiten
$$
 (2-4)

Hartmann unterteilt die Verfügbarkeit noch weiter in die Faktoren *Geplante Verfügbarkeit* und *Zeit der Produktionsbereitschaft*. Daraus ergibt sich für die Berechnung der in Gleichung 2-5 angeführte, mathematische Zusammenhang.<sup>61</sup>

Verfügbarkeit 
$$
[\%]
$$
 = Geplante Verfügbarkeit – Produktionsbereitschaft (2-5)

Die *Geplante Verfügbarkeit* berechnet sich aus dem Verhältnis von *Betriebszeit* (definitionsgemäß die Differenz aus Laufzeit und Rüstzeit) zur Laufzeit der Anlage, wie Gleichung 2-6 beschreibt. $62$ 

Geplante Verfügbarkeit 
$$
[%]
$$
 =  $\frac{Laufzeit - Rüstzeit}{Laufzeit} \times 100$  (2-6)

Für die Berechnung der *Produktionsbereitschaft* wird die *Nettobetriebszeit* (definitionsgemäß die Differenz aus Betriebszeit und Stillstandzeit) mit der *Betriebszeit* in ein Verhältnis gesetzt, wie Gleichung 2-7 zeigt.<sup>63</sup>

*Produktionsbereitschaft*  $[\%] = \frac{\text{Berriebszeit} - \text{Stillstandzeit}}{\text{Set} \times 100} \times 100$  (2-7) *Betriebszeit*

# **2.4.4 Leistungsgrad**

Der *Leistungsgrad* (oft auch als *Leistungseffizienz* bezeichnet) ist das Produkt aus Anlagengeschwindigkeitsverhältnis und der Netto-Betriebsrate.<sup>64</sup> Das Anlagen-Geschwindigkeitsverhältnis bezieht sich auf die Diskrepanz zwischen der idealen

<sup>61</sup> Vgl. Hartmann (2001), S. 78

<sup>62</sup> Vgl. a.a.O., S. 77

<sup>63</sup> Vgl. a.a.O., S. 77

<sup>64</sup> Vgl. Nakajima (1995), S. 44f.

Geschwindigkeit, welche auf der Anlagenkapazität laut Konstruktion basiert und der tatsächlichen Geschwindigkeit. Die mathematische Formel zur Berechnung des Anlagengeschwindigkeitsverhältnisses ist in Gleichung 2-8 dargestellt.

Anlagengeschwindigkeitsverhältnis 
$$
[\%] = \frac{\text{geplante Taktzeit}}{\text{tatsächliche Taktzeit}} \times 100
$$
 (2-8)

Die *Netto-Betriebsrate* misst die Aufrecherhaltung einer bestimmten Geschwindigkeit über eine definierte Zeitspanne. Sie ist ein Maß dafür, ob der Betrieb trotz der Perioden stabil bleibt, in der die Anlage mit verringerter Geschwindigkeit läuft. Die Netto-Betriebsrate errechnet die Verluste, die durch kleinere aufgezeichnete Stopps entstehen, sowie jene, die nicht in den Betriebsunterlagen aufgezeichnet werden, wie zum Beispiel kleine Probleme oder Einstellverluste (siehe Gleichung 2-9 und Gleichung 2-10).

Netto Betriebsrate 
$$
[\%] = \frac{\text{tatsächliche Prozesszeit}}{\text{Betriebszeit}} \times 100
$$
 (2-9)

Netto Betriebsrate 
$$
[\%]
$$
 =  $\frac{\text{Stückzahl x tatsächliche Taktzeit}}{\text{Betriebszeit}} \times 100$  (2-10)

Der *Leistungsgrad* einer Anlage berechnet sich nun aus der Multiplikation von Netto-Betriebsrate und Anlagengeschwindigkeitsverhältnis (siehe Gleichung 2-11).

*Leistungsgrad*  $\mathcal{C} = \mathbb{R}$ etto Betriebsrate x Anlagengeschwindigkeitsverh. (2-11)

Durch Einsetzen von Gleichung 2-8 und Gleichung 2-10 in Gleichung 2-11 ergibt sich daraus zusammengefasst die in Gleichung 2-12 gezeigte, mathematische Beziehung.

$$
Leistungsgrad \, [\%] = \frac{hergestellte Stückzahl \, x \, geplante Taktzeit}{Betriebszeit} \, x \, 100 \qquad (2-12)
$$

Stehen zur Berechnung des Leistungsgrades keine Taktzeiten zur Verfügung, so lässt sich die Kennzahl alternativ aus der Summe der aufgetretenen Zeitverluste durch Leerlauf und kleinere Ausfälle sowie den Verlusten in der Taktgeschwindigkeit berechnen.65 Der Geschwindigkeitsverlust muss hierzu noch von Prozent auf Minuten umgerechnet werden (siehe Gleichung 2-13). Es ist zu beachten, dass Hartmann den Begriff *Nettobetriebszeit* statt *Betriebszeit* verwendet (siehe Kapitel 2.4.1).

$$
Leistungsgrad \, [\%] = \frac{Betricbszeit - Zeitverlust}{Betriebszeit} \times 100 \tag{2-13}
$$

Zur Berechnung des Leistungsgrades gibt es noch eine vereinfachte Berechnungsmethode, welche für die Nettobetriebsrate stets ein Maximum von 100 % annimmt. Dieses Verfahren kann dann angewendet werden, wenn kleinere Stopps bereits im Nutzungsgrad berücksichtigt werden.<sup>66</sup> Der Leistungsgrad entspricht in diesem Fall dem Anlagengeschwindigkeitsverhältnis laut Gleichung 2-8. Die mathematische Formel für die Berechnung des Leistungsgrades zeigt Gleichung 2-14.

$$
Leistungsgrad \, [\%] = \frac{geplante Taktzeit}{tatsächliche Taktzeit} \times 100 \tag{2-14}
$$

# **2.4.5 Qualitätsrate**

Zur Berechnung der *Qualitätsrate* (siehe Gleichung 2-15) wird der Zeitverlust aufgrund defekter oder zu überarbeitender Teile von der *nutzbaren Betriebszeit* abgezogen und ergibt so die *Netto-Produktivzeit*. Dieses Ergebnis wird mit der nutzbaren Betriebszeit verglichen und ergibt somit die Qualitätsrate.<sup>67</sup>

Qualitätsrate 
$$
[\%]
$$
 =  $\frac{\text{Nutzb. Betriebszeit - Zeitverlust durch Ausschuss}}{\text{Nutzbare Betriebszeit}}$  x 100 (2-15)

Der Vorteil dieses Verfahrens liegt darin, dass wie bei der Berechnung von Verfügbarkeit und Leistungsgrad der Faktor Zeit als Maßeinheit verwendet wird. Eine andere Variante für die Berechnung der Qualitätsrate besteht darin, die Anzahl von guten Teilen mit der Gesamtproduktion zu vergleichen (siehe Gleichung 2-16). Die Anzahl guter Teile wird berechnet, indem man den Ausschussanteil von der Gesamtzahl produzierter Teile abzieht.<sup>68</sup> Man erhält schließlich dasselbe Berechnungsresultat wie mit Gleichung 2-15.

l 65 Vgl. Hartmann (2001), S. 79

<sup>66</sup> Vgl. Hansen (2001), S. 38

<sup>67</sup> Vgl. Hartmann (2001), S. 79

<sup>&</sup>lt;sup>68</sup> Vgl. Hartmann (2001), S. 80

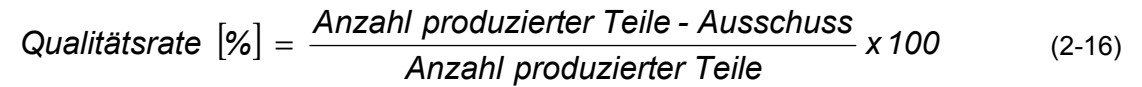

# **2.4.6 OEE verketteter Anlagen**

Eine der wesentlichen Größen zur Beurteilung der Wirtschaftlichkeit einer Produktionsanlage stellt die produktive Laufzeit der Anlage dar. Während die Verfügbarkeit (Nutzungsgrad) einzelner Anlagen oft sehr genau erfasst und analysiert wird, werden gegenseitige Abhängigkeiten und Beeinflussungen verketteter Produktionsanlagen nur unzureichend berücksichtigt.<sup>69</sup>

Die in verketteten Produktionsanlagen vorherrschenden Abhängigkeiten können zu einer deutlichen Verringerung der Nutzungsgrade der einzelnen Aggregate führen, wobei die Ursachen wie folgt beschrieben werden können: 70

- Ungenügende Abstimmung der Produktionsanlagen mit einzelnen Engpässen.
- Technische Ausfälle einzelner Aggregate wirken sich durch mangelnde Pufferplätze, ineffiziente Instandhaltungsstrategien oder ungünstiges Layout des Produktionssystems negativ auf das Gesamtsystem aus.
- Defizite in der Planung der Auftragsreihenfolge führen zu schwankenden Belastungen der Aggregate oder bedingen eine höhere Anzahl an Rüstvorgängen.
- Ungenügende Abstimmung mit vor- und nachgelagerten Hilfsaggregaten wie Transport-, Lager- und Prüfeinrichtungen.

### **2.4.6.1 Modell verketteter Produktionsanlagen**

Eine Produktionsanlage ist eine Kombination aus Maschinen, Transportelementen, Computern, Puffern und Lagern, die zusammen zur Erstellung von Sach- und Dienstleistungen genutzt werden.<sup>71</sup> Produktionssysteme bestehen aus verketteten Fertigungsanlagen, welche durch den Materialfluss verbunden sind und durch Puffer voneinander entkoppelt sein können (siehe Abbildung 2-15). Die Aufgabe der Puffer besteht darin Produktionsanlagen unterschiedlicher Leistung zu entkoppeln und kurze Störungen zu überbrücken. Man unterscheidet je nach Art der Verkettung folgende Systeme:

- *Starre Verkettung*: zwischen den Produktionsanlagen gibt es keine Puffer
- *Flexible Verkettung*: zwischen den Produktionsanlagen sind Puffer mit endlicher Kapazität vorhanden.

<sup>&</sup>lt;sup>69</sup> Vgl. Schwarz, Löschnauer (2004), S. 1

<sup>70</sup> Vgl. Kuhn (2002), S. 117

<sup>71</sup> Vgl. Zäpfel (1996), S. 19

 *Lose Verkettung*: die Puffer zwischen den Produktionsanlagen haben unendlich große Kapazität.

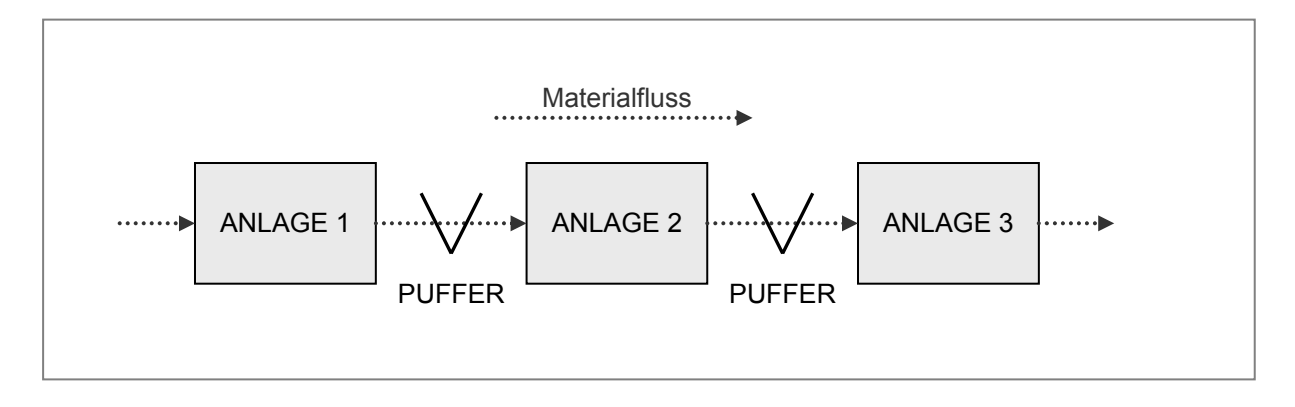

Abbildung 2-15: Modell verketteter Produktionsanlagen<sup>72</sup>

Ein Ausfall einer Produktionsanlage kann sich auf die vor- und nachgeschalteten Aggregate folgendermaßen auswirken:<sup>73</sup>

- *Warten*: das vorgeschaltete Aggregat hat eine Störung, der vorgeschaltete Puffer des betrachteten Aggregates läuft leer, deshalb kommt es zu einem Materialmangel am Produktionsaggregat.
- *Blockieren*: das nachgeschaltete Aggregat hat eine Störung, der nachgeschaltete Puffer des betrachteten Aggregates läuft voll, deshalb kann das Aggregat bearbeitete Produkte nicht weiterreichen und blockiert daher.

# **2.4.6.2 Erfassung von Anlagenzuständen und Verlusten**

Die automatisierte Erfassung und Aufzeichnung von Art und Dauer der im Produktionsprozess auftretenden Anlagenzustände ist Voraussetzung für die Bestimmung der Anlagennutzung. Meist erfüllen moderne Systeme der *Betriebsdatenerfassung* (BDE) diese Aufgabe zur Gänze, wenngleich oftmals die manuelle Eingabe der Anlagenzustände durch das Bedienungspersonal notwendig ist. Für jeden im Zeitgerüst des TPM-Kennzahlenmodells erfassten Zustand muss vom BDE ein entsprechendes Signal generiert werden, wobei der Beginn eines Betriebszustandes gleichzeitig das Ende des vorangegangenen Zustandes bedeutet. Der Auswertung der Daten aus dem BDE muss eine entsprechende Plausibilitätsprüfung vorangestellt sein, um die Qualität und Vollständigkeit der Daten sicherstellen zu können.<sup>74</sup>

<sup>72</sup> Vgl. Schwarz, Löschnauer (2004), S. 4

<sup>73</sup> Vgl. a.a.O., S. 4

<sup>74</sup> Vgl. a.a.O., S. 6
| <b>LEERLAUF</b>                    | <b>WARTEN</b><br><b>BLOCKIEREN</b> | <b>VERKETTUNGS-</b><br><b>VERLUSTE</b> |                   |
|------------------------------------|------------------------------------|----------------------------------------|-------------------|
|                                    | <b>LEERLAUF</b>                    |                                        |                   |
| <b>KURZSTOPPS</b>                  | <b>KURZSTOPPS</b>                  |                                        | Nettobetriebszeit |
| <b>VERRINGERTE GESCHWINDIGKEIT</b> | <b>VERRINGERTE GESCHWINDIGKEIT</b> |                                        |                   |
| <b>NUTZBARE BETRIEBSZEIT</b>       |                                    | <b>NUTZBARE BETRIEBSZEIT</b>           |                   |
|                                    |                                    |                                        |                   |

Abbildung 2-16: Zeitgerüst mit Aufspaltung der Geschwindigkeitsverluste<sup>75</sup>

Für die folgende Betrachtung von Verkettungsverlusten wird das bestehende Zeitgerüst bezüglich der in den Leistungsgrad der OEE-Berechnung eingehenden Verluste adaptiert. Hierbei werden die Verluste aus Leerlauf in die möglichen Anlagenzustände *Leerlauf*, *Warten* und *Blockieren* unterteilt (siehe Abbildung 2-16). Dies macht es notwendig, dass eine Unterscheidung dieser Leerlaufverluste vorgenommen werden muss, eine Zuordnung zu den Verlustursachen also gegeben ist. Dazu sind folgende Vorgehensweisen möglich:

- *Vergleich von Plan-Bearbeitungszeiten und Ist-Bearbeitungszeiten*: diese Methode setzt eine genaue Erfassung der Zeitpunkte von Beginn und Ende der Bearbeitung durch die BDE voraus. Diese Vorgehensweise ist dann zielführend, wenn die Bearbeitungszeiten im Vergleich zum Beobachtungszeitraum relativ lang sind, bzw. wenn die Bearbeitungszeiten verschiedener Produkte unterschiedlich lang sind.
- *Vergleich von Plan-Taktzeit und Ist-Bearbeitungszeiten*: funktioniert wie die obige Vorgehensweise, jedoch mit dem Unterschied, dass gleiche Planbearbeitungszeiten hinterlegt werden. Diese Methode bietet sich bei hohen Stückzahlen gleicher Produkte an.
- *Ausschließliche Auswertung von Anlagensignalen*: aus der Kombination der Signale von Bearbeitungsbeginn und Bearbeitungsende kann in Verbindung mit Informationen zu Pufferbeständen, ebenfalls ein Leerlauf der Produktionsanlage aufgrund von Warten oder Blockieren ermittelt werden. Allerdings lässt sich in diesem Fall nicht auf die Verluste wegen verringerter Geschwindigkeit schließen.

<sup>75</sup> Vgl. Schwarz, Löschnauer (2004), S. 7

## **2.4.6.3 Ausweis von Verkettungsverlusten im OEE-Wert**

Der Ausweis der Verkettungsverluste erfolgt nicht in den Spitzenkennzahlen TEEP, OEE und NEE, da sich diese auf die Nettoproduktivzeit sowie auf Bezugszeiträume beziehen, die in unterschiedlichem Maße organisatorische Stillstände beinhalten. Es erscheint vorteilhafter die Verkettungsverluste auf der zweiten Ebene des Kennzahlengerüstes anzusiedeln, da auch bisher die ungenützte Anlagenproduktivität auf dieser Ebene getrennt wurde. Dies hat den Vorteil, dass die Spitzenkennzahlen auch bei Anwendung des erweiterten Rechenschemas unverändert bleiben und die Gesamtbeurteilung der Anlagennutzung keine Änderung erfährt. Dies ermöglicht den kontinuierlichen Vergleich der Kennzahlen auch nachdem das Berechnungsschema umgestellt wurde.

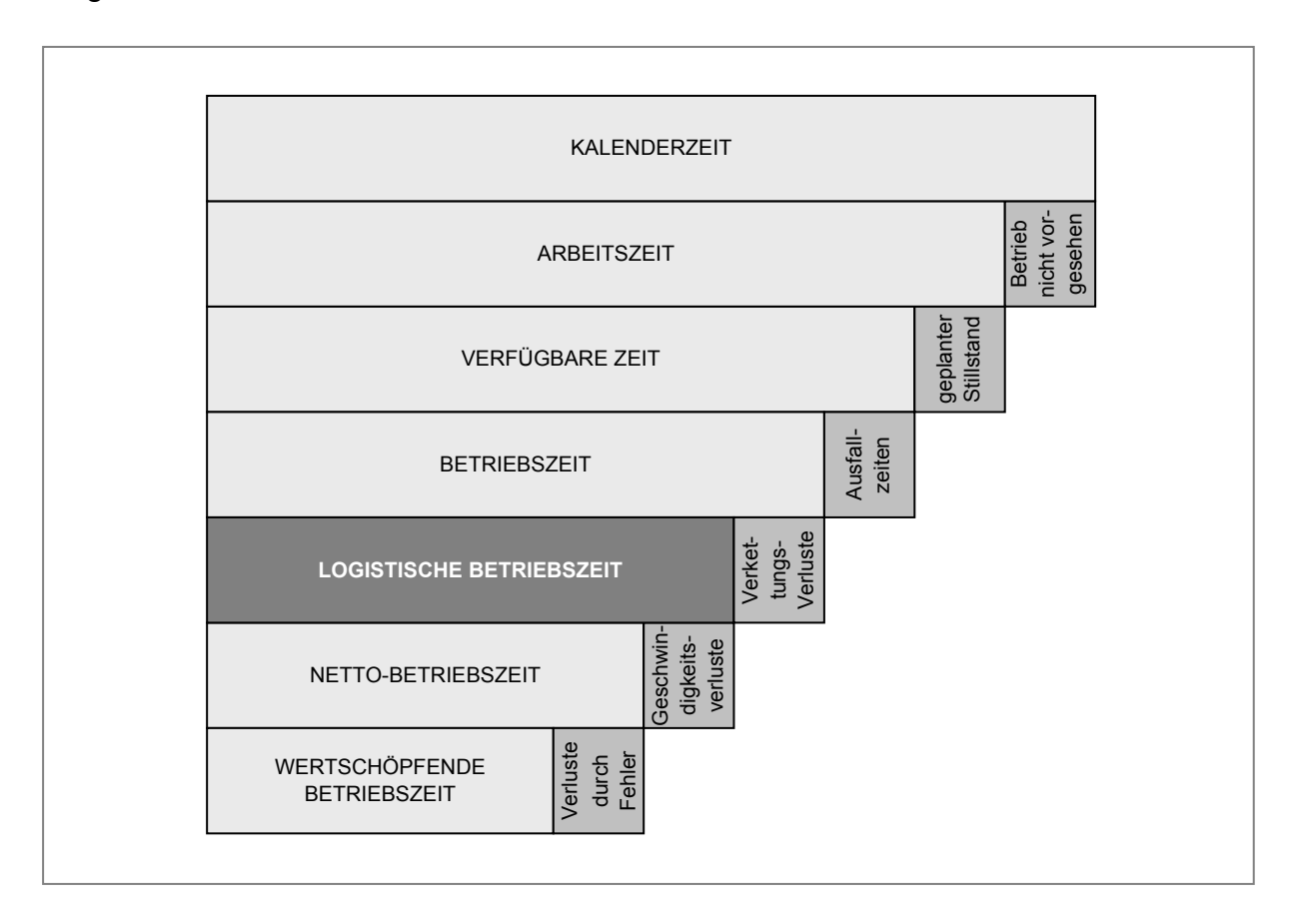

Abbildung 2-17: Modifiziertes Betriebszeitengerüst<sup>76</sup>

Abbildung 2-17 zeigt das Betriebszeitengerüst nach Nakajima mit der zusätzlich eingeführten Zeitkomponente *Logistische Betriebszeit.* Diese Größe wird durch Verminderung der *Nettobetriebszeit* um den Betrag der *Verkettungsverluste* berechnet und beinhaltet Verluste, die bisher in den Leistungsgrad eingeflossen sind. Aufgrund dieser Änderung muss auch die Berechnungsmethode des Leistungsgrades neu festgelegt werden, da als Bezugszeit nun nicht mehr die *Betriebszeit* verwendet werden

<sup>&</sup>lt;sup>76</sup> In Anlehnung an Schwarz, Löschnauer (2004), S. 9

kann, sondern die *Logistische Betriebszeit* als Vergleichswert eingesetzt wird. Die Formel für die Berechnung des Leistungsgrades zeigt Gleichung 2-17.

$$
Leistungsgrad \, [\%] = \frac{Nettobetriebszeit}{Logistische Betriebszeit} \times 100 \tag{2-17}
$$

Die Berechnung der neu eingeführten Kennzahl *Logistische Verfügbarkeit* erfolgt aus dem Verhältnis von *Logistischer Betriebszeit* und *Betriebszeit* (siehe Gleichung 2- 18). Sie gibt Auskunft darüber, zu welchem Anteil die Nettobetriebszeit mit Verkettungsverlusten behaftet ist.

Logistische Verfügbarkeit 
$$
[%]
$$
 =  $\frac{Logistische Betriebszeit}{Betriebszeit} \times 100$  (2-18)

Für die Berechnung der *Gesamtanlageneffektivität* (OEE) werden *Verfügbarkeit*, *Logistische Verfügbarkeit*, *Leistungsgrad* und *Qualitätsrate* miteinander multipliziert, wie Gleichung 2-19 zeigt.

*OEE = Verfügbark. x Logist. Verfügbark. x Leistungsgrad x Qualitätsrate* (2-19)

# **2.4.6.4 Kritische Betrachtung des OEE von verketteten Anlagen**

Der OEE wird von vielen Unternehmen verwendet und als Kennzahl für die Effektivität der Produktionsanlagen veröffentlicht. Jedoch wird nur selten angegeben, wie der Wert berechnet wurde. So unkompliziert die Berechnung des OEE-Wertes für ein einzelnes Aggregat auch ist – die Zusammenstellung von mehreren OEE-Werten einzelner Aggregate zu einer einzigen Gesamtanlageneffektivitäts-Kennzahl stellt ein deutlich komplexeres Problem dar. Die Vielzahl von möglichen Berechnungsvarianten, die es zur Zusammenstellung eines Gesamt-OEE-Wertes gibt, lässt die Schlussfolgerung zu, dass es nicht aussagekräftig ist, die Leistung verschiedener Unternehmen mit Hilfe des OEE-Wertes zu vergleichen, besonders dann, wenn sie unterschiedliche Prozesse einsetzen.<sup>77</sup> Wenn alle betrachteten Produktionsaggregate bezüglich Durchsatzmenge und Bearbeitungszeiten aufeinander abgestimmt sind, so ist die Berechnung des gesamten OEE-Wertes unkompliziert. Diese Ausgewogenheit tritt in der Praxis allerdings selten auf. Produktionssysteme weisen anstatt geradliniger Prozesse, in denen die gefertigten Teile in perfekter Harmonie von einer Maschine zur nächsten weiterlaufen, meist serielle oder parallele Verkettungen auf, welche zusätzlich durch Nebenprozesse erweitert sind. In solchen Fällen ist es am besten

<sup>77</sup> Vgl. Robinson, Ginder (1995), S. 136

nicht die OEE-Werte der Einzelaggregate zu bestimmen und diese miteinander zu verknüpfen, sondern den Gesamt-OEE-Wert für das gesamte Produktionssystem direkt zu ermitteln.<sup>78</sup>

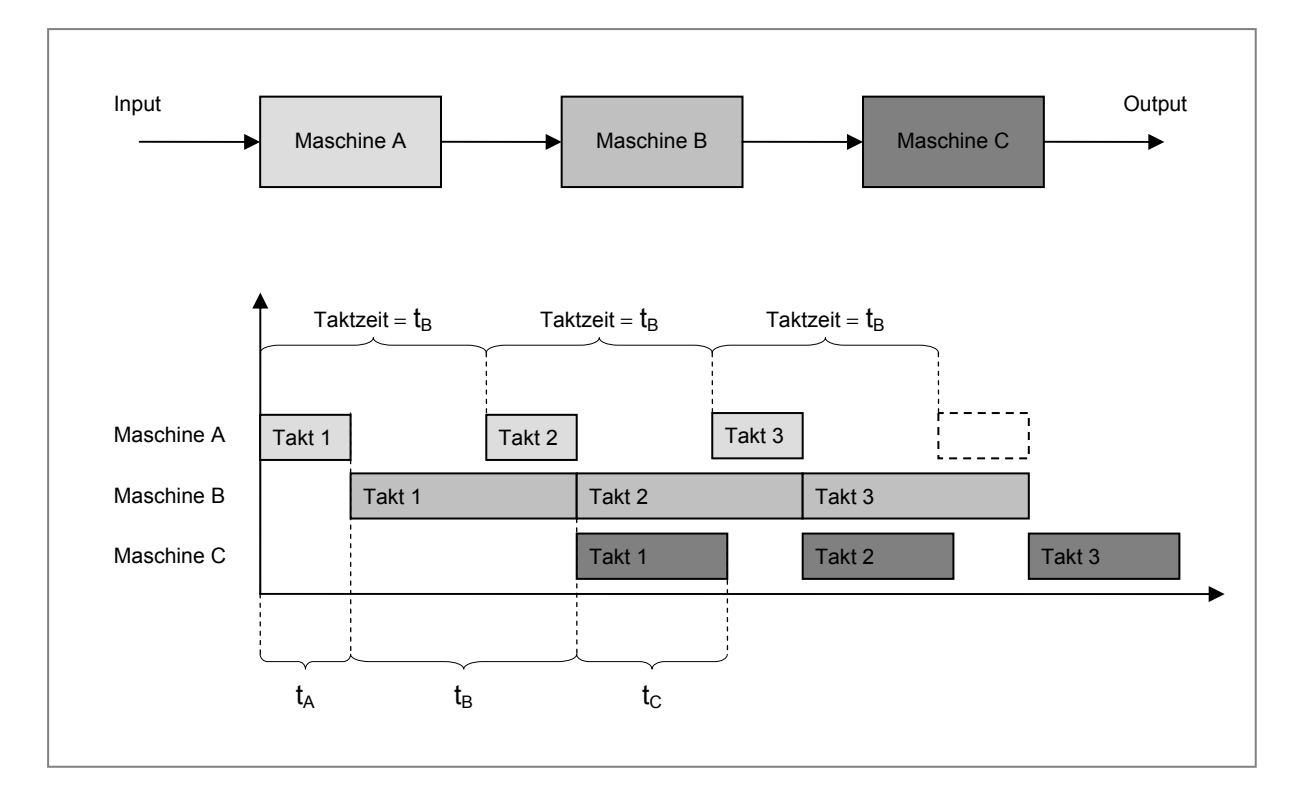

Abbildung 2-18: Taktzeiten dreier starr verketteter Maschinen in Serie

Theoretisch behandelt der OEE ein gesamtes Produktionssystem als ein einzelnes Aggregat, welches als ideale Taktzeit die Taktzeit des Engpassaggregates annimmt. Sind beispielsweise drei Aggregate mit Bearbeitungszeiten von zwei Sekunden, vier Sekunden und drei Sekunden in Serie angeordnet, so würde in diesem Fall die Taktzeit des Gesamtprozesses vier Sekunden betragen. Diese Produktionslinie wäre also nicht in der Lage ein Produkt in einer kürzeren Zeit als vier Sekunden herzustellen. Abbildung 2-18 veranschaulicht dieses Beispiel anhand eines Gantt-Charts.

# **2.4.7 TEEP und NEE**

Neben der *Gesamtanlageneffektivität* (OEE) werden noch zwei weitere Kennzahlen zur Bewertung von Anlagen eingesetzt. Abbildung 2-19 gibt einen Überblick über Zeitverluste und Betriebszeiten, die zur Berechnung der Spitzenkennzahlen verwendet werden.

<sup>78</sup> Vgl. Robinson, Ginder (1995), S. 137f.

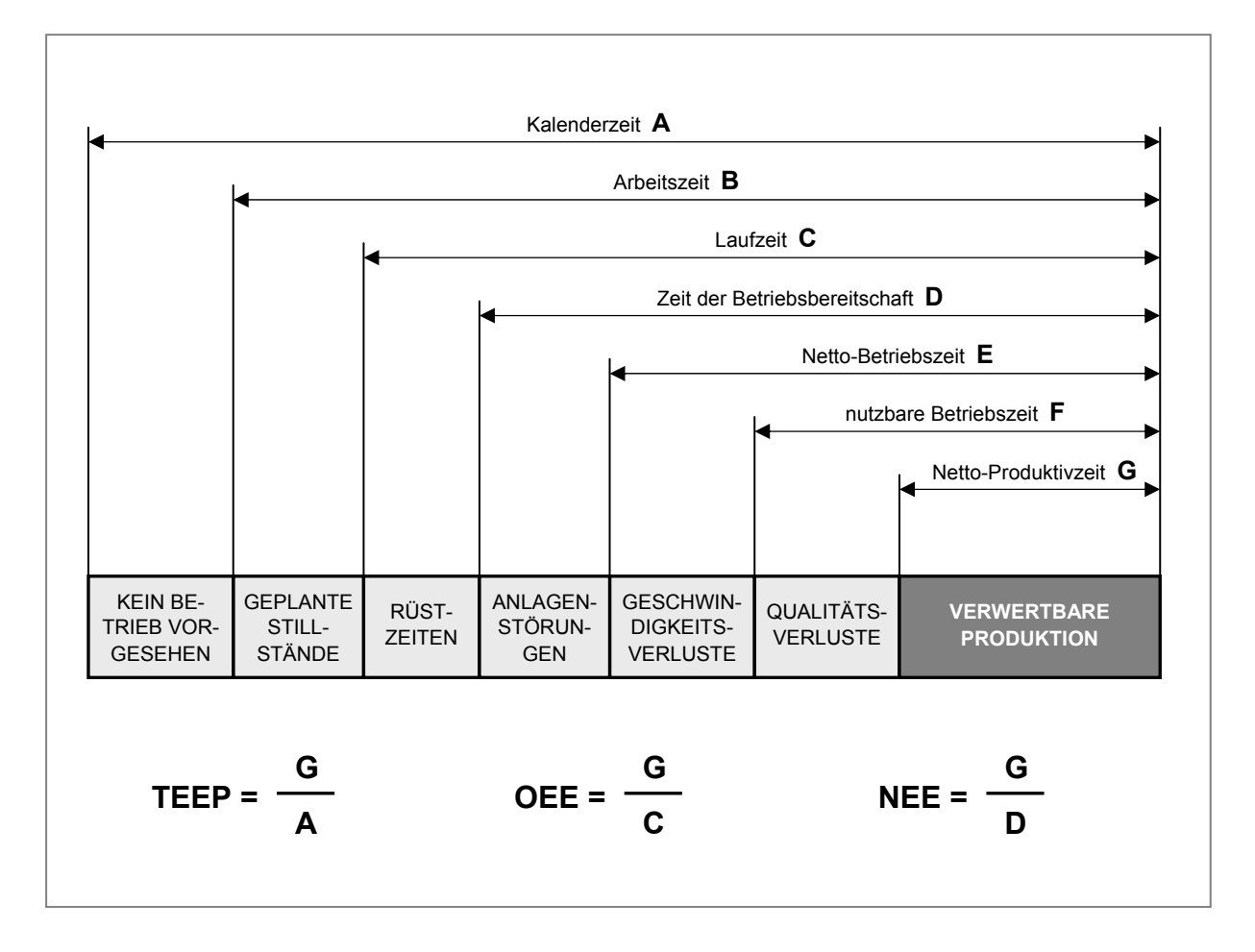

Abbildung 2-19: TPM Spitzenkennzahlen <sup>79</sup>

# **2.4.7.1 Total Effective Equipment Productivity (TEEP)**

Diese Kennzahl beschreibt die *totale effektive Anlagenproduktivität*, welche sich im Unterschied zum OEE-Wert nicht auf die Laufzeit der Anlage bezieht, sondern auf die Kalenderzeit. Als Ergebnis liefert der TEEP-Wert den Nettozeitbetrag, in dem die Anlage tatsächlich gute Teile produziert (siehe Gleichung 2-20).<sup>80</sup> Der verwendete Faktor *Nutzung* berechnet sich aus dem Verhältnis zwischen der Differenz von Kalenderzeit und geplanter Stillstandszeit zur Kalenderzeit.

*TEEP = Nutzung x Verfügbarkeit x Leistungsgrad x Qualitätsrate* (2-20)

 $^{79}$  In Anlehnung an Hansen (2001), S. 46

<sup>80</sup> Hartmann (2001), S. 81

## **2.4.7.2 Net Equipment Effectiveness (NEE)**

Die *Netto-Anlageneffektivität (NEE)* schließt im Gegensatz zum OEE-Wert die Einrichtungs- und Umrüstzeiten aus. Dies spiegelt die wirkliche Qualität der Produktionseinrichtungen wider. Die Berechnung des NEE-Wertes erfolgt nach Gleichung 2- 21 81

*NEE = Zeit der Betriebsbereitschaft x Leistungsgrad x Qualitätsrate* (2-21)

# **2.4.8 Weitere Kennzahlen** <sup>82</sup>

Die Erfassung von Kennzahlen zur Bewertung der Zuverlässigkeit von Produktionssystemen ermöglicht es, unter praktischen Bedingungen die Zielerreichung der Instandhaltung zu ermitteln. Die wichtigsten zuverlässigkeitsbeschreibenden Größen sind im Folgenden angeführt.<sup>83</sup>

## **2.4.8.1 Mean Time Between Failure (MTBF)**

Diese Kennzahl beziffert die durchschnittliche, erwartete Zeitdauer von einem Maschinenversagen zum nächsten. Bei einer einzelnen Betrachtungseinheit ermittelt man den MTBF-Wert durch Addition der Nutzungszeiten zwischen den Ausfällen und teilt durch die Gesamtzahl der Ausfälle (siehe Gleichung 2-22).<sup>84</sup>

$$
MTBF [h] = \frac{Betricbszeit}{Anzahl der Ausfälle}
$$
 (2-22)

## **2.4.8.2 Mean Time To Repair (MTTR)**

Die *mittlere Ausfallzeit (MTTR)* gibt den Mittelwert der Instandsetzungsdauern bei Anlagenausfällen wieder. Sie dient zur Beurteilung der Zuverlässigkeit von Produktionssystemen.<sup>85</sup> Die Berechnung der MTTR erfolgt nach Gleichung 2-23.<sup>86</sup>

<sup>81</sup> Vgl. Hartmann (2001),, S. 82

<sup>&</sup>lt;sup>82</sup> Zu Kennzahlen der Instandhaltung siehe Biedermann (1985), S. 35ff.

<sup>83</sup> Vgl. Biedermann (1990); S. 45

<sup>84</sup> Vgl. Biedermann (1990), S. 46

<sup>85</sup> Vgl. Biedermann (1985), S. 67

<sup>86</sup> Vgl. Kalaitzis (2004), S. 82

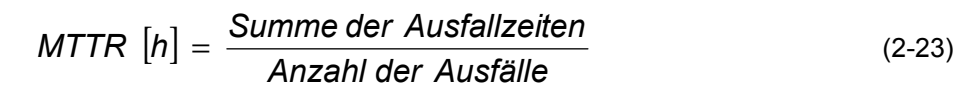

#### **2.4.8.3 Mean Time To Failure (MTTF)**

Entspricht der erwarteten Zeitdauer, in der ein System ausfallfrei arbeitet. Die MTTF berechnet sich aus der Differenz von MTBF und MTTR, wie Gleichung 2-24 zeigt.

$$
MTTF [h] = MTBF [h] - MTTR [h]
$$
 (2-24)

In Abbildung 2-20 wird der Zusammenhang zwischen MTTF, MTTR und MTBF veranschaulicht. Die obere Linie im Diagramm entspricht jener Zeitdauer, in der die Anlage funktioniert, sie gibt also definitionsgemäß die MTTF wieder. Die untere Linie stellt die Dauer von Anlagenausfällen dar, welche der MTTR entspricht. Der Zeitraum zwischen zwei Anlagenausfällen, die MTBF, setzt sich dementsprechend aus MTTR und MTTF zusammen.

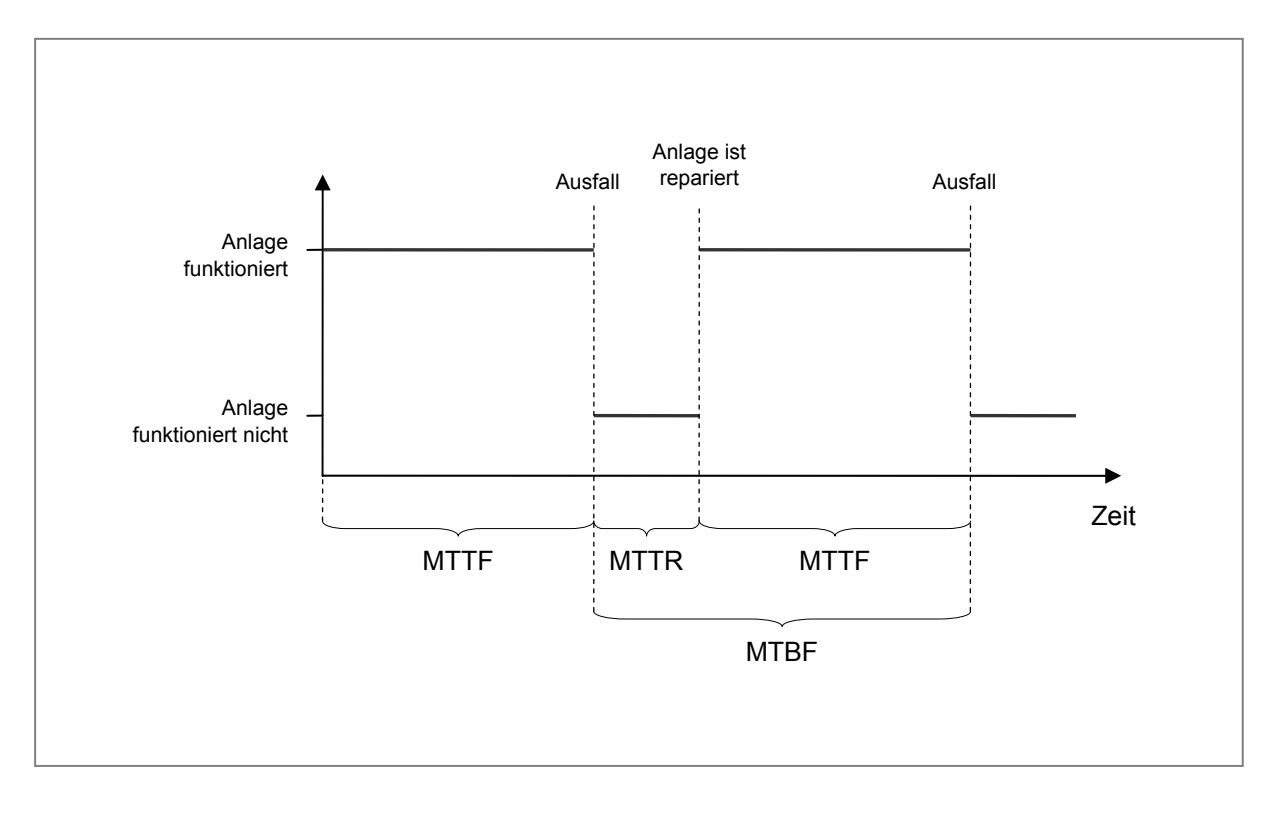

Abbildung 2-20: MTTF, MTTR und MTBF

# **2.5 Physikalische Grundlagen des Walzens**

In den folgenden Abschnitten werden die theoretischen Grundlagen für die in Kapitel 3.3.1 angeführte *Berechnung der idealen Walzdauer* dargelegt. Insbesondere wird dabei auf die mathematische Beschreibung der *Bewegungsabläufe* beim Walzen eingegangen.

# **2.5.1 Einführung**

Die *bildsame Formgebung* durch Walzen ist eine von mehreren Möglichkeiten, um einen Werkstoff in die gewünschte Endform zu bringen. Sie beruht darauf, dass man den Werkstoff durch Druckkräfte entsprechender Größe belastet. Beim Walzen erreicht man die gewünschte Form des Werkstücks, indem man das Walzgut zwischen sich drehenden Walzen formt (siehe Abbildung 2-21). Ein oder mehrere Walzgerüste mit den Arbeitswalzen, Kammwalzgerüsten und Antriebsmotoren, sowie den zum Walzen erforderlichen weiteren Hilfsanlagen, bezeichnet man als *Walzstraße*. Sie dient zur Durchführung des gesamten Walzvorgangs.<sup>87</sup>

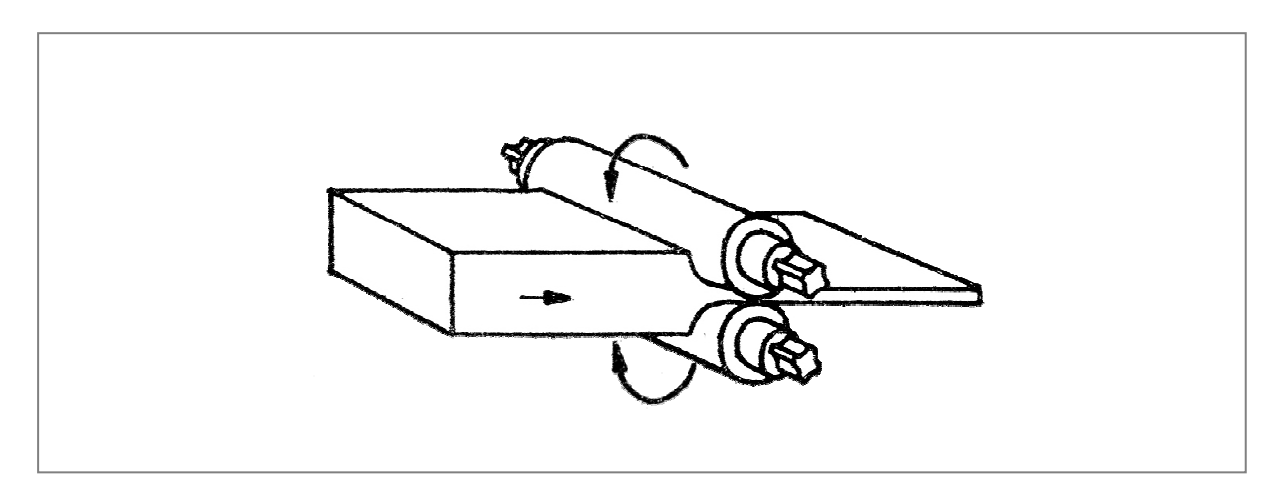

Abbildung 2-21: Schematische Darstellung des Längswalzens<sup>88</sup>

Unter *Warmwalzen* ist eine bildsame Formung eines metallischen Werkstoffs unter Bedingungen (Zeit und Temperatur) zu verstehen, bei denen eine Rekristallisation stattfinden kann. Als wichtigste Einflussgröße, die entscheidend für das Rekristallisationsverhalten eines Werkstoffs ist, gilt der Bereich der Rekristallisationstemperatur.

<sup>87</sup> Wusatowski (1963), S. 13

<sup>88</sup> In Anlehnung an Wusatowski (1963), S. 13

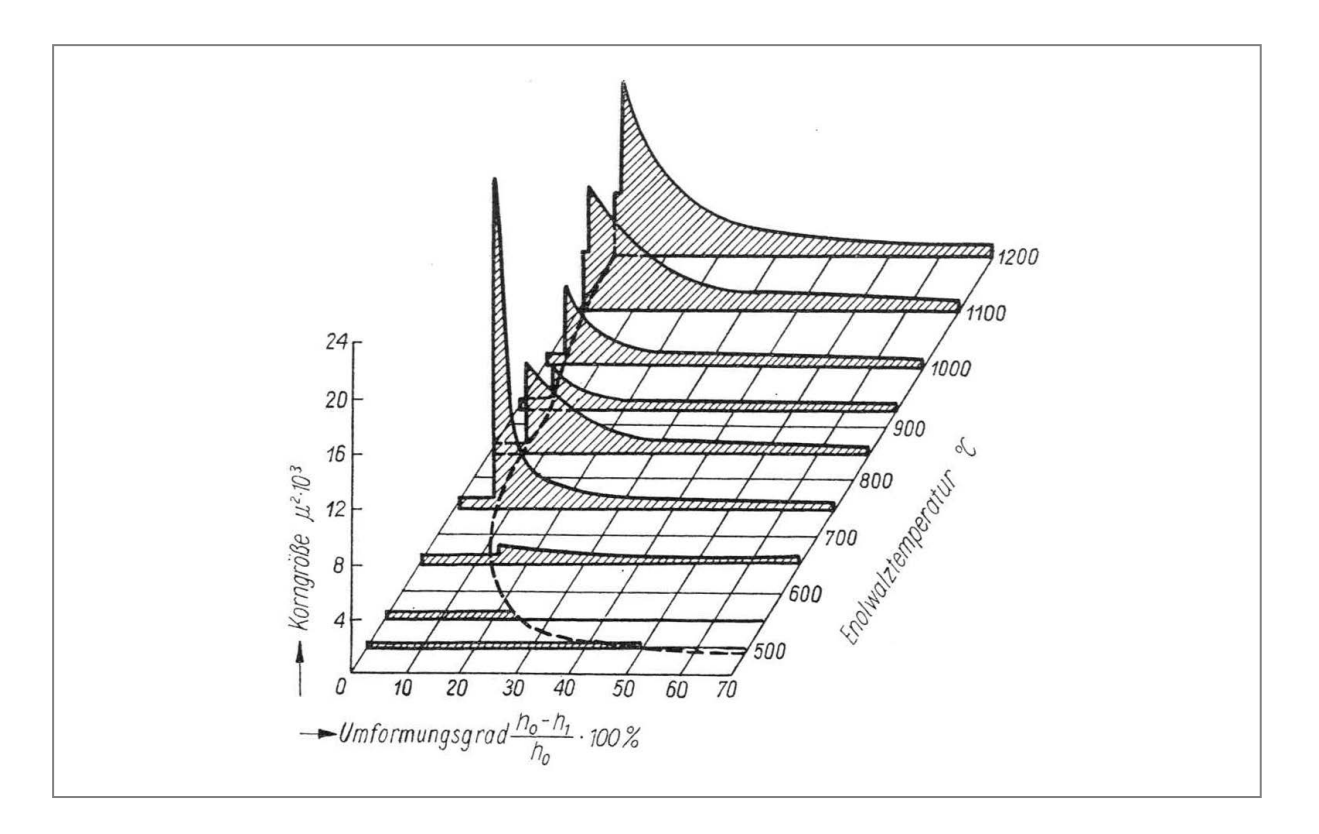

Abbildung 2-22: Rekristallisationsschaubild eines warmgewalzten, weichen Stahles 89

Wird ein metallischer Werkstoff bei einer Temperatur, die oberhalb der Rekristallisationstemperatur liegt, bildsam geformt und steht genügend Zeit zur Verfügung, dass die geformten Kristallkörner sich entspannen und dann rekristallisieren können, d.h. wenn das im Verlauf der bildsamen Umformung entstandene Gefüge aus ursprünglich vorhandenen und neu gebildeten Kristallen annähernd die gleichen Eigenschaften wie das Ausgangsgefüge besitzt, so tritt bei der Umformung keine Verfestigung auf.<sup>90</sup> Abbildung 2-22 zeigt den Zusammenhang zwischen Umformgrad, Temperatur und Korngröße des rekristallisierten Gefüges.

# **2.5.2 Fachausdrücke** <sup>91</sup>

Hier werden die in den folgenden Kapiteln verwendeten Fachausdrücke aus der Walzwerkstechnik erläutert.

*Arbeitswalzen* Jene beiden Walzen, welche Kontakt mit dem Walzgut haben und es dadurch verformen werden als Arbeitswalzen bezeichnet. Sie bestehen meist aus Stahl- oder Sphäroguss, können aber auch geschmiedet sein.

*Auslauflänge* Die Länge des Walzgutes nach dem Stich.

<sup>89</sup> Vgl. Wusatowski (1963), S. 28

<sup>90</sup> Vgl. Wusatowski (1963), S. 29

<sup>91</sup> Zu Grundlagen des Walzens siehe Wusatowski (1963)

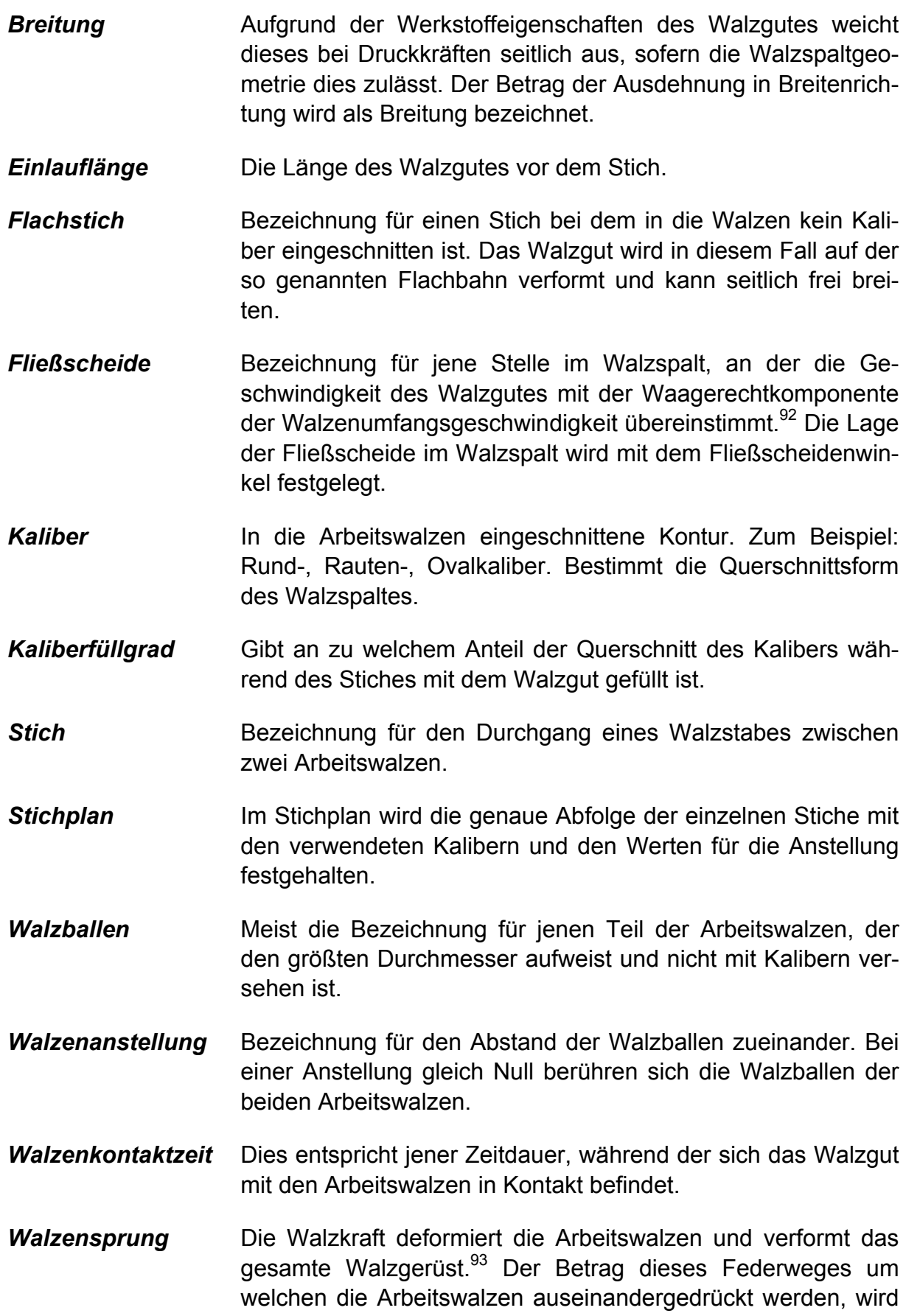

<sup>&</sup>lt;sup>92</sup> Vgl. Wusatowski (1963), S. 157

<sup>&</sup>lt;sup>93</sup> Vgl. IVKH (2001) S. 16

als Walzensprung bezeichnet. Walzkraft und Federweg hängen annähernd linear zusammen. Je größer die Walzkraft, desto größer der Walzensprung.

- *Walzgerüst* Die miteinander verbundenen Walzenständer mit allen Einund Zubauten, mit Walzen, Lagern, Walzgutführungen und den Montageelementen zum Fundament heißen Walzgerüste. $94$
- Walzgut / -ader Bezeichnungen für den umgeformten Werkstoff.
- *Walzkraft* Jene Kraft, die das Walzgut verformt und die durch den Formänderungswiderstand des Walzgutes in entgegengesetzter Richtung auf das Walzgerüst wirkt.
- Walzspalt **Walzspalt** Der freie Spalt zwischen den Walzen, durch welchen das Walzgut gedrückt wird, heißt Walzspalt. Die Geometrie des Walzspaltes bestimmt die Querschnittsform des Walzgutes nach dem Stich. In Abbildung 2-23 ist die Geometrie des Walzspaltes schematisch dargestellt. Die Fließscheide erstreckt sich im genannten Bild zwischen den Punkten A und B.

## **2.5.3 Variablenbezeichnungen**

#### *Geometrische Variablen*

- h<sub>0</sub> Ausgangshöhe des Walzgutes vor dem ersten Stich
- hi Höhe des Walzgutes nach dem i-ten Stich
- $b<sub>0</sub>$  Ausgangsbreite des Walzgutes vor dem ersten Stich
- b<sub>i</sub> Breite des Walzgutes nach dem i-ten Stich
- $I_0$  Ausgangslänge des Walzgutes vor dem ersten Stich
- li Länge des Walzgutes nach dem i-ten Stich
- δ Fließscheidenwinkel
- h<sub>F</sub> Höhe des Walzgutes an der Fließscheide
- b<sub>F</sub> Breite des Walzgutes an der Fließscheide
- $I<sub>d</sub>$  gedrückte Länge des Walzgutes im Walzspalt
- ∆h Höhenabnahme bei einem Flachstich
- α Greifwinkel
- Dm Mittlerer Walzendurchmesser, entspricht dem Abstand der Walzenachsen
- Da Mittlerer arbeitender Walzendurchmesser
- λ Längungsgrad
- V Volumen des Walzgutes

<sup>&</sup>lt;sup>94</sup> Vgl. IVKH (2001) S. 15

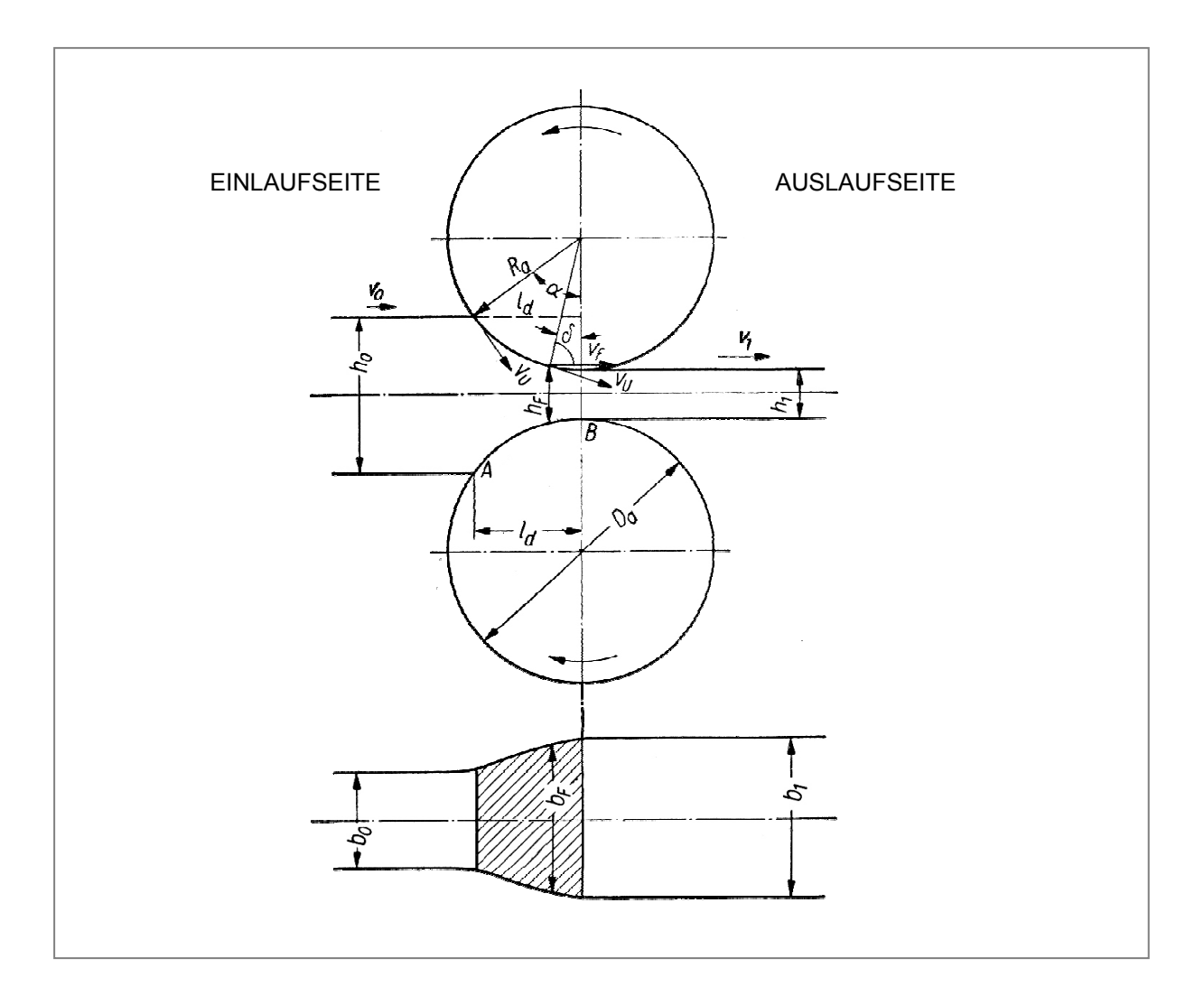

Abbildung 2-23: Geometrische Verhältnisse im Walzspalt bei einem Flachstich <sup>95</sup>

- A0 Ausgangsquerschnitt des Walzgutes vor dem ersten Stich
- Ai Querschnitt des Walzgutes nach dem i-ten Stich
- ∆Ai Querschnittsabnahme beim i-ten Stich
- A<sub>K</sub> Querschnittsfläche des Kalibers bei einer Anstellung von Null
- AS Querschnittsfläche des Spaltes zwischen den Arbeitswalzen
- si Walzenanstellung beim i-ten Stich
- p Walzensprung
- $b_K$  Breite des Kalibers am Übergang zum Walzballen (= größte Breite)
- hm Mittlere Höhe des Kalibers

#### *Weitere Variablen*

- fi Füllgrad des Kalibers während des i-ten Stiches
- Bi Breitungsfaktor beim i-ten Stich
- ϕi Umformgrad beim i-ten Stich

<sup>&</sup>lt;sup>95</sup> In Anlehnung an Wusatowski (1963), S. 158

- $\varepsilon$  Lineare Formänderung beim i-ten Stich
- Umformgeschwindigkeit beim i-ten Stich  $\ddot{\Phi}$
- $\alpha_{\rm B}$  Beschleunigung des Walzenantriebes
- $\alpha$ <sub>V</sub> Verzögerung des Walzenantriebes
- nmax Maximale Drehzahl des Walzenantriebes
- e Voreilungsgrad des Walzgutes
- $v_0$  Geschwindigkeit des Walzgutes an der Einlaufseite
- v1 Geschwindigkeit des Walzgutes an der Auslaufseite
- $v_F$  Geschwindigkeit des Walzgutes an der Fließscheide
- vu Umfangsgeschwindigkeit der Arbeitswalzen
- t<sub>WK</sub> Walzenkontaktzeit
- t<sub>Rev</sub> Zeit zum Reversieren des Walzenantriebes

## **2.5.4 Berechnung der Walzgutgeometrie**

Die Berechnung der *idealen Walzdauer* für einen vorgegebenen Stichplan, stellt eines der formulierten Ziele dieser Diplomarbeit dar. Eine der wesentlichen Zeitkomponenten für die Berechnung der idealen Walzdauer ist die *Walzenkontaktzeit*. Sie lässt sich unter anderem aus dem Grad der Querschnittsänderung der *Walzader* während des Stiches ableiten. Zunächst sind also die Abmessungen des Walzgutes vor und nach dem Stich, insbesondere die Länge des Walzgutes, zu bestimmen, um in weiterer Folge die Berechnung der Walzenkontaktzeit herleiten zu können.

Prinzipiell gibt es zwei unterschiedliche Arten von Stichen:

- *Flachstiche*, dies sind Stiche, die auf der *Flachbahn* der Walzen durchgeführt werden. Das Walzgut wird seitlich nicht durch die Flanken eines Kalibers gestützt, sondern kann frei in die Breite fließen.
- *Kaliberstiche* sind Stiche, bei denen das Walzgut in einem Kaliber gewalzt wird. Das Walzgut kann nicht in die Breite ausweichen und nimmt die Form der Kontur des Kalibers an.

## **2.5.4.1 Vereinfachungen in der Berechnung**

Zur Berechnung der Walzgutgeometrie werden folgende Vereinfachungen getroffen, um den Berechnungsaufwand in Grenzen zu halten:

- Die Abmessungen des Walzgutes vor dem ersten Stich sind bekannt.
- Der Querschnitt des Walzgutes vor dem ersten Stich ist rechteckig und über die gesamte Walzgutlänge konstant.
- Der elastische Verformungsanteil des Walzgutes wird vernachlässigt.
- Der *Walzensprung* wird nicht aus der Walzkraft berechnet, sondern als konstanter Wert angenommen, der für jedes Kaliber separat angegeben wird.
- Nach Stichen mit freier Breitung wird eine rechteckige Querschnittsfläche des Walzgutes angenommen.
- Bei Kaliberstichen wird der Grad der *Kaliberfüllung* durch das Walzgut nicht berechnet sondern durch einen konstanten Wert angenommen, der für jedes Kaliber angegeben wird.
- Bei Stichen mit freier Breitung wird der *Breitungsfaktor* als konstanter Wert angenommen.

## **2.5.4.2 Berechnungsablauf**

*Höhe*, *Breite* und *Länge* des Walzgutes vor dem ersten Stich sind bekannt und werden als h<sub>0</sub>, b<sub>0</sub> und l<sub>0</sub> bezeichnet. Aufgrund des *Gesetzes der Volumenkonstanz<sup>96</sup>* ergeben sich für das Volumen des Walzgutes vor, während und nach einem Stich die in Gleichung 2-25 gezeigten Zusammenhänge.<sup>97</sup>

(a) 
$$
V_0 = A_0 \cdot I_0 = h_0 \cdot b_0 \cdot I_0
$$
 (b)  $V_1 = A_1 \cdot I_1 = h_1 \cdot b_1 \cdot I_1$   
\n(c)  $V_i = A_i \cdot I_i = h_i \cdot b_i \cdot I_i$  (d)  $V_0 = V_1 = V_i = V$  (2-25)

Es ist nun unser Ziel, das Maß für die Verlängerung des Walzgutes während eines Stiches, die so genannte *Längung*, zu berechnen. Nach Gleichung 2-25(a) berechnen wir zunächst das Volumen des Walzgutes und setzen das Ergebnis in Gleichung 2-25(b) ein. Durch Gleichsetzen der beiden Gleichungen ergibt sich der Zusammenhang nach Gleichung 2-26. Der Faktor λ heißt *Längungsgrad* und gibt das Verhältnis von Auslauflänge des Walzgut zu dessen *Einlauflänge* wieder.<sup>98</sup>

$$
\lambda = \frac{I_1}{I_0} = \frac{A_0}{A_1}
$$
 (2-26)

Da die *Einlauflänge* des Walzgutes I<sub>0</sub> und der Querschnitt des Walzgutes vor dem Stich  $A_0$  bekannt ist, benötigt man zum Einsetzen in Gleichung 2-26 nur noch den Wert für den Querschnitt des Walzgutes nach dem Stich A1 bzw. dessen *Auslauflän*ge I<sub>1</sub>. Abhängig davon ob ein *Flachstich* oder ein *Kaliberstich* berechnet werden soll, wird die Ermittlung der Querschnittsfläche des Walzgutes nach dem Stich A<sub>1</sub> auf unterschiedliche Weise durchgeführt.

<sup>96</sup> Das *Gesetz der Volumenkonstanz* (Kontinuitätsbeziehung) besagt, dass das Volumen des Walzgutes vor dem Stich gleich seinem Volumen nach dem Stich ist.

<sup>97</sup> Val. Wusatowski (1963), S. 84

<sup>&</sup>lt;sup>98</sup> Vgl. Wusatowski (1963); S. 87

#### *Flachstiche*

Mittels Gleichung 2-27(a) wird die Höhe des Walzgutes nach dem Stich  $h_1$  berechnet. Die *Auslaufhöhe* hängt vom Maß der *Anstellung* s und von der Größe des *Walzensprungs* p ab. Der *Walzensprung* variiert abhängig von den Verläufen von Walzgutkennlinie und Federkennlinie des Walzgerüstes. Unter Einwirkung der *Walzkraft* wird der Walzspalt aufgrund des *Walzensprungs* größer (siehe Abbildung 2-24).99 Die Variable ∆h in Gleichung 2-27(b) gibt die Abnahme der Höhe des Walzgutes während eines Stiches an. Der Grad der *Breitung* des Walzgutes wird in Gleichung 2-27(c) berechnet. Dieser hängt von der Größe der Stichabnahme ∆h und vom Brei-

tungsfaktor B ab. Für die Ermittlung des Breitungsgrades existieren in der Literatur viele Ansätze.100 In der hier verwendeten Berechnungsmethode wird ein linearer Breitungsfaktor verwendet.

(a)  $h_1 = s + p$  (b)  $\Delta h = h_0 - h_1$ (c)  $b_1 = b_0 + \Delta h \cdot B$  (d)  $A_1 = h_1 \cdot b_1$ (2-27)

Einsetzen der Ergebnisse von Gleichung 2-27(a) und Gleichung 2-27(c) in Gleichung 2-27(d) liefert die Größe der Querschnittsfläche des Walzgutes nach dem Stich A<sub>1</sub>.

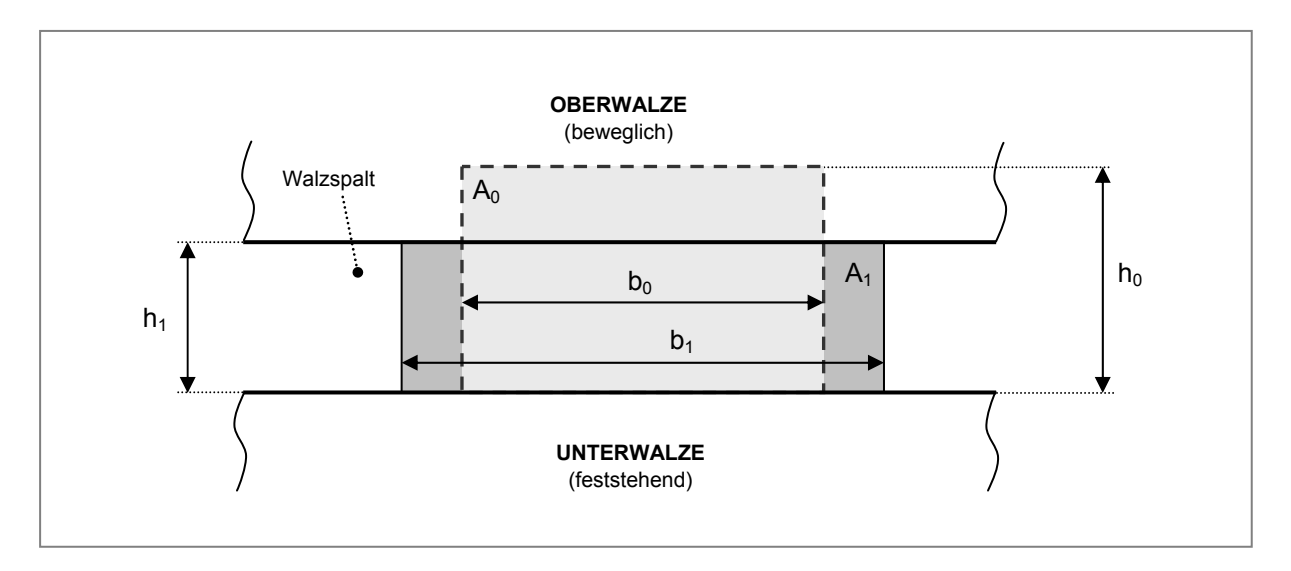

Abbildung 2-24: Querschnittsänderung des Walzgutes bei einem Flachstich (schematisch)

#### *Kaliberstiche*

l

Für Kaliberstiche ergibt sich die Größe der Querschnittsfläche des Walzgutes nach dem Stich  $A_1$  aus der Geometrie des verwendeten Kalibers. Abbildung 2-25 zeigt verschiedene Kaliberformen.

<sup>99</sup> Vgl. IVKH (2001), S. 16ff.

<sup>100</sup> Vgl. Wusatowski (1963), S. 98ff.

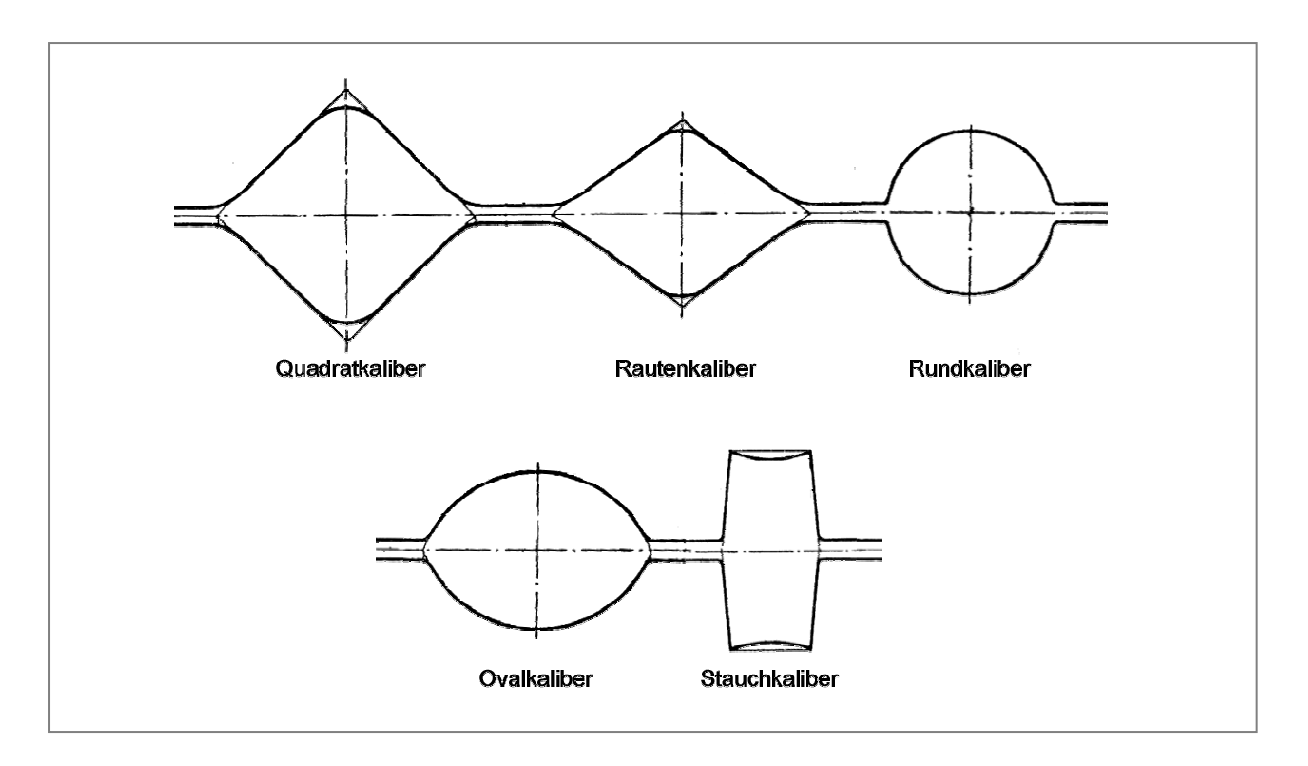

Abbildung 2-25: Verschiedene Kaliberformen<sup>101</sup>

Die Querschnittsfläche für Kaliberstiche kann unabhängig von der Form des Kalibers in zwei wesentliche Teilflächen unterteilt werden:

- In die Querschnittsfläche des Kalibers für eine Anstellung von Null, d.h. wenn sich die beiden Arbeitswalzen berühren,
- und in die Querschnittsfläche des Leerraumes zwischen den Walzen während des Stiches. Diese Fläche hängt von der Kalibergeometrie, dem Walzensprung und von der Anstellung ab.

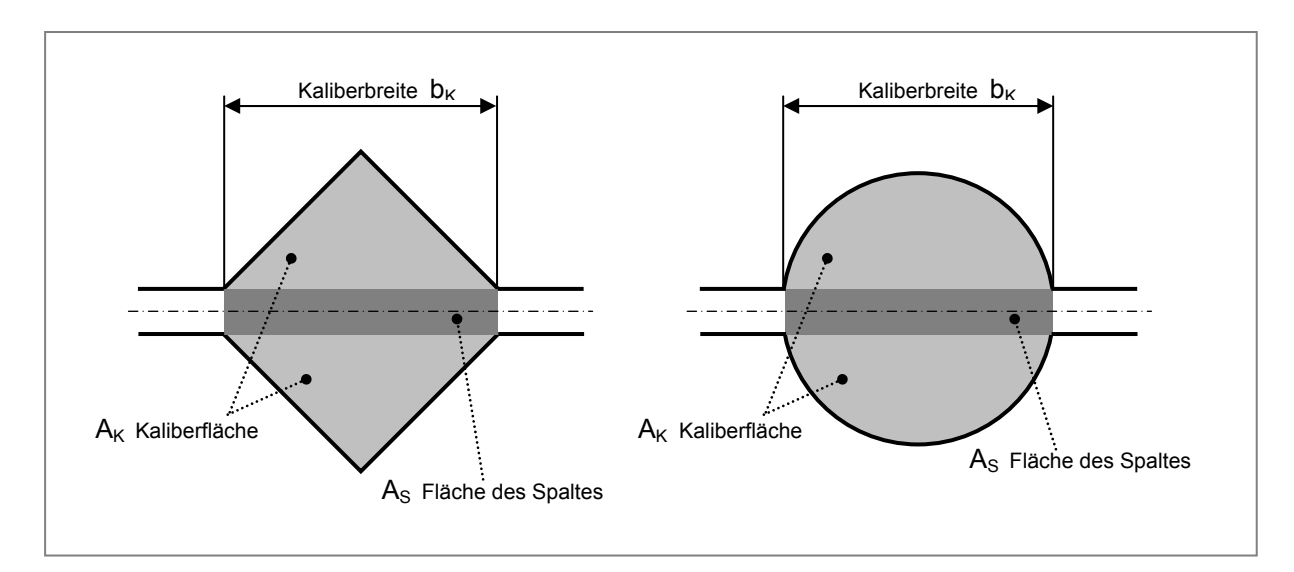

Abbildung 2-26: Unterteilung der Querschnittsfläche von Walzkalibern

<sup>&</sup>lt;sup>101</sup> Vgl. Wusatowski (1963), S. 510-535

Abbildung 2-26 zeigt die Unterteilung von *Rauten-* und *Rundkalibern* in die genannten Teilflächen. Analog werden in diesem Berechnungsansatz auch andere Kaliberformen unterteilt. Die gesuchte Querschnittsfläche  $A_1$  wird nach Gleichung 2-28(a) berechnet. Die Kaliberfläche  $A_K$  und die Fläche des Spaltes zwischen den Arbeitswalzen A<sub>S</sub> ergeben gemeinsam die Querschnittsfläche A<sub>1</sub>. Multiplizieren mit dem Ka*liberfüllgrad* f führt zur realen Querschnittsfläche A<sub>1</sub>. Die Größe der Querschnittsflächen aller verwendeten Kaliber  $A_K$  sind in Walzwerken in der Regel den Walzenfertigungszeichnungen zu entnehmen. Zur etwaigen Berechnung der Querschnittsflächen von verschiedenen Kalibern sind die dazu notwendigen mathematischen Formeln im Anhang 5.1 dieser Arbeit enthalten.

Gleichung 2-28(b) zeigt wie die Fläche des Spaltes zwischen den Arbeitswalzen As aus Anstellung s, Walzensprung p und Kaliberbreite b<sub>K</sub> berechnet wird.

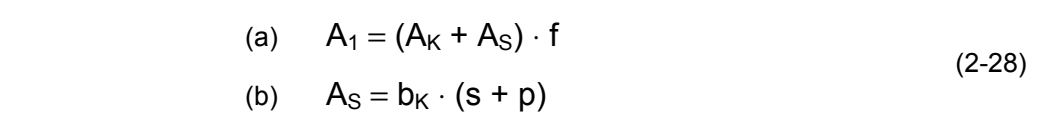

Wir fahren nun mit der Berechnung des *Längungsgrades* λ fort, indem wir die soeben ermittelte Querschnittsfläche des Walzgutes nach dem Stich  $A_1$  in Gleichung 2-26 einsetzen. Die Auslauflänge des Walzgutes I<sub>1</sub> lässt sich daraus wie in Gleichung 2-29 gezeigt berechnen.

$$
I_1 = I_0 \cdot \lambda \tag{2-29}
$$

## **2.5.4.3 Geschwindigkeitsverteilung im Walzspalt**

Das Walzgut bewegt sich entlang der *gedrückten Länge* mit variabler Geschwindigkeit. Der Verlauf der Walzgutgeschwindigkeit über der Walzspaltlänge x ist in Abbildung 2-27 schematisch dargestellt. Nur an der *Fließscheide*, dreht sich die Walze mit derselben Geschwindigkeit, wie sich das Walzgut durch den Walzspalt bewegt. An allen anderen Stellen im Walzspalt führt das Walzgut eine relative Gleitbewegung gegenüber den Walzen aus.102 Auf der *Einlaufseite* wird das Walzgut aufgestaut, dieser Bereich wird als *Nacheilzone* bezeichnet, während sich das Walzgut an der *Auslaufseite* schneller bewegt als der Walzenumfang. Diesen Bereich nennt man *Voreilzone*. Gemäß Abbildung 2-28 nimmt die Geschwindigkeit des Walzguts in dem Maße zu, wie seine Dicke abnimmt. Um die Herleitung der Walzgutgeschwindigkeit am Ende des Walzspaltes in Abhängigkeit von der Drehzahl der Arbeitswalzen durchführen zu können, muss zunächst der *Grad der Voreilung* e berechnet werden. Dieser gibt das Verhältnis der Geschwindigkeit des auslaufenden Walzstabes zur Umfangsgeschwindigkeit der Arbeitswalzen wieder, wie Gleichung 2-30 zeigt.<sup>103</sup>

<sup>102</sup> Wusatowski (1963), S. 158

<sup>103</sup> Wusatowski (1963), S. 165

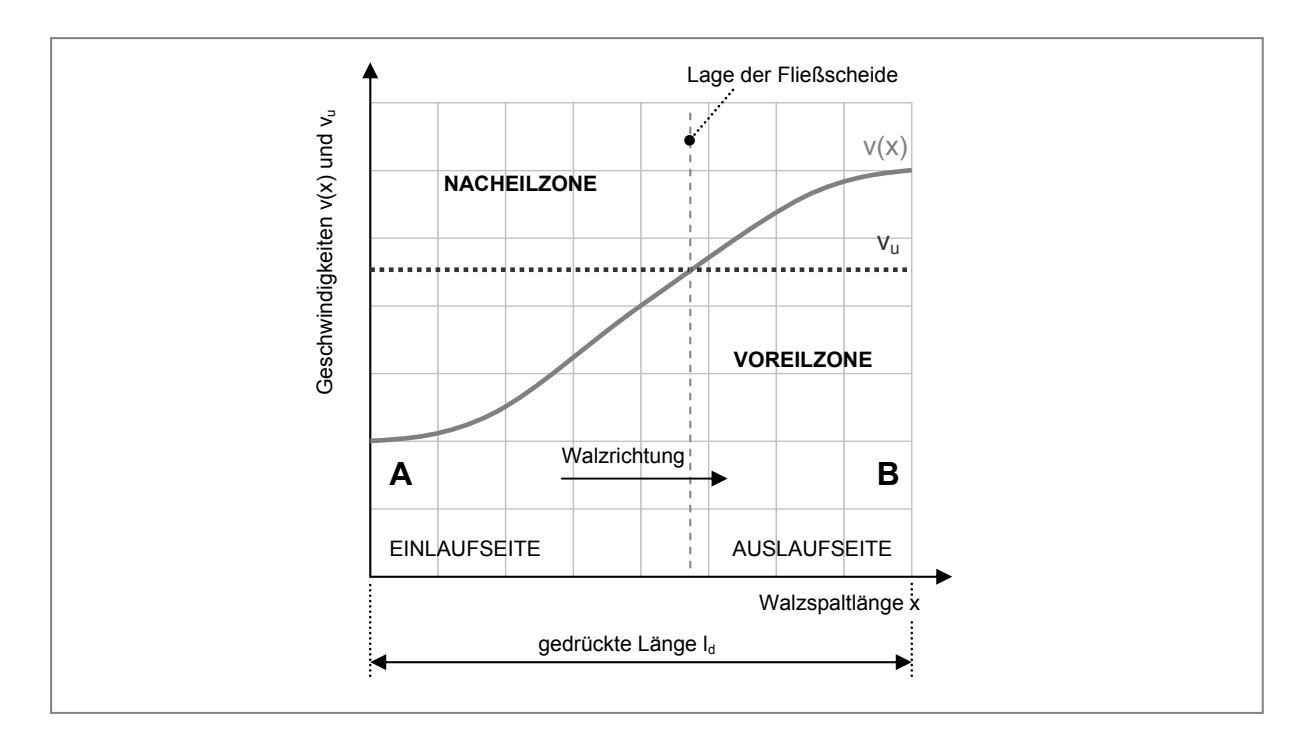

Abbildung 2-27: Geschwindigkeitsverteilung im Walzspalt 104

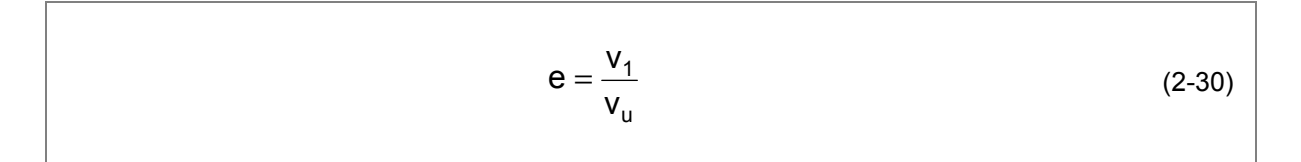

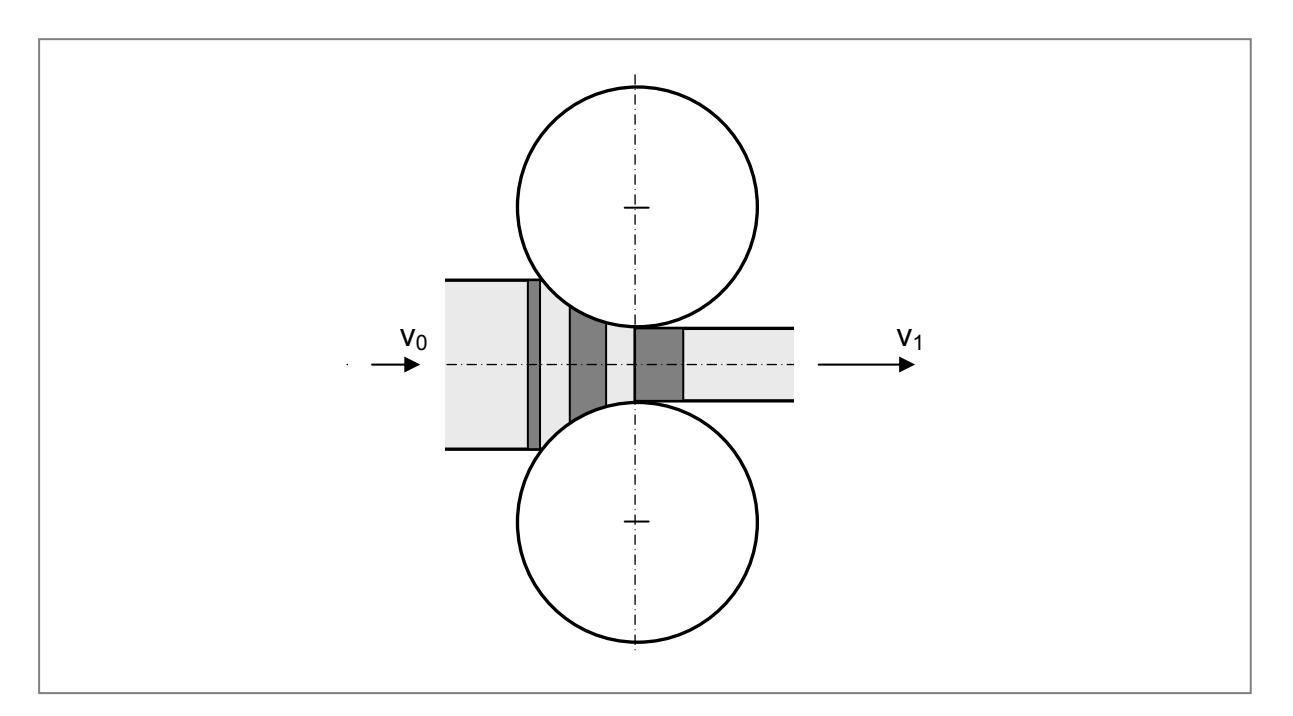

Abbildung 2-28: Bewegung eines Walzgutelementes im Walzspalt 105

<sup>&</sup>lt;sup>104</sup> In Anlehnung an Wusatowski (1963), S. 163

<sup>&</sup>lt;sup>105</sup> IVKH (2002), S. 5

Für *Kaliberstiche*, bei denen die Profilform nicht rechteckig ist, muss zur Berechnung der wirksamen *Umfangsgeschwindigkeit* der Walzen vu der Begriff der *mittleren Höhe* eingeführt werden. Die *mittlere Höhe* h<sub>m</sub> eines Kalibers ist nichts anderes als die Höhe eines Rechtecks, die man erhält, wenn man den Querschnitt des Kalibers durch seine größte Breite b<sub>K</sub> teilt.<sup>106</sup> In Abbildung 2-29 wird die Ermittlung der mittleren Kaliberhöhe h<sub>m</sub> anhand einiger Beispiele gezeigt, Gleichung 2-31 beschreibt diesen Zusammenhang.<sup>107</sup>

$$
h_m = \frac{A_K}{b_K} \tag{2-31}
$$

Ist die mittlere Kaliberhöhe bekannt, so lässt sich nach Gleichung 2-32 der arbeitende Walzendurchmesser D<sub>a</sub> berechnen.<sup>108</sup>

$$
D_a = D_m - h_m \tag{2-32}
$$

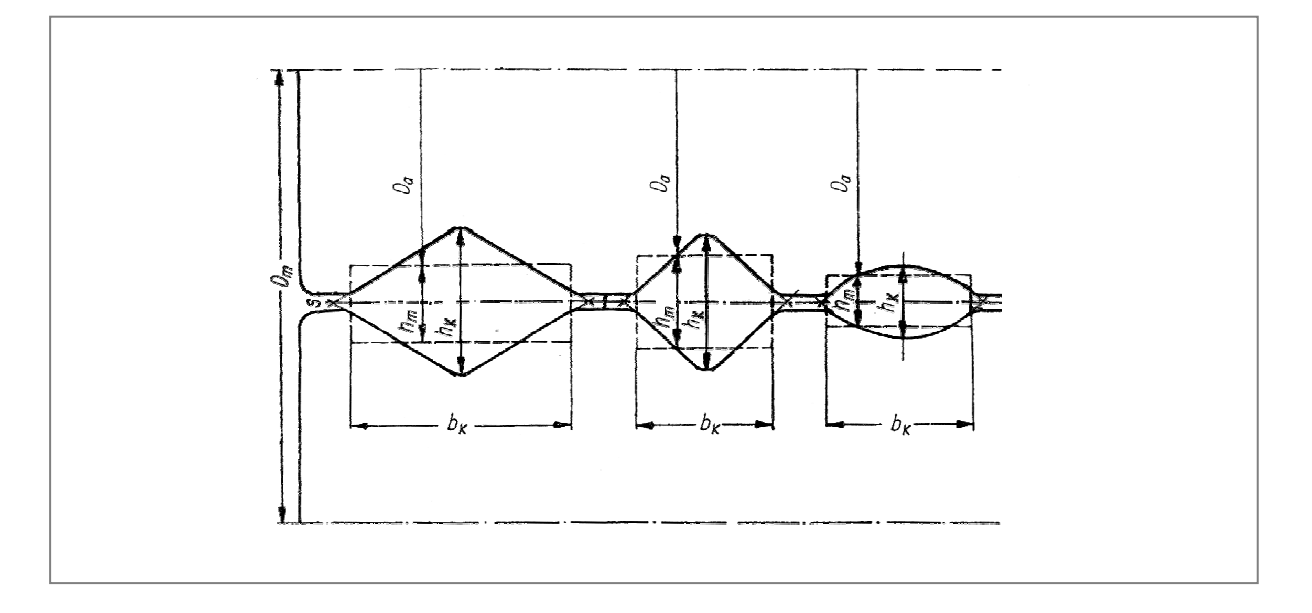

Abbildung 2-29: Ermittlung der mittleren Kaliberhöhe<sup>109</sup>

Bei Flachstichen ergibt sich der arbeitende Walzendurchmesser aus dem in Gleichung 2-33 beschriebenen, mathematischen Zusammenhang.<sup>110</sup>

 $\overline{a}$ 

<sup>106</sup> Vgl. Wusatowski (1963), S. 82f.

<sup>107</sup> Vgl. Wusatowski (1963), S. 84

<sup>108</sup> Vgl. Wusatowski (1963), S. 197

<sup>109</sup> Wusatowski (1963), S. 84

<sup>110</sup> Vgl. Wusatowski (1963), S. 197

$$
D_a = D_m - h_1 \tag{2-33}
$$

Wenn der arbeitende Walzendurchmesser bekannt ist, lässt sich für die Walzenumfangsgeschwindigkeit die in Gleichung 2-34 angeführte Beziehung aufstellen.<sup>111</sup>

$$
V_{u} = D_{a} \cdot \pi \cdot n \tag{2-34}
$$

In Gleichung 2-34 werden die *Walzendrehzahl* n und der arbeitende Walzendurchmesser Da eingesetzt. Setzen wir voraus, dass der *Voreilgrad* e bekannt ist, so ergibt sich für die Auslaufgeschwindigkeit des Walzgutes v<sub>1</sub>, abhängig von der Walzendrehzahl n und den Beziehungen aus Gleichung 2-30 und Gleichung 2-34, der Zusammenhang nach Gleichung 2-35.

$$
v_1 = D_a \cdot \pi \cdot n \cdot e \tag{2-35}
$$

## **2.5.5 Einfluss der Walzenantriebsbeschleunigung**

In den vorigen beiden Kapiteln wurden die Walzgutlänge und die Geschwindigkeit des Walzgutes in Abhängigkeit von der Walzendrehzahl berechnet. Daraus und unter Berücksichtigung der Antriebsfahrweise soll nun die resultierende *Walzenkontaktzeit* hergeleitet werden.

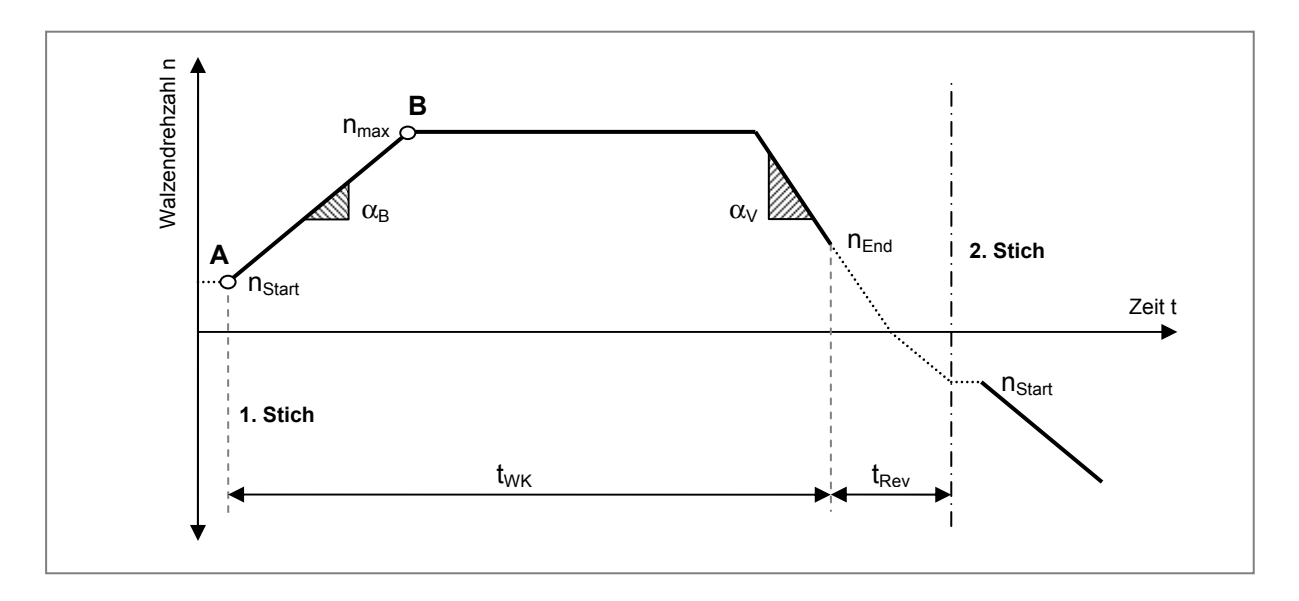

Abbildung 2-30: Typischer Drehzahlverlauf während eines Stiches

<sup>111</sup> Vgl. Wusatowski (1963), S. 197

Der Walzenantrieb und somit auch das Walzgut bewegen sich während des Stichverlaufes nicht mit konstanter Geschwindigkeit, wie Abbildung 2-30 veranschaulicht. Am Anfang des Stiches werden die Antriebswalzen mit  $\alpha_B$  beschleunigt, bis schließlich die maximale Drehzahl des Antriebes  $n_{max}$  erreicht ist. Gegen Stichende kann die Walzendrehzahl reduziert werden, um in Folge die Zeit für das Reversieren des Walzenantriebs t<sub>Rev</sub> zu verkürzen. Diese Verzögerung durch  $\alpha_V$  muss in die Berechnung der *idealen Walzenkontaktzeit* t<sub>wk</sub> ebenfalls einfließen.

Zunächst stellen wir den Zusammenhang zwischen Walzaderlänge, Walzgeschwindigkeit, Antriebsbeschleunigung und der resultierenden Walzenkontaktzeit her. Bei Bewegungen mit konstanter Beschleunigung, nimmt die Geschwindigkeit bzw. die Drehzahl linear mit der Zeit zu. In Abbildung 2-30 liegt dieser Bereich zwischen den Punkten A und B. Wenn zum Zeitpunkt  $t = 0$  die Geschwindigkeit v<sub>Start</sub> bzw. die Winkelgeschwindigkeit ω<sub>Start</sub> beträgt, dann sind die Werte zu einem späteren Zeitpunkt t durch Gleichung 2-36(a) und Gleichung 2-36(b) zu berechnen.<sup>112</sup>

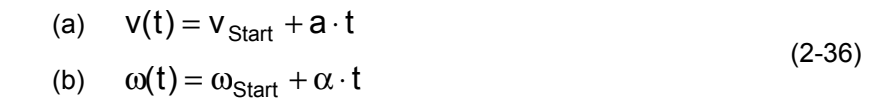

Für den Ort eines Teilchens x bzw. für den Drehwinkel θ zum Zeitpunkt t gelten die laut Gleichung 2-37(a) und Gleichung 2-37(b) angeführten Zusammenhänge.<sup>113</sup>

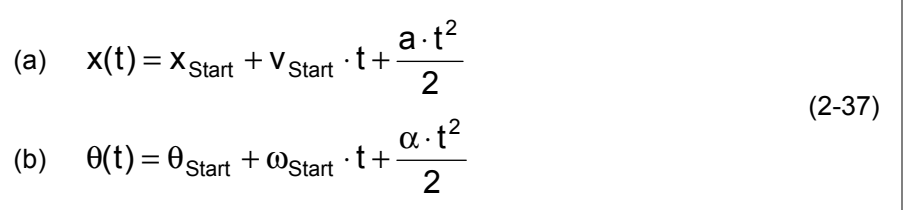

In unserer Problemstellung ist die Länge des Walzgutes nach dem Stich I<sub>1</sub> bekannt, was dem zurückgelegten Weg x entspricht. Aus Gleichung 2-37(a) kann die für die Bewegung benötigte Zeit ermittelt werden. Abbildung 2-31 stellt den Verlauf von Beschleunigung, Geschwindigkeit und Weg über der Zeit dar.

<sup>112</sup> Vgl. Tipler (1994), S. 31 und S. 228

<sup>113</sup> Vgl. Tipler (1994), S. 31 und S. 228

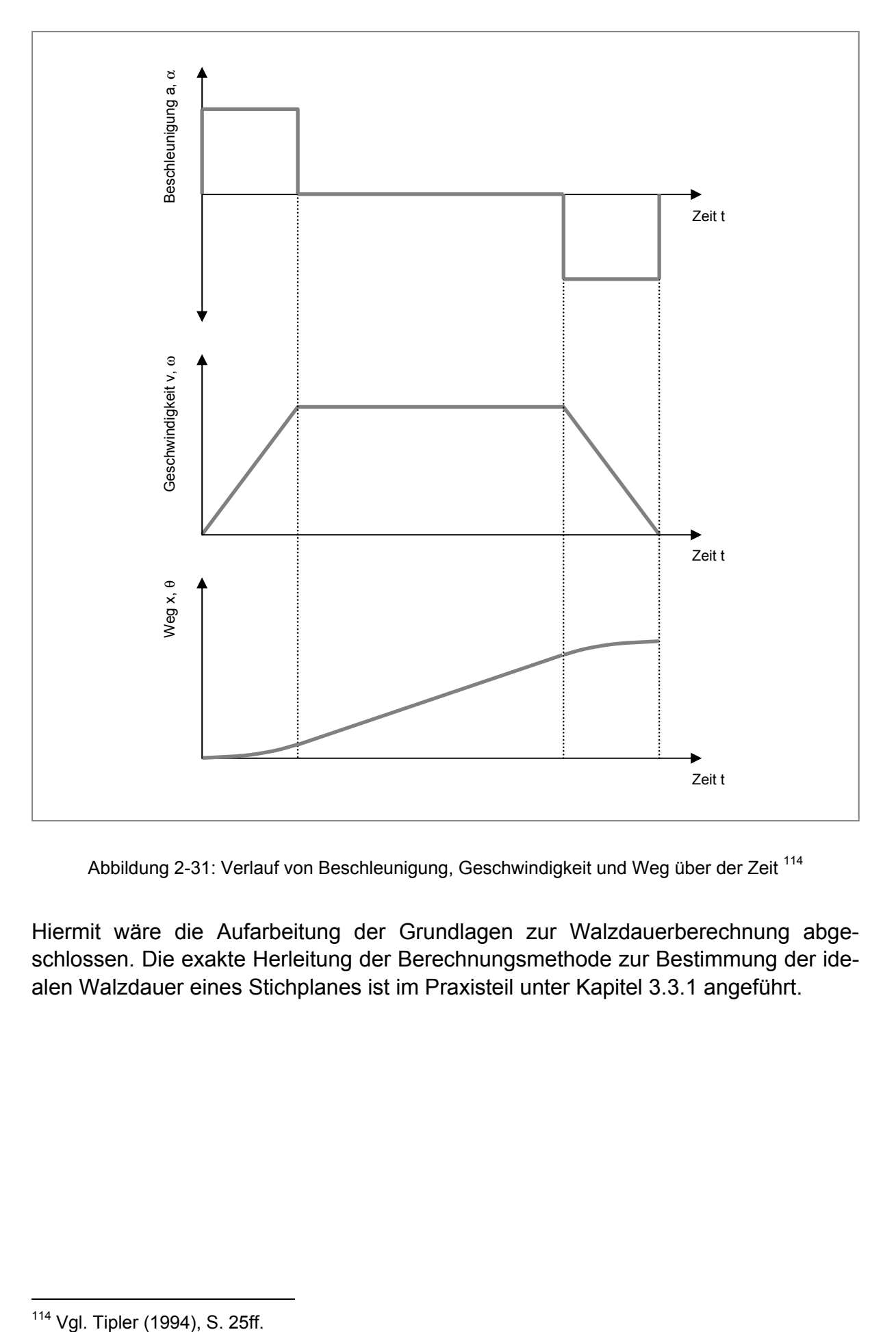

Abbildung 2-31: Verlauf von Beschleunigung, Geschwindigkeit und Weg über der Zeit<sup>114</sup>

Hiermit wäre die Aufarbeitung der Grundlagen zur Walzdauerberechnung abgeschlossen. Die exakte Herleitung der Berechnungsmethode zur Bestimmung der idealen Walzdauer eines Stichplanes ist im Praxisteil unter Kapitel 3.3.1 angeführt.

<sup>&</sup>lt;sup>114</sup> Vgl. Tipler (1994), S. 25ff.

# **3 OEE des Block- und Grobwalzwerkes der BEG**

In diesem Kapitel wird zunächst die geschichtliche Entwicklung der *Böhler Edelstahl GmbH* (BEG), sowie die Struktur der Walzlinie erörtert. Weiters erfolgt die Systemanalyse des untersuchten Teilbereichs im Block- und Grobwalzwerk, um alle Varianten des Materialflusses, abhängig vom hergestellten Produkt, festzuhalten. Auf Basis der strukturorientierten Systembetrachtung (siehe Kapitel 2.2.3.3) werden in weiterer Folge die vereinbarten Schwerpunkte dieser Arbeit untersucht.

# **3.1 Basis der Erhebung**

Um die strukturorientierte Analyse des vorliegenden Produktionssystems durchführen zu können, müssen Systemgrenzen festgelegt werden, sowie geeignete Methoden zur Datenerhebung gefunden werden. Die folgenden Kapitel befassen sich mit dieser Thematik, wobei zunächst auf einige Eckdaten des Unternehmens näher eingegangen werden soll.

# **3.1.1 Die Böhler Edelstahl GmbH**

Die Böhler Edelstahl GmbH (BEG) mit Sitz in Kapfenberg ist ein Tochterunternehmen der *Böhler Uddeholm AG* (BUAG) und ging 1991 aus der vier Jahre zuvor gegründeten Böhler GmbH hervor. Das Unternehmen ist heute der bedeutendste österreichische Hersteller von Edelstahl und zählt bei den Werkstoffgruppen Schnellarbeitsstahl und Werkzeugstahl seit Jahrzehnten weltweit zu den Marktführern bei Stabstahl. Die BEG besteht aus dem über Jahrhunderte gewachsenen Werk Kapfenberg und dem wenige Kilometer entfernten, vor und während des zweiten Weltkrieges errichteten Werk Deuchendorf. In diesen Niederlassungen befinden sich die Stahlwerke, Walzwerke, Wärmebehandlungs- und Schmiedebetriebe, sowie mechanische Werkstätten, Stabstahlbearbeitung, Adjustage und das Zentrallager. Die Stahlerzeugung erfolgt in einem Elektrostahlwerk, in dem die erschmolzenen Chargen zur Erreichung hoher Stahlgüten mit VOD sowie VD-Anlagen nachbehandelt werden. Kostengünstiges Vormaterial wird neben dem konventionellen Blockguss über eine selbst entwickelte Horizontalstranggießanlage (HCC) erzeugt. Hochleistungswerkstoffe werden über Elektro-Schlacke-Umschmelzverfahren (ESU), einen Vakuum-Lichtbogenofen (VLBO) sowie eine Rotel-Anlage hergestellt. Damit ist die BEG in der Lage, neben Edelstählen auch Nickel- und Kobaltlegierungen mit nur noch wenigen Anteilen Eisen, aber auch Titanlegierungen zu erschmelzen. Die modernste Anlage zur Herstellung von hochwertigem Vormaterial, stellt die Pulvermetallurgie (PM) dar, welche am Standort Kapfenberg im Jahr 2001 in Betrieb genommen wurde. In Abbildung 3-1 sind wichtige geschichtliche Meilensteine in der Entwicklung der BEG dargestellt. <sup>115</sup>

<sup>&</sup>lt;sup>115</sup> Vgl. Gross, Wehsely, Jertschin (1994), S. 2ff.

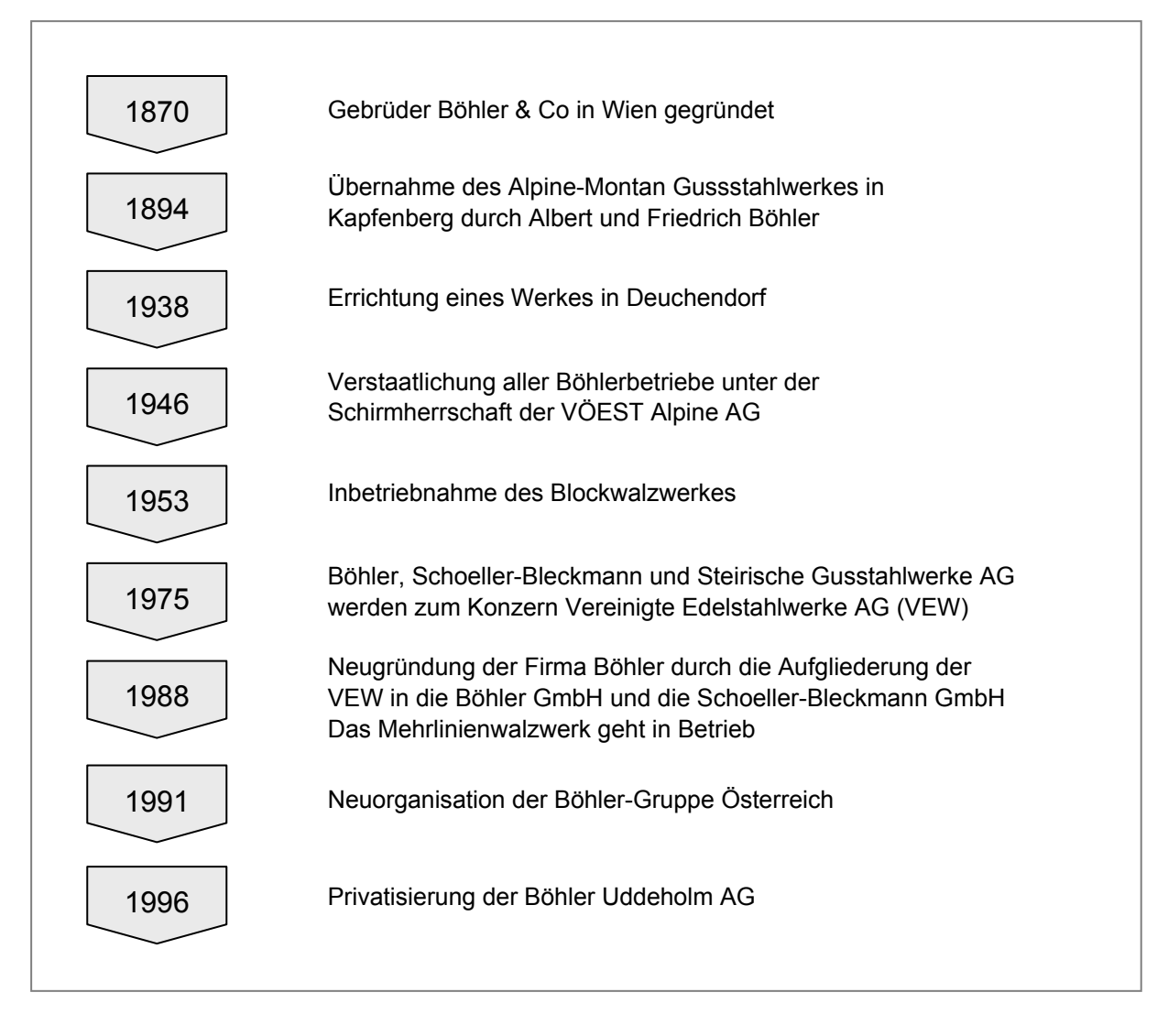

Abbildung 3-1: Chronologie der Böhler Edelstahl GmbH

## **3.1.2 Die Walzlinie der Böhler Edelstahl GmbH**

Das *Block- und Grobwalzwerk* (EWB) erhält sein Vormaterial in erster Linie von den Stahlwerken (Blockguss, ESU, VLBO, PM, Strangguss). Zusätzlich wird noch Vormaterial von externen Lieferanten, wie etwa Thyssen-Krupp, zugekauft. Auch die Schmiede der BEG liefert Halbzeug an EWB und *Mehrlinienwalzwerk* (EWM). Zur Sicherung des hohen Qualitätsstandards werden im Produktionsprozess unterschiedliche Qualitätsprüfungen, wie Ultraschallprüfungen (UT), Untersuchung auf nichtmetallische Einschlüsse (NME), usw. durchgeführt, welche entweder direkt in der Produktion oder im firmeneigenen Prüflabor durchgeführt werden. Abbildung 3-2 soll einen Überblick über den Produktionsfluss in der gesamten Walzlinie (EW) geben.

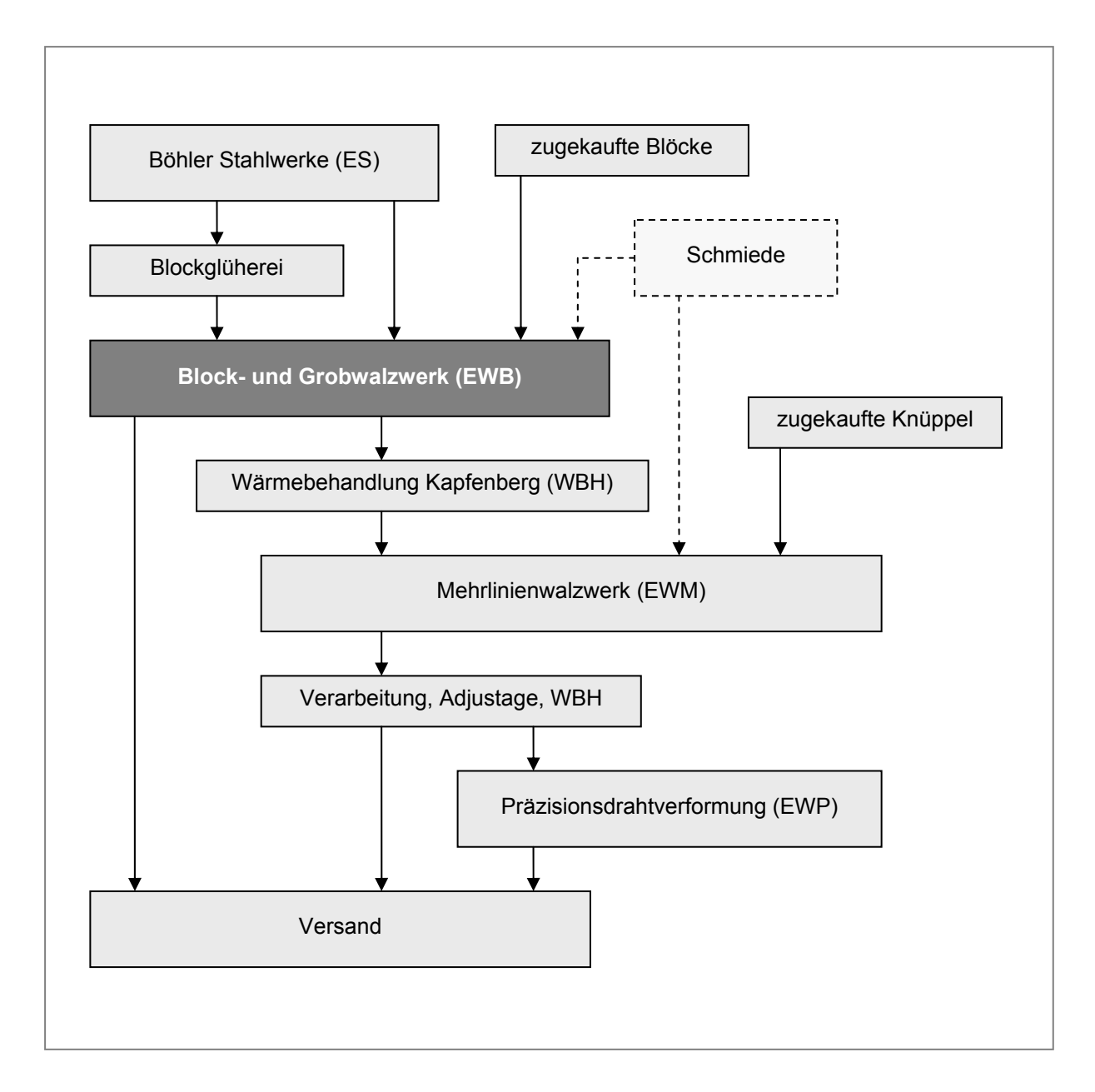

Abbildung 3-2: Produktionsfluss in der Walzlinie der Böhler Edelstahl GmbH

## **3.1.3 Das Block- und Grobwalzwerk**

Das *Block- und Grobwalzwerk* (EWB) wurde 1953 nach dreijähriger Bauzeit in Betrieb genommen und seither in seiner Grundkonzeption nicht verändert. Vereinzelt wurden Anlagen modernisiert und ausgebaut. Abbildung 3-3 zeigt die wichtigsten Modernisierungsmaßnahmen der letzten Jahrzehnte.

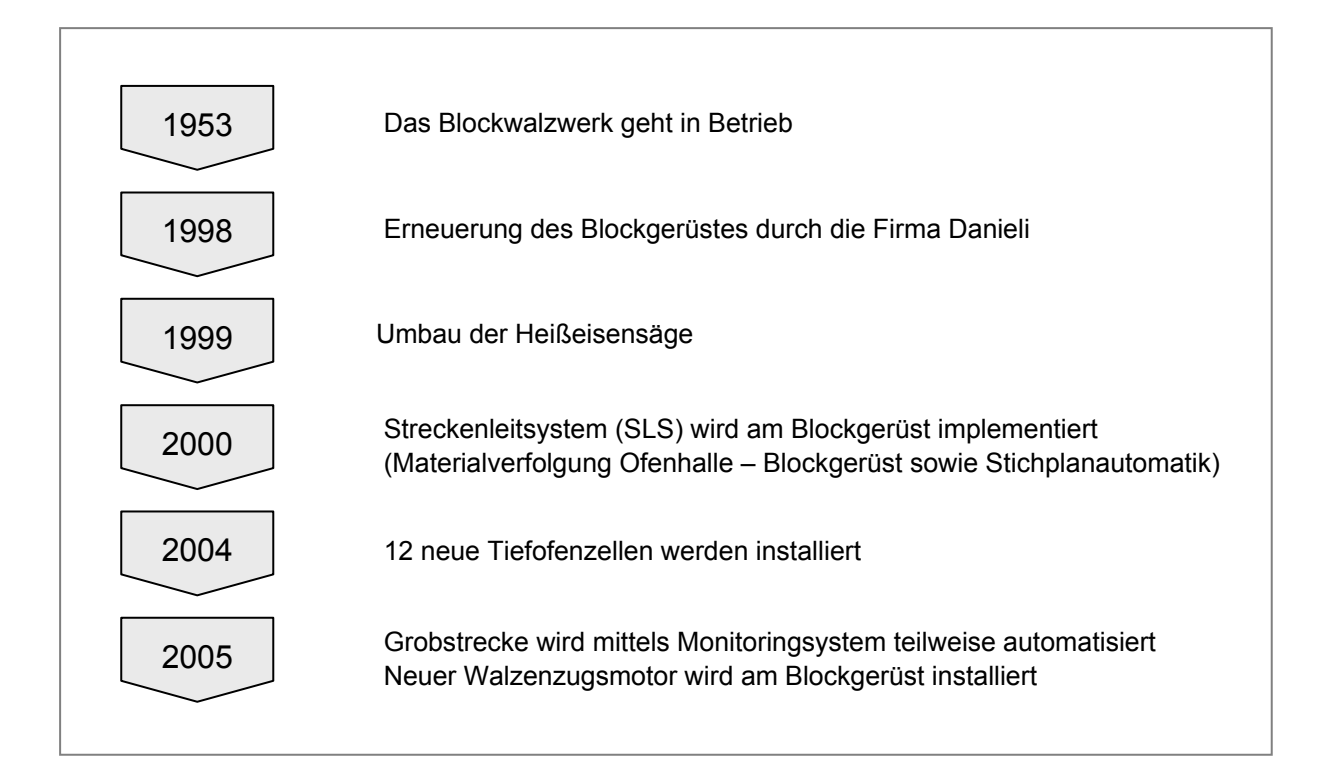

Abbildung 3-3: Modernisierungsschritte im Block- und Grobwalzwerk

Das Block- und Grobwalzwerk ist mit seinen derzeitigen Anlagen auf eine Produktion von 90.000 Jahrestonnen im Zweischichtbetrieb ausgelegt. In erster Linie werden Blöcke gewalzt (Blockguss, ESU, VLBO und PM), sowie ein geringer Anteil an Stranggussblöcken mit bis zu 3,5 Tonnen Gewicht und einer maximalen Länge von 2,4 Metern. Verarbeitet werden höher- und höchstlegierte Edelstähle, sowie Titanund Nickelbasislegierungen. Diese Werkstoffe sind zum Teil sehr schwer verformbar und stellen besondere Anforderungen an die Anlagen und das Bedienpersonal.

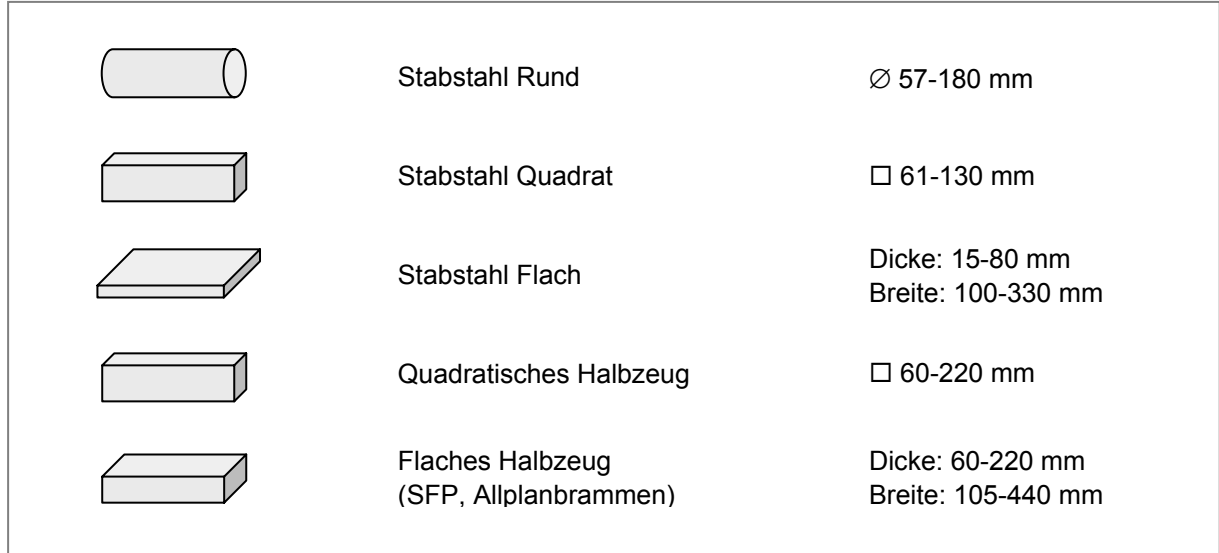

Abbildung 3-4: Produktionsprogramm im EWB

Einen kurzen Überblick über die im EWB produzierten Abmessungsbereiche soll Abbildung 3-4 geben. Tabelle 3-1 zeigt die wichtigsten Werkstoffgruppen mit den zugehörigen Gehalten an Legierungselementen und deren Verwendungszweck.

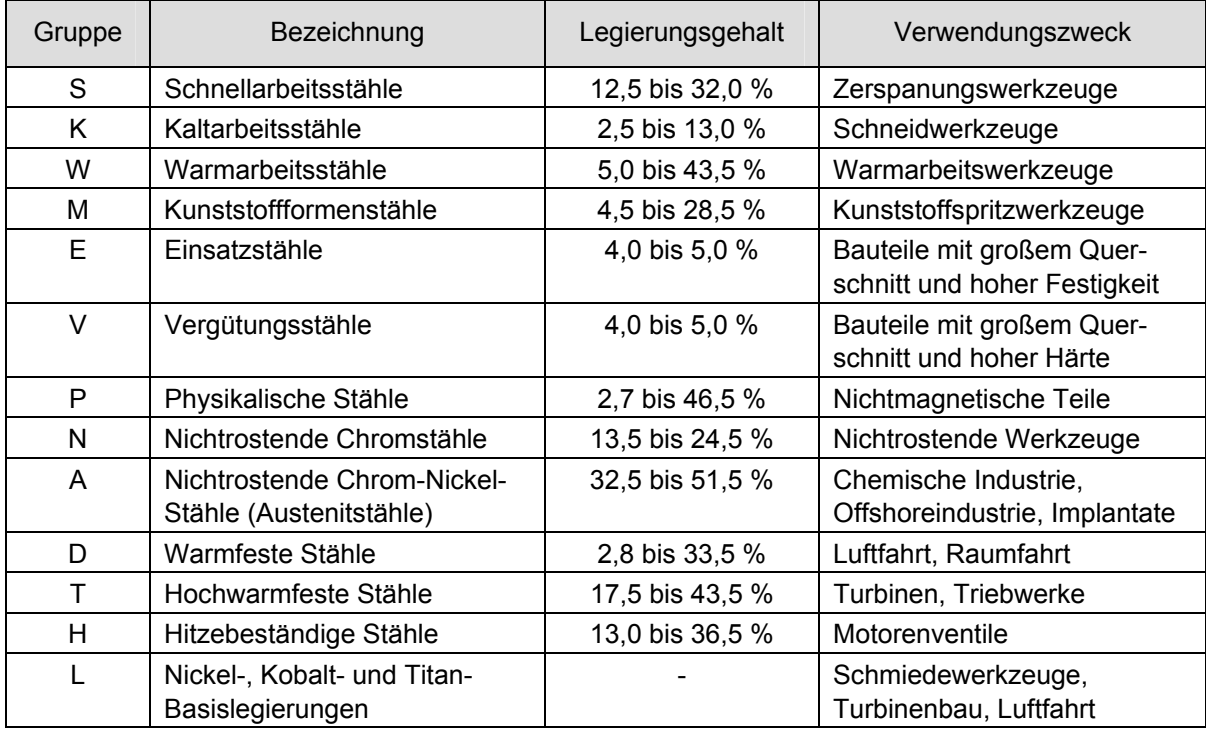

Tabelle 3-1: Böhler Werkstoffgruppen 116

<sup>&</sup>lt;sup>116</sup> Quelle: Böhler Edelstahl Handbuch

## **3.1.4 Betrachtetes System**

Im Zuge dieser Arbeit wird der Teilbereich Blockstrecke-Blockschere-Grobstrecke im EWB untersucht. Öfen und Wärmebehandlungsaggregate, sowie die Adjustageanlagen werden in die Untersuchung nicht miteinbezogen. Abbildung 3-5 zeigt die festgelegten Systemgrenzen der Erhebung.

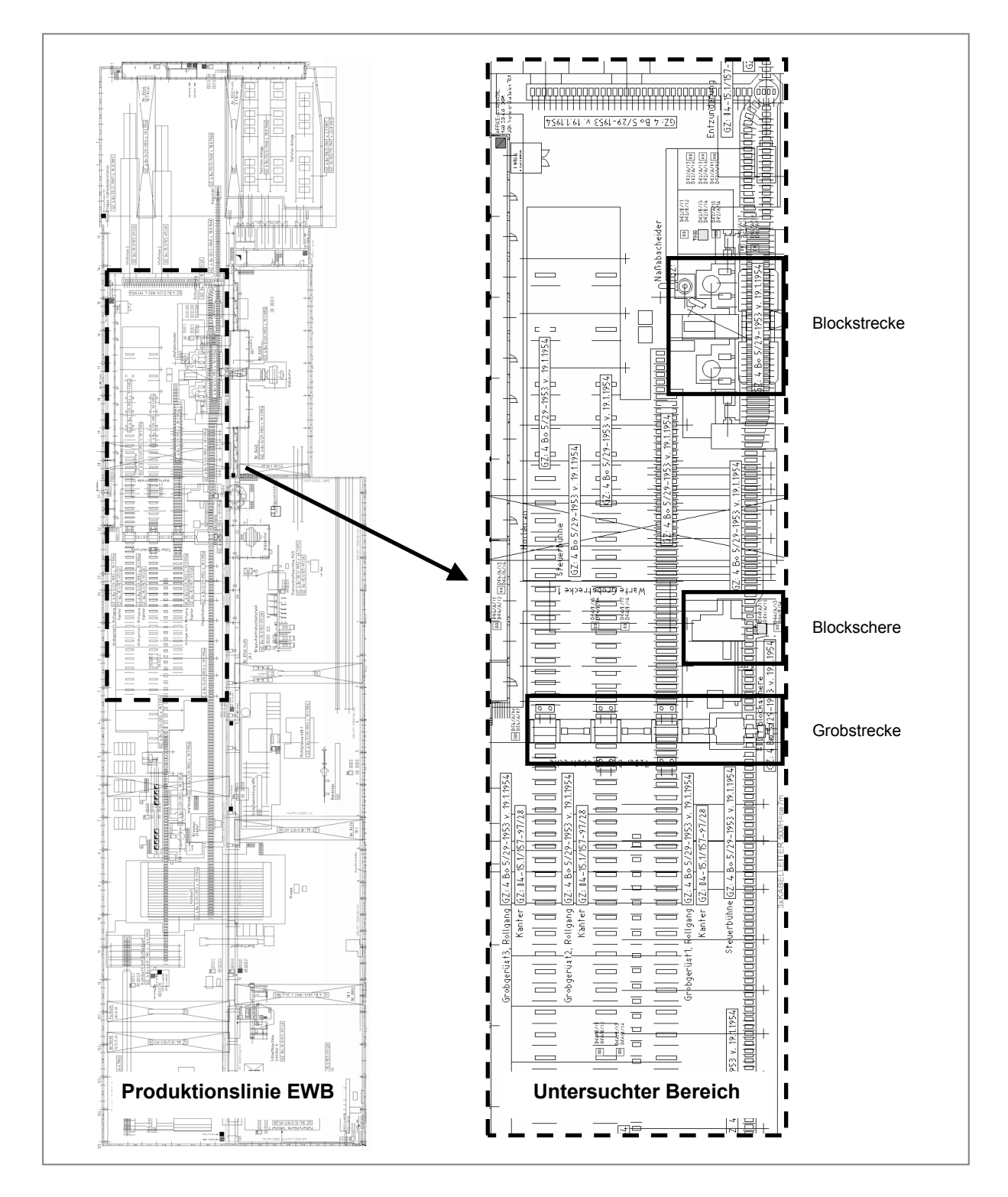

Innerhalb der definierten Systemgrenzen sollen folgende Tätigkeiten durchgeführt werden:

- Ermittlung des *Leistungsgrades* der Grobstrecke durch einen Vergleich der tatsächlichen Walzdauer mit einer vorausberechneten, idealen Taktzeit. Die Berechnungsmethode muss frei parametrierbar sein und soll automatisiert ablaufen.
- Implementierung der Berechnungsmethoden in das BDE *Grobstreckenmonitoring* (GGM).
- Untersuchung von Möglichkeiten zur Berechnung und Optimierung der *Gesamtanlageneffektivität* (OEE) der beiden Hauptanlagen *Blockstrecke* und *Grobstrecke* im EWB.

# **3.1.5 Datenerhebung**

Um die vorliegenden Produktionsprozesse im EWB zu erfassen, kamen unterschiedliche Techniken der qualitativen und quantitativen Datenerhebung zum Einsatz. Es folgt zunächst die Erläuterung jener Methoden, die hierbei Verwendung fanden und anschließend die Beschreibung der praktischen Ausführung.

## **3.1.5.1 Qualitative Methoden**

Der qualitative Forschungsansatz arbeitet mit der Interpretation von Beschreibungen der Erfahrungswirklichkeit. Im qualitativen Ansatz wird die Beobachtungsrealität nicht in Zahlen abgebildet, sondern es wird nichtnumerisches Material, wie zum Beispiel Interviewtexte, Beobachtungsprotokolle, usw. verwendet. Zur Erhebung qualitativer Daten ist es nicht notwendig den Untersuchungsvorgang zu standardisieren. Es können beispielsweise durch offene Befragungen unterschiedliche Einschätzungen der Befragten aufgenommen und interpretiert werden. Qualitatives Datenmaterial scheint daher wesentlich "reichhaltiger" zu sein, da es viel mehr Details enthält, als ein Messwert.117 Wesentliche Grundtechniken der qualitativen Datenerhebung sind nicht-standardisierte oder teilstandardisierte Befragungen und Beobachtungen.

#### *Qualitative Befragung*

Die Besonderheit qualitativer Befragung liegt darin, dass der Gesprächsverlauf weniger vom Interviewer als vom Befragten gesteuert wird. Dadurch werden die subjektiven Sichtweisen der Interviewten, beispielsweise über Meinungen und Erfahrungen der Arbeitswelt, ermittelt.118 In den meisten Fällen werden qualitative Befragungen mündlich, in seltenen Fällen schriftlich durchgeführt. Die mündlichen Befragungsformen können hierbei in nicht-standardisierte (narratives Interview, fokussiertes Interview) oder teilstandardisierte (Leitfadeninterview) Techniken unterteilt werden. Die

<sup>117</sup> Vgl. Bortz, Döring (1995), S. 271f.

<sup>118</sup> Vgl. Bortz, Döring (1995), S. 283

Auswahl der geeigneten Interviewform hängt letztendlich von den befragten Personen und der zu untersuchenden Thematik ab. Da schriftliche Äußerungen weniger spontan sind, werden offene oder teilstandardisierte Befragungen nur selten schriftlich durchgeführt. Zu den offenen, schriftlichen Befragungsformen zählen das Aufsatz- und Tagebuchschreiben zu einem vorgegebenen Thema. Halbstandardisierte, schriftliche Befragungen arbeiten beispielsweise mit der Technik der offenen Fragen oder Satzergänzungsaufgaben.<sup>119</sup>

Im Zuge von Interviews mit Mitarbeitern des Block- und Grobwalzwerkes wurden zu Projektbeginn alle Varianten des Materialflusses im Produktionsprozess festgehalten (siehe dazu Kapitel 3.2.3). Dadurch konnten die vorliegenden, komplexen Fertigungsabläufe für einzelne Produktgruppen systematisch zusammenfasst werden. Die Gespräche wurden offen und flexibel gestaltet, um vom Erfahrungsschatz der Befragten zu profitieren. Darüber hinaus wurden zwei Workshops abgehalten, um Möglichkeiten zur Ermittlung des OEE-Wertes von verketteten Anlagen zu diskutieren.

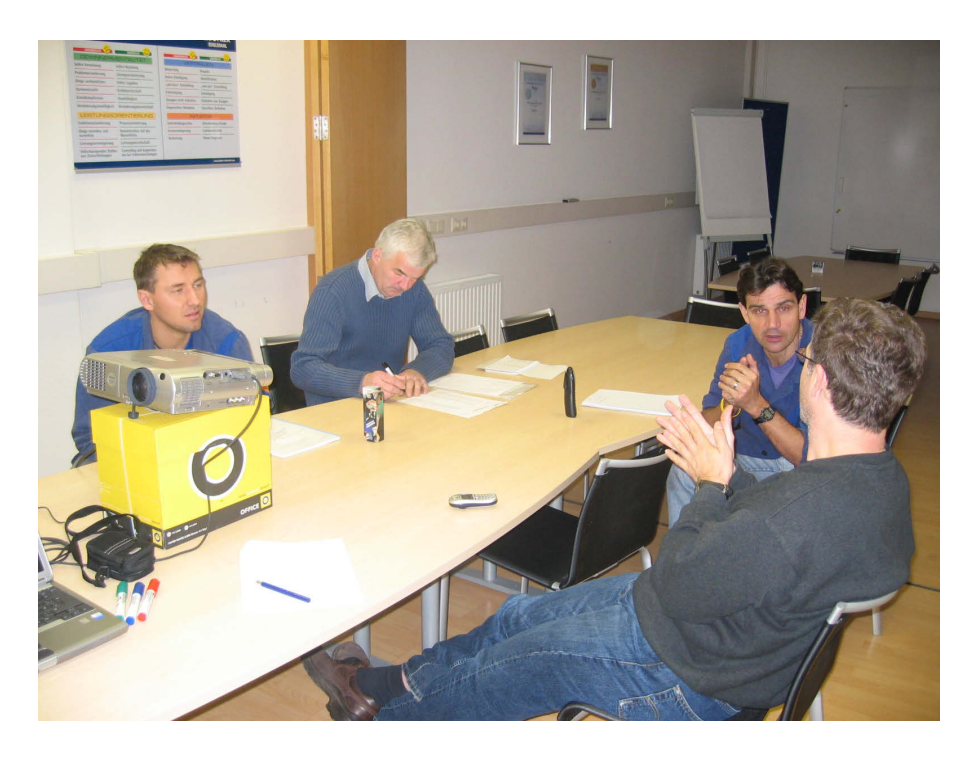

Abbildung 3-6: Gruppeninterview im EWB

#### *Qualitative Beobachtung*

Die qualitative Beobachtung arbeitet mit offenen Fragestellungen und erfasst größere Einheiten des Verhaltens und Erlebens. Sie findet im natürlichen Umfeld bei meist aktiver Teilnahme des Beobachters statt. Charakteristisch für die qualitative Beobachtung ist auch ihre Offenheit für neue Einsichten oder Beobachtungen, da sie ohne jegliche Standardisierung durchgeführt wird. Die gängigsten Formen der qualitati-

<sup>119</sup> Vgl. Bortz, Döring (1995), S. 283

ven Beobachtung sind die Feldbeobachtung, die Beobachtung von Rollenspielen, die Einzelbeobachtung und die Selbstbeobachtung.<sup>120</sup>

Um die Abläufe bei der Herstellung von Walzprodukten auf der Grobstrecke aufzunehmen, wurden Beobachtungen im laufenden Betrieb durchgeführt. Diese Vorgehensweise wurde gewählt, um die in den Interviews und Workshops erarbeiteten Informationen zu verifizieren. Die im Zuge der Beobachtung aufgeworfenen Fragen konnten in Einzelgesprächen mit Mitarbeitern der Streckenplanung und Produktion besprochen und geklärt werden.

Die mittels qualitativer Datenerhebung gewonnenen Informationen (siehe Kapitel 3.2.2) trugen dazu bei, einen exakten Überblick der vorliegenden Ist-Situation zu gewinnen. Ergänzend dazu wurden in weiterer Folge Zeitmessungen durchgeführt, um Zeitkonstanten des Produktionsablaufes messen und auswerten zu können.

## **3.1.5.2 Quantitative Methoden**

Quantitative Methoden der Datenerhebung dienen im Allgemeinen dazu, die Beobachtungsrealität in Zahlen abzubilden. Diese Quantifizierung von Ausschnitten der Beobachtungsrealität mündet in die statistische Auswertung der Messwerte. Da es häufig nicht möglich ist, alle Einheiten einer Grundgesamtheit in eine empirische Untersuchung einzubeziehen, sind entsprechende Verfahren zu Auswahl einer Stichprobe heranzuziehen.

#### *Auswahlverfahren*

Ein Auswahlverfahren für eine repräsentative Stichprobe muss gewährleisten, dass die für die Stichprobe ermittelten Merkmalsverteilungen jenen der Grundgesamtheit entsprechen. Je nachdem, ob die Auswahl von Stichproben zufällig geschieht oder nicht, ist zwischen der Wahrscheinlichkeitsauswahl und der Quotenauswahl zu unterscheiden.

Bei der Wahrscheinlichkeitsauswahl muss jede Untersuchungseinheit der Grundgesamtheit eine quantifizierbare Chance aufweisen, in die Stichprobe aufgenommen zu werden. Hierbei kann die Wahrscheinlichkeit für jedes Element gleich sein (einfache Zufallsstichprobe), oder es erfolgt eine geschichtete Auswahl, sofern die Grundgesamtheit in homogene Teilgruppen zerlegt werden kann. Außerdem besteht die Möglichkeit die Auswahl mittels eines mehrstufigen Verfahrens durchzuführen.

Das Quotenauswahlverfahren findet besonders in der Markt- und Meinungsforschung Anwendung. Hierbei wird versucht nach einigen Merkmalsausprägungen zentraler Variablen, die Stichprobe der Grundgesamtheit nachzubilden. Der Vorteil dieses Verfahrens liegt in seiner raschen Durchführbarkeit, jedoch kann hierbei der Stichprobenfehler statistisch nicht errechnet werden.

<sup>&</sup>lt;sup>120</sup> Vgl. Bortz, Döring (1995), S. 297ff.

#### *Datengewinnung*

Generell dienen quantitative Methoden der Datenerhebung dazu, die untersuchten Objekte bezüglich bestimmter Merkmale zu quantifizieren. Die wichtigsten Techniken sind das Zählen, Urteilen, Testen, Befragen und Beobachten. Der Einsatz der unterschiedlichen Methoden hängt nicht von der Art der zu erhebenden Daten, sondern ausschließlich vom Stand der Forschung und von den Zielsetzungen der Datenerhebungen ab.<sup>121</sup> Es folgt eine genauere Beschreibung der unterschiedlichen Techniken:

- Beim *Zählen* werden Objekte miteinander verglichen, indem sie durch quantitative Merkmale beschrieben werden. Hierbei muss die Gleichheit der Untersuchungsobjekte bezüglich der Ausprägung ihrer Merkmale gegeben sein.
- Beim *Urteilen* ist zunächst zu entscheiden, welche spezielle Urteilsleistung verlangt werden soll und welche Art der Skalierung zu wählen ist. Die unterschiedlichen Urteilsmethoden sind das Rangordnungsverfahren, der Dominanz-Paarvergleich und der Ähnlichkeits-Paarvergleich.
- Ein *Test* ist ein wissenschaftliches Routineverfahren zur Untersuchung eines oder mehrerer empirisch abgrenzbarer Persönlichkeitsmerkmale mit dem Ziel einer möglichst quantitativen Aussage über den relativen Grad der individuellen Merkmalsausprägung.<sup>122</sup>
- Die *Befragung* kann, je nach Erhebungssituation, sowohl mündlich als auch schriftlich abgehalten werden. Der Unterschied zwischen mündlicher und schriftlicher Befragung liegt vor allem darin, dass die schriftliche Form in höchstem Maße standardisiert ist, der Ablauf eines Interviews hingegen nicht genau vorhersehbar ist.
- Keine Erhebungsmethode kann auf das *Beobachten* verzichten, da empirische Methoden definitionsgemäß auf Sinneserfahrungen (Wahrnehmungen) beruhen. Werden beispielsweise Objekte gezählt, dann müssen sie zunächst gesehen, bzw. beobachtet werden. Die Beobachtungsmethode ist gegenüber den anderen Datenerhebungsmethoden vor allem dann einzusetzen, wenn die verbalen Selbstdarstellungen der Untersuchungsteilnehmer das Ergebnis bewusst oder ungewollt verfälschen und wenn man das Ausdrucksgeschehen (Mimik, Gestik) der Handelnden heranziehen will.

#### *Zeitaufnahme*

l

Die Zeitaufnahme stellt eine besondere Form des Zählens im Rahmen der quantitativen Datenerhebung dar. Unter Zeitaufnahme wird laut REFA das Ermitteln von Soll-Zeiten durch Messen und Auswerten von Ist-Zeiten verstanden. Im Detail bestehen Zeitaufnahmen in der Beschreibung das Arbeitssystems, insbesondere des Arbeitsverfahrens, der Arbeitsmethode und der Arbeitsbedingungen, sowie in der Erfassung der Einflussgrößen und Ist-Zeiten für einzelne Ablaufschritte.<sup>123</sup>

<sup>&</sup>lt;sup>121</sup> Vgl. Bortz, Döring (1995), S. 127

<sup>122</sup> Vgl. Lienert, Raatz (1994), S. 7

<sup>123</sup> Vgl. REFA (1997), S. 81

Ist-Zeiten sind die tatsächlich vom Menschen und Betriebsmittel benötigten Zeiten, um bestimmte Ablaufschritte durchzuführen. Diese Zeiten können nur durch direkte Messung am Arbeitsplatz durch einen Beobachter oder durch den Arbeiter selbst bzw. durch das Betriebsmittel (selbstständige Registrierung) erfasst werden. Ein Sonderfall ist die Ermittlung von benötigten Zeiten durch Befragen der arbeitenden Person, welche den Ablauf zuvor ausgeführt hat.

Soll-Zeiten sind Zeiten, die aus bereits erfassten Ist-Zeiten abgeleitet wurden. Bei Systemen mit vorbestimmter Zeit werden sie so verwendet, dass aus Zeiten kleiner Ablaufschritte die Soll-Zeiten für größere Ablaufschritte zusammengesetzt werden. Stehen für bestimmte Arbeitsschritte keine Soll-Zeiten zur Verfügung, so kann man die Soll-Zeiten such durch Vergleichen und Schätzen bestimmen. Für unbeeinflussbare Arbeitsschritte können Leistungsdaten der Betriebsmittel zur Bestimmung der Soll-Zeiten herangezogen werden. Die Zeitaufnahme hat mit bestimmten Zeitaufnahmegeräten (z.B. Stoppuhren) zu erfolgen und ist in einem Zeitaufnahmeprotokoll festzuhalten.<sup>124</sup>

Zur Bestimmung der idealen Bearbeitungszeit bzw. der idealen Walzdauer eines Stichplanes wurden im Zuge dieser Arbeit physikalische und umformtechnische Grundlagen (siehe Kapitel 2.5), sowie gemessene Zeitkonstanten herangezogen.

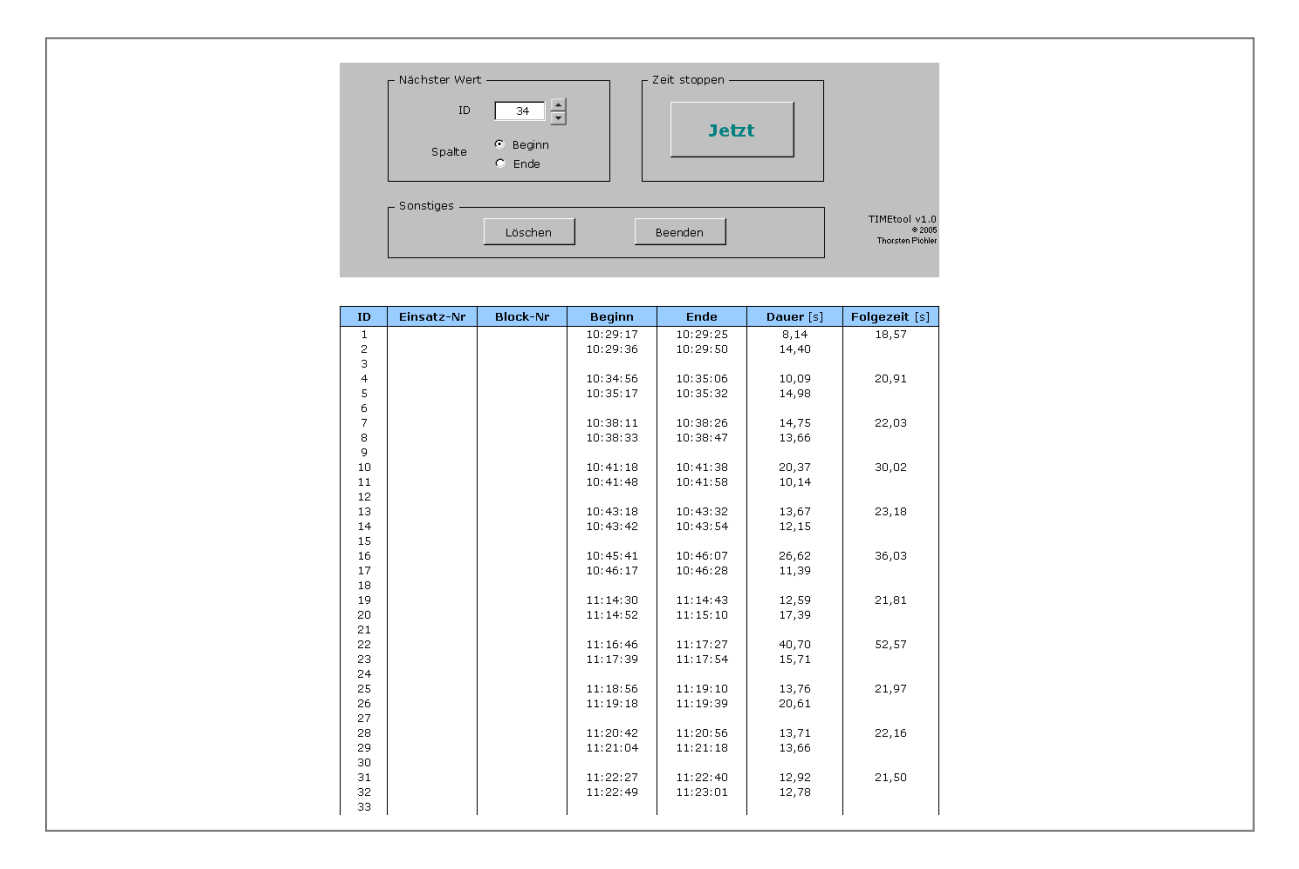

Abbildung 3-7: Screenshot des zur Zeitmessung verwendeten Microsoft Excel® Tools

Die Zeitmessungen erfolgten mittels eines in *Microsoft Excel®* erstellten Tools (siehe Abbildung 3-7), welches die millisekundengenaue Zeitnahme von Einzelereignissen ermöglicht und die Differenz zwischen Start- und Endzeit automatisch berechnet.

<sup>124</sup> Vgl. REFA (1997), S. 62

Diese Vorgehensweise erwies sich auch insofern als geeignet, da für die Bedienungsmannschaft die am Notebook verdeckt durchgeführten Zeitmessungen nicht als solche zu erkennen waren. Im Gegensatz zu einer Zeitnehmung mittels Stoppuhr und Notizblock konnte das Problem einer dadurch möglicherweise veränderten Arbeitsweise, vermieden werden.

Die Messungen wurden in Schichten mit unterschiedlichen Schichtmeistern und Streckenarbeitern durchgeführt, um menschliche Einflussfaktoren ausschließen zu können. Der Umfang der Zeitaufnahmen wurde auf insgesamt 40 Messungen je Ereignis festgelegt und zufällig über die Schichtdauer verteilt. Da stets wiederkehrende Ereignisse, welche vom Produkttyp unabhängig sind, gemessen wurden und die Streuung der Messwerte sehr gering ausfiel, erschien diese Vorgehensweise als geeignet.

# **3.2 Systemanalyse**

Dieses Kapitel soll die möglichen Verarbeitungswege im EWB aufzeigen, sowie die dort eingesetzten Aggregate näher beschreiben. Das Ergebnis der Analyse dient zur Ermittlung jener Größen, welche die Transport- und Bearbeitungszeiten der gefertigten Walzprodukte beeinflussen. Abbildung 3-8 stellt den Materialfluss zwischen den Produktionsaggregaten im EWB schematisch dar.

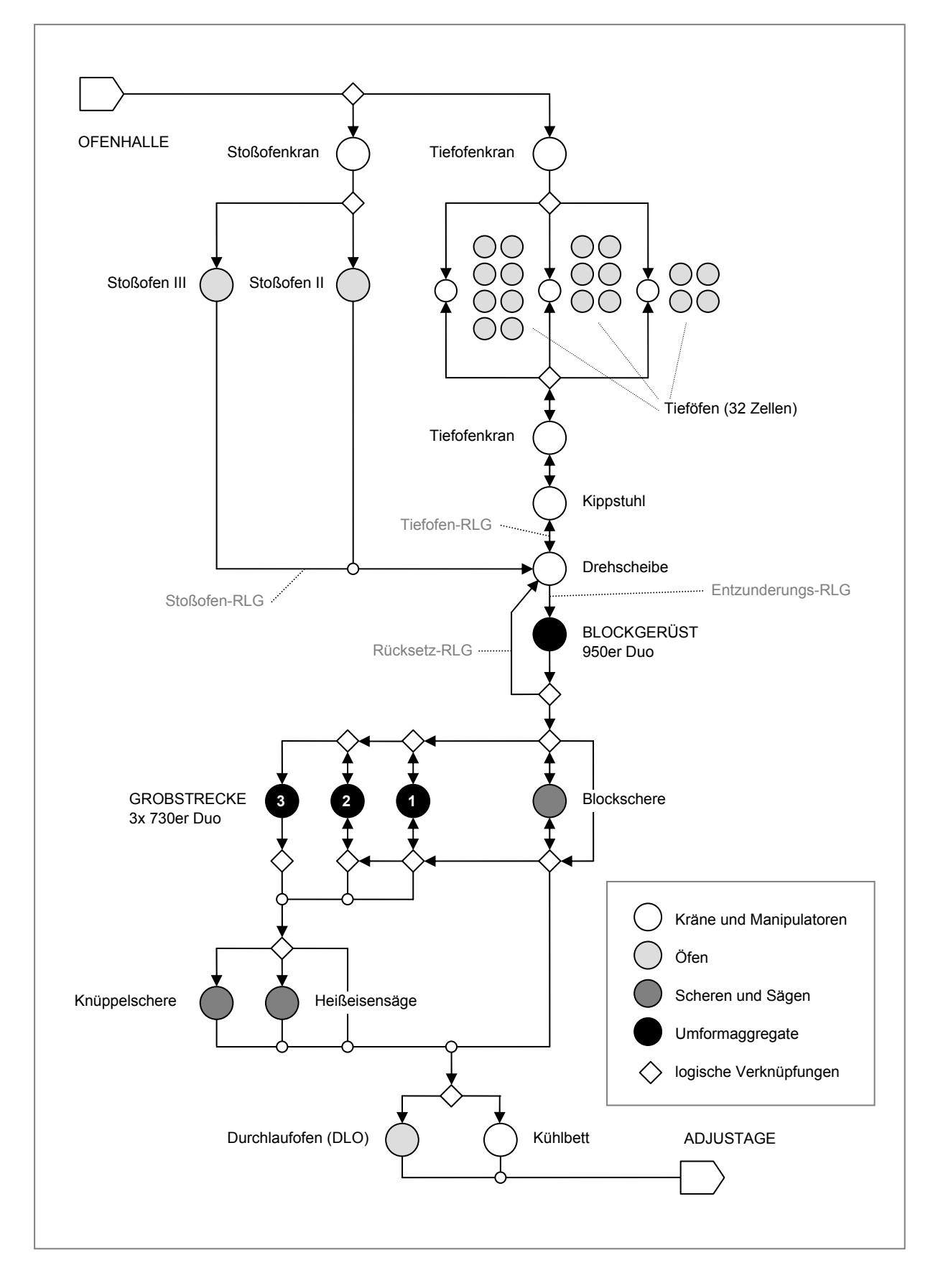

Abbildung 3-8: Materialfluss zwischen den Produktionsaggregaten im EWB

# **3.2.1 Eingesetzte Aggregate**

l

Zunächst wird das Vormaterial in der Ofenhalle kalt oder warm angeliefert. Für jeden der eingesetzten Blöcke (Blockguss, ESU, VLBO oder PM) existieren detaillierte Arbeitsvorschriften, welche festlegen wie der Block verarbeitet werden soll, damit er als Fertigprodukt den Anforderungen der Kunden entspricht. Diese QS-konformen Arbeitsvorschriften enthalten wichtige technologische Vorgaben wie Aufheizkurven, Stichpläne und Wärmebehandlungsvorschriften. Abhängig vom vorliegenden Einsatzplan werden die Blöcke mittels zweier Krane in die Öfen eingesetzt. Zum Aufheizen der Blöcke stehen zwei *Stoßöfen*125 (siehe Abbildung 3-9) mit Herdflächen von 22,5 x 2,4 m und 26 x 2,4 m, sowie insgesamt 32 einzeln temperaturregelbare *Tiefofenzellen*126 (siehe Abbildung 3-10) zur Verfügung. Die Einsatzplanung muss eine möglichst volle Auslastung der verfügbaren Ofenkapazität über die gesamte Schichtdauer erreichen, was hohe logistische Anforderungen an die Streckenplaner stellt.

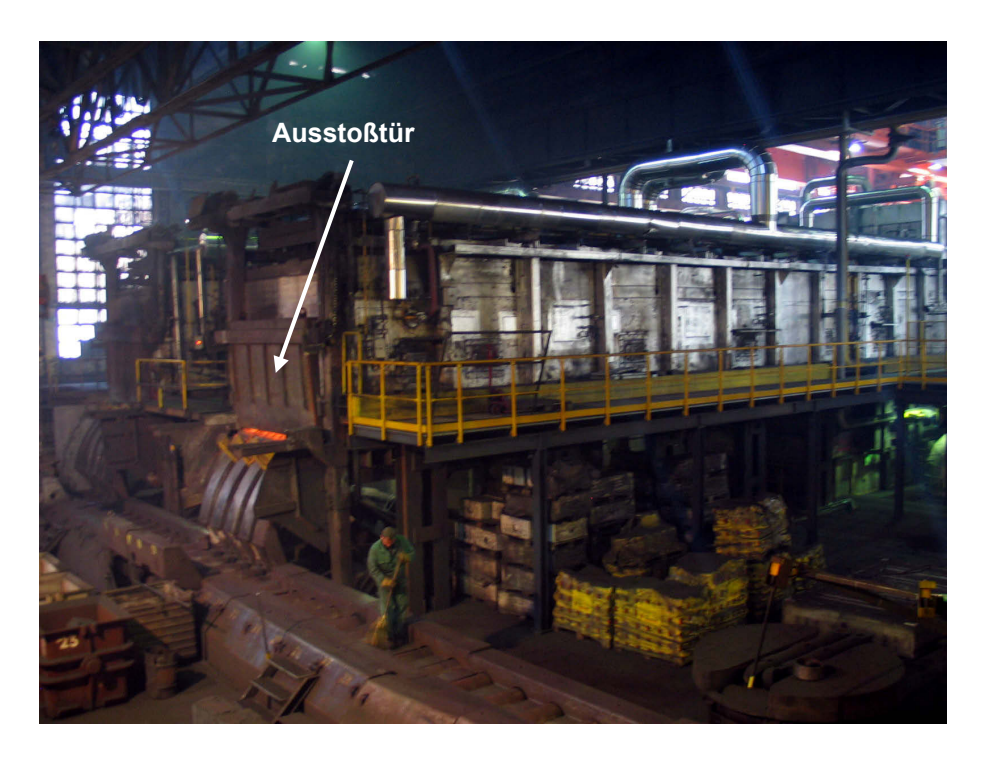

Abbildung 3-9: Ausstoßseite des Stoßofens II

Nach dem Einsetzen eines Blockes, wird dieser über mehrere Stunden hinweg kontrolliert aufgeheizt. Dieser Vorgang dauert je nach Blockformat und Werkstoff acht bis

<sup>125</sup> *Stoßofen*: Das Walzgut durchläuft diesen Ofentyp liegend, in kontinuierlicher Weise. Immer wenn ein Block auf der Ausstoßseite zum Walzen gezogen wird, wird auf der Einstoßseite ein Block nachgefahren und die gesamte Charge um eine Position durch den Ofen geschoben. Das Ziehen der Blöcke, ist erst dann möglich, wenn der gesamte Ofen durchlaufen wurde.

<sup>126</sup> *Tiefofen*: Hier werden die Blöcke senkrecht in den Ofen gestellt. Diese Konstruktion erlaubt eine hohe Flexibilität beim Ziehen, da ein Block mittels Tiefofenkran zu jedem beliebigen Zeitpunkt entnommen werden kann.
zwölf Stunden. Ein Block gilt dann als ziehbereit, wenn er über den gesamten Querschnitt eine möglichst homogene Temperaturverteilung aufweist. Ist diese Voraussetzung erfüllt, werden die ziehbereiten Blöcke aus den Öfen "gezogen". Dies erfolgt bei Temperaturen von 850 bis 1340 °C.

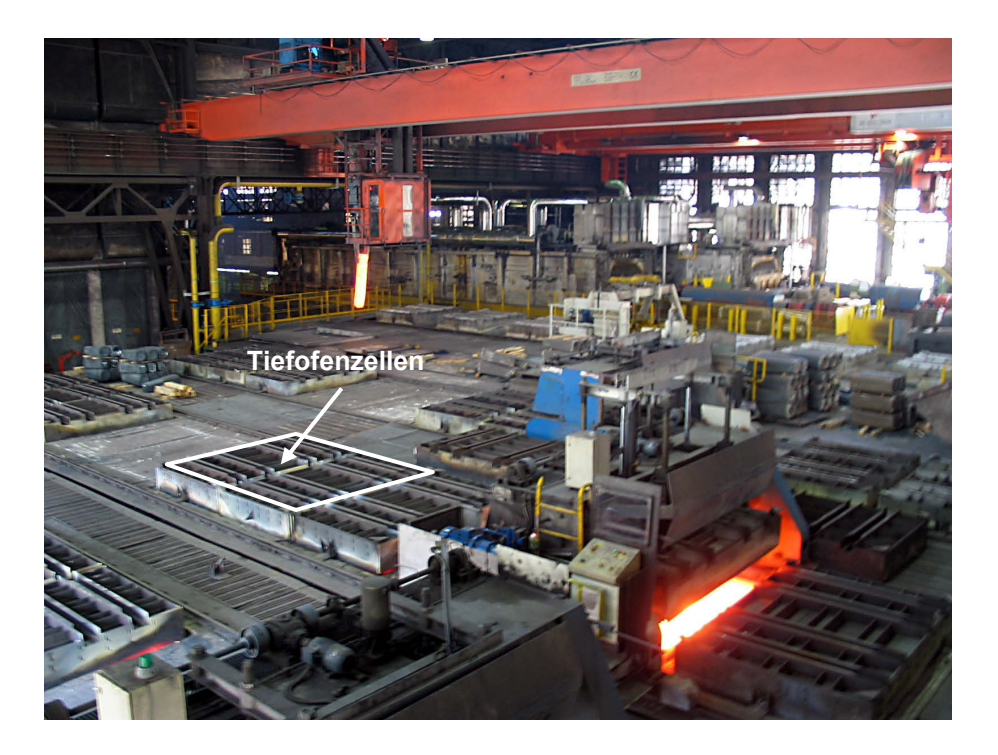

Abbildung 3-10: Tiefofenhalle

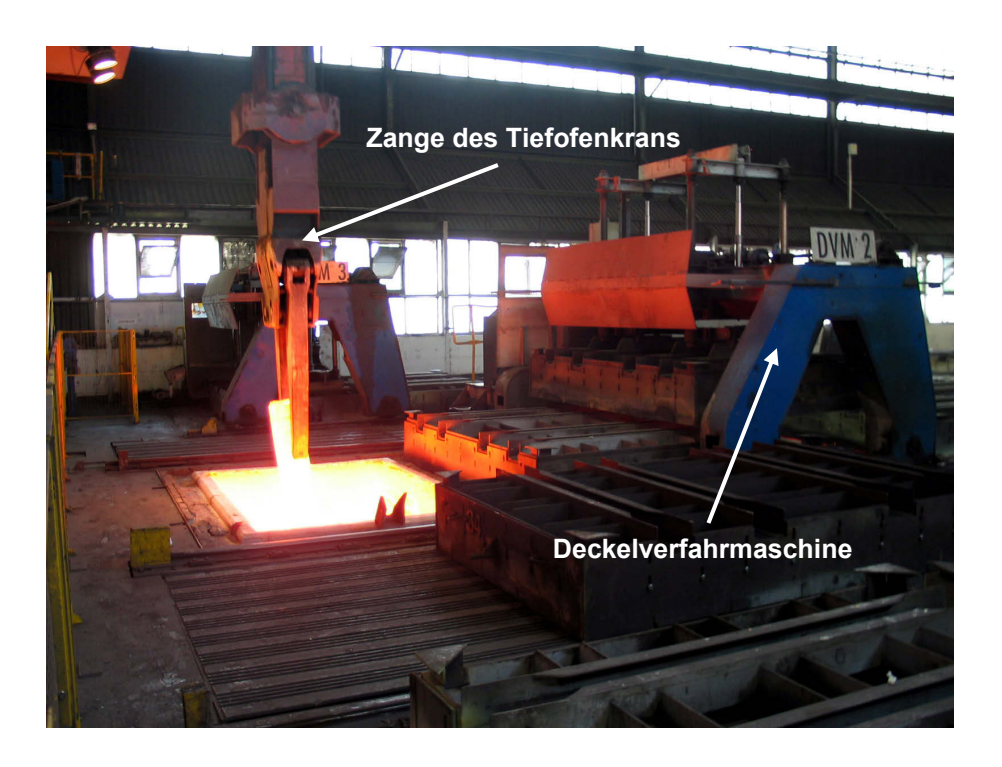

Abbildung 3-11: Tiefofenkran beim Ziehen eines Blockes aus dem Tiefofen

Blöcke, die in einen der beiden Stoßöfen eingesetzt wurden fallen an der Ausstoßseite auf den *Stoßofenrollgang* und werden weitertransportiert. Blöcke aus den Tieföfen werden mittels Tiefofenkran entnommen (siehe Abbildung 3-11) und auf den *Kippstuhl* gestellt, welcher das Material dann in die horizontale Lage bringt. Der Weitertransport erfolgt am *Tiefofenrollgang*.

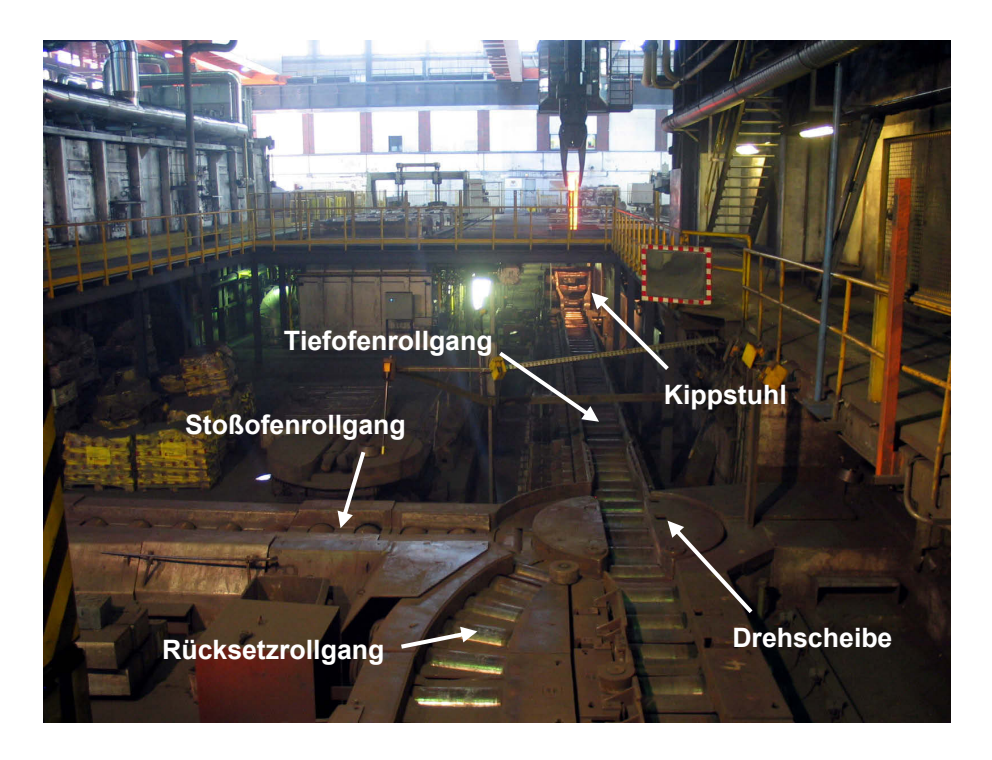

Abbildung 3-12: Übersicht der Transportrollgänge vor dem Blockgerüst

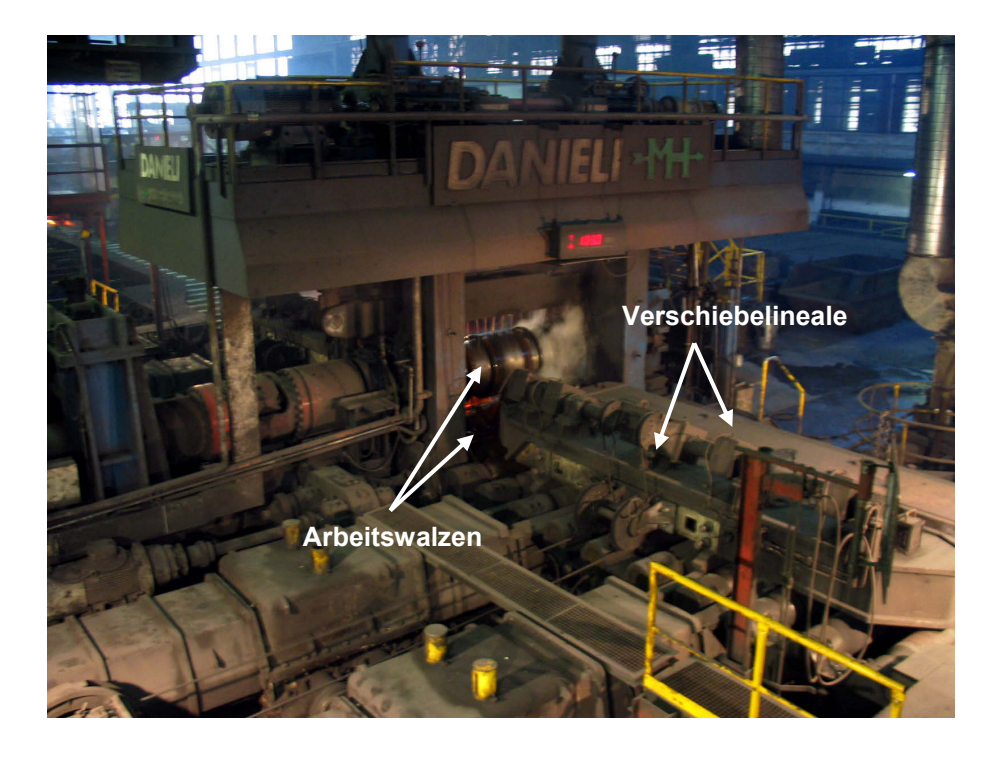

Abbildung 3-13: Einlaufseite des Blockgerüstes

Die *Drehscheibe* ermöglicht den Materialtransport zwischen Stoßofenrollgang, Tiefofenrollgang, Rücksetzrollgang und Entzunderungsrollgang. Im Grunde stellt sie einen sehr kurzen, drehbar gelagerten Rollgang dar (siehe Abbildung 3-12). Das Vormaterial wird bei entsprechender Position der Drehscheibe über den *Entzunderungsrollgang* zum Blockgerüst transportiert und dort, entsprechend dem laut Steckenleitsystem (SLS) automatisch zugewiesenen Stichplan, verformt. Das *Blockgerüst* ist ein Duo-Reversier-Gerüst<sup>127</sup> mit kugelgelagerten Arbeitswalzen, welche einen Ballendurchmesser von 960 mm und eine Länge von 2300 mm aufweisen. Der Antrieb erfolgt mittels eines Synchronmotors mit Frequenzumrichtersteuerung und einer Nennleistung von 6000 kW. Im Kurzzeitbetrieb sind 12000 kW möglich. Die Arbeitswalzen des Blockgerüstes können in 0,1 Sekunden von 0 auf 30 U/min beschleunigt werden. Der Motor überträgt das erzeugte Drehmoment über ein Kammwalzgetriebe mit einem Übersetzungsverhältnis von 1:1 und zwei 10 m langen Antriebsspindeln mit Neigungs- und Längenausgleich auf die Arbeitswalzen. Als Manipulatoren kommen auf jeder Seite zwei Verschiebelineale zum Einsatz, wobei die Lineale auf der Einlaufseite zusätzlich mit Kanthaken zum Drehen des Walzgutes versehen sind (siehe Abbildung 3-13).

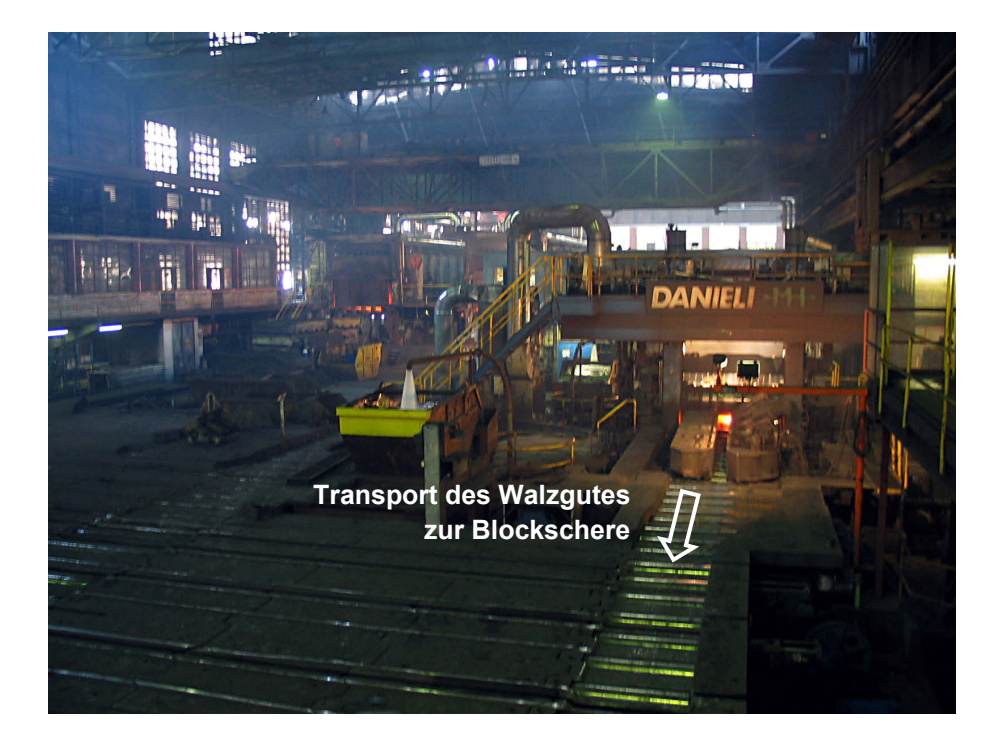

Abbildung 3-14: Auslaufseite des Blockgerüstes

Die *Blockschere* hat die Aufgabe jeweils ein Stück von Schopf und Boden des Walzgutes abzutrennen, damit metallurgische Verunreinigungen entfernt werden und um ein Spalten der ungleichmäßigen Stirnflächen des Blockes bei den nachfolgenden Verformungsschritten auf der Grobstrecke zu vermeiden. Mit der Blockschere können Querschnitte bis zu 36000 mm² geschnitten werden, ihr Scherdruck beträgt bis zu 800 Tonnen (siehe Abbildung 3-15).

 $127$ <sup>127</sup> *Duo-Reversier-Gerüst*: Besteht aus zwei Arbeitswalzen, deren Drehrichtung beim nicht kontinuierlichen Walzen von Blöcken nach jedem Stich schnell umgekehrt werden muss.

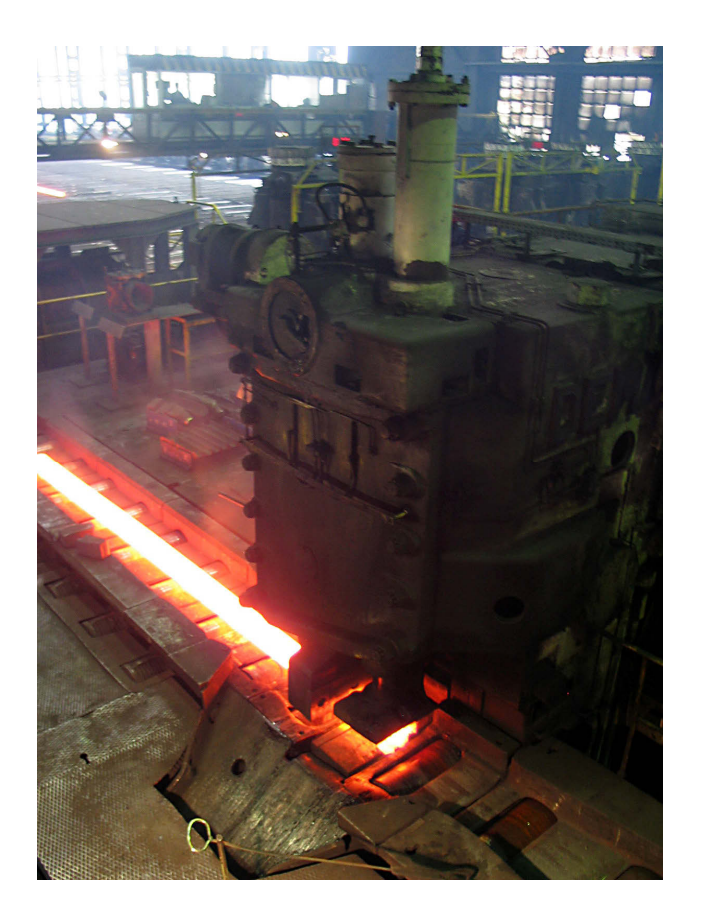

Abbildung 3-15: Blockschere beim Schneiden des Walzgutes

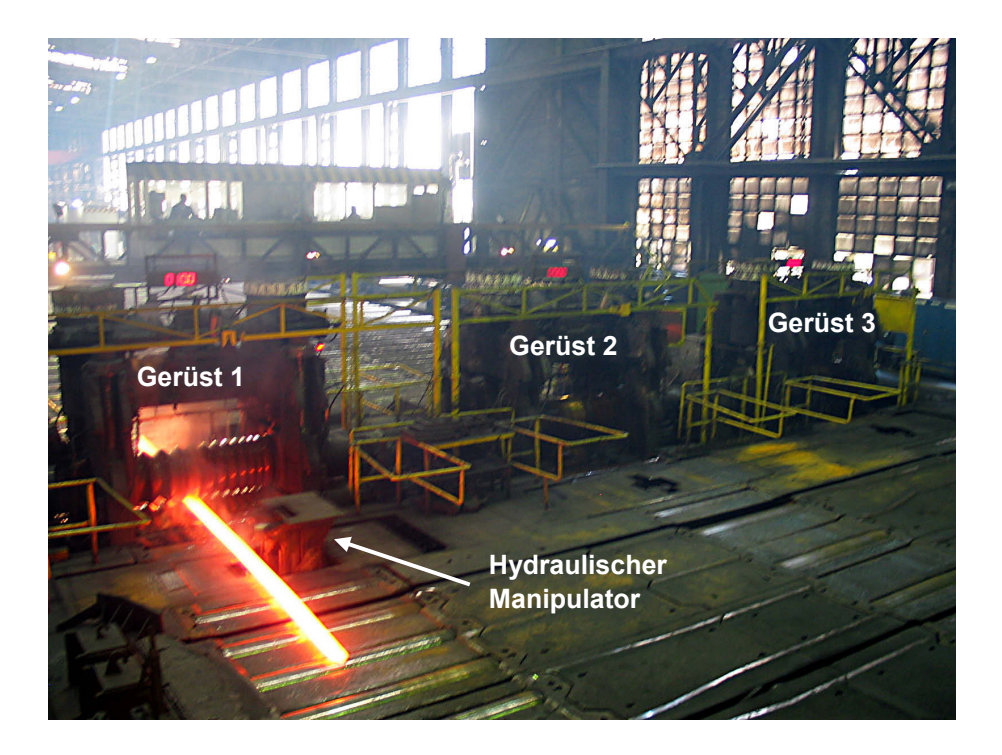

Abbildung 3-16: Einlaufseite der Grobstrecke

Die weiteren Umformschritte erfolgen auf der *Grobstrecke*. Sie besteht aus drei parallel angeordneten Duo-Reversier-Gerüsten, welche von einem 5400 kW Gleichstrommotor angetrieben werden (siehe Abbildung 3-16 und Abbildung 3-17). Als Arbeitswalzen kommen geschmiedete oder gegossene Walzen mit einem Durchmesser von 730 mm und einer Länge von 2000 mm zum Einsatz. Die Übertragung des Drehmoments erfolgt über ein Kammwalzgetriebe und Gelenkwellen.

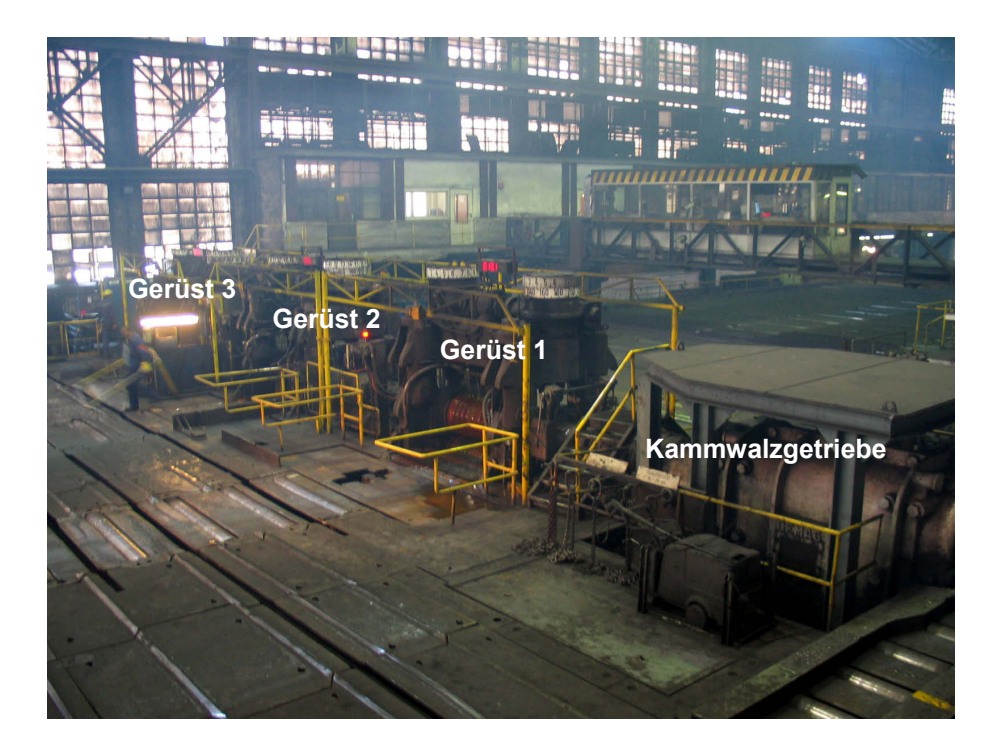

Abbildung 3-17: Auslaufseite der Grobstrecke

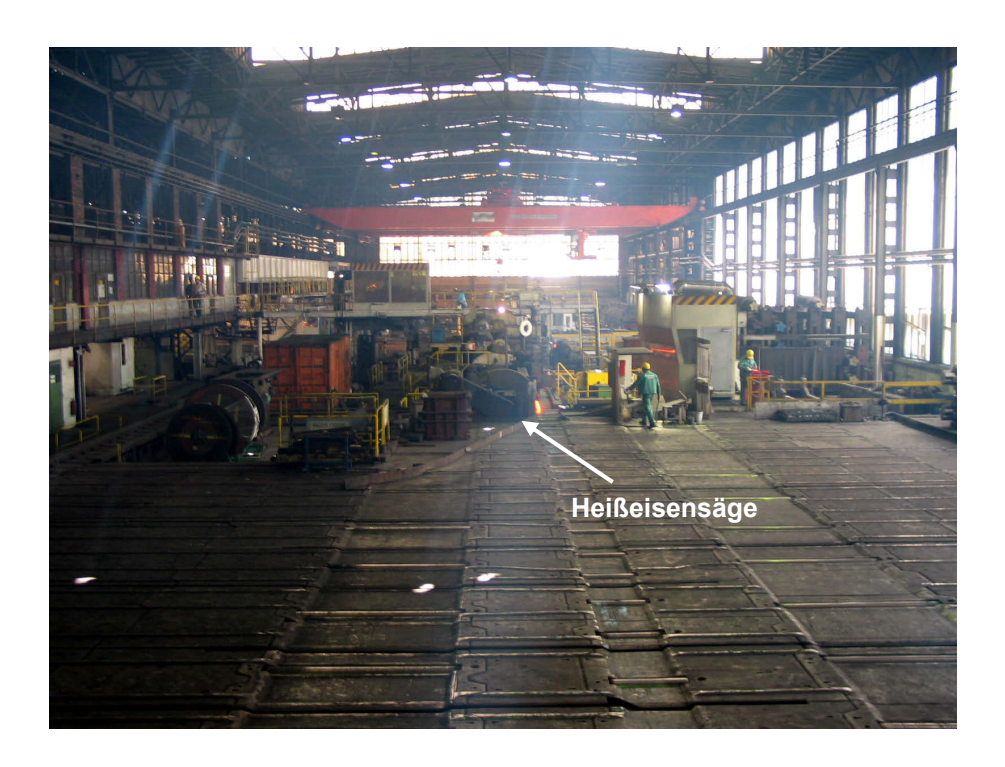

Abbildung 3-18: Blick von der Grobstrecke auf die Heißeisensäge

Die Manipulation des Walzgutes erfolgt mittels fünf hydraulischen Manipulatoren sowie mit Querschleppern und Rollgängen. Zur Stabilisierung des Walzgutes während des Stiches werden auch Einführ- und Ausführkästen verwendet. Die Kalibrierung der Arbeitswalzen ist im Anhang 5.1 dargestellt.

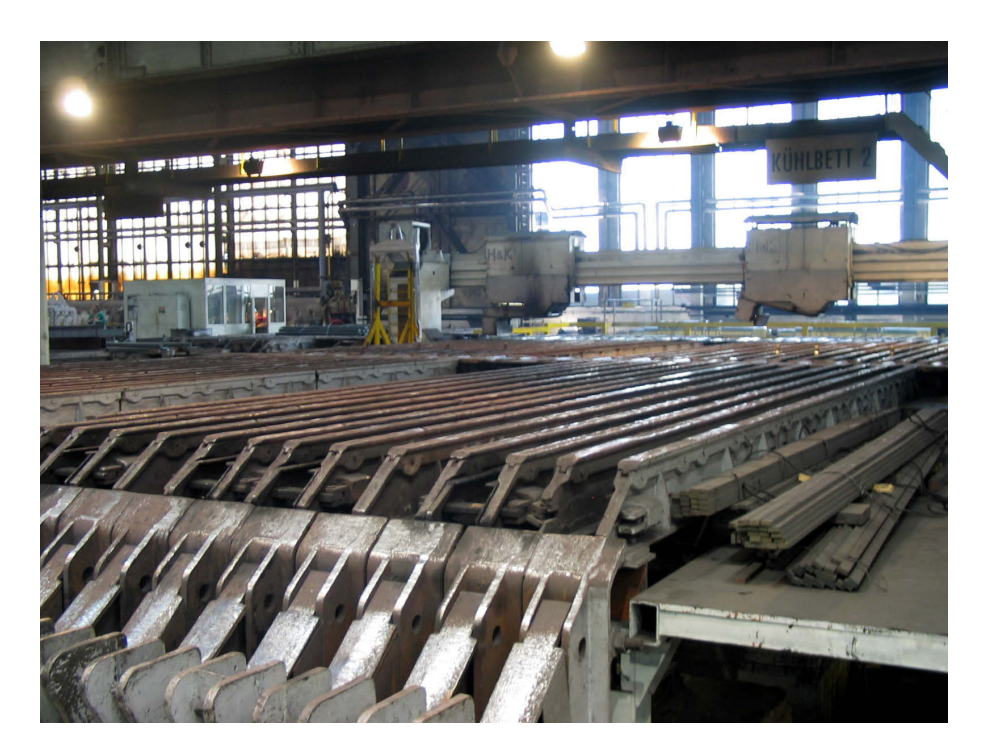

Abbildung 3-19: Kühlbett

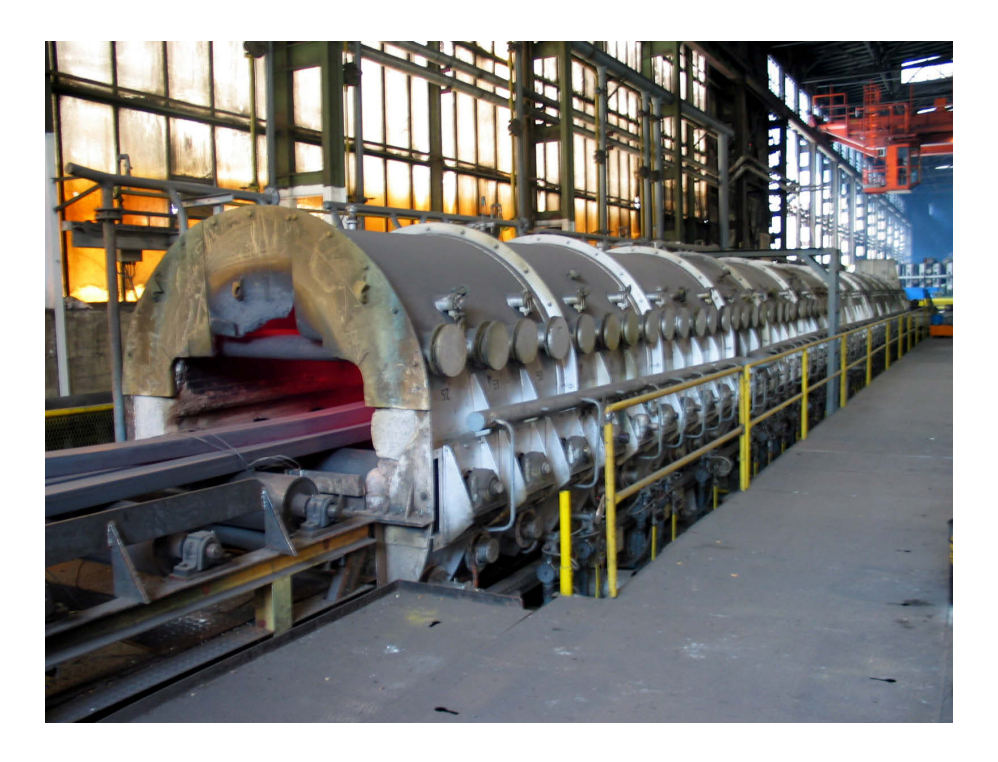

Abbildung 3-20: Durchlaufofen

Das fertig verformte Walzgut wird nun auf der *Heißeisensäge* mit Trennblatttechnologie oder der *Knüppelschere* mit einem Scherdruck von maximal 500 Tonnen geteilt und im Anschluss auf der *Warmwaage* gewogen (siehe Abbildung 3-18). Am Ende der Produktion wird das Walzgut nach genau festgelegten Vorschriften abgekühlt. Dieser Vorgang erfolgt entweder an der Umgebungsluft auf einem der beiden *Kühlbette* (siehe Abbildung 3-19) mit Kühlflächen von jeweils 167 m² für eine maximale Stablänge von 16 m, oder nach einem festgelegten Temperaturverlauf im *Durchlaufofen* (siehe Abbildung 3-20) mit einer Rollenherdfläche von 34 x 1,2 m. Eine Weiterlieferung des noch warmen Walzgutes an einen Wärmebehandlungsbetrieb (WBH) ist ebenfalls möglich.

# **3.2.2 Mögliche Verarbeitungswege im Block- und Grobwalzwerk**

Abhängig vom Werkstoff und den Endabmessungen eines Produktes werden im Block- und Grobwalzwerk unterschiedliche Fertigungstechniken unterschieden.

### **3.2.2.1 Einhitzige Walzung**

Das Vormaterial wird in einem der Ofenaggregate auf die notwendige Walztemperatur vorgewärmt und dann auf der Blockstrecke verformt. Im Anschluss daran werden Boden- und Schopfteil des Walzgutes an der Blockschere abgetrennt, um ein Spalten des Walzgutes bei den weiteren Verformungsschritten auf der Grobstrecke zu vermeiden. Nachdem die Formgebung auf der Grobstrecke abgeschlossen ist, wird der fertige Walzstab in mehrere Teile getrennt und kann nach dem Abkühlen auf dem Kühlbett oder im Durchlaufofen in der Adjustage weiterverarbeitet werden. Walzgut mit rechteckigem Querschnitt, welches ein gewisses Maß übersteigt, kann auf der Grobstrecke nicht verarbeitet werden und muss deshalb auf der Blockstrecke fertiggewalzt werden. Abbildung 3-21 stellt den Materialfluss bei einhitziger Walzung dar.

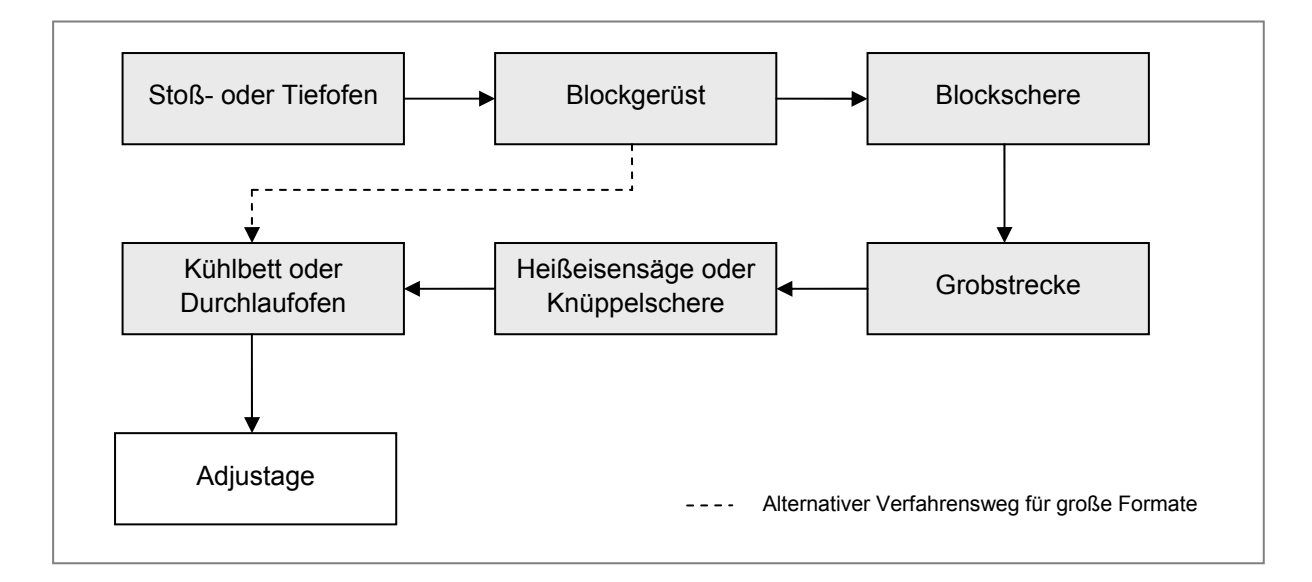

Abbildung 3-21: Materialfluss bei einhitziger Walzung

### **3.2.2.2 Zweihitzige Walzung – Rücksetzer (RS)**

In diesem Fall wird das Walzgut in zwei Durchgängen, den so genannten "Hitzen" verarbeitet. Nach dem Vorwärmen im Ofen und den ersten Verformungsschritten am Blockgerüst wird das Walzgut noch walzwarm in einen der Tieföfen "rückgesetzt". Nachdem das Walzgut wieder die erforderliche Walztemperatur erreicht hat, wird es in der zweiten Hitze wie bei einhitziger Fertigung fertiggewalzt. Abbildung 3-22 stellt den Produktionsfluss für Rücksetzer schematisch dar.

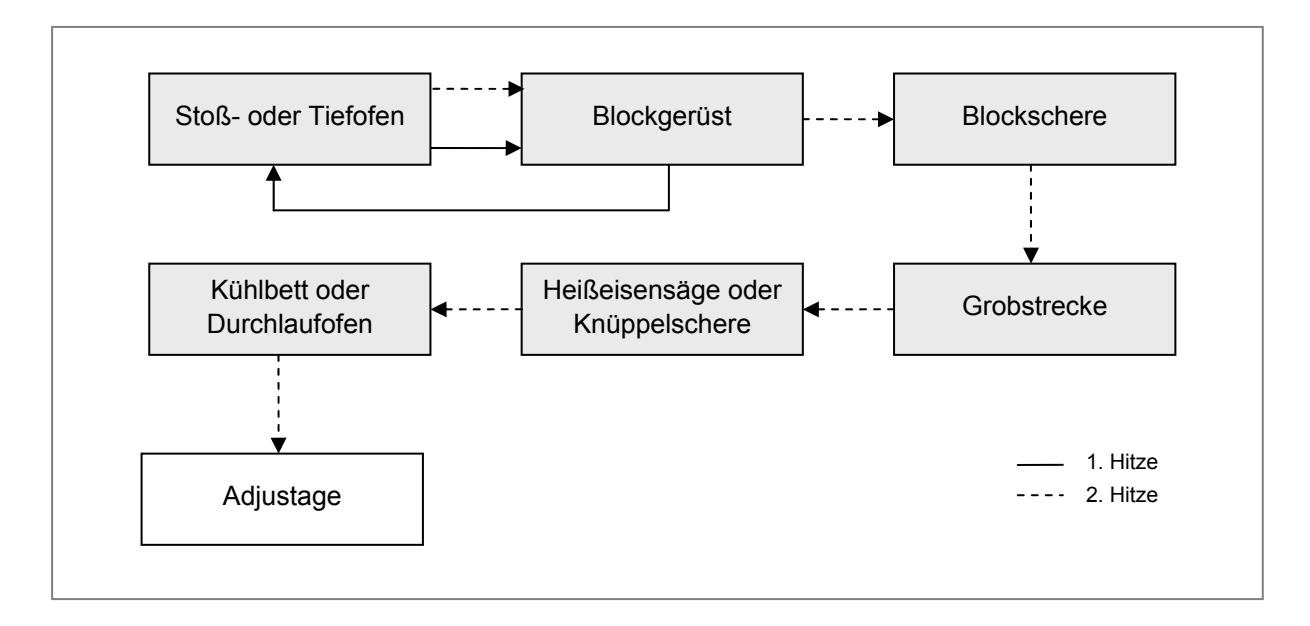

Abbildung 3-22: Zweihitzige Walzung - Rücksetzer

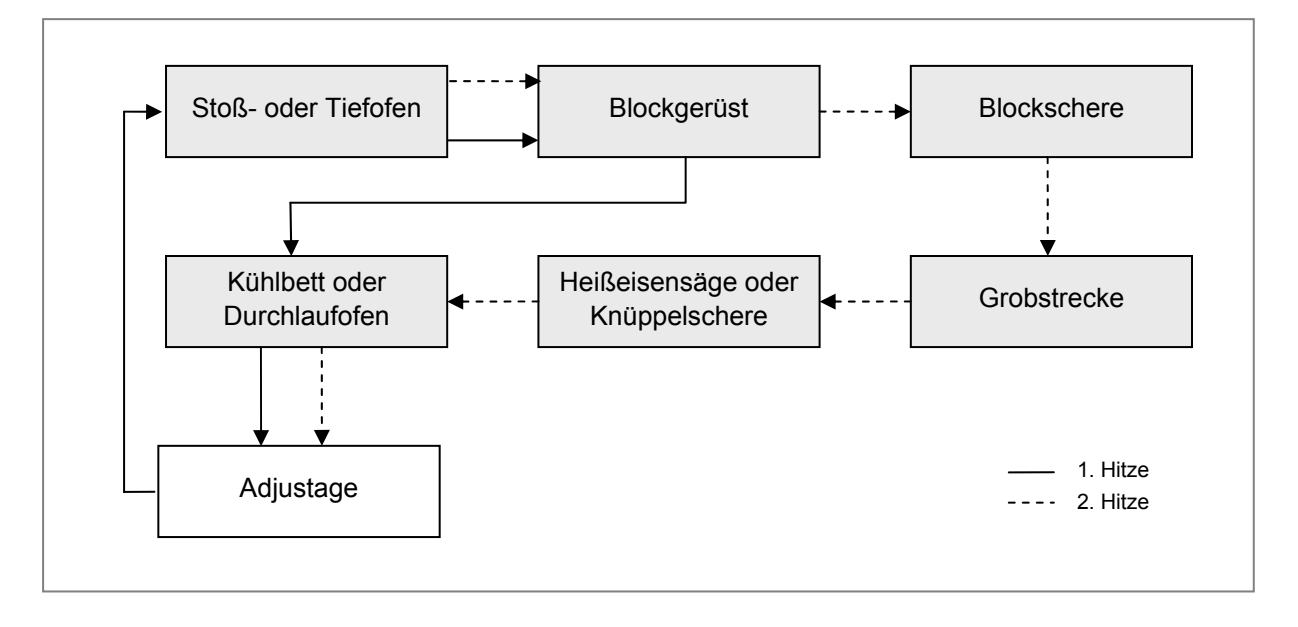

Abbildung 3-23: Zweihitzige Walzung - Vorzaggel

### **3.2.2.3 Zweihitzige Walzung – Vorzaggel (VZ)**

Auch hier wird das Walzgut in zwei Durchgängen verarbeitet, jedoch erfolgt das Wiedereinsetzen in den Ofen nicht in walzwarmem Zustand sondern erst nach dem Abkühlen des Vorzaggels und dem Wegschleifen von Oberflächenfehlern in der Adjustage. Abbildung 3-23 zeigt den Produktionsfluss für Vorzaggel.

### **3.2.3 Mögliche Verarbeitungswege auf der Grobstrecke**

Die möglichen Verarbeitungswege wurden im Zuge eines Gruppeninterviews mit Mitarbeitern des EWB erarbeitet. Je nach gewünschter Querschnittsform des Endproduktes werden auf der Grobstrecke unterschiedliche Fertigungstechniken eingesetzt, welche im Folgenden erörtert werden.

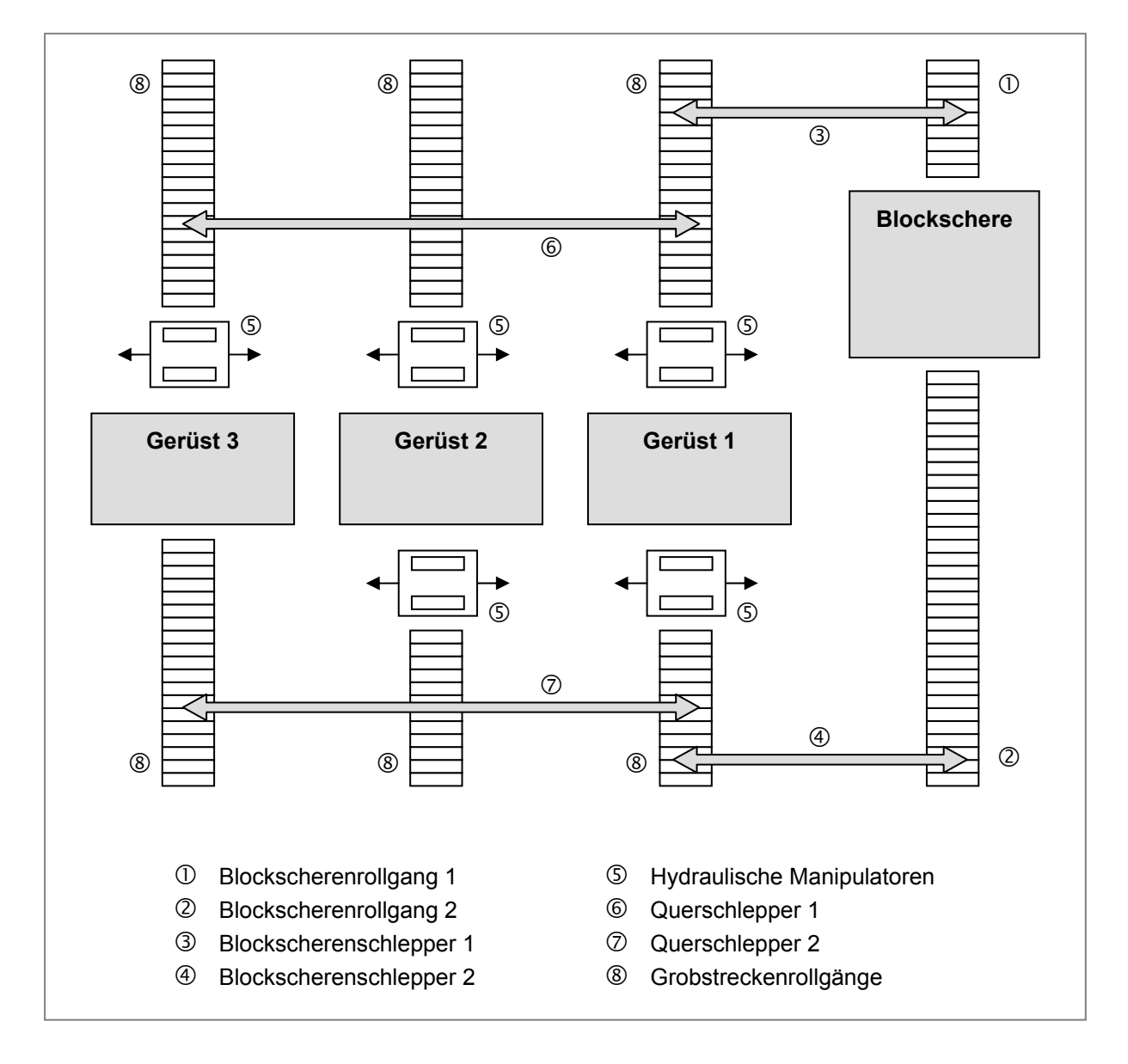

Abbildung 3-24: Anordnung der Aggregate auf der Grobstrecke

Um eine Produktgruppe fertigen zu können, müssen die Walzgerüste vor Produktionsbeginn mit den entsprechenden Walzenpaaren und Manipulatoren bestückt werden. Aus Optimierungsgründen wird die Walzader beim letzten Stich immer in Richtung Heißeisensäge gewalzt. Die Anzahl der durchzuführenden Stiche hängt vom jeweiligen Stichplan ab. Um Leerstiche, also Stiche ohne Querschnittsabnahme, zu vermeiden, erfolgt die Zuführung des Vormaterials bei ungerader Stichzahl über den *Blockscherenschlepper 1* und bei gerader Stichzahl über den *Blockscherenschlepper 2*. Die Anordnung der Haupt- und Hilfsaggregate ist in Abbildung 3-24 dargestellt.

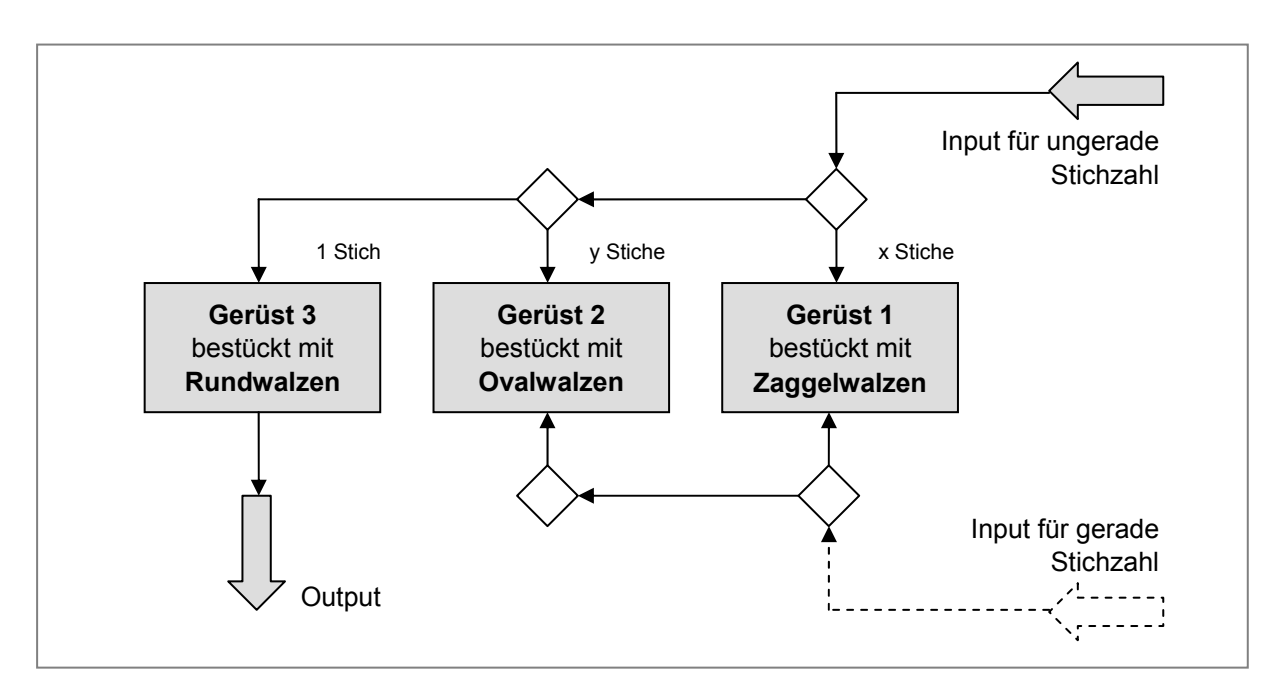

Abbildung 3-25: Produktionsablauf für kleine Rundabmessungen

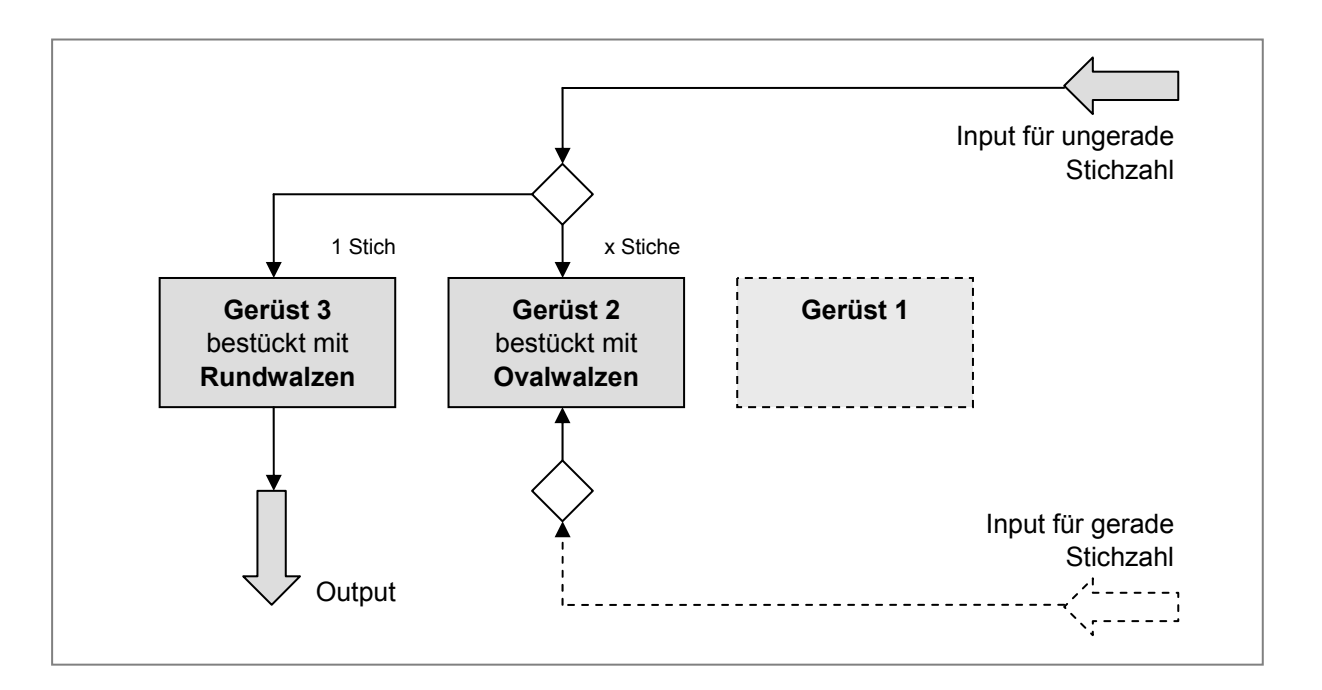

Abbildung 3-26: Produktionsablauf für große Rundabmessungen

### **3.2.3.1 Rundabmessungen** {**57 mm -** {**140 mm**

Für diesen Abmessungsbereich erfolgt zunächst eine Umformung auf der Zaggelwalze, um den rechteckigen Querschnitt des Walzgutes weiter zu reduzieren. Auf der Ovalwalze wird der Querschnitt der Walzader in mehreren Stichen einer runden Kontur angenähert. Schließlich erfolgt der Fertigstich im zugehörigen Rundkaliber auf Gerüst 3. Das Walzgut wird beim Fertigstich durch Ein- und Ausführkästen gestützt. Abbildung 3-25 zeigt den Produktionsablauf für kleine Rundabmessungen.

### **3.2.3.2 Rundabmessungen größer** {**140 mm**

Bei großen Rundabmessungen ist eine Reduzierung des Walzgutquerschnitts auf der Zaggelwalze nicht erforderlich. Auf der Ovalwalze wird der Querschnitt der Walzader in mehreren Stichen einer runden Kontur angenähert. Schließlich erfolgt der Fertigstich im zugehörigen Rundkaliber auf Gerüst 3. Das Walzgut wird beim Fertigstich durch Ein- und Ausführkästen gestützt. Abbildung 3-26 zeigt den Produktionsablauf für große Rundabmessungen.

# **3.2.3.3 Quadratisches Halbzeug (Knüppel) 60 mm - 150 mm**

Knüppel, also Halbzeug mit quadratischem Querschnitt, werden in mehreren Stichen auf der Zaggelwalze verformt und dann in Richtung Heißeisensäge abtransportiert. Abbildung 3-27 zeigt den Produktionsablauf für quadratisches Halbzeug.

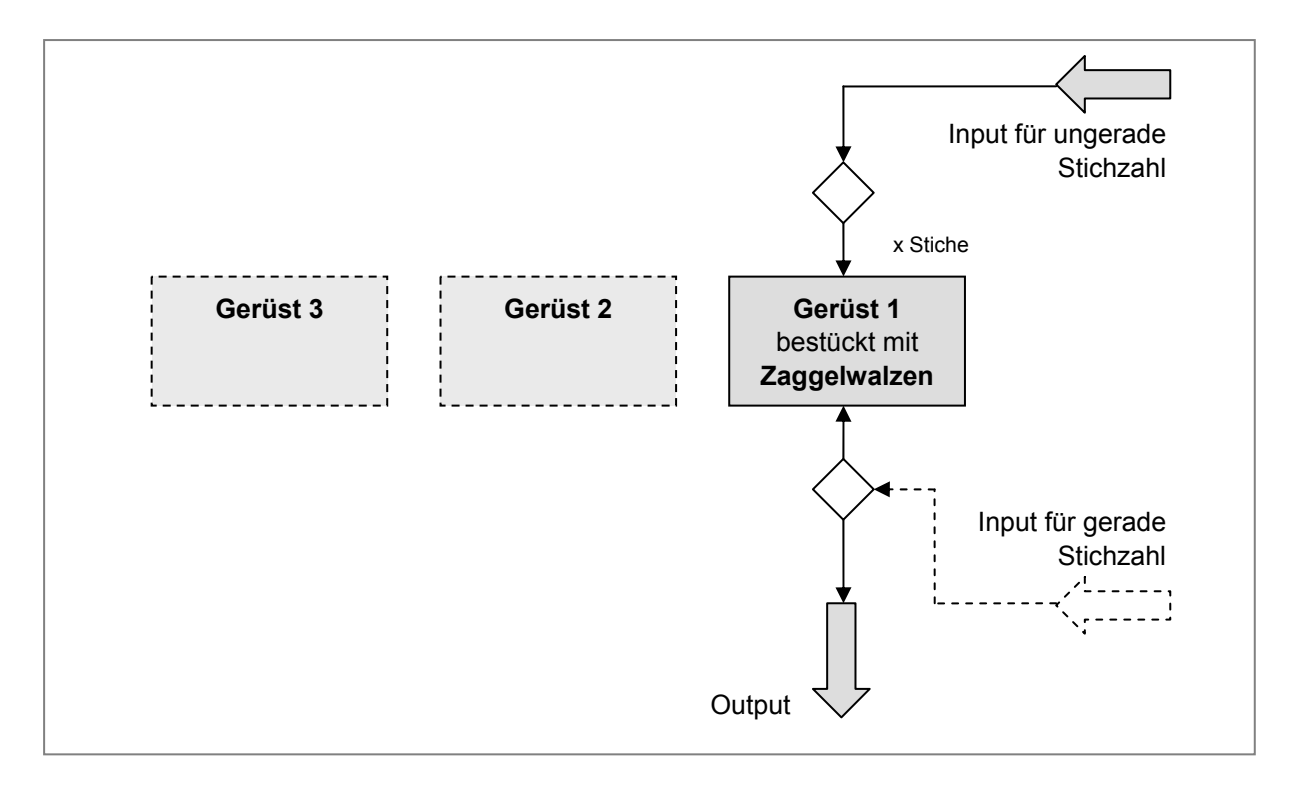

Abbildung 3-27: Produktionsablauf für quadratisches Halbzeug

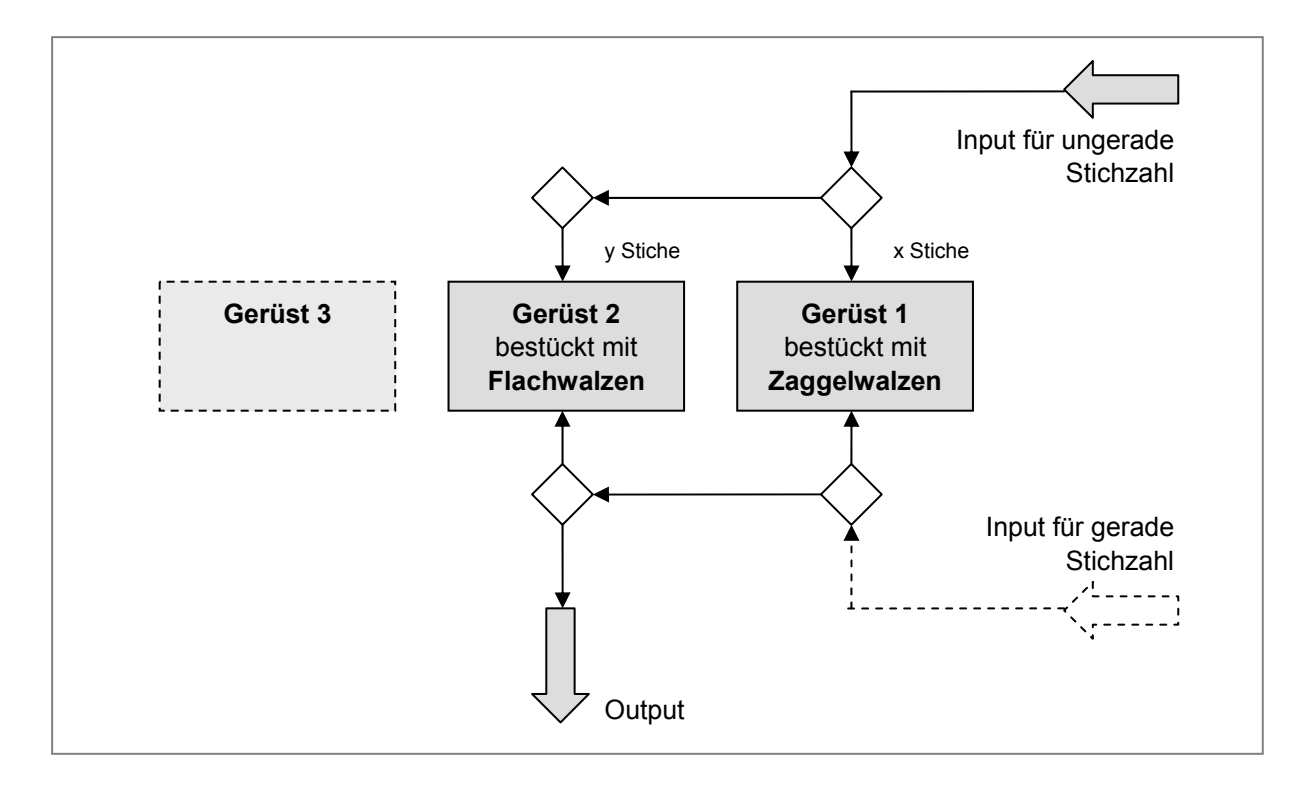

Abbildung 3-28: Produktionsablauf für quadratischen Stabstahl

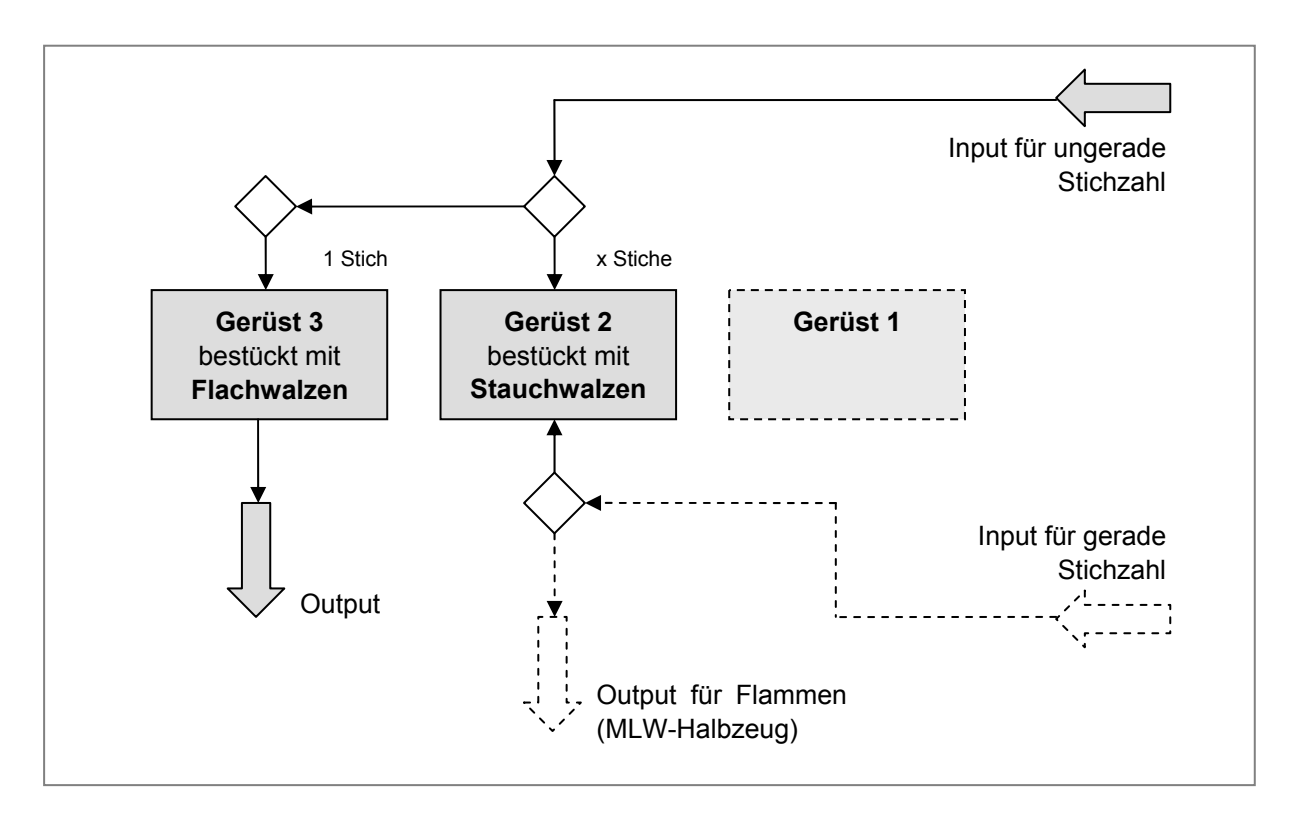

Abbildung 3-29: Produktionsablauf für Flachabmessungen

# **3.2.3.4 Quadratischer Stabstahl (Scharfkant) 61 mm - 130 mm**

Abhängig vom Format des Walzgutes nach der Blockstrecke erfolgt zunächst eine Umformung auf der Zaggelwalze, was jedoch nicht immer erforderlich ist. Die weitere Verformung der Walzader erfolgt durch mehrere Stiche auf der Flachwalze. Abbildung 3-28 stellt den Produktionsablauf für quadratischen Stabstahl auf der Grobstrecke schematisch dar.

### **3.2.3.5 Flachabmessungen mit einer Breite von 100 mm bis 330 mm**

Für diese Produktgruppe erfolgt die Umformung auf den Gerüsten 2 und 3. Der Fertigstich für Halbzeug, welches an das Mehrlinienwalzwerk (EWM) weitergeliefert wird, erfolgt auf Gerüst 2, während alle anderen Flachabmessungen auf Gerüst 3 fertig gestellt werden. Das Walzgut wird beim Fertigstich durch Ein- und Ausführkästen gestützt. In Abbildung 3-29 ist der Produktionsablauf für Flachabmessungen schematisch dargestellt.

# **3.3 Berechnungen und Ergebnisse**

Mit den Ergebnissen der in Kapitel 3.2 durchgeführten Systemanalyse sind alle relevanten Abläufe für die Berechnung der idealen Walzdauer auf der Grobstrecke bekannt. In den folgenden Kapiteln werden die für die Berechnung des Leistungsgrades notwendigen Gleichungen hergeleitet und zu einem universellen Berechnungsschema zusammengefasst. Weiters wird die Berechnung des OEE-Wertes für die Grobstrecke durchgeführt und ein passendes Betriebszeitengerüst vorgeschlagen. Eine mögliche Vorgehensweise, um die Verkettungsverluste zwischen Block- und Grobstrecke im EWB auszuweisen, wird ebenso angeführt. Schließlich folgen eine kritische Betrachtung der Ergebnisse und ein zusammenfassendes Schlusskapitel.

# **3.3.1 Ideale Walzdauer eines Grobstreckenstichplanes**

Eines der definierten Ziele dieser Diplomarbeit ist die Bestimmung des OEE Wertes der Grobstrecke im EWB. Zur Berechnung dieser TPM Spitzenkennzahl müssen zunächst Verfügbarkeit, Leistungsgrad und Qualitätsrate ermittelt werden. Dieses Kapitel befasst sich mit der Berechnung der idealen Walzdauer (= Soll-Bearbeitungszeit) auf der Grobstrecke, welche die Grundlage für die Ermittlung des *Leistungsgrades* darstellt.

### **3.3.1.1 Einführung**

Im Block- und Grobwalzwerk werden über 1000 Stichpläne verwendet, um die verschiedenen Werkstoffe in die gewünschte Endform zu bringen. Da diese Stichpläne laufend an die Produktionsbedingungen angepasst werden und ständig neue Stichpläne hinzukommen, muss ein Weg gefunden werden, um die ideale – also die bei voller Auslastung der Anlagen kürzest mögliche – Walzdauer automatisiert zu berechnen. Die theoretischen Grundlagen dazu werden in Kapitel 2.5 dargelegt.

### **3.3.1.2 Zeitlicher Ablauf**

Die Bearbeitung des Walzgutes erfolgt in mehreren Verformungsschritten, welche als Stiche bezeichnet werden. Zwischen zwei Stichen müssen die Walzen angestellt werden und das Walzgut muss gekantet und zum nächsten Kaliber verschoben werden. Außerdem muss der Walzenantrieb reversiert werden, damit der nächste Stich in Gegenrichtung erfolgen kann. Abbildung 3-30 zeigt die zeitlichen Abläufe dieser Arbeitsschritte für zwei aufeinander folgende Stiche.

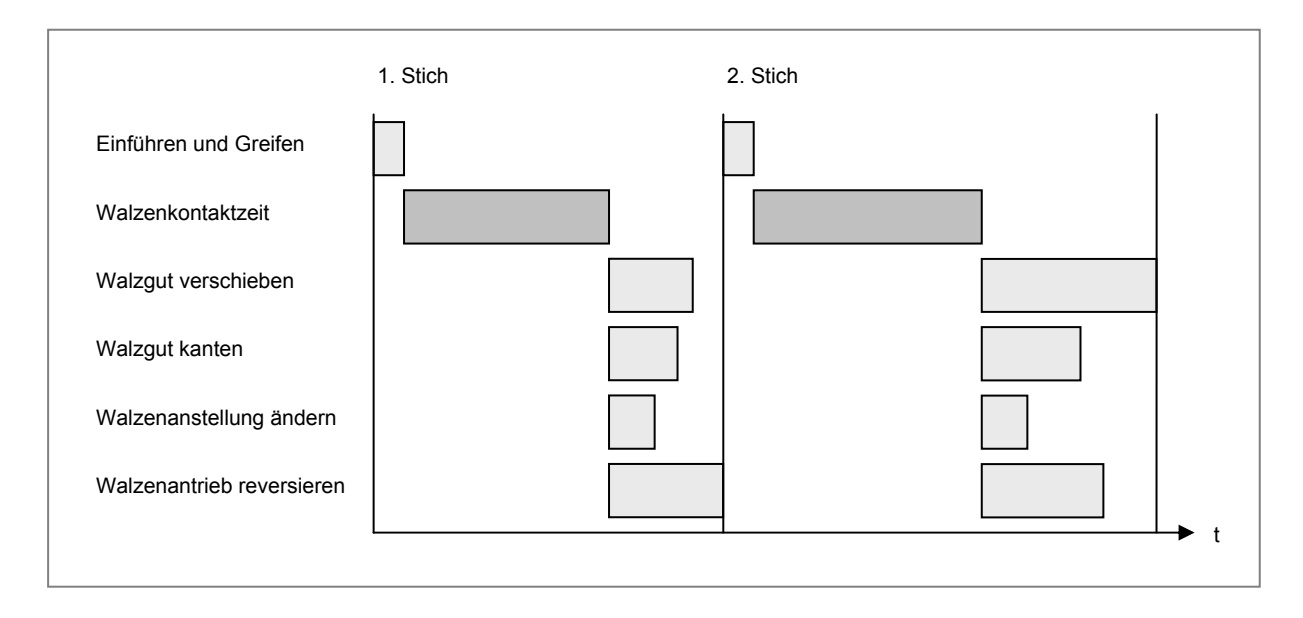

Abbildung 3-30: Zeitlicher Ablauf von zwei aufeinander folgenden Stichen

Die gesamte Walzdauer eines Stichplanes setzt sich aus den Einzelzeiten der verschiedenen Verrichtungen zusammen, welche entweder hintereinander erfolgen, oder gleichzeitig abgearbeitet werden.

- 1. Die Zeit zum Einführen und Greifen t<sub>Einf</sub> ergibt sich aus zeitlichen Verzögerungen beim Einführen des Walzstabes in das Kaliber. Während diesem Zeitraum wird das Walzgut nicht durch den Walzspalt bewegt.
- 2. Die Walzenkontaktzeit t<sub>WK</sub> stellt jene Zeit dar, während der das Walzgut die Arbeitswalzen berührt. Sie ist abhängig von den Beschleunigungsdaten des Wal-

zenantriebes und von der Querschnittsabnahme während des Stiches. Außerdem hat die Länge des Walzgutes großen Einfluss auf die Walzenkontaktzeit.

- 3. Die Verschiebezeit t<sub>Versch</sub> umfasst alle Verschiebebewegungen, welche notwendig sind, um das Walzgut in korrekter Lage in das nächste Kaliber einführen zu können. Das Walzgut kann entweder zwischen den Kalibern eines Gerüstes verschoben werden, oder der Transport muss zu einem anderen Gerüst erfolgen, falls der nächste Stich dies erfordert.
- 4. Die Zeit zum Kanten t<sub>Kant</sub> ist dann von Bedeutung, wenn der Stichplan ein Drehen des Walzgutes entlang seiner Längsachse um 90° erfordert.
- 5. Die Anstelldauer t<sub>Anst</sub> verstreicht, während der Abstand der Walzen zueinander verändert wird, um den nächsten Stich korrekt durchführen zu können.
- 6. Die *Reversierdauer* t<sub>Rev</sub> deckt jene Zeit ab, die notwendig ist, um den Walzenantrieb abzubremsen und in Gegenrichtung zu beschleunigen. Es ist nicht zulässig, das Walzgut in ein nicht rotierendes Walzenpaar einzuführen, da sonst Beschädigungen an den Arbeitswalzen auftreten können.

# **3.3.1.3 Optimale Walzendgeschwindigkeit**

Da zwischen zwei Stichen die Walzen angestellt werden und das Walzgut gekantet und zum nächsten Kaliber verschoben werden muss, ist die optimale Auslaufgeschwindigkeit von der Dauer dieser Verrichtungen abhängig. Stiche, bei denen das Walzgut nicht gekantet, sondern nur die Drehrichtung der Walzen geändert wird, erfordern eine niedrigere Auslaufgeschwindigkeit als Stiche, bei denen der Knüppel gekantet und zum nächsten Kaliber verschoben wird.128 Wie in Abbildung 3-31 dargestellt, führt eine Variation der Walzgutgeschwindigkeit bzw. Walzendrehzahl gegen Stichende zu einer Veränderung der Reversierzeit des Walzenantriebes nach dem Stich. Die optimale Walzendrehzahl beim Stichende  $n_{End,opt}$  ist dann erreicht, wenn das Maximum der Nebenzeiten für Kant-, Verschiebe- und Anstellvorgänge gleich der resultierenden Reversierzeit ist.

In Abbildung 3-30 ist der zeitliche Ablauf der Arbeitsvorgänge von zwei aufeinander folgenden Stichen dargestellt. Man erkennt, dass folgende vier Arbeitsschritte parallel ablaufen.

- 1. Walzgut verschieben
- 2. Walzgut kanten

l

- 3. Walzenanstellung ändern
- 4. Walzenantrieb reversieren

<sup>128</sup> Vgl. Wusatowski (1963), S. 479

Bestimmt man die maximal auftretende Nebenzeit aus den Zeitwerten für Verschieben, Kanten und Anstellungsänderung, so entspricht dieser Wert zugleich der optimalen Reversierzeit des Walzenantriebes. Hierzu müssen zunächst die Nebenzeiten des folgenden Stiches ermittelt werden. Alle erforderlichen Arbeitsabläufe, sowie die für die Berechnung der idealen Walzdauer notwendigen Zeitkomponenten können aus dem Stichplan des Walzproduktes bzw. aus den Walzwerksdaten abgeleitet werden.

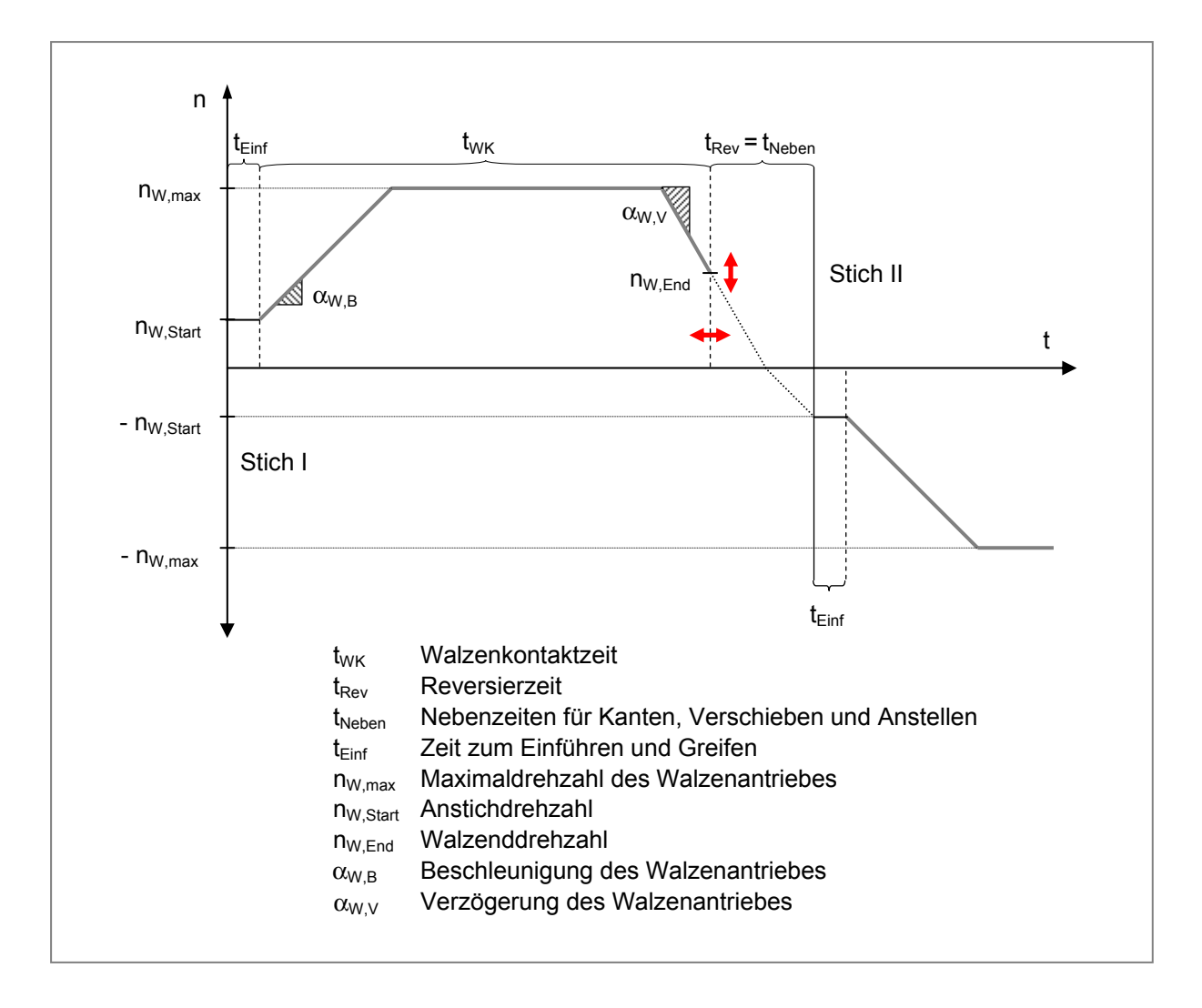

Abbildung 3-31: Zeitlicher Verlauf der Walzendrehzahl während eines Stiches

# **3.3.1.4 Ausgangsdaten für die Berechnung**

Um die notwendigen Berechnungen durchführen zu können, werden folgende Daten benötigt. Der Index *i* steht hierbei für die Stichnummer.

# *Produktspezifische Daten (aus SLS)*

A0......... Querschnitt des Walzgutes vor dem ersten Stich [mm²]

#### *Daten aus dem Stichplan*

si .......... Walzenanstellung des *i*-ten Stiches [mm]

### *Kaliberdaten*

- $b_{K,i...}$ ........ Kaliberbreite [mm]
- $A_{K,i}$  ....... Kaliberquerschnitt [mm<sup>2</sup>]
- xi .......... Position des Kalibers des *i*-ten Stiches [mm]
- pi.......... Walzensprung [mm]
- ei.......... Voreilgrad des Walzgutes am Walzspaltauslauf [1]
- fi........... Füllgrad des Kalibers während dem Stich [1]

### *Anlagenspezifische Konstanten*

- $n_{W,max}$  ... Maximale Drehzahl des Walzenantriebes [s<sup>-1</sup>]  $t_{W,B}$ ....... Beschleunigungsdauer des Walzenantriebes von 0 bis n $w_{M,max}$  [s]  $t_{W,V}$ ....... Verzögerungsdauer des Walzenantriebes von n<sub>W,max</sub> auf 0 [s]  $n_{W,Start}$ . Drehzahl des Walzenantriebes beim Anstich [s<sup>-1</sup>] vAnst ...... Geschwindigkeit der Walzenanstellung [mm/s] V<sub>Mani</sub> ..... Quergeschwindigkeit der Manipulatoren [mm/s]  $t_{\text{Einf}}$ ....... Zeit um das Walzgut in das Kaliber einzuführen [s]  $t_{\text{Kant}}$ ....... Zeit um das Walzgut um 90 $^{\circ}$  zu kanten [s]  $t_{G12}$  ....... Zeit um das Walzgut von Gerüst 1 zu Gerüst 2 zu verschieben [s]  $t_{G23}$ ....... Zeit um das Walzgut von Gerüst 2 zu Gerüst 3 zu verschieben [s]
- $t_{G13}$  ....... Zeit um das Walzgut von Gerüst 1 zu Gerüst 3 zu verschieben [s]

# **3.3.1.5 Bestimmung der Walzgutlänge vor dem ersten Stich**

Die Länge des Walzgutes hat großen Einfluss auf das Ergebnis der Berechnung der idealen Walzdauer. Aufgrund der ständig variierenden Walzgutlängen muss ein Weg gefunden werden, um diese möglichst exakt zu ermitteln.

Aus technischen Gründen kann die Länge des Walzgutes vor dem ersten Stich I<sub>0</sub> auf der Grobstrecke nicht direkt gemessen werden. Jedoch erlauben Inkrementalgeber am Walzenantrieb und Kraftmessdosen in den Walzgerüsten, die Anzahl der Walzenumdrehungen zu bestimmen, während denen das Walzgut mit den Arbeitswalzen in Kontakt steht. Die Umdrehungszahl wird aufgrund des Walzkraftverlaufs ermittelt, welcher exemplarisch in Abbildung 3-32 gezeigt wird. Das GGM-System gibt aufgrund der ausgewerteten Sensorendaten eine *Umdrehungsanzahl* U zurück, aus welcher die *Länge des Walzgutes vor dem ersten Stich* I<sub>0</sub> berechnet werden kann. Wie in Gleichung 3-1 bewiesen, ist die Verwendung des Voreilungsgrades e (siehe Gleichung 2-30) auch für die Berechnung der Walzgutlänge nach dem Stich  $I_1$  zulässig. Der Voreilungsgrad gibt definitionsgemäß das Verhältnis von Auslaufgeschwindigkeit zur Umfangsgeschwindigkeit der Walzen wieder. Die Umfangsgeschwindigkeit entspricht zugleich der Geschwindigkeit des Walzgutes an der Fließscheide  $v_F$ (siehe Kapitel 2.5.4.3).

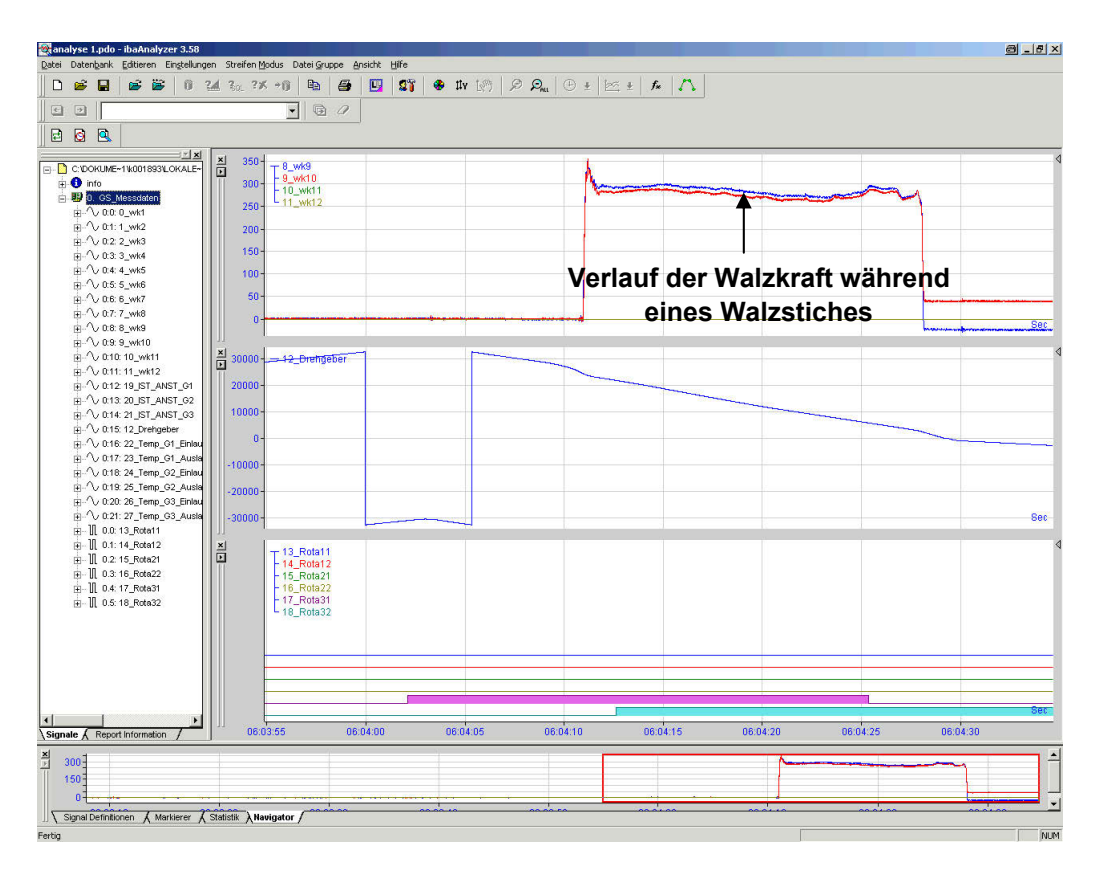

Abbildung 3-32: Darstellung des Walzkraftverlaufes während eines Stiches (Quelle: Screenshot einer Messfile-Auswertung im ibaAnalyzer®)

Setzt man für die Geschwindigkeiten die mathematischen Zusammenhänge zwischen den Walzgutlängen  $I_1$  und  $I_F$ , sowie der Walzdauer t ein und setzt diese gleich, so ergibt sich der Zusammenhang nach Gleichung 3-1(d). Der Voreilungsgrad e gibt also nicht nur das Geschwindigkeitsverhältnis an, sondern auch das Verhältnis von Auslauflänge zur Walzgutlänge in der Fließscheide.

(a) 
$$
e = \frac{V_1}{V_F}
$$
  
\n(b)  $V_1 = \frac{l_1}{t}$   
\n(c)  $V_F = \frac{l_F}{t}$   
\n(d)  $t = \frac{l_1}{V_1} = \frac{l_F}{V_F}$   
\n(e)  $e = \frac{V_1}{V_F} = \frac{l_1}{l_F}$   
\n(3-1)

Die Walzgutlänge nach dem Stich I<sub>1</sub> ergibt sich somit aus dem aktiven Walzendurchmesser Da, der Umdrehungszahl U sowie dem Voreilungsgrad e (siehe Gleichung 3-2).

$$
I_1 = D_a \cdot \pi \cdot U \cdot e \tag{3-2}
$$

Unter Verwendung des Längungsgrades λ (siehe Gleichung 2-26) lässt sich auf die Walzgutlänge vor dem Stich I<sub>0</sub> zurückrechnen, wie Gleichung 3-3 beschreibt.

$$
I_0 = \frac{I_1}{\lambda} \tag{3-3}
$$

### **3.3.1.6 Berechnung der Nebenzeiten**

In Kapitel 3.3.1.3 wurde bereits festgestellt, dass für jeden Stich die Berechnung der Nebenzeiten notwendig ist, um daraus auf die optimale Reversierzeit des Walzenantriebes und somit die optimale Walzendrehzahl am Ende des Stiches berechnen zu können. Im Folgenden wird gezeigt, wie die Nebenzeiten aus den zur Verfügung stehenden Daten berechnet werden können.

#### *Anstelldauer*

Die benötigte Zeit t<sub>Anst</sub> um die Anstellung der Walzen für den folgenden Stich zu ändern, wird aus der Geschwindigkeit der Walzenanstellung v<sub>Anst</sub> und aus dem Betrag der Differenz der Anstellungswerte des betrachteten und des folgenden Stiches berechnet, wie Gleichung 3-4 zeigt.

$$
t_{\text{Anst}} = \frac{|s_i - s_{i+1}|}{v_{\text{Anst}}}
$$
 (3-4)

#### *Berechnung der Verschiebezeit zum nächsten Kaliber*

Die Verschiebezeit des Walzgutes t<sub>Versch</sub> vom aktuellen Kaliber zum nächsten wird aus der Quergeschwindigkeit der Manipulatoren v<sub>Mani</sub> und aus dem Betrag der Differenz der Kaliberpositionen des betrachteten und des folgenden Kalibers berechnet, wie Gleichung 3-5 beschreibt.

$$
t_{\text{Versch}} = \frac{|x_i - x_{i+1}|}{v_{\text{Mani}}}
$$
 (3-5)

Die obige Gleichung gilt nur dann, wenn der aktuelle und der folgende Stich am selben Walzgerüst ausgeführt werden. Wenn das Walzgut zu einem anderen Walzgerüst verschoben werden muss, wird als Verschiebezeit eine der folgenden, gemessenen Zeitkonstanten verwendet. Das zur Zeitmessung verwendete Messprotokoll ist im Anhang 5.4 enthalten.

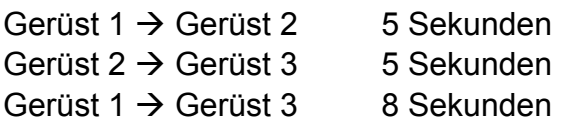

#### *Zeit zum Kanten*

Die Zeit, die benötigt wird, um das Walzgut entlang seiner Längsachse um 90° zu drehen, fließt als gemessene Zeitkonstante t<sub>Kant</sub> in die Berechnung ein. Eine manuelle Zeitmessung des Kantvorgangs über mehrere Schichten und für unterschiedliche Abmessungen ergab einen minimalen Wert von 2 Sekunden. Das zur Zeitmessung verwendete Messprotokoll ist im Anhang 5.4 enthalten.

#### *Bestimmung der signifikanten Nebenzeit*

Aus den soeben ermittelten Nebenzeiten wird nun das Maximum t<sub>Neben</sub> bestimmt, welches zugleich den Vorgabewert für die Reversierzeit des Walzenantriebs darstellt (siehe Gleichung 3-6).

 $t_{\text{Neben}} = \text{Maximum} (t_{\text{Anst}}, t_{\text{Versch}}, t_{\text{Kant}})$  (3-6)

# **3.3.1.7 Berechnung der Walzenkontaktzeit**

#### *Mögliche Berechnungsmodelle*

Prinzipiell kann man bezüglich des Drehzahlverlaufs vier unterschiedliche Berechnungsmodelle unterscheiden, welche im Folgenden grafisch dargestellt sind. Die dick durchgezogenen Linien in den folgenden Diagrammen stellen jene Zeiträume dar, während denen das Walzgut durch die Walzen bewegt wird.

#### *Drehzahlverlauf 1*

Abbildung 3-33 zeigt den Drehzahlverlauf für eine Beschleunigung bis zur maximalen Walzendrehzahl n<sub>W,max</sub>, ohne den Antrieb gegen Stichende hin abzubremsen. Ein Abbremsen ist nicht notwendig, da die signifikante Nebenzeit t<sub>Neben</sub> größer als die maximale Reversierdauer  $t_{\text{Rev,max}}$  ist.

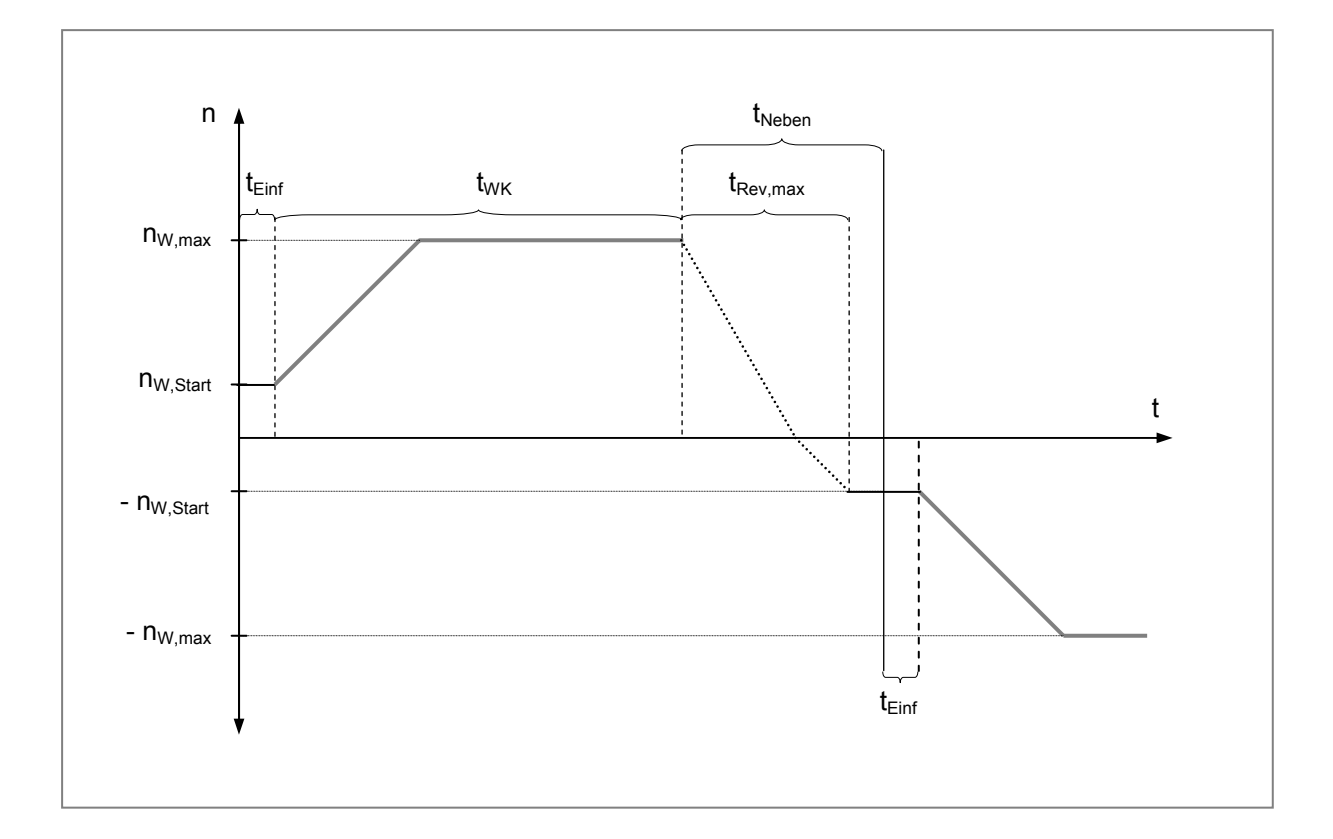

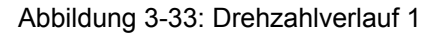

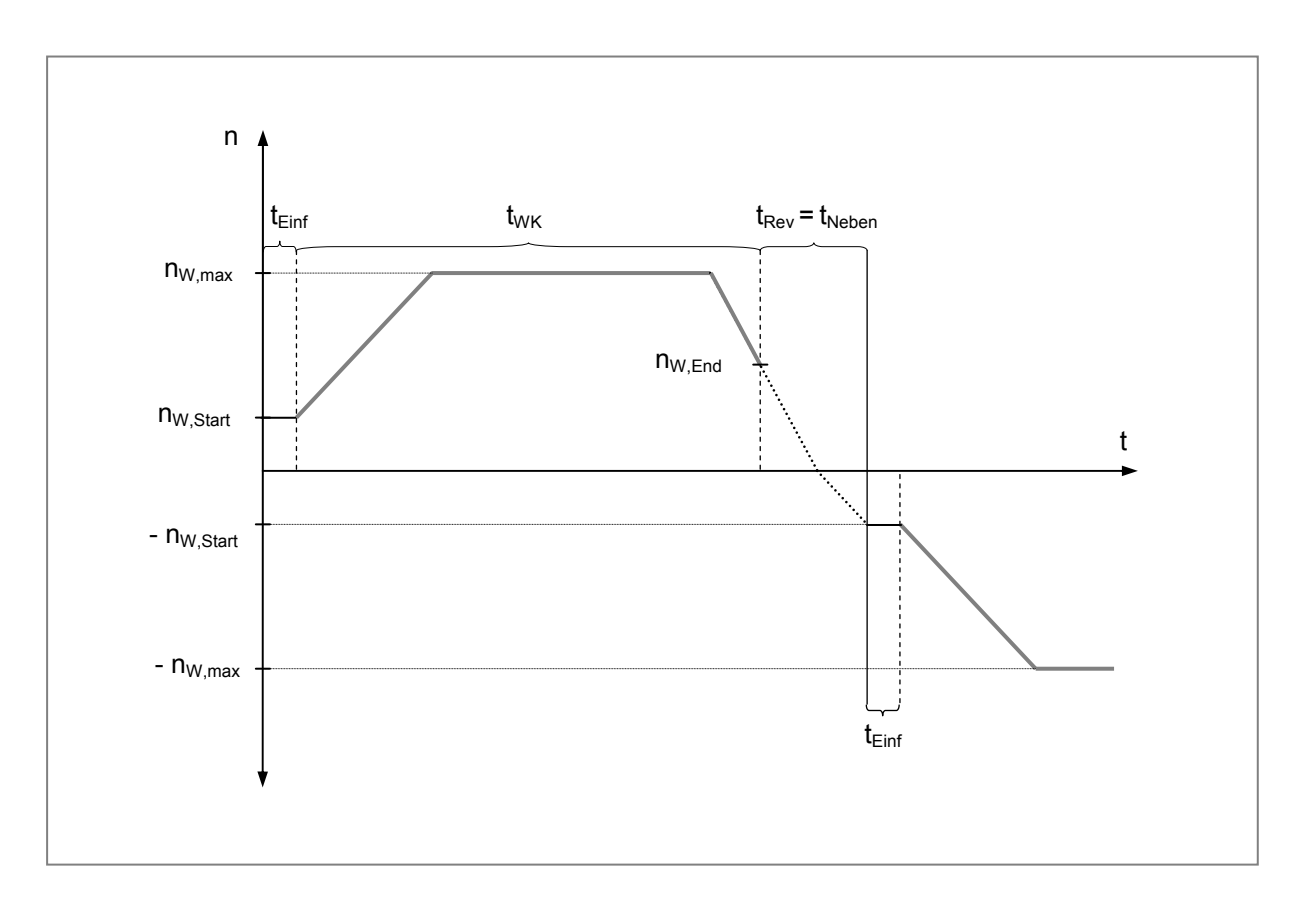

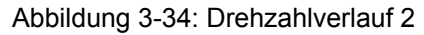

#### *Drehzahlverlauf 2*

Abbildung 3-34 zeigt den Drehzahlverlauf für einen Stich, bei dem eine Verringerung der Walzenddrehzahl n<sub>W.End</sub> erforderlich ist, um die Reversierzeit t<sub>Rev</sub> an die kürzeste Nebenzeit t<sub>Neben</sub> anzupassen. Die Beschleunigung des Walzenantriebs während des Stiches erfolgt bis zur maximalen Walzendrehzahl  $n_{W,max}$ .

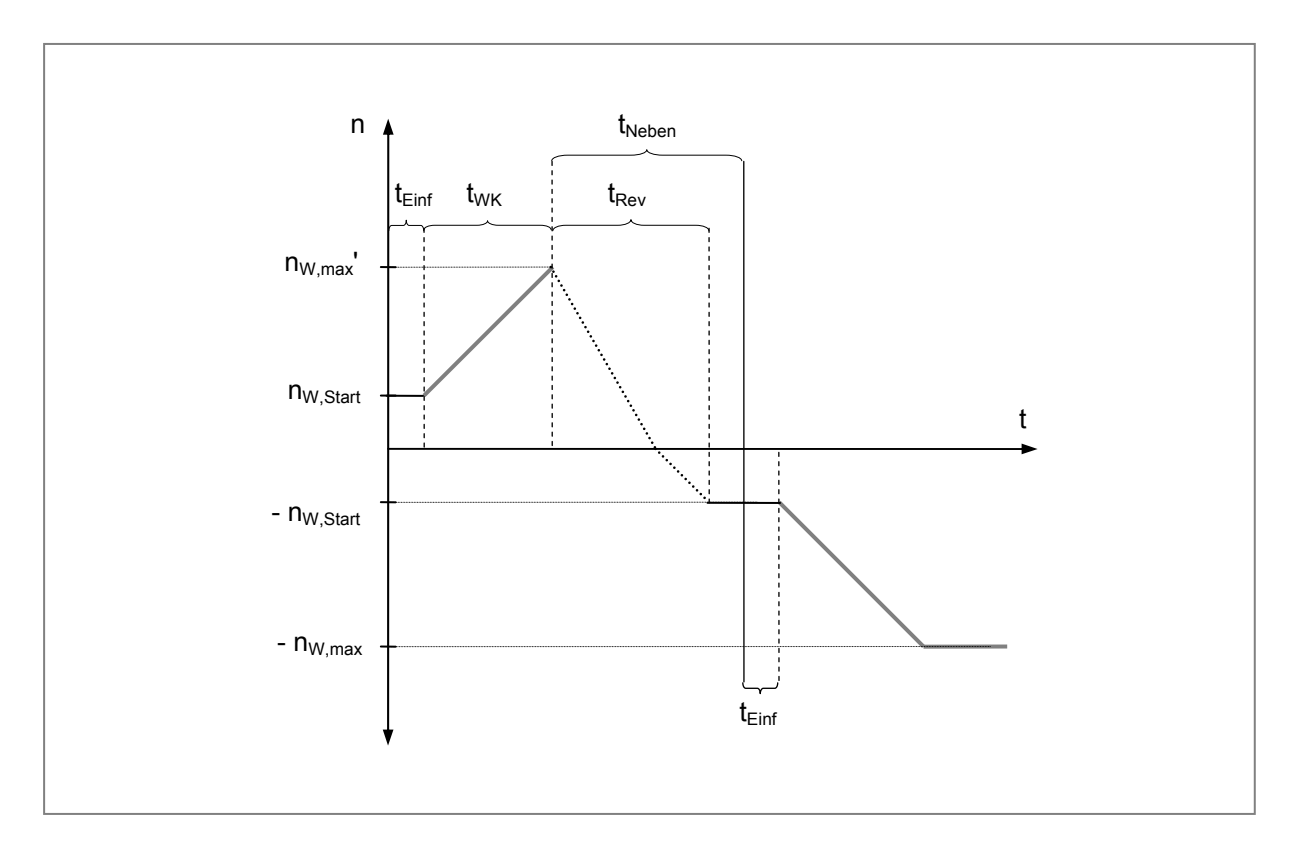

Abbildung 3-35: Drehzahlverlauf 3

### *Drehzahlverlauf 3*

Abbildung 3-35 zeigt den Drehzahlverlauf bei teilweiser Walzenbeschleunigung, ohne dass der Antrieb gegen Stichende hin abgebremst wird. Die Walzendrehzahl erreicht nicht ihr mögliches Maximum, da die Walzader nicht die erforderliche Mindestlänge  $I_{min}$  aufweist. Der Walzenantrieb wird in diesem Fall nur bis zur Drehzahl n $_{W,max}$ ' beschleunigt.

### *Drehzahlverlauf 4*

Abbildung 3-36 zeigt den Drehzahlverlauf für einen Stich, bei dem eine Verringerung der Walzenddrehzahl n<sub>W.End</sub> erforderlich ist, um die Reversierzeit t<sub>Rev</sub> an die kürzeste Nebenzeit t<sub>Neben</sub> anzupassen. Die Walzgutlänge  $I_1$  ist in diesem Fall kürzer als  $I_{min}$ . Somit wird der Walzenantrieb nicht bis zur maximalen Drehzahl  $n_{W,max}$  beschleunigt.

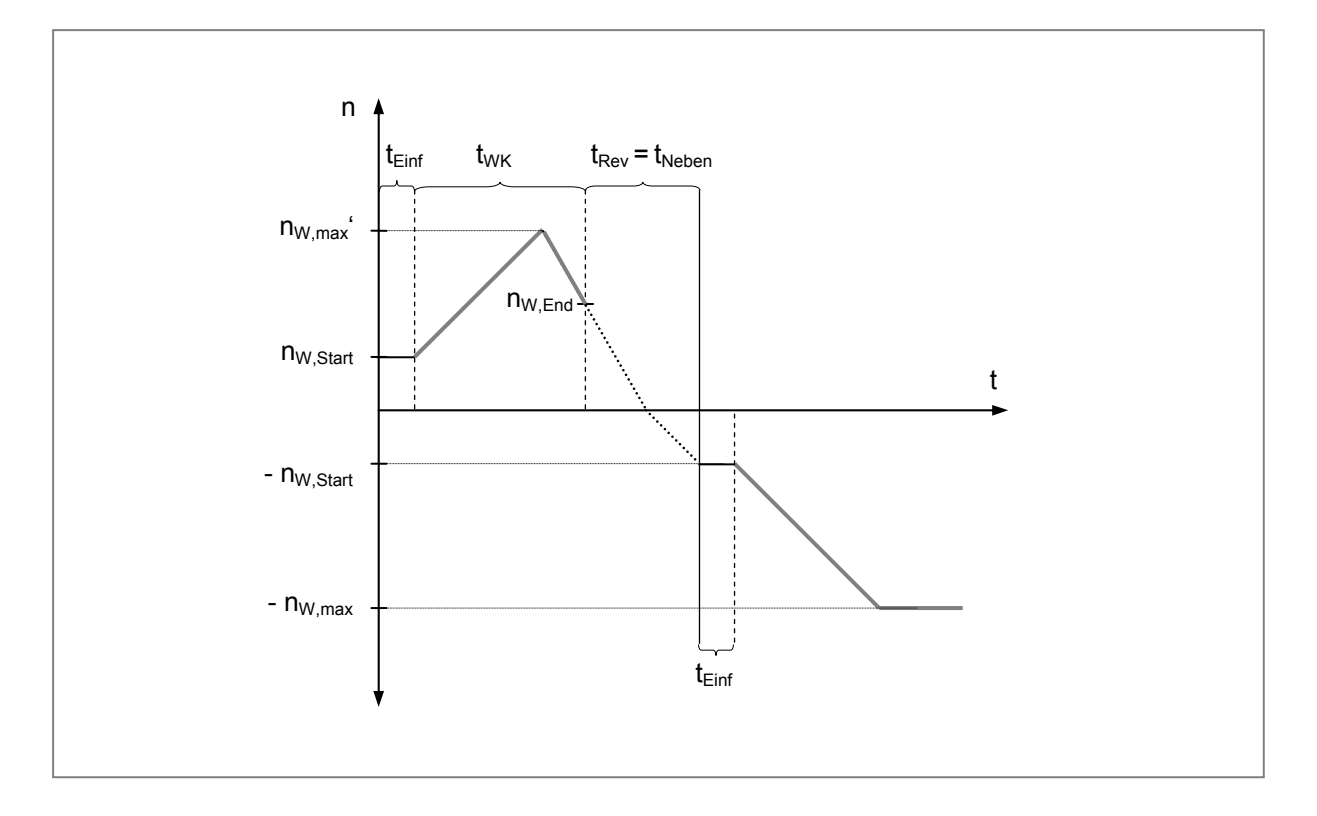

Abbildung 3-36: Drehzahlverlauf 4

#### *Mathematische Beschreibung der angeführten Berechnungsmodelle*

Nun sollen die oben angeführten Berechnungsmodelle zur Ermittlung der Walzenkontaktzeit auf der Grobstrecke mathematisch beschrieben werden. Zunächst müssen die Winkelbeschleunigungswerte des Walzenantriebs beim Beschleunigen und Abbremsen berechnet werden. Hierzu werden in Gleichung 3-7(a) und Gleichung 3- 7(b) die anlagenspezifischen Werte für die Maximaldrehzahl des Walzenantriebs  $n_{W,max}$  und die erforderlichen Zeiten zum Beschleunigen und Verzögern t<sub>W,B</sub> und t<sub>W,V</sub> eingesetzt.

(a) 
$$
\alpha_{W,B} = \frac{n_{W,max}}{t_{W,B}}
$$
  
(b)  $\alpha_{W,V} = \frac{n_{W,max}}{t_{W,V}}$  (3-7)

Nun erfolgt die Berechnung der Zeit t<sub>Rev, max</sub>, welche benötigt wird, um den Walzenantrieb von  $n_{W,max}$  bis zum Stillstand zu bremsen und dann in Gegenrichtung auf  $n_{W,Start}$ zu beschleunigen. Diese Zeit entspricht der maximal erforderlichen Reversierdauer des Walzenantriebes bei voller Walzendrehzahl (siehe Gleichung 3-8).

$$
t_{\text{Re }v,\text{max}} = \frac{n_{W,\text{max}}}{\alpha_{W,V}} + \frac{n_{W,\text{Start}}}{\alpha_{W,B}}
$$
(3-8)

Die maximale Geschwindigkeit des auslaufenden Walzgutes v<sub>u, max</sub> wird nach Gleichung 3-9 berechnet, während die Geschwindigkeit des Walzgutes am Stichanfang nach Gleichung 3-10 ermittelt wird.

$$
V_{u,max} = D_a \cdot \pi \cdot n_{W,max} \cdot e \tag{3-9}
$$

$$
V_{u,Start} = D_a \cdot \pi \cdot n_{W,Start} \cdot e
$$
 (3-10)

Die optimale Walzendrehzahl am Stichende ist davon abhängig, wie lange die signifikante Nebenzeit des folgenden Stiches dauert. Wenn die signifikante Nebenzeit des folgenden Stiches größer oder gleich der maximal erforderlichen Reversierzeit des Walzenantriebes ist, dann ist eine Verlangsamung der Walzgeschwindigkeit gegen Stichende nicht notwendig. Ist die signifikante Nebenzeit des folgenden Stiches jedoch kürzer als die maximal erforderliche Reversierzeit, dann muss die Walzenddrehzahl an die signifikante Nebenzeit t<sub>Neben</sub> angepasst, um die gesamte Stichdauer zu minimieren. Die optimale Walzenddrehzahl n $_{W,End}$  wird wie in Gleichung 3-11 dargestellt berechnet.

$$
n_{W,End,Opt} = \alpha_{W,V} \cdot \left( t_{Neben} - \frac{n_{W,Start}}{\alpha_{W,B}} \right)
$$
 (3-11)

Die optimale Geschwindigkeit des Walzgutes am Stichende v<sub>u,End,Opt</sub> ergibt sich nach Gleichung 3-12.

$$
V_{u,End,Opt} = D_a \cdot \pi \cdot n_{W,End,Opt} \cdot e
$$
 (3-12)

Die Zeit, die notwendig sind, um den Walzenantrieb von n<sub>W.Start</sub> auf n<sub>W.max</sub> zu beschleunigen wird nach Gleichung 3-13 berechnet. Diese Zeitspanne deckt die Dauer der Beschleunigungsrampe beim Hochfahren des Walzenantriebes ab.

$$
t_{W,Start} = \frac{n_{W, max} - n_{W, Start}}{\alpha_{W, B}}
$$
 (3-13)

Die Zeit t<sub>W,End,Opt</sub>, die notwendig ist, um das Walzgut am Stichende von n<sub>W,max</sub> auf n<sub>W.End.Opt</sub> zu verzögern, wird nach Gleichung 3-14 berechnet.

$$
t_{W,End,Opt} = \frac{n_{W,max} - n_{W,End,Opt}}{\alpha_{W,V}}
$$
(3-14)

Nun muss ermittelt werden, welche Walzgutlänge während  $t_{W,Start}$  bereits durch den Walzspalt gelaufen ist. Diese Länge wird aus den Termen für den konstanten Geschwindigkeitsanteil  $v_{\text{u,Start}}$ , sowie aus jenem für den Beschleunigungsanteil berechnet, wie Gleichung 2-37(a) zeigt. Gleichung 3-15 gilt für den Fall, dass am Ende des Stiches keine Anpassung der Walzgeschwindigkeit erfolgt.

$$
I_{\text{min},1} = v_{u,\text{Start}} \cdot t_{W,\text{Start}} + \frac{v_{u,\text{max}}}{2 \cdot t_{W,\text{Start}}} \cdot t_{W,\text{Start}}^2 \tag{3-15}
$$

Im Falle einer notwendigen Anpassung der Walzgeschwindigkeit am Stichende muss für die Berechnung der durch den Walzspalt gelaufenen Walzgutlänge I<sub>min 2</sub> zusätzlich noch die Rampe für die Geschwindigkeitsverzögerung bis  $n_{W,End,Opt}$  berücksichtigt werden, wie Gleichung 3-16 zeigt.

$$
I_{min,2} = v_{u,Start} \cdot t_{W,Start} + \frac{v_{u,max}}{2 \cdot t_{W,B}} \cdot t_{W,Start}^2 + v_{u,End,Opt} \cdot t_{W,End,Opt} + \frac{v_{u,max}}{2 \cdot t_{W,V}} \cdot t_{W,End,Opt}^2 \tag{3-16}
$$

#### *Herleitung von Walzenkontaktzeit und Reversierdauer*

#### *Drehzahlverlauf 1*

Die Walzenkontaktzeit für den Drehzahlverlauf 1 wird nach Gleichung 3-17 berechnet, während die Reversierzeit t<sub>Rev</sub> in diesem Fall der maximal notwendigen Reversierzeit t<sub>Rev, max</sub> entspricht (siehe Gleichung 3-18).

$$
t_{WK} = t_{W,Start} + \frac{I_1 - I_{min,1}}{v_{u,max}}
$$
 (3-17)

$$
t_{\text{Rev}} = t_{\text{Rev,max}} = \frac{n_{W,\text{max}}}{\alpha_{W,V}} + \frac{n_{W,\text{Start}}}{\alpha_{W,B}}
$$
(3-18)

#### *Drehzahlverlauf 2*

Die Walzenkontaktzeit für den Drehzahlverlauf 2 wird nach Gleichung 3-19 berechnet, während sich die Reversierzeit, wie in Gleichung 3-20 beschrieben, unter anderem aus der optimalen Walzenddrehzahl  $n_{W,End,Opt}$  ergibt.

$$
t_{WK} = t_{W,Start} + t_{W,End,Opt} + \frac{I_1 - I_{min,2}}{v_{u,max}}
$$
 (3-19)

$$
t_{\text{Rev}} = \frac{n_{W,\text{End},\text{Opt}}}{\alpha_{W,V}} + \frac{n_{W,\text{Start}}}{\alpha_{W,B}}
$$
(3-20)

#### *Drehzahlverlauf 3*

Für den Fall, dass der Antrieb nicht bis zur vollen Walzendrehzahl beschleunigt wird, muss zunächst berechnet werden, wie groß die maximal erreichte Walzendrehzahl  $n_{W,max}$ ' ist. Die Gleichung zur Berechnung von  $n_{W,max}$ ' ist zu umfangreich, um sie an dieser Stelle anzuführen und ist deshalb im Anhang 5.2 enthalten. Stellvertretend wird im Folgenden die Funktion  $f_{DZ3}$  verwendet (siehe Gleichung 3-21).

$$
n_{W,max}' = f_{DZ3} (D_a, n_{W,Start}, n_{W,max}, t_{W,B}, e, l_1)
$$
 (3-21)

Ist die maximale Walzendrehzahl n<sub>W,max</sub>' bekannt, kann die Walzenkontaktzeit nach Gleichung 3-22 berechnet werden, die Reversierzeit wird wie in Gleichung 3-23 beschrieben berechnet.

$$
t_{WK} = \frac{n_{W,max}^{\prime} - n_{W,Start}}{\alpha_{W,B}}
$$
(3-22)  

$$
t_{Rev} = \frac{n_{W,max}^{\prime}}{\alpha_{W,V}} + \frac{n_{W,Start}}{\alpha_{W,B}}
$$
(3-23)

#### *Drehzahlverlauf 4*

Für den Fall, dass der Antrieb nicht bis zur vollen Walzendrehzahl beschleunigt wird und eine Anpassung der Drehzahl am Stichende notwendig ist, muss zunächst berechnet werden, wie groß die maximale Walzendrehzahl  $n_{W,max}$ ' ist. Die Gleichung zur Berechnung von  $n_{W,max}$ ' ist zu umfangreich, um sie an dieser Stelle anzuführen und ist deshalb im Anhang 5.2 enthalten. Stellvertretend wird im Folgenden die Funktion  $f_{DZ4}$  verwendet (siehe Gleichung 3-24).

$$
n_{W,max}^{\prime}=f_{DZ4}\left(D_a,n_{W,Start},n_{W,End,Opt},n_{W,max},t_{W,B},t_{W,V},e,l_1\right) \tag{3-24}
$$

Ist die maximale Walzendrehzahl n $_{W, max}$ ' bekannt, kann die Walzenkontaktzeit nach Gleichung 3-25 berechnet werden, die Reversierzeit wird, wie in Gleichung 3-26 beschrieben, berechnet.

$$
t_{\rm WK} = \frac{n_{\rm W,max}^{\prime} - n_{\rm W, Start}}{\alpha_{\rm W,B}} + \frac{n_{\rm W,max}^{\prime} - n_{\rm W, End,Opt}}{\alpha_{\rm W,V}}
$$
(3-25)

$$
t_{\text{Rev}} = \frac{n_{W,\text{End},\text{Opt}}}{\alpha_{W,V}} + \frac{n_{W,\text{Start}}}{\alpha_{W,B}}
$$
(3-26)

#### *Zusammenhang zwischen Walzenkontaktzeit und Reversierdauer*

Mit den hergeleiteten Formeln für Walzenkontaktzeit und Reversierdauer wurde eine Parametervariation durchgeführt, bei der die Walzendrehzahl am Stichende nw End von 0 min<sup>-1</sup> bis 1 min<sup>-1</sup> variiert wurde. In Abbildung 3-37 kann man erkennen, dass die Walzenkontaktzeit mit zunehmender Walzendrehzahl am Stichende hyperbolisch abnimmt, während die Reversierdauer linear steigt. Die Summe der beiden Zeiten zeigt, dass das Minimum der Gesamtzeit dort liegt, wo die Reversierdauer minimal ist. Dies bestätigt die zuvor getroffene Annahme, dass eine Minimierung der gesamten Walzdauer über die Anpassung der Walzendrehzahl am Stichende möglich ist.

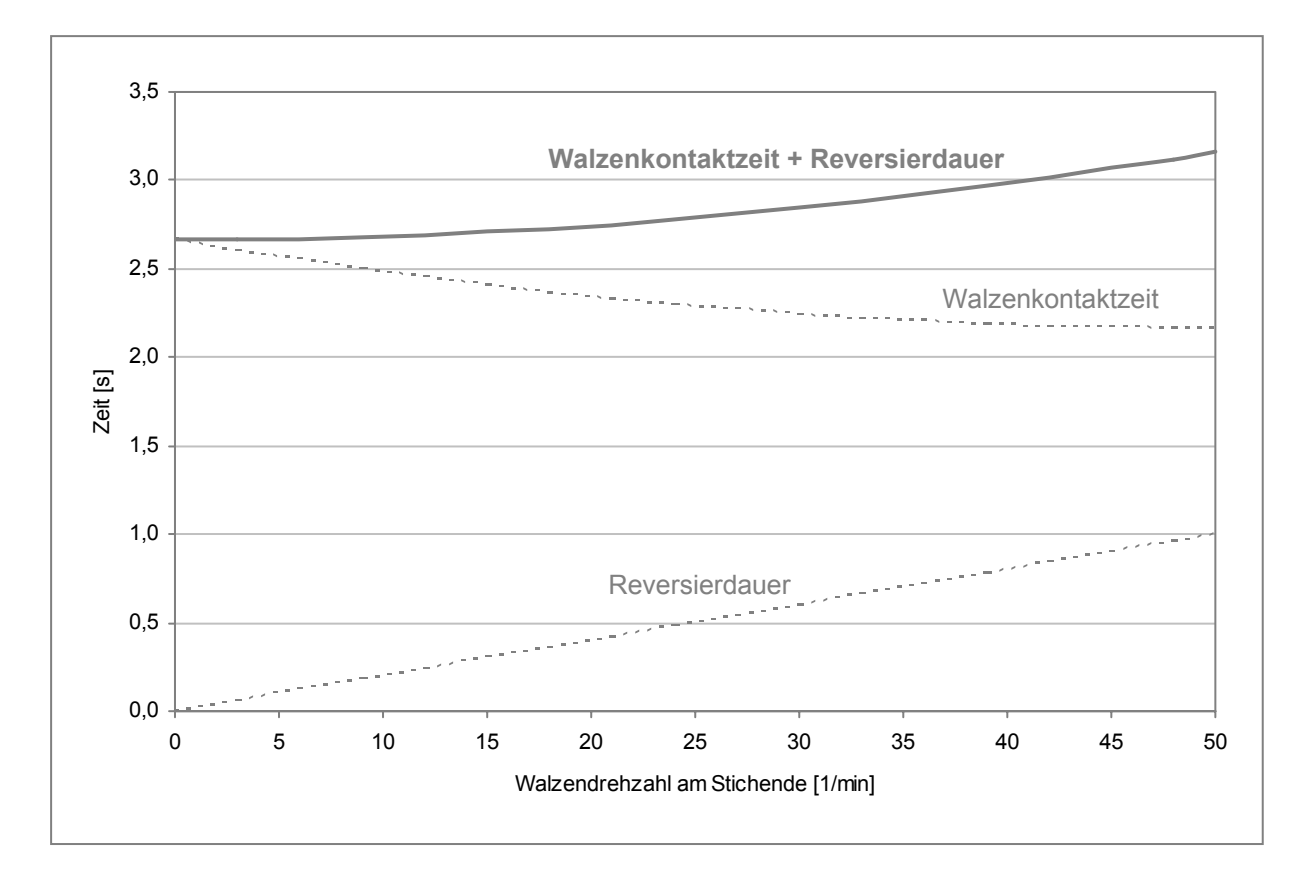

Abbildung 3-37: Variation der Walzendrehzahl am Stichende

### **3.3.1.8 Strukturierte Berechnung der idealen Walzdauer**

Da die Rahmenbedingungen für die Berechnung der idealen Walzdauer eines Stichplanes auf der Grobstrecke festgelegt sind, kann nun die Struktur des Berechnungsschemas aufgestellt werden. Abbildung 3-38 zeigt in welcher Weise und Reihenfolge die einzelnen Berechnungsschritte durchgeführt werden müssen.

Aufgrund dieses festgelegten Ablaufs wurde ein Programm erstellt, welches die notwendigen Berechnungen automatisch durchführt. Hierzu wurde die Scriptsprache *Visual Basic* (VB) gewählt, da diese bereits im Tabellenkalkulationsprogramm *Microsoft® Excel* integriert ist. Dadurch können Eingabe- und Ausgabedaten mit angemessenem Aufwand übersichtlich dargestellt werden. Die Umsetzung dieses Prototyps durch die Firma *Vatron* (Voest Alpine Mechatronics) erfolgt mittels der grafischen Programmiersprache LabVIEW in Verbindung mit PHP und MySQL-Datenbanken.

Die Zuweisung der Zeitkomponenten auf die einzelnen Stiche erfolgt wie in Abbildung 3-39 dargestellt. Die gesamte Walzdauer eines Stichplanes t<sub>ges</sub> beginnt mit dem Zeitpunkt des ersten Anstiches und endet, wenn das Walzgut den Walzspalt

beim letzten Stich verlässt. Die Nebenzeiten eines Stiches werden zum jeweils nächsten Stich hinzugerechnet.

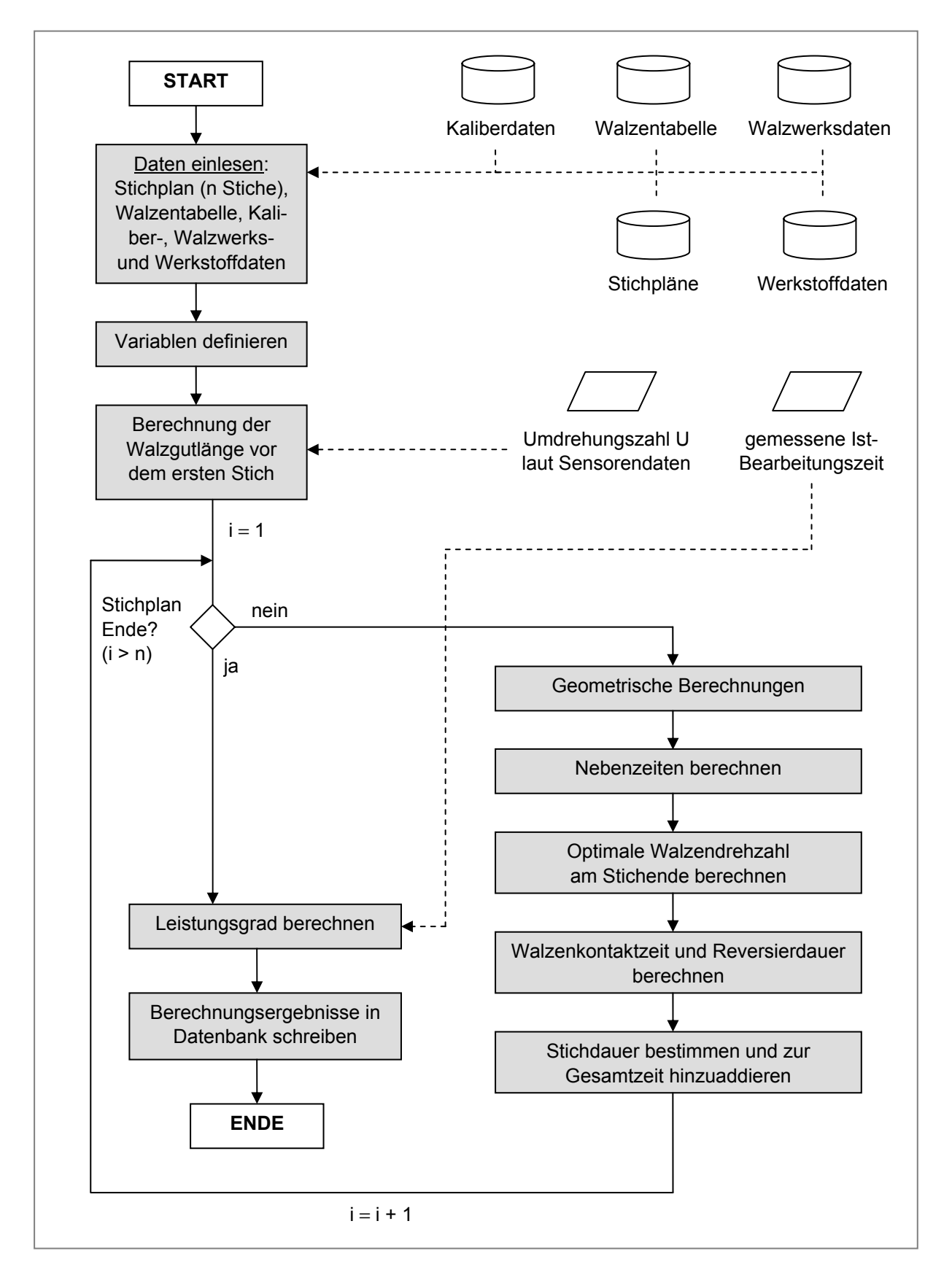

Abbildung 3-38: Schema zur Berechnung der idealen Walzdauer eines Grobstreckenstichplanes

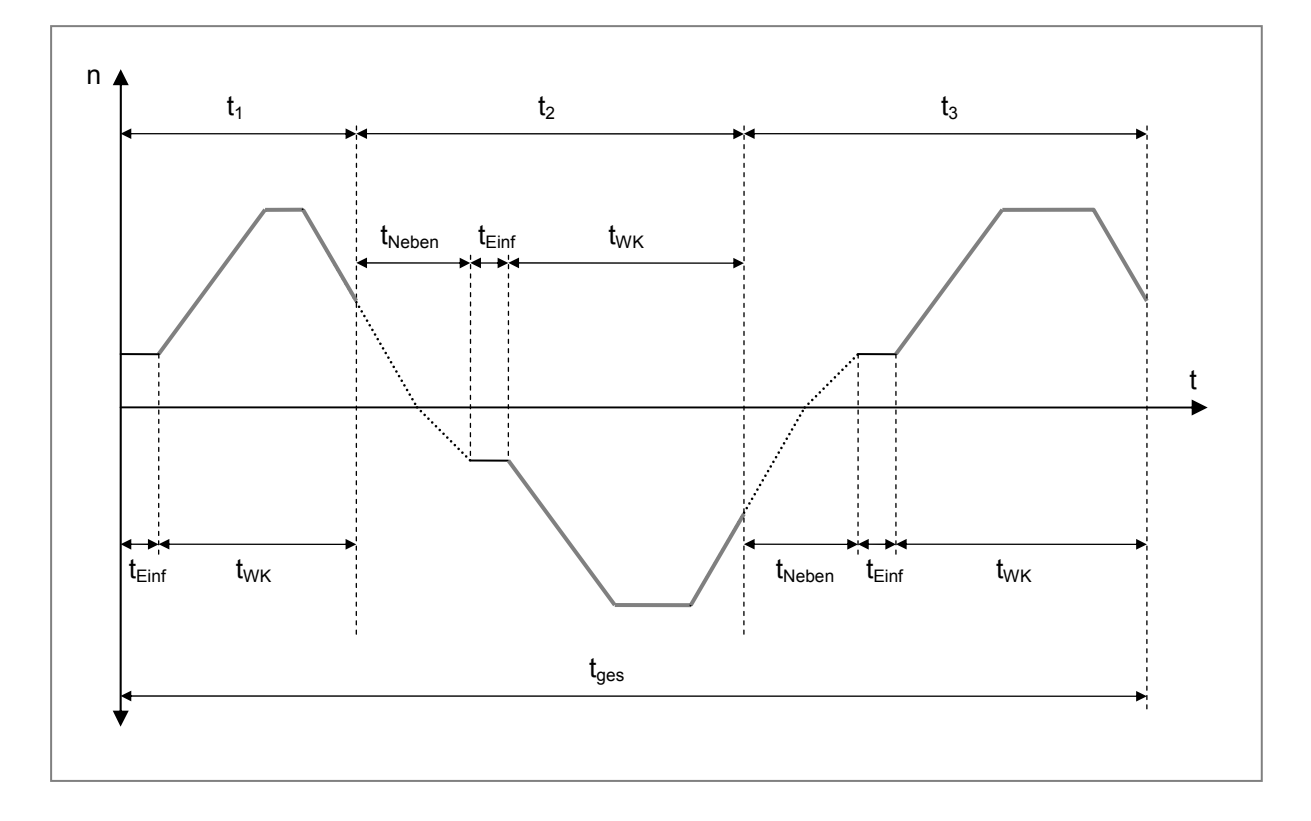

Abbildung 3-39: Zuweisung der Zeitkomponenten auf mehrere Stiche

#### *Einlesen der Daten und Definieren der Variablen*

l

Zunächst müssen alle Ausgangsdaten, welche zur Berechnung der idealen Walzdauer notwendig sind eingelesen und entsprechenden Variablen zugeordnet werden. Um die richtigen Daten auslesen zu können, ist es notwendig, jedes Walzprodukt eindeutig zu identifizieren. Als Identifikation (ID) werden den Blöcken im der BEG Einsatznummern (E-Nr) und Blocknummern zugeordnet <sup>129</sup>. Die Einsatznummer ist eine dreistellige Zahl, welche für angelieferte Blöcke vergeben wird. Werden mehrere gleichartige Blöcke angeliefert, so wird für dieses Los meist dieselbe Einsatznummer verwendet. In Verbindung mit einer laufenden Nummer, die zusätzlich für jeden Block einer Einsatznummer vergeben wird, kann eine eindeutige Identifizierung jedes Blockes durch die Materialverfolgung des SLS erfolgen.

Das *Streckenleitsystem* (SLS) bezieht die Produktdaten aus dem Produktionsverfolgungssystem (PVS) und weist dem Produkt einen Stichplan für die Umformung am Blockgerüst zu. Der Abgangsquerschnitt des Walzgutes nach der Umformung am Blockgerüst, das so genannte *Zwischenformat*, wird in weiterer Folge an das *Grobstreckenmonitoringsystem* (GGM) weitergegeben. Abbildung 3-40 stellt die verfügbaren Schnittstellen der verwendeten EDV-Systeme schematisch dar.

<sup>&</sup>lt;sup>129</sup> Die Zuweisung erfolgt bereits bei der Produktionsplanung im Produktionsverfolgungssystem (PVS). Hier sind die Produktionsparameter des jeweiligen Blockes hinterlegt (Blockformat, Endabmessungen, Werkstoff, Wärmebehandlung, usw.).

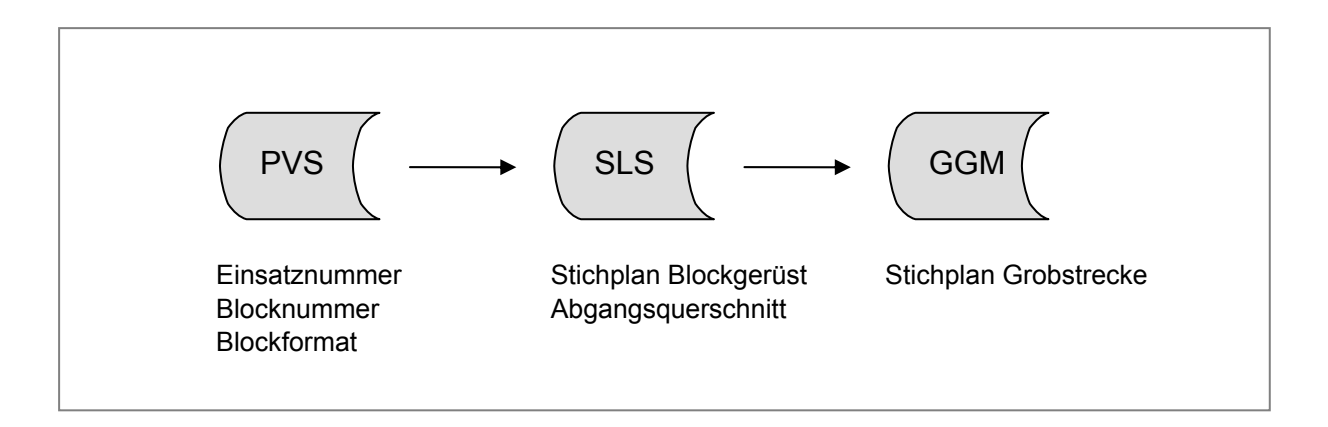

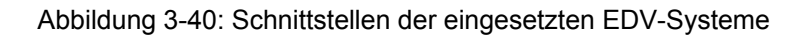

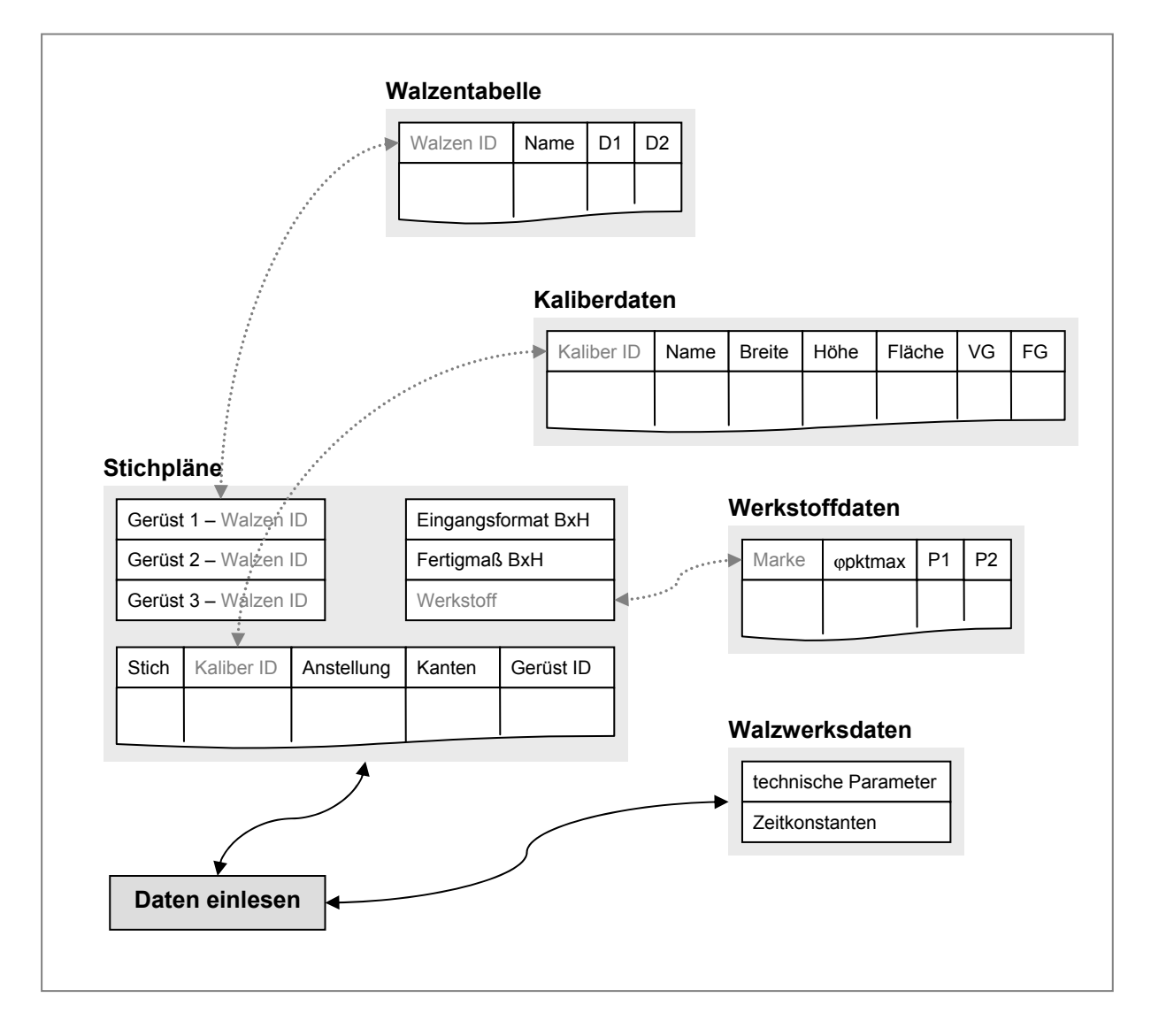

Abbildung 3-41: Vereinfachte Datenbankstruktur des GGM

Aufgrund der zugewiesenen Einsatznummer erfolgt nun das Einlesen der Daten für die Weiterverarbeitung des Blockes auf der Grobstrecke. Die zur Berechnung der idealen Walzdauer erforderlichen Daten werden in einer MySQL-Datenbank gespeichert, welche aus den folgenden relevanten Tabellen besteht.

- Stichpläne
- Kaliberdaten
- Walzentabelle
- Werkstoffdaten
- Walzwerksdaten

Die wichtigsten Felder und Beziehungen zwischen den Tabellen des notwendigen Datenbanksystems sind in Abbildung 3-41 dargestellt.

#### *Berechnung der Walzgutlänge vor dem ersten Stich*

Nachdem der letzte Stich abgearbeitet wurde, gibt das GGM eine Walzenumdrehungszahl U zurück, aus welcher die Walzgutlänge vor dem ersten Stich interpoliert werden kann (siehe Kapitel 3.3.1.5). Die Bestimmung des aktiven Walzendurchmessers D<sub>a</sub> und der Querschnittsfläche des Walzgutes nach dem letzten Stich A<sub>n</sub> erfolgt, wie in Abbildung 3-42 gezeigt, abhängig vom Stichtyp. Es wird zwischen Flachstichen und Kaliberstichen unterschieden.

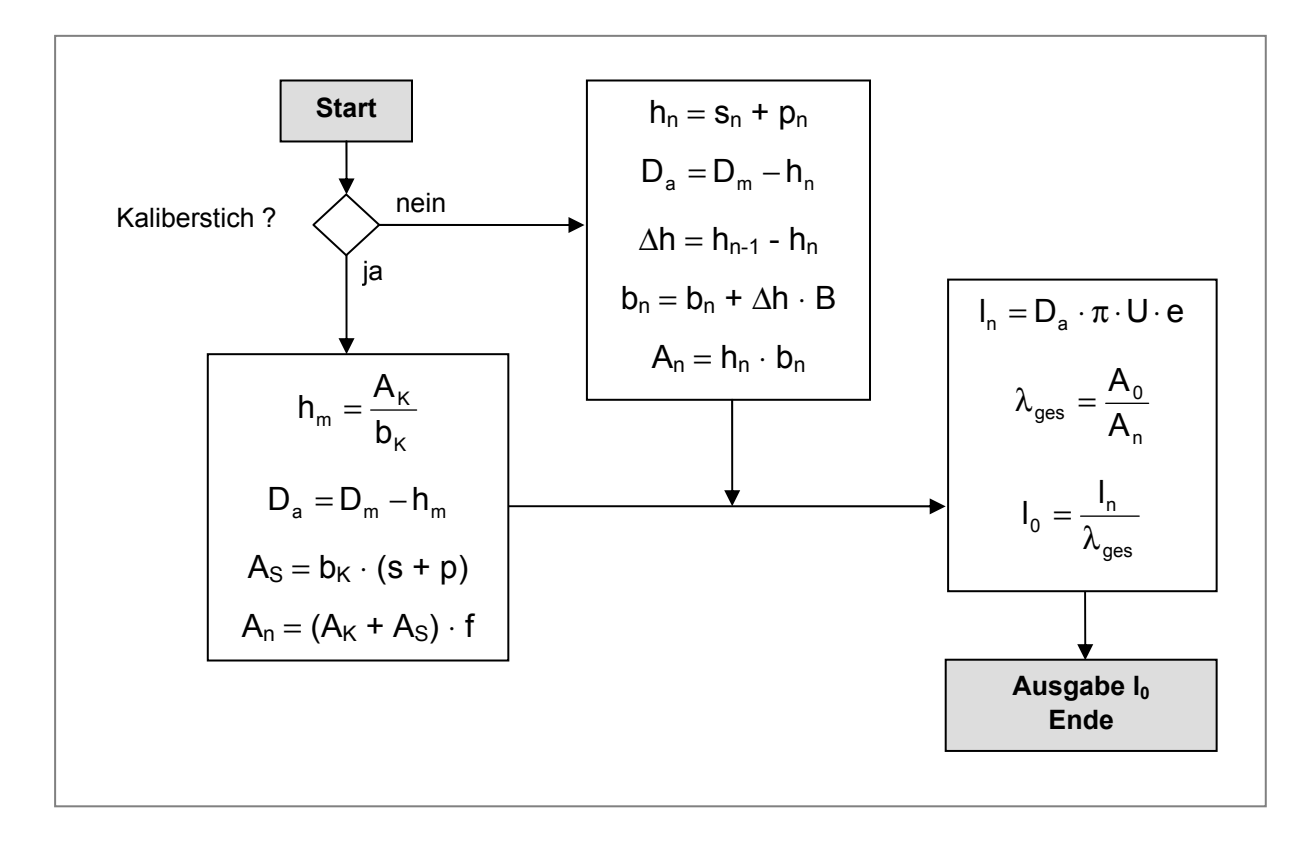

Abbildung 3-42: Schema zur Berechnung der Walzgutlänge vor dem ersten Stich

#### *Geometrische Berechnungen*

Abhängig davon, ob ein Kaliberstich oder ein Flachstich durchgeführt wird, erfolgt die Berechnung des aktiven Walzendurchmessers Da auf unterschiedliche Weise. Die Ermittlung der Walzgutlänge nach einem Stich li erfolgt aus dem Verhältnis der Walzgutquerschnitte vor und nach dem betrachteten Stich. Abbildung 3-43 zeigt das Schema zur Berechnung des aktiven Walzendurchmessers und der Länge des Walzgutes nach dem Stich abhängig von der Art des Stiches.

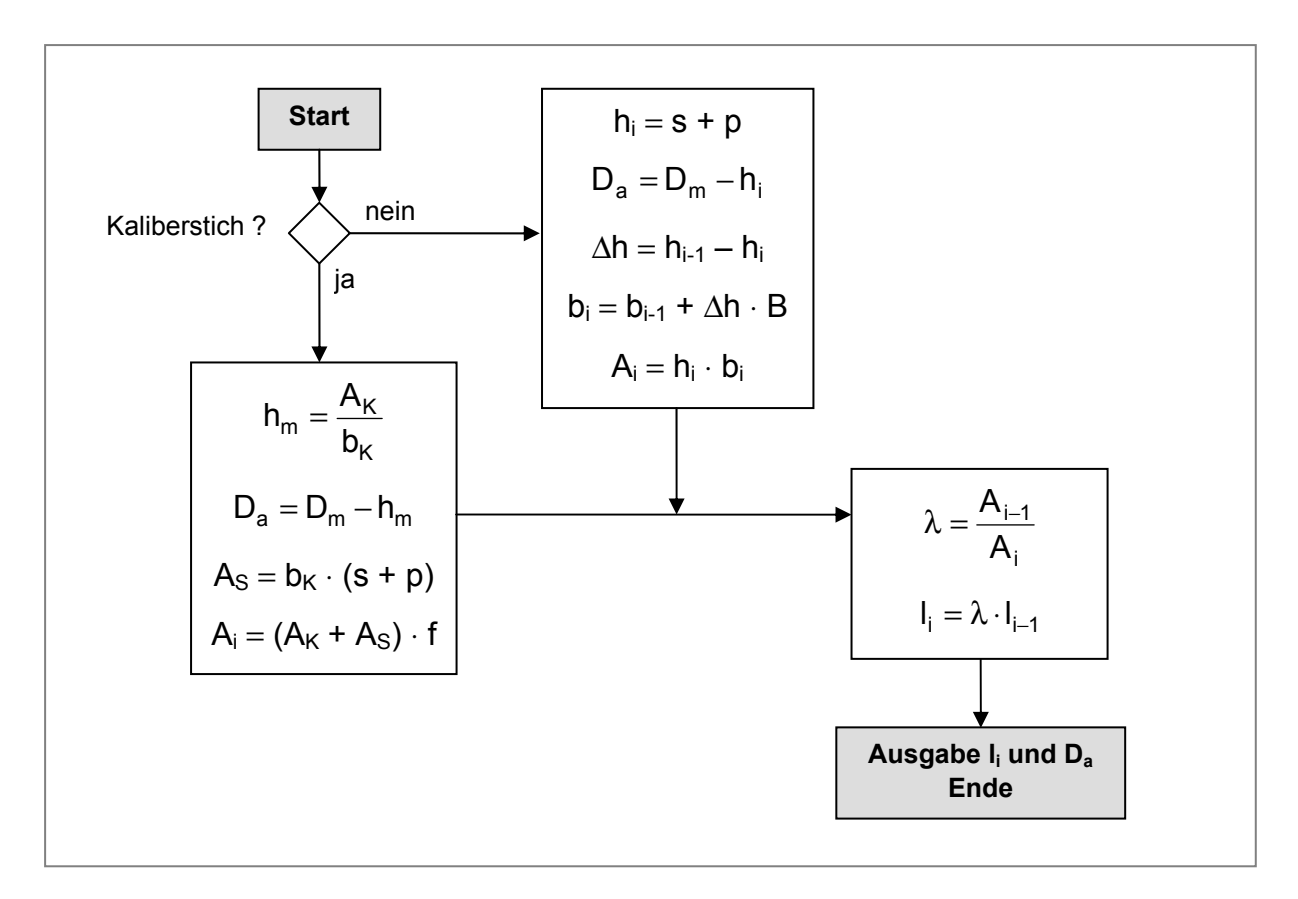

Abbildung 3-43: Schema zur Berechnung des aktiven Walzendurchmessers

#### *Berechnung der signifikanten Nebenzeit*

Nun erfolgt die Berechnung aller auftretenden Nebenzeiten. Die Methode zur Bestimmung der Verschiebezeit t<sub>Versch</sub> ist davon abhängig, ob der nächste Stich am selben Walzgerüst erfolgt oder nicht. Als signifikante Nebenzeit t<sub>Neben</sub> wird der Maximalwert von Anstelldauer  $t_{\text{Anst}}$ , Verschiebezeit  $t_{\text{Versch}}$  und Zeit zum Kanten  $t_{\text{Kant}}$  ausgegeben. Das Schema zur Berechnung der signifikanten Nebenzeit ist in Abbildung 3-44 dargestellt.

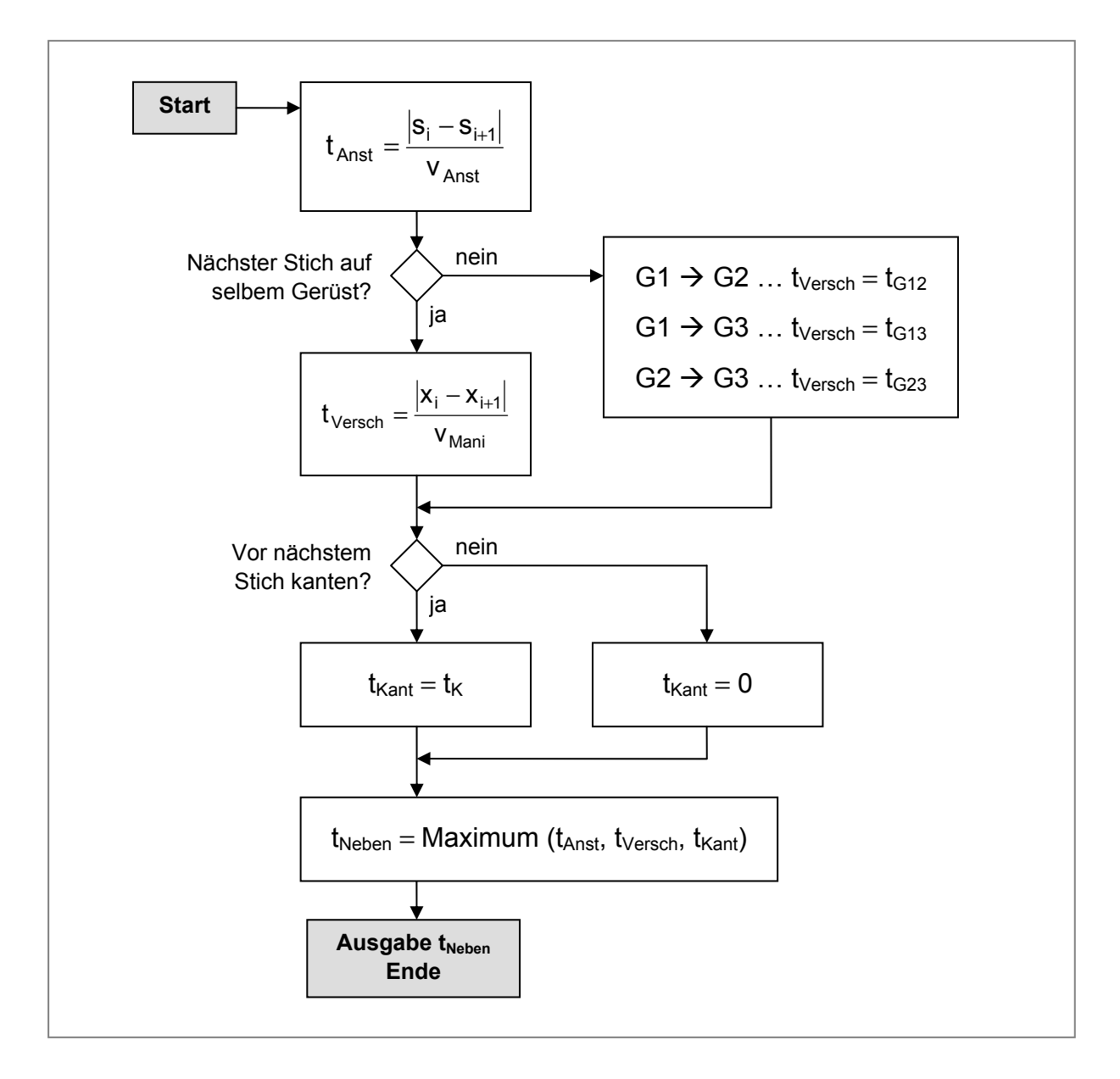

Abbildung 3-44: Schema zur Berechnung der signifikanten Nebenzeit eines Stiches

#### *Optimale Walzendrehzahl am Stichende*

Die optimale Walzendrehzahl am Stichende resultiert aus der zuvor berechneten, signifikanten Nebenzeit t<sub>Neben</sub>. Ist die maximale Reversierdauer des Walzenantriebs  $t_{\text{Rev,max}}$  kleiner oder gleich der signifikanten Nebenzeit  $t_{\text{Neben}}$ , so erfolgt keine Anpassung der Walzendrehzahl am Stichende  $n_{W,End}$ . Auch beim letzten Stich eines Stichplanes ist keine Anpassung von  $n_{W,End}$  notwendig, da das Walzgut unmittelbar von der Grobstrecke abtransportiert wird und ein Reversieren des Walzenantriebs somit nicht mehr nötig ist. Abbildung 3-45 zeigt das Schema zur Berechnung der optimalen Walzendrehzahl am Stichende.

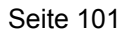

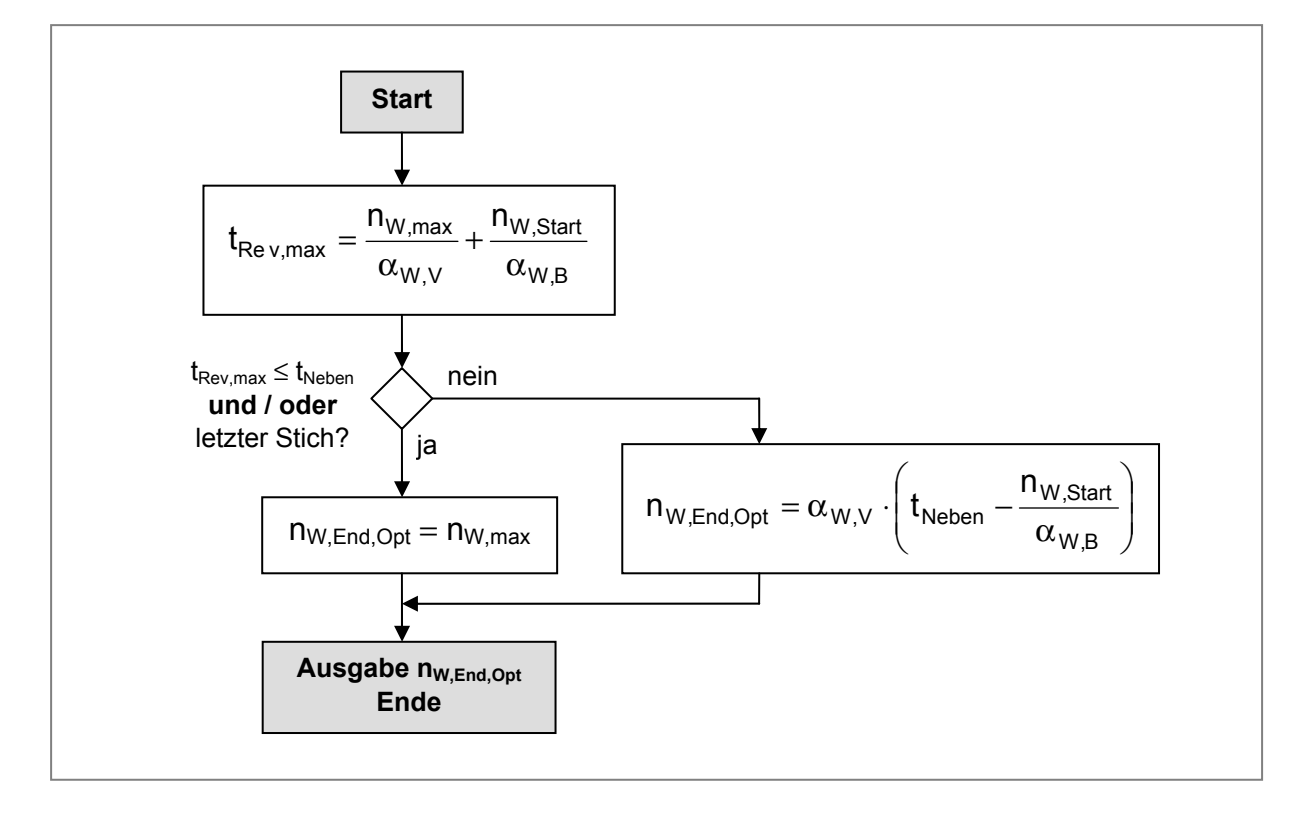

Abbildung 3-45: Schema zur Berechnung der optimalen Walzenddrehzahl

#### *Berechnung von Walzenkontaktzeit und Reversierdauer*

Nun erfolgt die Berechnung von Walzenkontaktzeit t<sub>WK</sub> und Reversierdauer des Walzenantriebs t<sub>Rev</sub>. Abhängig davon, ob eine Anpassung der Walzendrehzahl am Stichende notwendig ist, bzw. die Walzgutlänge kürzer als die Kontrolllänge I<sub>min.1</sub> oder l<sub>min.2</sub> ist, wird eines der vier in Kapitel 3.3.1.7 vorgestellten Berechnungsmodelle angewendet. Abbildung 3-46 zeigt das vollständige Schema der Berechnung.

#### *Bestimmung von Stichdauer und gesamter Walzdauer*

Die notwendige Zeit zum Abarbeiten eines Walzstiches setzt sich aus den zuvor berechneten Zeitkomponenten zusammen. Beim ersten Stich fallen keine Nebenzeiten an, da die Zeitnehmung mit dem Anstich beginnt. In Abbildung 3-47 ist das Schema zur Berechnung von Stichdauer und gesamter Walzdauer dargestellt.

#### *Berechnung des Leistungsgrades*

Nachdem die Berechnung der idealen Walzdauer durchgeführt wurde, kann der Leistungsgrad für ein Walzprodukt ermittelt werden. Um den Leistungsgrad zu bestimmen, wird laut Gleichung 2-14 das Verhältnis von geplanter Taktzeit, welche der idealen Walzdauer t<sub>ges</sub> entspricht und der tatsächlichen Taktzeit, welche der tatsächlichen Walzdauer treal entspricht, gebildet. Die tatsächliche Walzdauer wird vom GGM automatisch gemessen. Abbildung 3-48 zeigt das Schema zur Berechnung des Leistungsgrades.

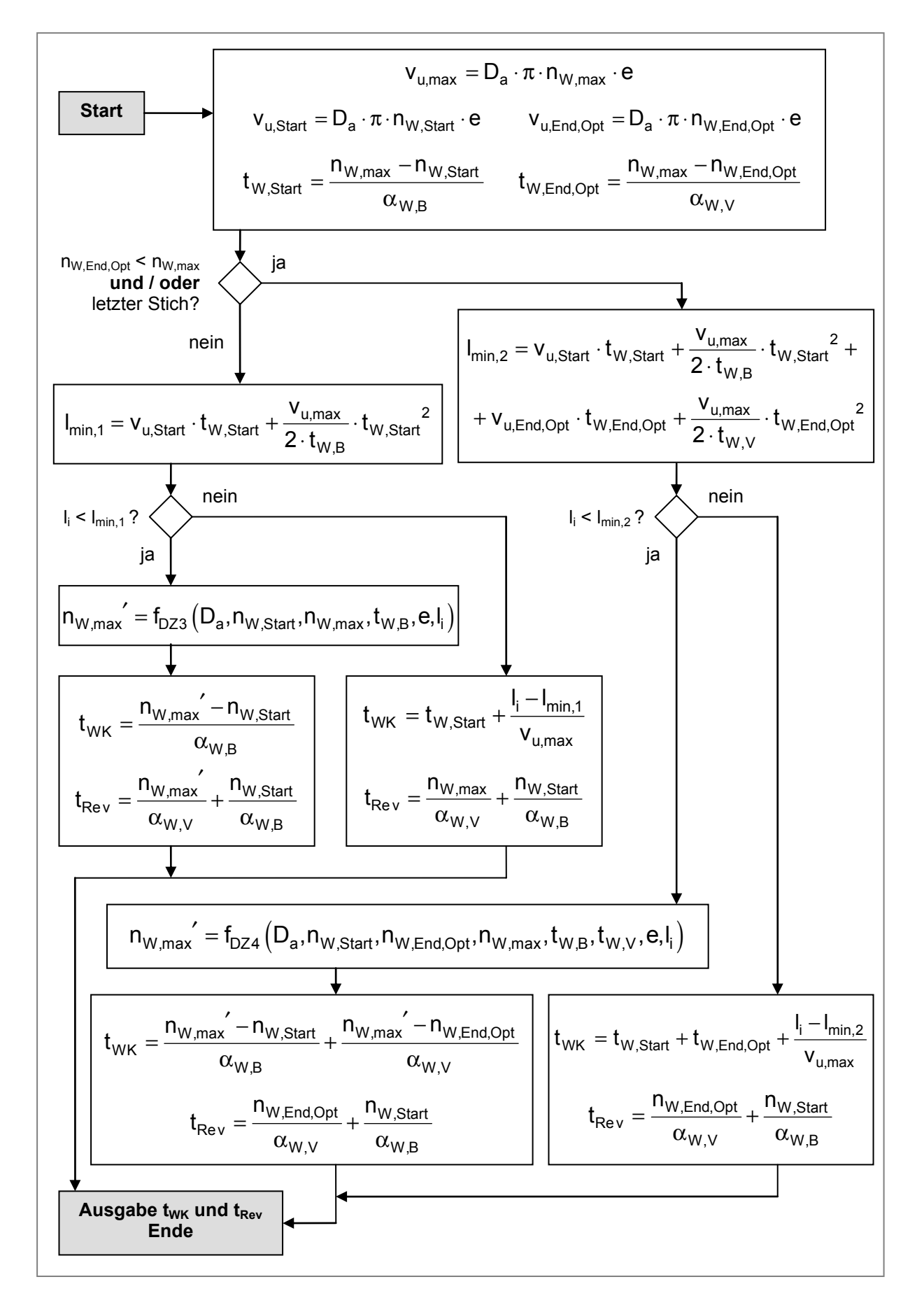

Abbildung 3-46: Schema zur Berechnung von Walzenkontaktzeit und Reversierdauer
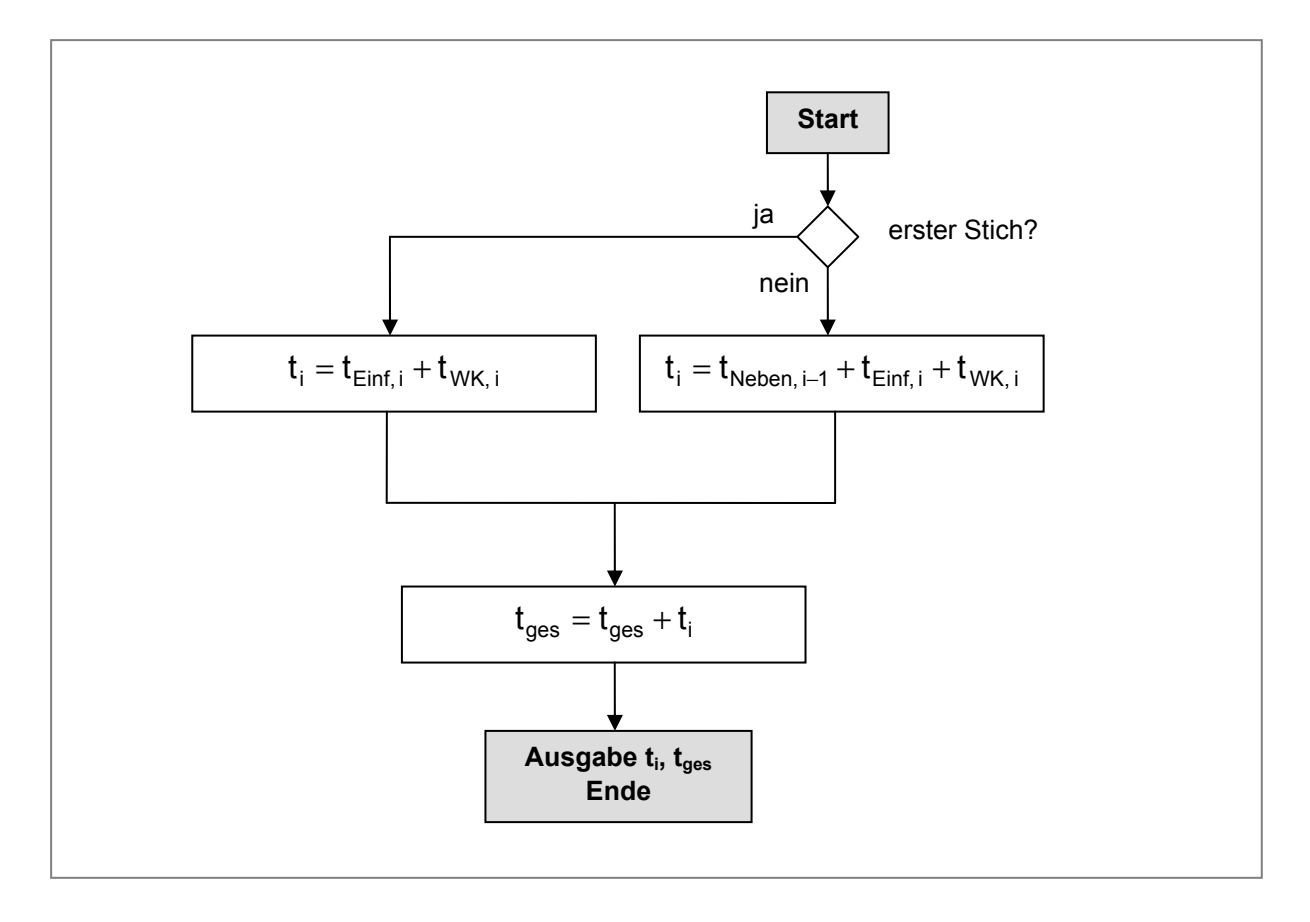

Abbildung 3-47: Bestimmung von Stichdauer und gesamter Walzdauer

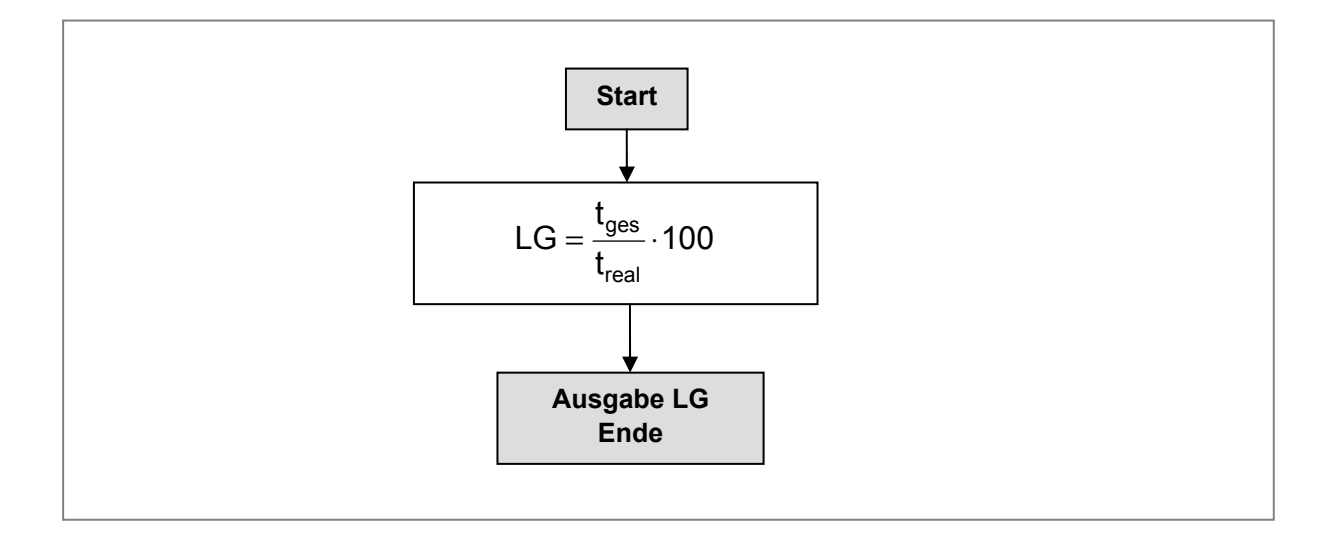

Abbildung 3-48: Leistungsgradberechnung

#### *Speichern der Berechnungsergebnisse*

Nachdem alle Berechnungen durchgeführt wurden, müssen die Ergebnisse noch in die Datenbank eingetragen werden. Für jedes Produkt werden folgende Daten gespeichert:

- $\blacksquare$  tatsächliche Walzdauer t<sub>Real</sub>
- $\blacksquare$  ideale Walzdauer t<sub>ges</sub>
- **Leistungsgrad LG**
- Walzgutlänge vor dem ersten Stich  $I_0$
- Walzgutlänge nach dem letzten Stich li

#### *Prototyp des Berechnungsprogramms*

Um die aufwändigen Berechnungen automatisiert durchführen zu können, wurde vom Verfasser dieser Diplomarbeit ein Computerprogramm erstellt, welches mittels einer grafischen Benutzeroberfläche (GUI) die Datenpflege und die Ausgabe der Berechnungsergebnisse in benutzerfreundlicher Form realisiert. Abbildung 3-49 zeigt einen Teil der Benutzeroberfläche. Weitere Screenshots, sowie das komplette Script des erstellten Berechnungsprogramms sind im Anhang 5.3 dieser Arbeit enthalten.

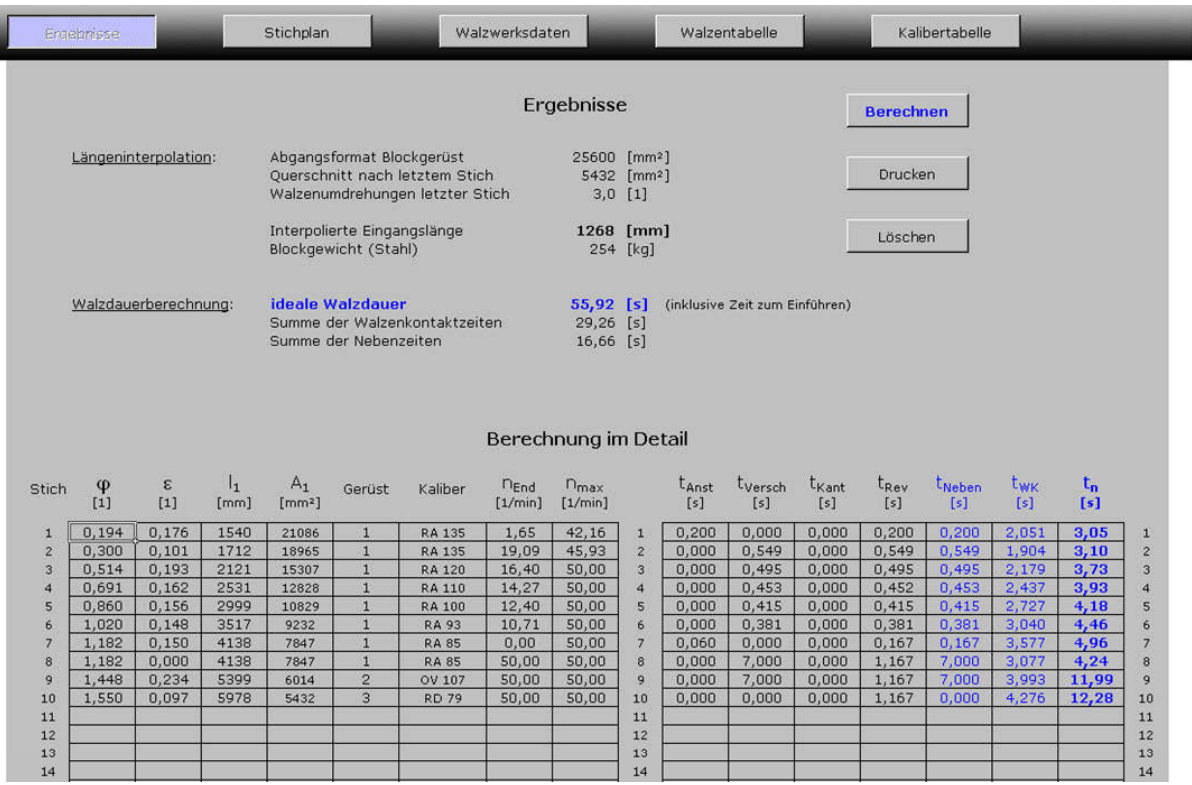

Abbildung 3-49: Ausgabebildschirm für die Berechnungsergebnisse (Quelle: Prototyp des erstellten Berechnungsprogramms)

## **3.3.2 OEE-Wert der Blockstrecke**

Mit der Implementierung der ersten Ausbaustufe des *Streckenleitsystems* (SLS) im Block- und Grobwalzwerk wurde für den gesamten Ofenbereich, sowie für das Blockgerüst die lückenlose Materialverfolgung realisiert. Sobald ein Block in einen der Öfen eingesetzt wird, ist dieser im SLS über Einsatznummer und Blocknummer eindeutig identifizierbar und kann bis zum Verlassen des Blockgerüstes verfolgt werden.

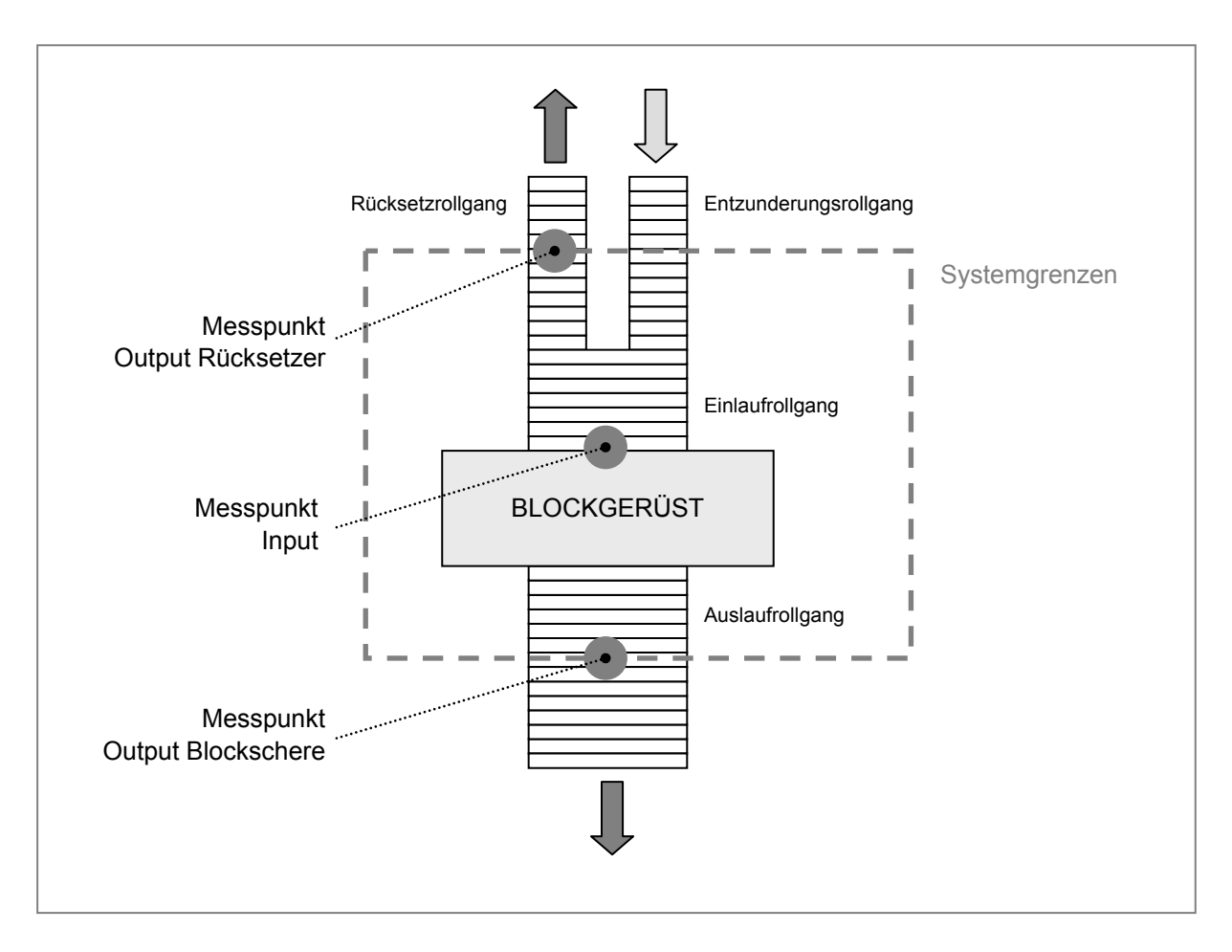

Abbildung 3-50: Systemabgrenzung Blockstrecke

Die Materialverfolgung bildet die Basis für eine teilautomatisierte Bearbeitung der Produkte am Blockgerüst. Aus der Vielzahl von Stichplänen, welche in einer zentralen Datenbank gespeichert sind, kann dadurch automatisch der für den jeweiligen Block passende Stichplan abgerufen werden. Dies verringert die Verwechslungsgefahr und ermöglicht außerdem das automatische Anstellen der Walzen. Darüber hinaus ermöglicht das SLS die automatische Erfassung der tatsächlichen Walzdauer für jeden Block, sowie die Erfassung von Störungen. Diese Daten bilden wiederum die Grundlage zur Berechnung des OEE-Wertes. Abbildung 3-50 zeigt die Systemabgrenzung des Systems Blockstrecke.

## **3.3.2.1 Zeitgerüst**

Abbildung 3-51 zeigt das *Betriebszeitengerüst*, welches für das Blockgerüst im EWB verwendet wird.

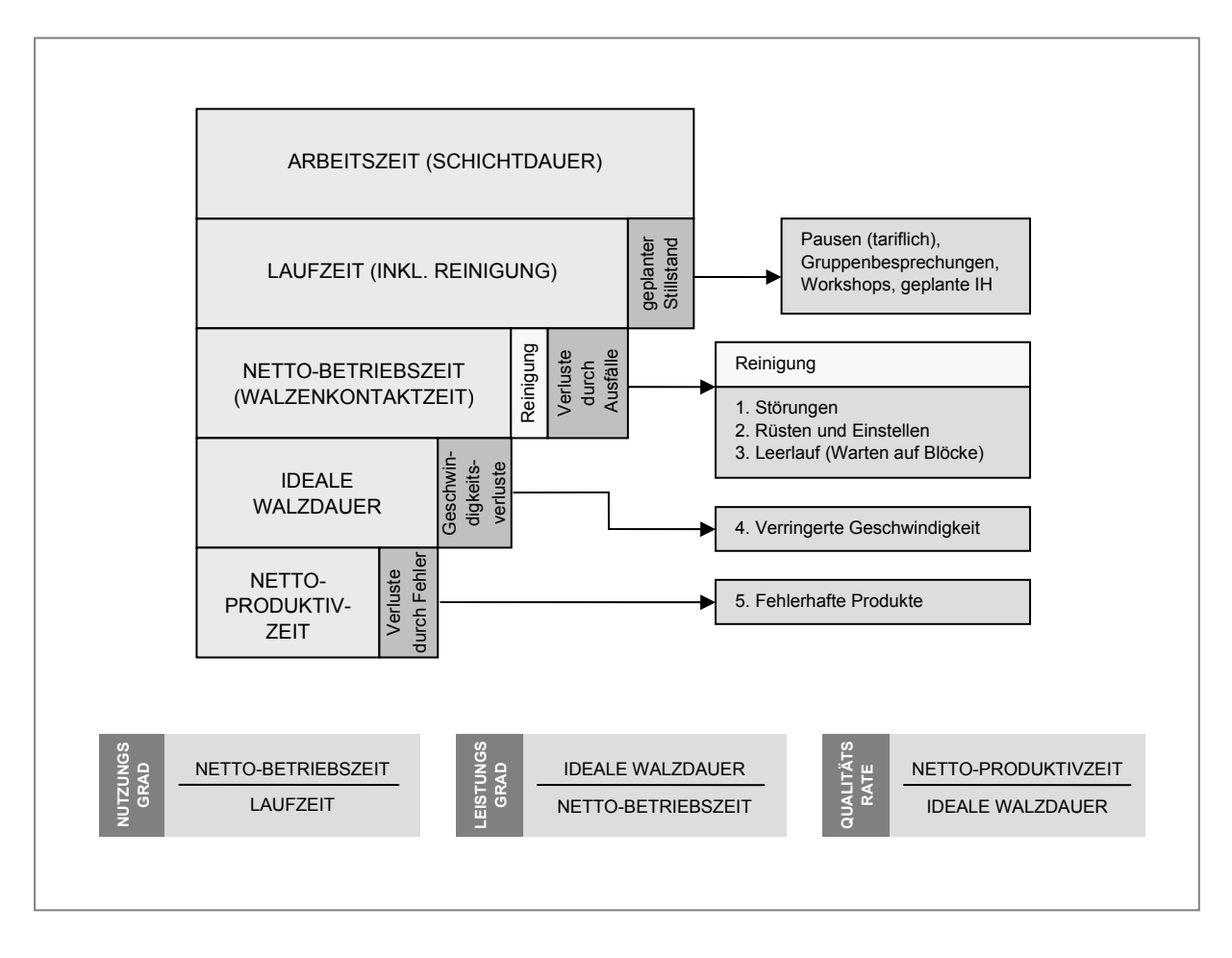

Abbildung 3-51: Betriebszeitengerüst der Blockstrecke

Das verwendete Zeitgerüst wurde vom Betriebszeitengerüst nach Nakajima (siehe Kapitel 2.4.1) abgeleitet. Unterschiede bestehen in folgenden Punkten:

- *Leerlauf und Kurzstillstände* werden im Nutzungsgrad berücksichtigt anstatt im Leistungsgrad. Dadurch kann der Leistungsgrad, unabhängig von anfallenden Verzögerungen im Materialfluss, als reine Geschwindigkeitskennzahl herangezogen werden.
- Die Laufzeit beinhaltet geplante *Reinigungszeiten*.

## **3.3.2.2 Nutzungsgrad**

Der Nutzungsgrad wird aus dem Verhältnis von Netto-Betriebszeit zur Laufzeit berechnet (siehe Gleichung 3-27). Die Laufzeit ergibt sich dabei aus der Schichtdauer abzüglich aller geplanten Stillstände wie Pausen, Gruppenbesprechungen und Workshops. Die Netto-Betriebszeit entspricht jener Zeit, während der die Anlage Produkte fertigt. Sie berechnet sich aus der Laufzeit abzüglich Reinigungszeiten und Verluste durch Anlagenstörungen und Ausfälle.

$$
Nutzungsgrad [%] = \frac{Nettobetriebszeit}{Laufzeit} \times 100
$$
 (3-27)

## **3.3.2.3 Leistungsgrad**

Die Berechnung des Leistungsgrades erfolgt aus dem Verhältnis von geplanter (idealer) Walzdauer und tatsächlicher Walzdauer. Der Leistungsgrad bildet somit alle Geschwindigkeitsverluste direkt ab. Aufgrund der Vielzahl an unterschiedlichen Produkten und den daraus resultierenden, unterschiedlichen Werten für die Walzdauer, wird der Leistungsgrad einer ganzen Schicht durch das Summieren der einzelnen Bearbeitungszeiten ( = Walzdauer) der verarbeiteten Produkte berechnet (siehe Gleichung 3-28).

Leistungsgrad 
$$
[\%]
$$
 =  $\frac{\sum$  geplante Walzdauer aller Blöcke  $x 100$  (3-28)

\n7.100

## **3.3.2.4 Qualitätsrate**

Die Qualitätsrate wird zurzeit nicht berechnet, sondern fließt als statistischer Mittelwert der Ausschussraten von bereits zurückliegenden Schichten, in die Formel zur Berechnung des OEE ein. Wünschenswert wäre eine exakte Ermittlung der Qualitätsrate für jede Schicht. Nur so kann ein korrekter OEE-Wert bestimmt werden.

## **3.3.2.5 Zusammenfassung**

Der OEE-Wert kann nach Gleichung 3-29 aus den drei Unterkennzahlen *Nutzungsgrad*, *Leistungsgrad* und *Qualitätsrate* bestimmt werden.

$$
OEE [%] = Nutzungsgrad x Leistungsgrad x Qualitätsrate
$$
 (3-29)

Die Entwicklung des OEE-Wertes der Blockstrecke für die Monate Jänner bis Oktober 2005 ist in Abbildung 3-52 dargestellt.

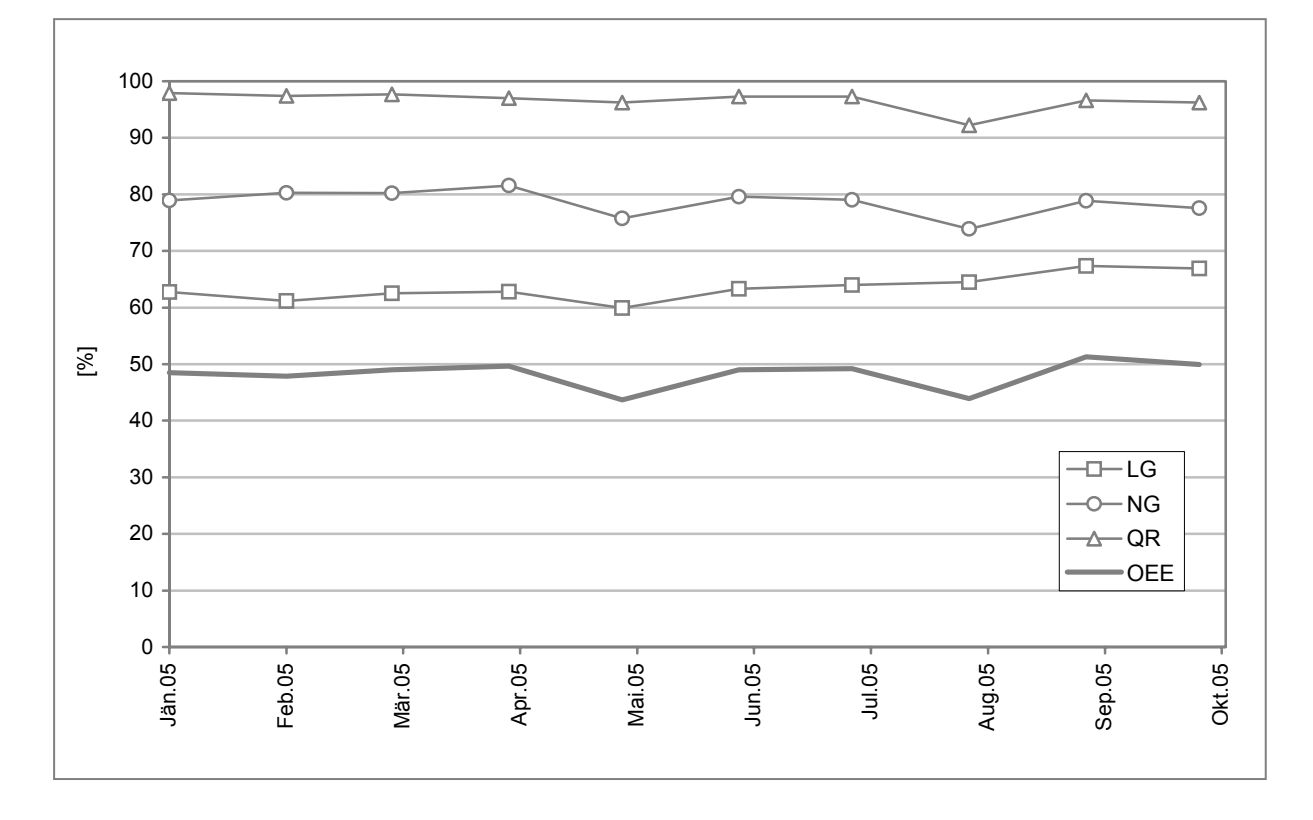

Abbildung 3-52: Entwicklung des OEE Wertes der Blockstrecke

## **3.3.3 OEE-Wert der Grobstrecke**

Die Bestimmung des OEE-Wertes der Grobstrecke erfolgt auf die selbe Weise wie auf der Blockstrecke (siehe Kapitel 3.3.2). In Abbildung 3-53 ist die Systemabgrenzung des Produktionssystems Grobstrecke dargestellt.

### **3.3.3.1 Zeitgerüst**

Das verwendete Zeitgerüst der Blockstrecke wird auch auf der Grobstrecke angewandt, um vergleichbare Ergebnisse für beide Produktionssysteme zu erhalten (siehe Abbildung 3-51).

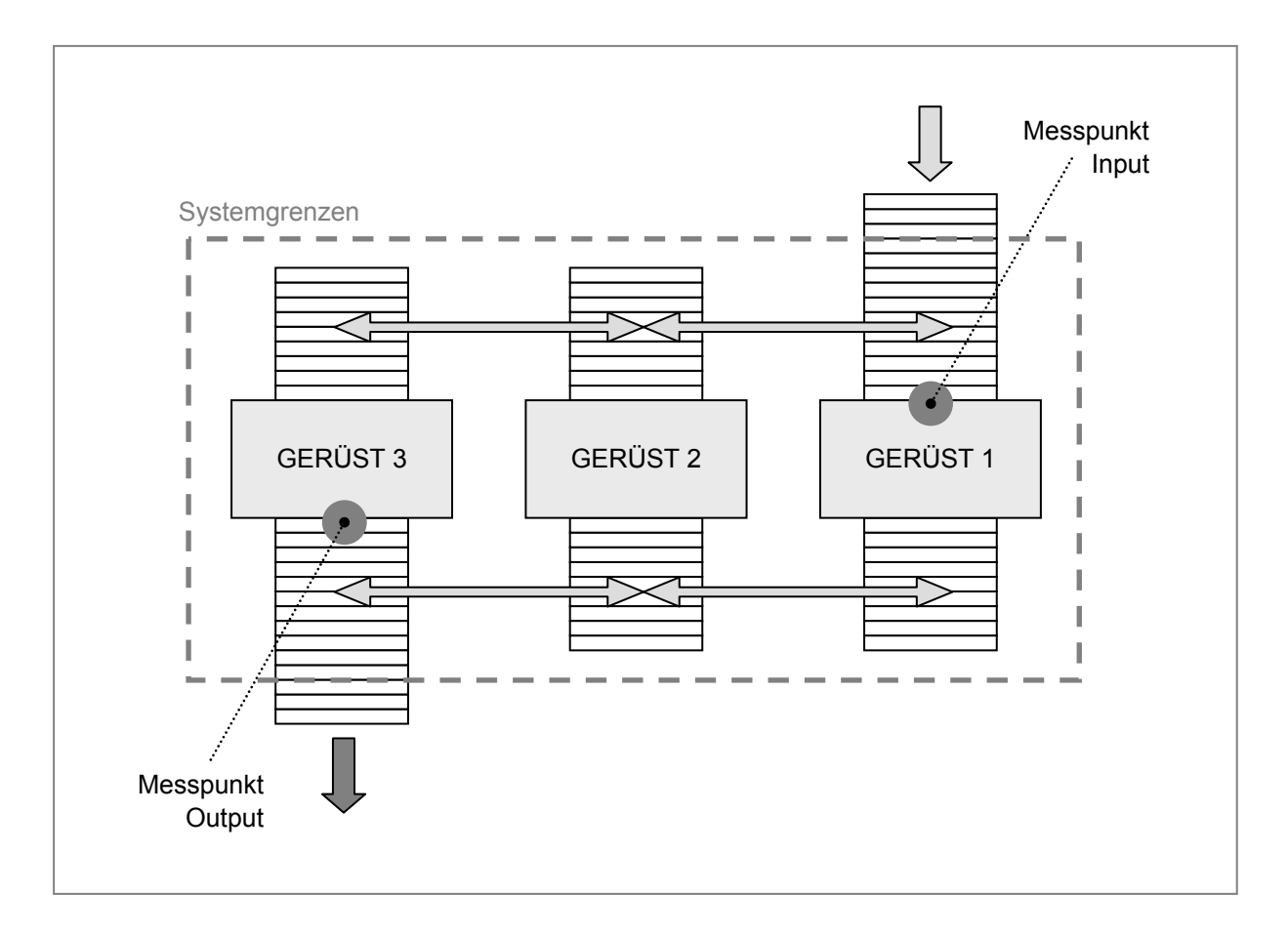

Abbildung 3-53: Systemabgrenzung Grobstrecke

## **3.3.3.2 Nutzungsgrad**

Der Nutzungsgrad wird aus dem Verhältnis von Netto-Betriebszeit zur Laufzeit berechnet. Zur Ermittlung der Verlustzeiten durch Anlagenausfälle werden Störungen, welche länger als eine Minute dauern, vom Bedienungspersonal in das GGM eingegeben. Der Steuermann wird in diesen Fällen dazu aufgefordert die Art der Störung zu definieren. Aufgrund der eingegebenen Daten errechnet das GGM automatisch den Nutzungsgrad der Anlage. Die Netto-Betriebszeit wird aus den manuell eingegebenen Zeitpunkten von Schichtbeginn und Schichtende ermittelt

### **3.3.3.3 Leistungsgrad**

Der Leistungsgrad wird laut Gleichung 2-14 aus dem Verhältnis von geplanter Taktzeit zur tatsächlichen Taktzeit berechnet. Die geplante Taktzeit wird nach der Berechnungsmethode, welche in Kapitel 3.3.1 hergeleitet wurde, bestimmt und entspricht der idealen Walzdauer eines Stichplanes. Die tatsächliche Taktzeit entspricht der tatsächlichen Walzdauer, also der Zeitspanne vom Beginn des ersten Stiches bis zum Ende des letzten Stiches. Diese Zeitpunkte werden durch die automatische Auswertung von Messsignalen bestimmt und von GGM in einer Datenbank gespeichert.

### **3.3.3.4 Qualitätsrate**

Bisher wurde noch kein Verfahren zur kurzfristigen Bestimmung der Qualitätsrate für jedes einzelne Produkt gefunden. Aus diesem Grund wird am Ende jeden Monats der Ausschussanteil mittels SAP-Auswertungen bestimmt und nachträglich in eine Datenbank eingepflegt. Erst dann kann der tatsächliche OEE-Wert berechnet werden.

## **3.3.3.5 Zusammenfassung**

Der OEE-Wert der Grobstrecke wird wie der OEE-Wert der Blockstrecke berechnet. Durch Multiplikation der Unterkennzahlen *Nutzungsgrad*, *Leistungsgrad* und *Qualitätsrate* wird der OEE wie in Gleichung 3-30 dargestellt berechnet.

$$
OEE [%] = Nutzungsgrad x Leistungsgrad x Qualitätsrate
$$
 (3-30)

In Abbildung 3-54 sind die Datenquellen, welche zur Berechnung des OEE-Wertes der Grobstrecke herangezogen werden, schematisch dargestellt.

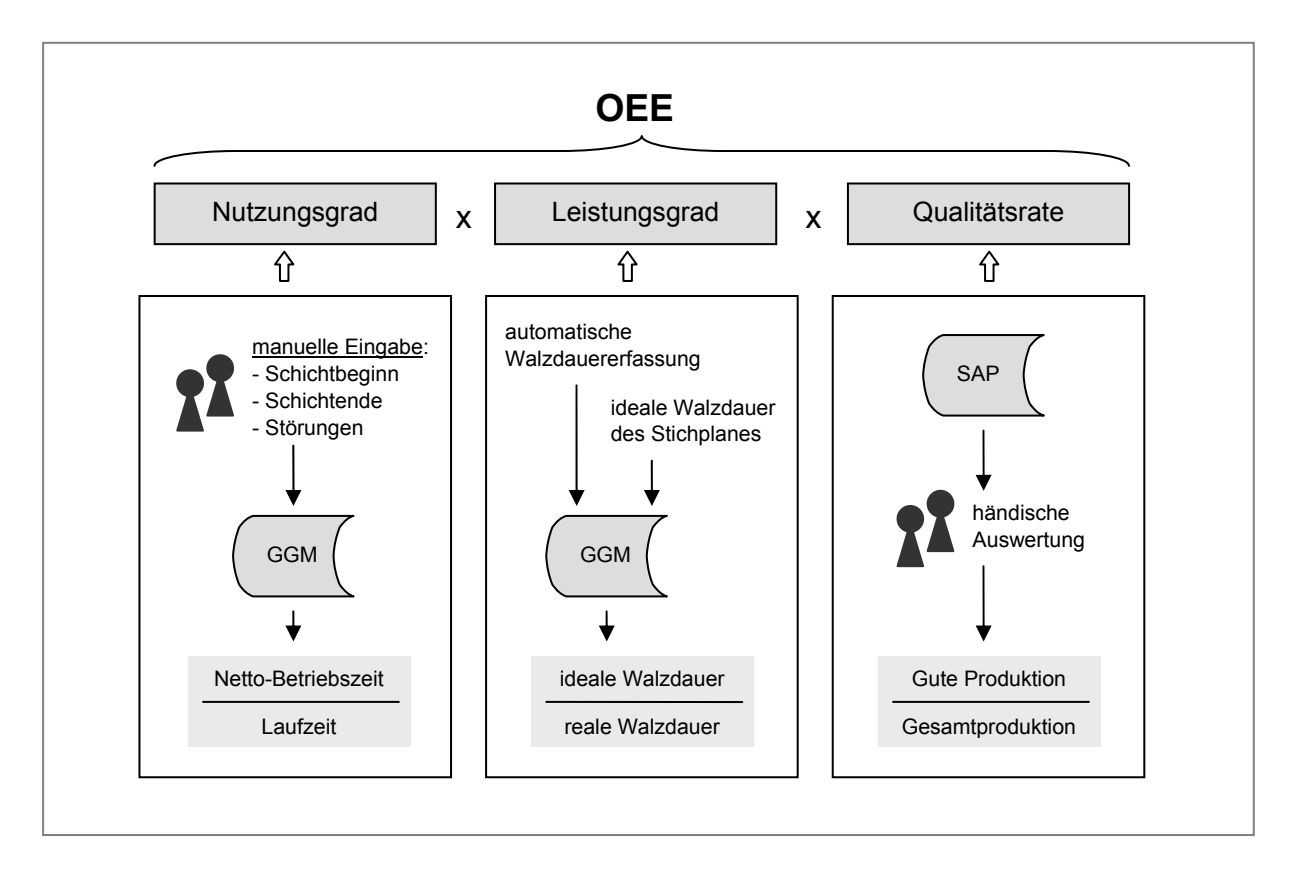

Abbildung 3-54: Schematische Darstellung der Datenquellen zur Berechnung des OEE-Wertes

## **3.3.4 Verkettung von Block- und Grobstrecke**

Da das EWB einen komplexen Materialfluss mit einem Input und zwei Outputs aufweist (siehe Abbildung 3-55) und nicht alle erzeugten Produkte auf beiden Walzstrecken bearbeitet werden, ist die Ermittlung eines aussagekräftigen Gesamt-OEE-Wertes schwierig. Darüber hinaus durchlaufen manche Erzeugnisse das Produktionssystem zwei Mal (Rücksetzer, Vorzaggel), während andere Produkte bereits nach dem ersten Durchlauf fertig gestellt sind (siehe Kapitel 3.2.2).

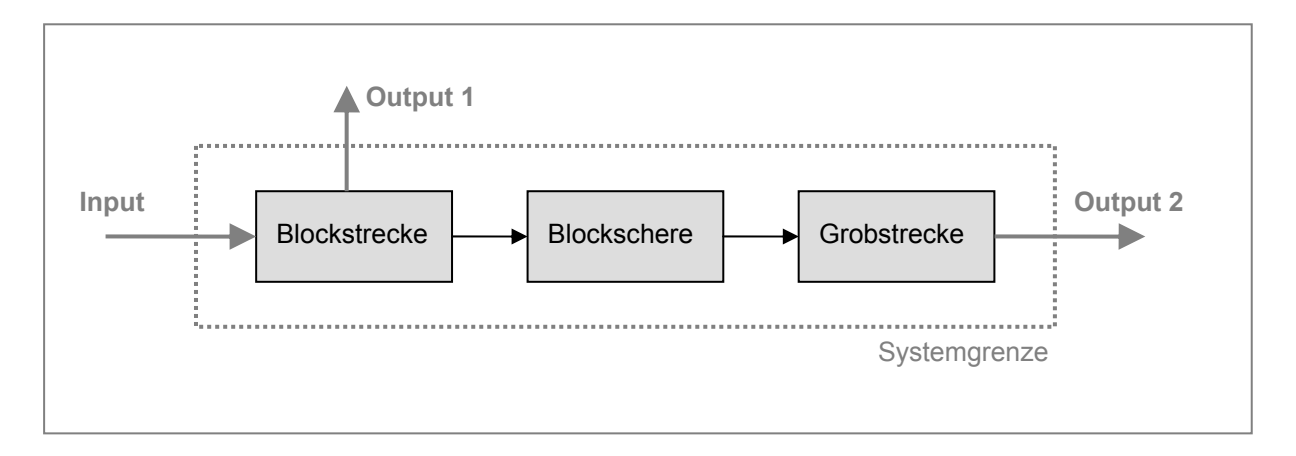

Abbildung 3-55: Produktionssystem EWB

Aufgrund dieser Rahmenbedingungen ist der in Kapitel 2.4.6 beschriebene Ansatz, das gesamte Produktionssystem EWB als ein einzelnes Aggregat zu betrachten und dafür den Gesamt-OEE-Wert zu berechnen nicht anwendbar. Da der Produktmix des betrachteten Fertigungsbetriebes ein ständiges Wechseln von Planbearbeitungszeiten und Materialfluss bewirkt, erscheint es zur Steuerung des Gesamtsystems geeigneter anstatt des Gesamt-OEE eine zusätzliche Unterkennzahl, die *Logistische Verfügbarkeit* (LV) für jedes Einzelaggregat zu ermitteln. Da die LV den Anteil der Aktivzeit eines einzelnen Aggregates an der Taktzeit der gesamten Anlage repräsentiert, ist es möglich Unzulänglichkeiten des Produktflusses und somit Optimierungspotentiale in der Produktionsplanung auszuweisen.

Zur Implementierung der LV ist es notwendig die bestehenden Zeitgerüste für Blockund Grobstrecke, wie in Abbildung 3-56 gezeigt, zu modifizieren. Durch die Modifizierung ändert sich auch die Berechnung des Leistungsgrades, da dieser nun auf die *logistische Betriebszeit* bezogen werden muss. Zur Berechnung des OEE-Wertes werden *Verfügbarkeit*, *Logistische Verfügbarkeit*, *Leistungsgrad* und *Qualitätsrate* miteinander multipliziert, wie Gleichung 3-31 zeigt. <sup>130</sup>

*OEE = Nutzungsgrad x Logist. Verfügbark. x Leistungsgrad x Qualitätsrate* (3-31)

l

<sup>&</sup>lt;sup>130</sup> Zu Grundlagen von verketteten Anlagen siehe Kapitel 2.4.6.3

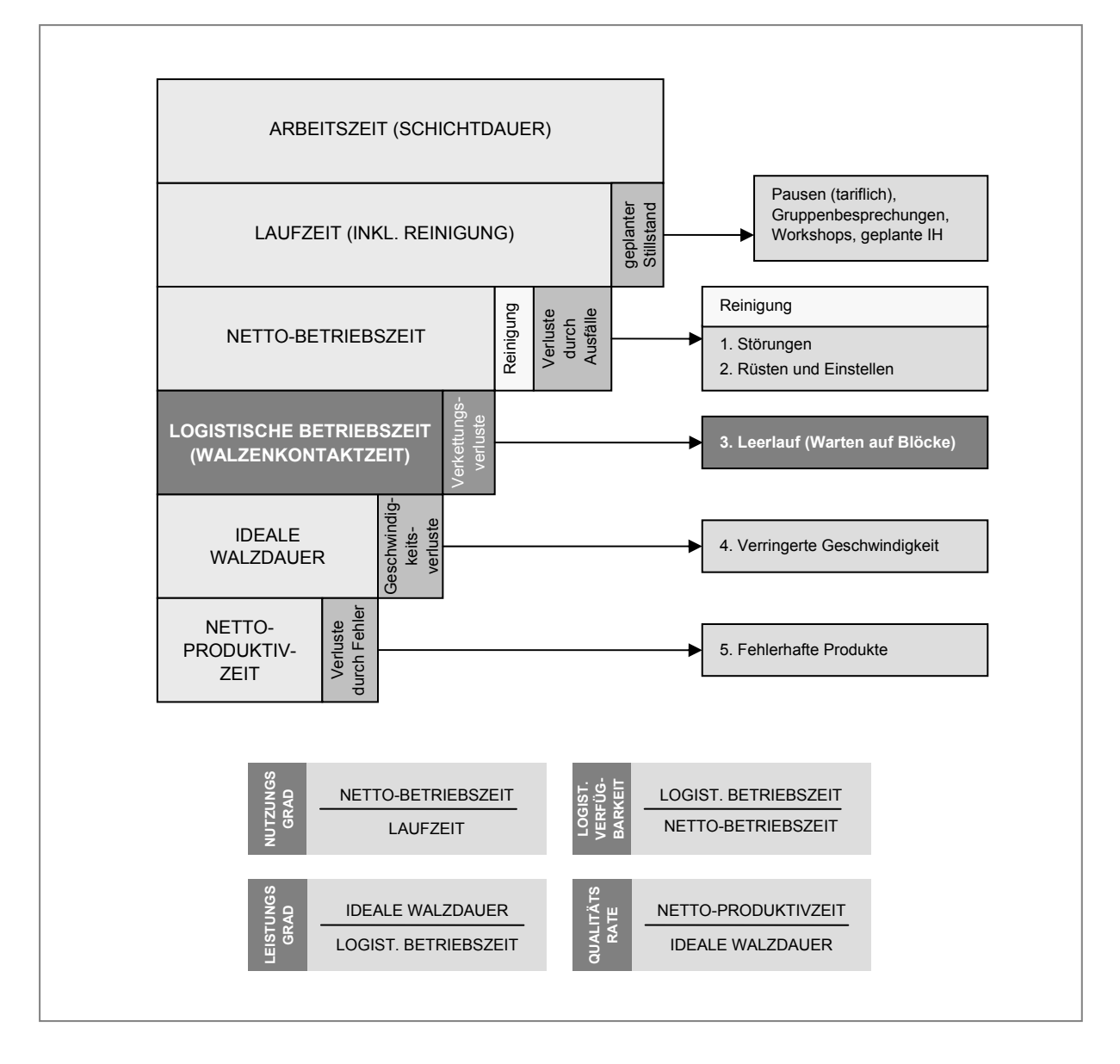

Abbildung 3-56: Modifiziertes Zeitgerüst für Block- und Grobstrecke

Das soeben vorgestellte, modifizierte Zeitgerüst erweitert die drei klassischen Unterkennzahlen zur Bestimmung des OEE-Wertes (Nutzungsgrad, Leistungsgrad und Qualitätsrate) um die Logistische Verfügbarkeit. Dadurch kann die Einflussnahme der Produktionsplanung auf die Gesamtanlageneffektivität direkt in einer separaten Kennzahl ausgewiesen werden. In welcher Weise die vier Unterkennzahlen durch die unterschiedlichen Verantwortungsbereiche beeinflusst werden, fasst Abbildung 3-57 zusammen. Im Grunde nimmt jeder aufgezeigte Verantwortungsbereich in gewissem Maße Einfluss auf jede der vier Unterkennzahlen. Durch die gezeigten, direkten Zusammenhänge lassen sich Optimierungspotentiale in den einzelnen Verantwortungsbereichen jedoch besser erkennen und geeignete Maßnahmen zur Produktivitäts- und Effektivitätssteigerung zielgerichteter ableiten.

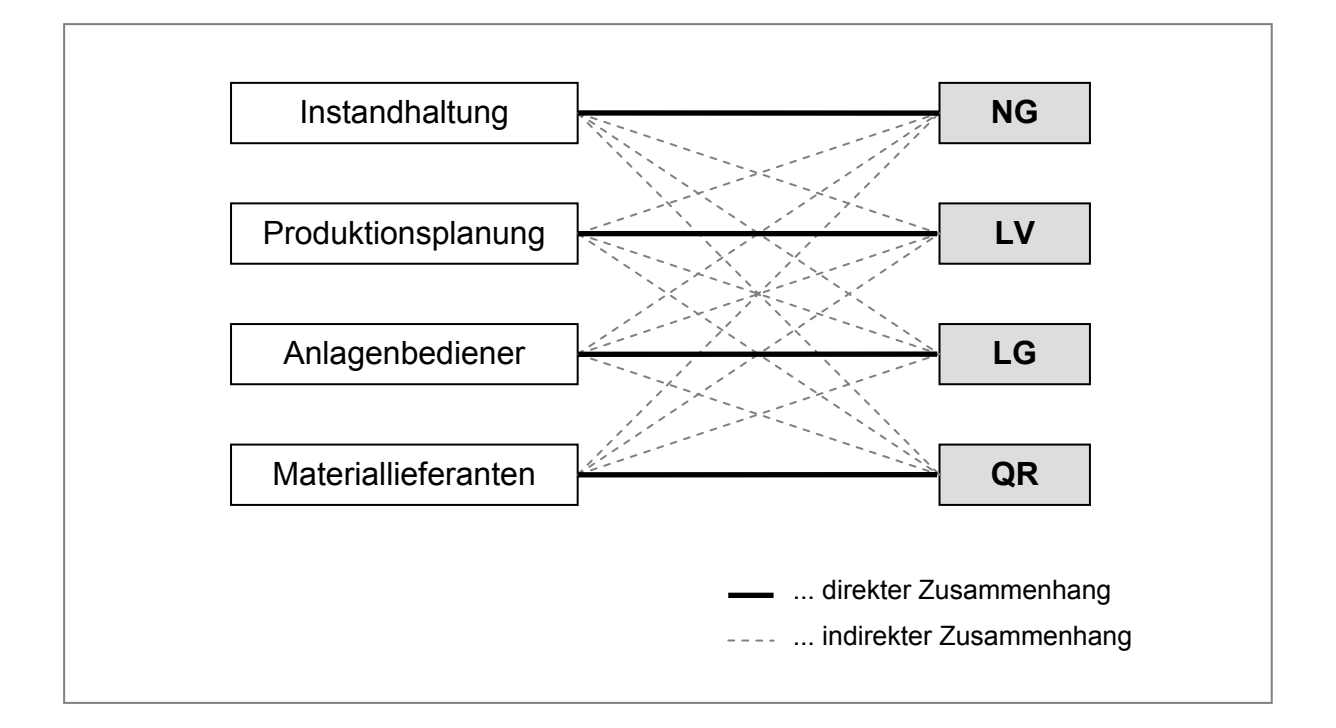

Abbildung 3-57: Zusammenhänge zwischen Unterkennzahlen und Verantwortungsbereichen

### **3.3.4.1 Berechnung der Logistischen Verfügbarkeit**

Durch die neu eingeführte Kennzahl *Logistische Verfügbarkeit* (LV) lassen sich Zeitverluste, welche durch einen unzureichend optimierten Materialfluss hervorgerufen werden, abbilden. Nun stellt sich die Frage, wie der Idealzustand des Materialflusses zwischen verketteten Aggregaten erreicht werden kann.

Um dies beantworten zu können, müssen zunächst die unterschiedlichen Zusammenhänge der Bearbeitungszeiten (= Walzdauer) auf den Einzelaggregaten festgehalten werden. Abbildung 3-58 stellt die folgenden drei Möglichkeiten grafisch dar.

- (a) Die Bearbeitungszeit auf der Blockstrecke ist kürzer als die Bearbeitungszeit auf der Grobstrecke ( $t_B < t_G$ ), somit wird die Blockstrecke von der Grobstrecke **blockiert**. Die Grobstrecke ist in diesem Fall der Taktgeber.
- (b) Die Bearbeitungszeit auf der Blockstrecke dauert gleich lange wie die Bearbeitungszeit auf der Grobstrecke ( $t_B = t_G$ ). Beide Aggregate sind somit im Takt.
- (c) Die Bearbeitungszeit auf der Blockstrecke dauert länger als die Bearbeitungszeit auf der Grobstrecke ( $t_B$  >  $t_G$ ), dadurch muss die Grobstrecke auf die Blockstrecke **warten**. In diesem Fall ist die Blockstrecke der Taktgeber.

Für die folgenden Betrachtungen wird vorausgesetzt, dass die Blockschere kein Engpassaggregat darstellt, d.h. dass die Bearbeitungszeit auf der Blockschere stets kürzer ist, als die Walzdauer auf Block- und Grobstrecke.

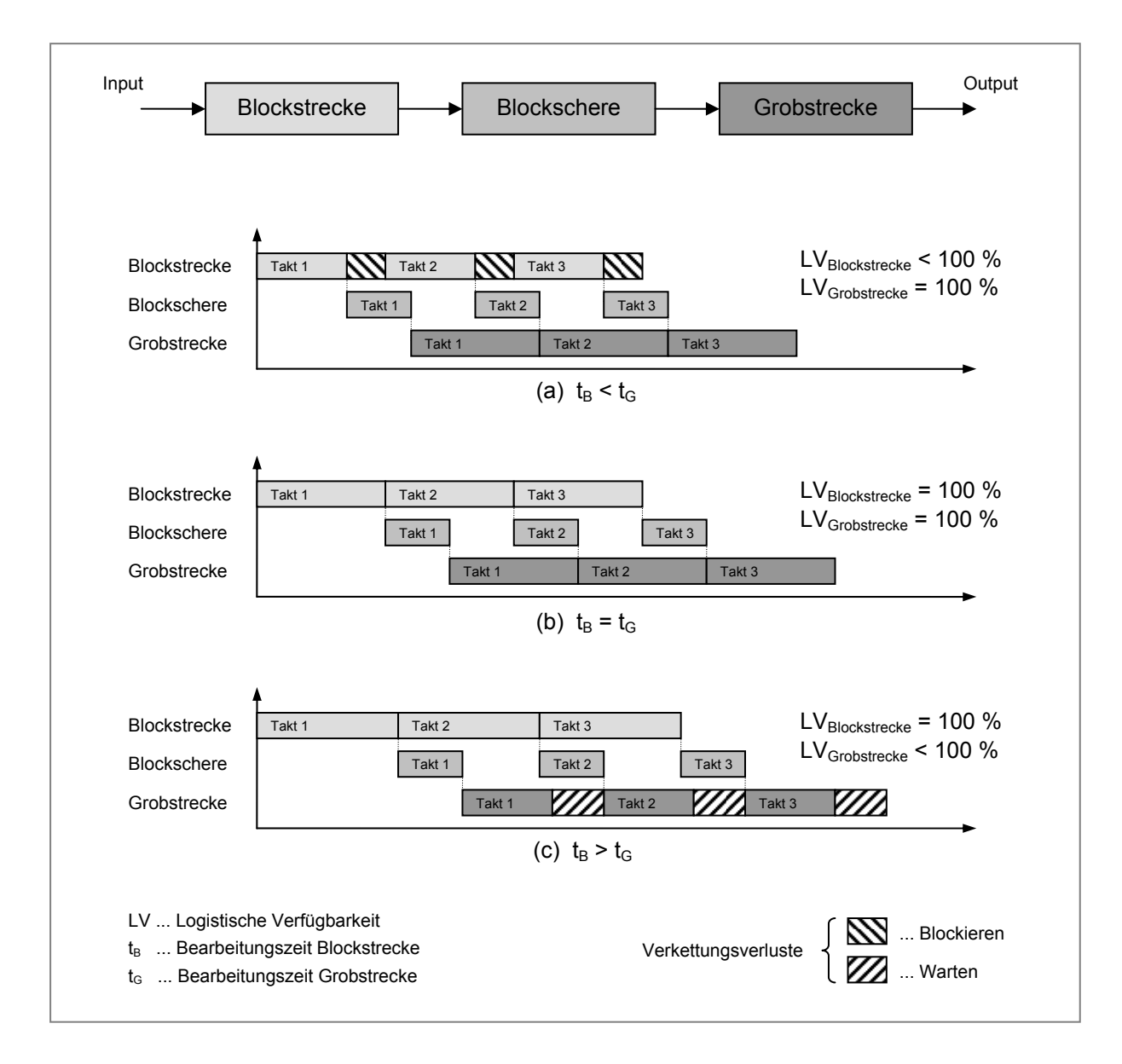

Abbildung 3-58: Verkettung von Blockstrecke, Blockschere und Grobstrecke

Man kann erkennen, dass jenes Aggregat, welches eine kürzere Bearbeitungszeit als der Taktgeber aufweist, für einen bestimmten Zeitraum stillsteht. Diese Stillstandszeit repräsentiert den Verkettungsverlust des jeweiligen Aggregates.

(a) 
$$
LV[%]=\frac{t_{Takt}-t_{Stills~tand}}{t_{Takt}}\cdot 100
$$
 (b) 
$$
LV[%]=\frac{t_{Aktiv}}{t_{Takt}}\cdot 100
$$
 (3-32)

Zur direkten Berechnung der Logistischen Verfügbarkeit aus Taktzeit und Aktivzeit bzw. aus Taktzeit und Stillstandszeit gelten die in Gleichung 3-32 angeführten Zusammenhänge. Variiert man die Differenz der Bearbeitungszeiten auf Block- und Grobstrecke, so ergeben sich für die Logistischen Verfügbarkeiten der Einzelaggregate die in Abbildung 3-59 dargestellten Verläufe. Das Optimum, an dem sowohl Block- als auch Grobstrecke eine LV von 100 % aufweisen liegt an jener Stelle, an

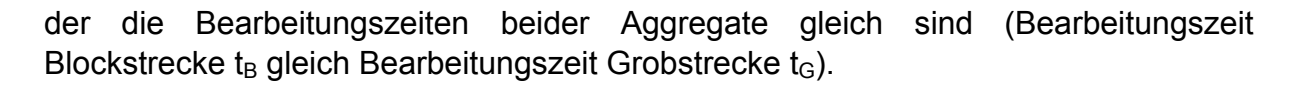

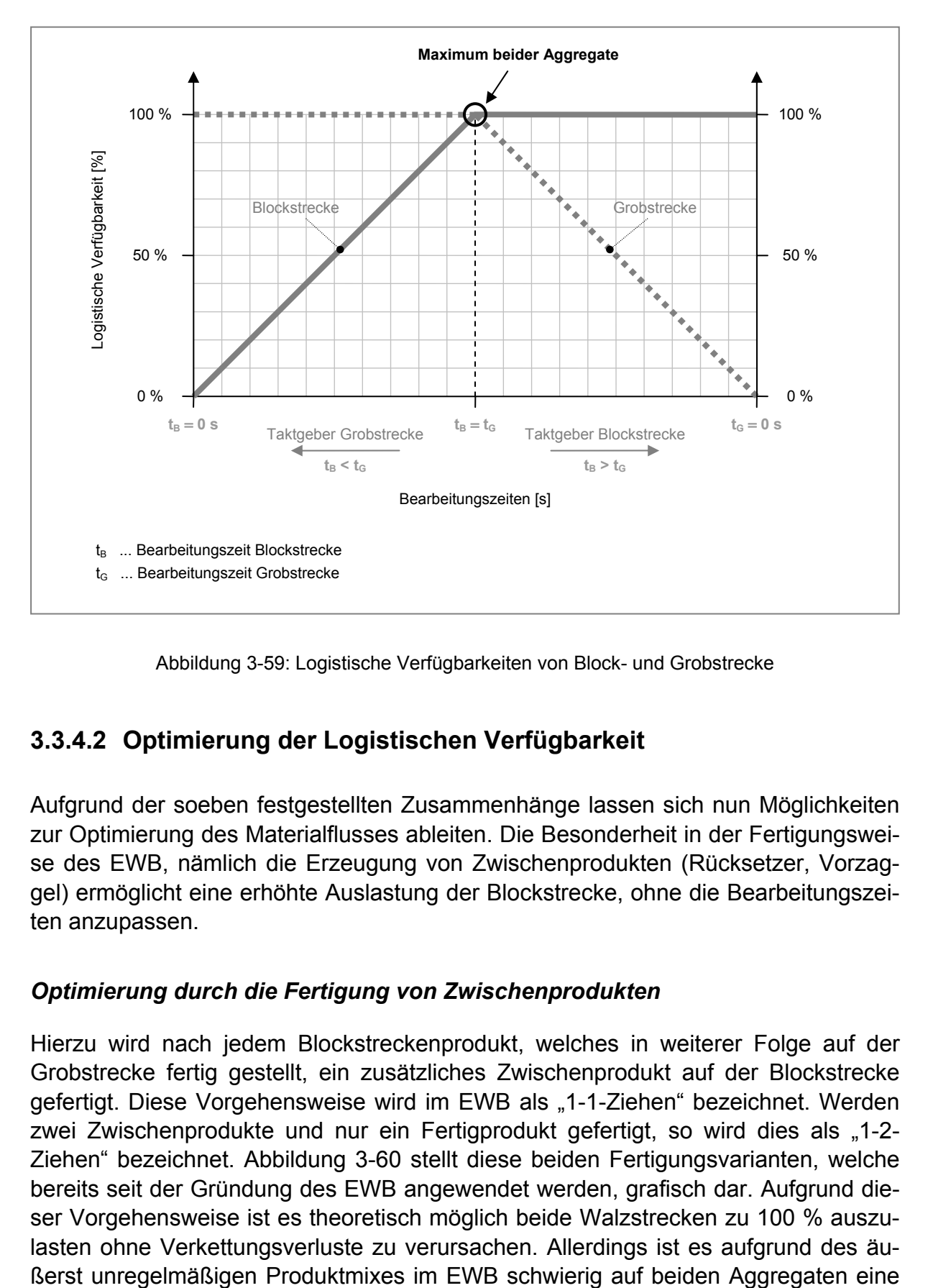

Abbildung 3-59: Logistische Verfügbarkeiten von Block- und Grobstrecke

### **3.3.4.2 Optimierung der Logistischen Verfügbarkeit**

Aufgrund der soeben festgestellten Zusammenhänge lassen sich nun Möglichkeiten zur Optimierung des Materialflusses ableiten. Die Besonderheit in der Fertigungsweise des EWB, nämlich die Erzeugung von Zwischenprodukten (Rücksetzer, Vorzaggel) ermöglicht eine erhöhte Auslastung der Blockstrecke, ohne die Bearbeitungszeiten anzupassen.

#### *Optimierung durch die Fertigung von Zwischenprodukten*

Hierzu wird nach jedem Blockstreckenprodukt, welches in weiterer Folge auf der Grobstrecke fertig gestellt, ein zusätzliches Zwischenprodukt auf der Blockstrecke gefertigt. Diese Vorgehensweise wird im EWB als "1-1-Ziehen" bezeichnet. Werden zwei Zwischenprodukte und nur ein Fertigprodukt gefertigt, so wird dies als "1-2-Ziehen" bezeichnet. Abbildung 3-60 stellt diese beiden Fertigungsvarianten, welche bereits seit der Gründung des EWB angewendet werden, grafisch dar. Aufgrund dieser Vorgehensweise ist es theoretisch möglich beide Walzstrecken zu 100 % auszulasten ohne Verkettungsverluste zu verursachen. Allerdings ist es aufgrund des äulückenlose Produktion zu gewährleisten. Vor allem die optimale Einsatzplanung für die vorhandenen Vorwärmöfen stellt eine logistische Herausforderung dar, da kurzfristige Änderungen in der Ziehfolge kaum möglich sind.

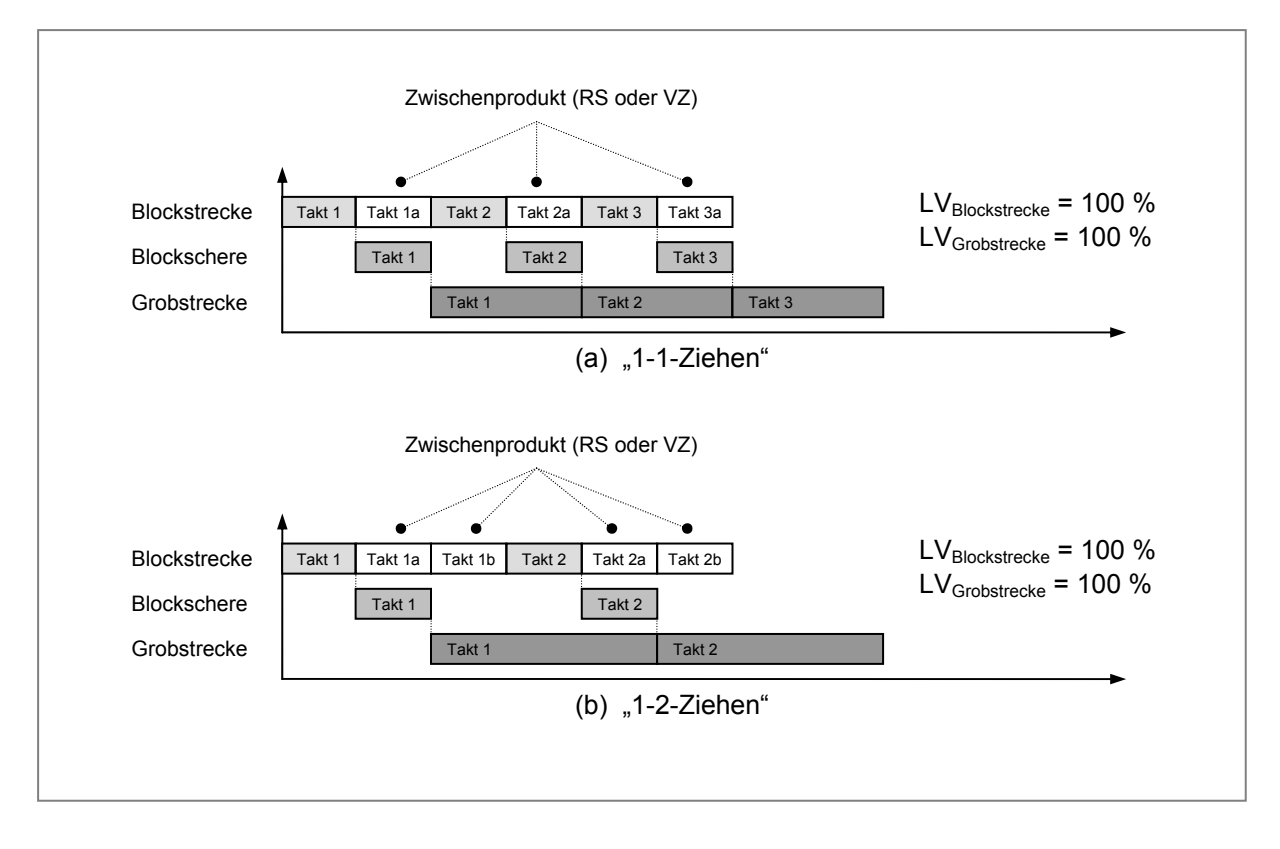

Abbildung 3-60: Zeitlicher Ablauf der Fertigungsvarianten im EWB

#### *Optimierung durch Anpassung der Bearbeitungszeiten*

Wie in Abbildung 3-59 gezeigt, lässt sich eine Optimierung der LV auch durch die Anpassung der Bearbeitungszeiten erreichen. Sofern die Fertigungstechnologie eine Änderung der bestehenden Stichpläne auf der Block- und Grobstrecke ermöglicht, wäre es also denkbar, längere Bearbeitungszeiten auf der Grobstrecke durch das Verlegen einiger Umformschritte (Stiche) auf die Blockstrecke zu kürzen. Hierdurch ließen sich identische Bearbeitungszeiten für beide Aggregate erzielen. Durchsatz und Logistische Verfügbarkeit würden durch diese Anpassung für beide Aggregate maximiert werden.

## **3.3.5 Kritische Betrachtung der Optimierungspotentiale**

Wie bereits erwähnt, weisen die Fertigungsprozesse im EWB einen äußerst komplexen Materialfluss auf. Die Vielfalt an verarbeiteten Werkstoffen und die Fülle an produzierten Fertigabmessungen, sowie der ständig wechselnde Produktmix erschweren die optimale Produktionsplanung zusätzlich. Hinzu kommt, dass der Materialwert der verarbeiteten Werkstoffe sehr unterschiedlich ist (von € 1,- bis € 17,- je Kilogramm), wodurch auch die Ausschusskosten deutlich differieren können. Im Folgenden sollen einige Aspekte dieser Bandbreite an Produktionsvariablen und deren Auswirkungen auf die Prozesseffektivität diskutiert werden.

#### *Auswirkungen durch die Steigerung des Leistungsgrades*

Die Steigerung des Leistungsgrades ist prinzipiell durch eine Erhöhung der Walzgeschwindigkeit möglich. Es darf hierbei jedoch nicht außer Acht gelassen werden, dass jeder Werkstoff nur ein bestimmtes Maß an Formänderung und Formänderungsgeschwindigkeit verträgt. Beim Überschreiten dieser limitierenden Faktoren wird der Werkstoff zerstört, was unweigerlich zu einer Erhöhung des Ausschussanteils führt. Eine Erhöhung des Ausschussanteils hat wiederum eine schlechtere Qualitätsrate zur Folge. Dieser Zusammenhang lässt die Schlussfolgerung zu, dass sich LG und QR gegenseitig beeinflussen.

#### *Ausschuss bei hochwertigen Werkstoffen*

Wird durch eine Steigerung der Walzgeschwindigkeit der Werkstoff zerstört, so hat dies bei hochwertigen Werkstoffen einen unverhältnismäßig hohen Anstieg der Ausschusskosten zur Folge. Ein einfaches Beispiel soll dies verdeutlichen: Wird ein Block des Werkstoffes L306 (Nickelbasislegierung) mit einem Materialwert von rund € 17,- je Kilogramm und einem Einsatzgewicht von 1400 kg bei der Umformung auf der Blockstrecke zerstört, so hat dies zur Folge, dass der Restwert des Werkstoffes (Schrottwert) lediglich € 6,- je Kilogramm beträgt. Insgesamt bedeutet dies einen Verlust von € 15.400,-. Die Senkung der anteilsmäßigen Fertigungskosten beträgt bei einer durch die Steigerung der Walzgeschwindigkeit angenommenen Zeitersparnis von 60 Sekunden für den betrachteten Block lediglich rund € 20,-.131 Die entstandenen Ausschusskosten übersteigen die mögliche Kostenersparnis in der Fertigung also um ein Vielfaches.

#### *Auswirkungen durch die Reduzierung der Verkettungsverluste*

Eine Reduzierung der Verkettungsverluste hat den Vorteil, dass die Logistische Verfügbarkeit steigt. Allerdings steigt dadurch auch der Leistungsdruck auf das Anlagenbedienungspersonal. Speziell bei den Fertigungsprozessen im EWB können jederzeit unvorhergesehene Probleme bei der Verformung der Walzprodukte auftreten (Spalten der Walzader, schlechtes Greifen, etc.). Diese Schwierigkeiten verlängern die Walzdauer unweigerlich und beeinflussen somit die Taktzeit der vor- und nachgeschalteten Aggregate. Die Schichtproduktion kann in weiterer Folge nicht mehr wie geplant durchgeführt werden.

l

<sup>131</sup> Quelle: Normalkostenplanung EWB 2005

## **3.4 Zusammenfassung und Ausblick**

Durch den globalen Wettbewerb und dem damit verbundenen Rückgang des Preisniveaus am internationalen Markt sehen sich die österreichischen Industrieunternehmen einem verstärkten Kosten- und Rationalisierungsdruck ausgesetzt. Auch der steirische Edelstahlerzeuger *Böhler Edelstahl GmbH* (BEG) ist darum bemüht Kosten zu senken und die Produktivität der eingesetzten Fertigungsprozesse weitestgehend zu steigern. Das Block- und Grobwalzwerk (EWB) der BEG leistet einen wesentlichen Beitrag zum Erreichen des Unternehmenserfolgs. *Total Productive Maintenance* (TPM) wird im EWB bereits seit dem Jahr 2000 eingesetzt. Im Zuge der Umsetzung dieses umfassenden Instandhaltungskonzepts wurden Kennzahlen zur Bewertung der Blockstrecke eingeführt – allen voran die Gesamtanlageneffektivität, oder *Overall Equipment Effectiveness* (OEE). Die Herleitung eines Modells zur Berechnung des OEE-Wertes für die Grobstrecke im EWB war eines der Ziele dieser Diplomarbeit.

Inhaltlich gliedert sich die vorliegende Arbeit in einen Grundlagenteil und einen Praxisteil. Die theoretischen Grundlagen, welche in Kapitel zwei dieser Arbeit dargelegt werden, sollen den Leser mit Grundbegriffen aus der Anlagenwirtschaft und Instandhaltung vertraut machen, sowie die Möglichkeiten zur Analyse von Produktionssystemen aufzeigen. Weiters werden essentielle Begriffe und physikalische Zusammenhänge aus der Umformtechnik aufgearbeitet.

Im Zuge der Erarbeitung des dritten Kapitels, dem Praxisteil, wurde zunächst eine umfassende Analyse des Produktionssystems *Blockstrecke-Blockschere-Grobstrecke* durchgeführt. Anschließend wurden Lösungsansätze für die vorliegenden Problemstellungen erarbeitet. Die Ermittlung der *idealen Walzdauer* eines Stichplanes auf der Grobstrecke des EWB stellte hierbei einen wesentlichen Schwerpunkt dar. Aufgrund von physikalischen und umformtechnischen Grundlagen konnte ein komplexes Berechnungsverfahren hergeleitet werden, welches in detaillierter Weise alle Verrichtungen, die zur Fertigung von Walzprodukten notwendig sind, abdeckt. Das Berechnungsmodell berücksichtigt sowohl Transport- und Manipulationsvorgänge, als auch die Bewegung des Walzgutes im Walzspalt, wobei Beschleunigungsund Verzögerungsvorgänge simuliert werden. Durch eine Auswertung der Berechnungsergebnisse konnten bisher nicht beachtete Möglichkeiten zur Optimierung der Walzdauer eines Stichplanes aufgezeigt werden. Demnach ist eine Minimierung der Walzdauer unter anderem über die Reduzierung der Walzendrehzahl am Stichende möglich. Die Bestimmung des Leistungsgrades auf der Grobstrecke konnte aufgrund der berechneten, idealen Walzdauer eines Stichplanes, durch den Vergleich mit der tatsächlichen Walzdauer realisiert werden.

Um das komplexe Berechnungsverfahren automatisiert durchführen zu können, wurde ein Computerprogramm erstellt, welches über eine grafische Benutzeroberfläche komfortabel bedient werden kann. Die Implementierung der erstellten Programm-Scripts in das *Grobstreckenmonitoringsystem* (GGM) erfolgte in Zusammenarbeit mit der Firma *Vatron*. Ein Testen des Systems konnte aufgrund von terminlichen Verzögerungen bei der Installation der für die Zeitmessungen notwendigen Sensoren im Rahmen dieser Diplomarbeit nicht durchgeführt werden.

Ein weiterer Schwerpunkt lag in der Untersuchung von Möglichkeiten zur Bestimmung des *Gesamt-OEE-Wertes* des Systems Blockstrecke-Blockschere-Grobstrecke. Im Zuge eines umfassenden Literaturstudiums wurden Ansätze zur Berechnung verketteter Anlagen recherchiert und auf deren Eignung für den Einsatz im untersuchten Produktionssystem geprüft. Hierbei stellte sich heraus, dass ein gemeinsamer OEE-Wert für alle betrachteten Anlagen nicht die geforderte Aussagekraft aufweist, um Einflussfaktoren auf die Effektivität des Produktionssystems abzuleiten. Stattdessen wurde ein anderer Weg gewählt, nämlich die Berechnung einer zusätzlichen Unterkennzahl – der *Logistischen Verfügbarkeit* (LV). Eine Modifizierung des bestehenden Betriebszeitengerüstes wurde dahingehend durchgeführt, als dass der ansonsten in den Nutzungsgrad einfließende Zeitverlust "Leerlauf" nun in einer eigenen Ebene betrachtet wird. Dadurch lässt sich die LV als Maß für die Qualität der Produktionsplanung berechnen, ohne die übergeordneten Kennzahlen zu verändern. Nähere Untersuchungen der Abhängigkeiten von Logistischen Verfügbarkeiten einzelner Aggregate in einem Produktionssystem, ermöglichten die Herleitung eines Modells zur Optimierung des Materialflusses. Die kritische Betrachtung der aufgezeigten Optimierungspotentiale bildet den Abschluss dieser Diplomarbeit.

Zum Zeitpunkt der Fertigstellung dieser Arbeit wurde ein Teil der Erkenntnisse bereits umgesetzt, wobei eine ausführliche Testphase unter realen Produktionsbedingungen unmittelbar folgen soll. Bis Ende 2007 ist die technische Umsetzung eines umfassenden Betriebsdatenerfassungssystems mit dem Projekttitel *Streckenleitsystem 2* (SLS 2) geplant, welches sämtliche Produktionsaggregate auf der Block- und Grobstrecke abdecken soll. Unter anderem wird dadurch die lückenlose Materialverfolgung beginnend vom Einsetzen des Walzgutes in die Wärmeaggregate, über das Umformen und Schneiden, bis hin zum Abkühlen realisiert. Eine weitere Anforderung an das SLS 2 ist die Dokumentation sämtlicher relevanter Fertigungsparameter, wie Temperaturverlauf des Walzgutes über den gesamten Produktionszeitraum, verwendete Stichpläne, auftretende Walzkräfte usw. in Form von QS-konformen, elektronischen Berichten. Ein weiterer Schwerpunkt liegt in der Erfassung von Störungs- und Stillstandszeiten, sowie in der Bestimmung von Leistungs- und Qualitätsfaktoren. Speziell für den Aspekt der erweiterten Betriebsdatenerfassung SLS 2 bildet die vorliegende Arbeit eine wichtige Grundlage.

# **4 Verzeichnisse**

# **4.1 Abkürzungsverzeichnis**

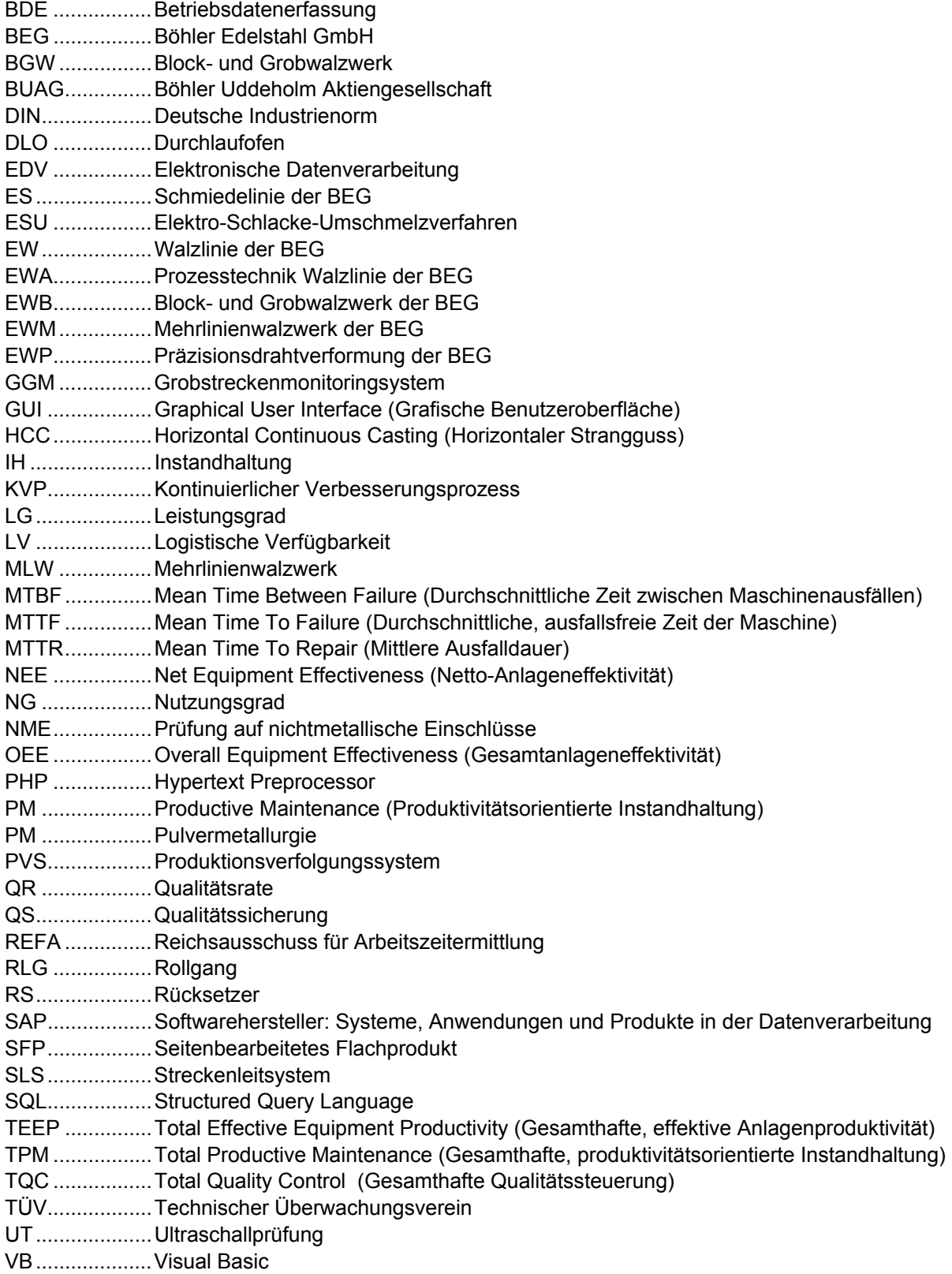

VD....................Vacuum Decarburisation (Vakuum-Entkohlung)

VLBO ...............Vakuum-Lichtbogenofen

- VOD.................Vacuum Oxygen Decarburisation (Sauerstoff-Vakuum-Entkohlung)
- VZ ....................Vorzaggel
- WBH ................Wärmebehandlung
- WD...................Walzdauer

# **4.2 Abbildungsverzeichnis**

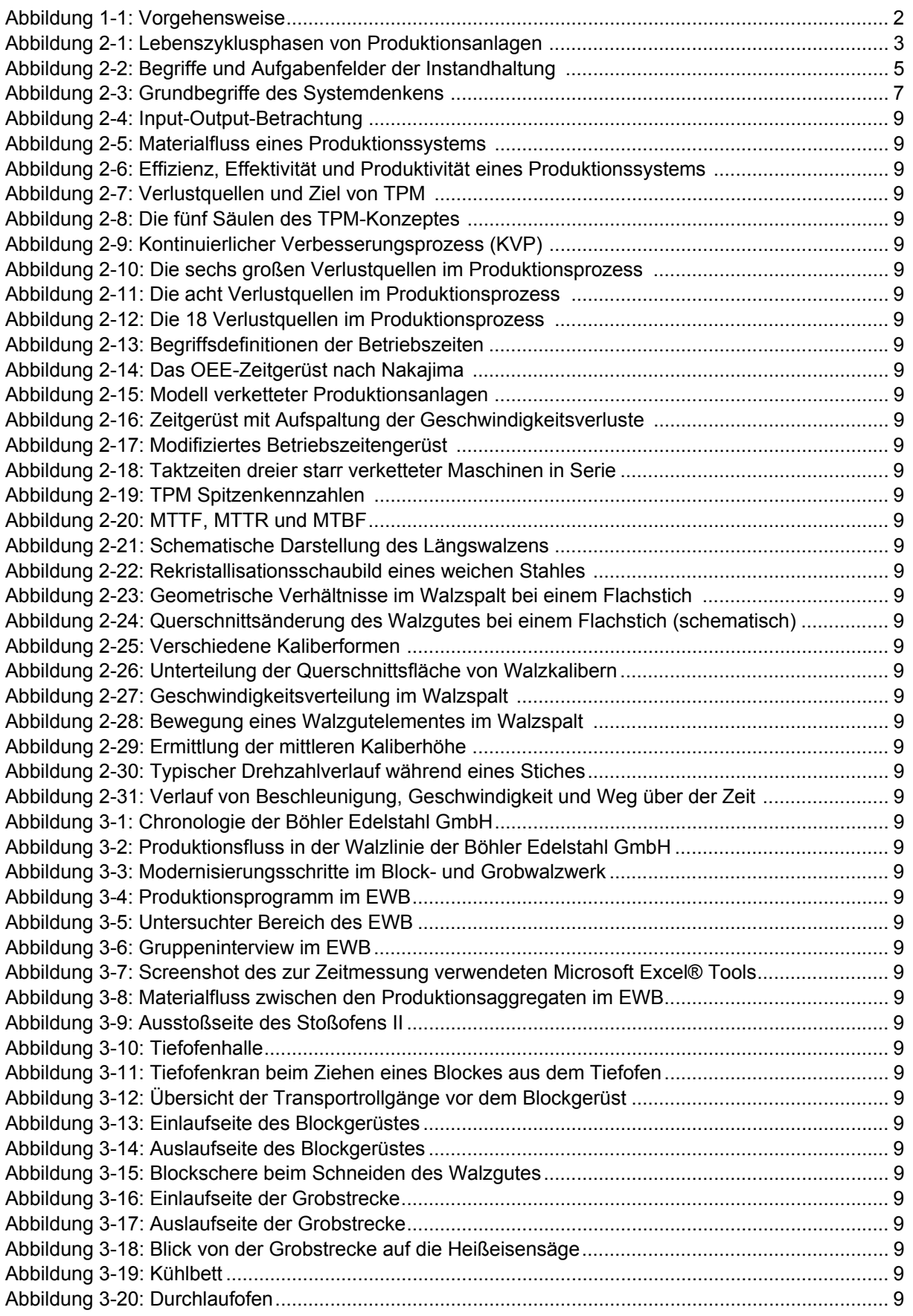

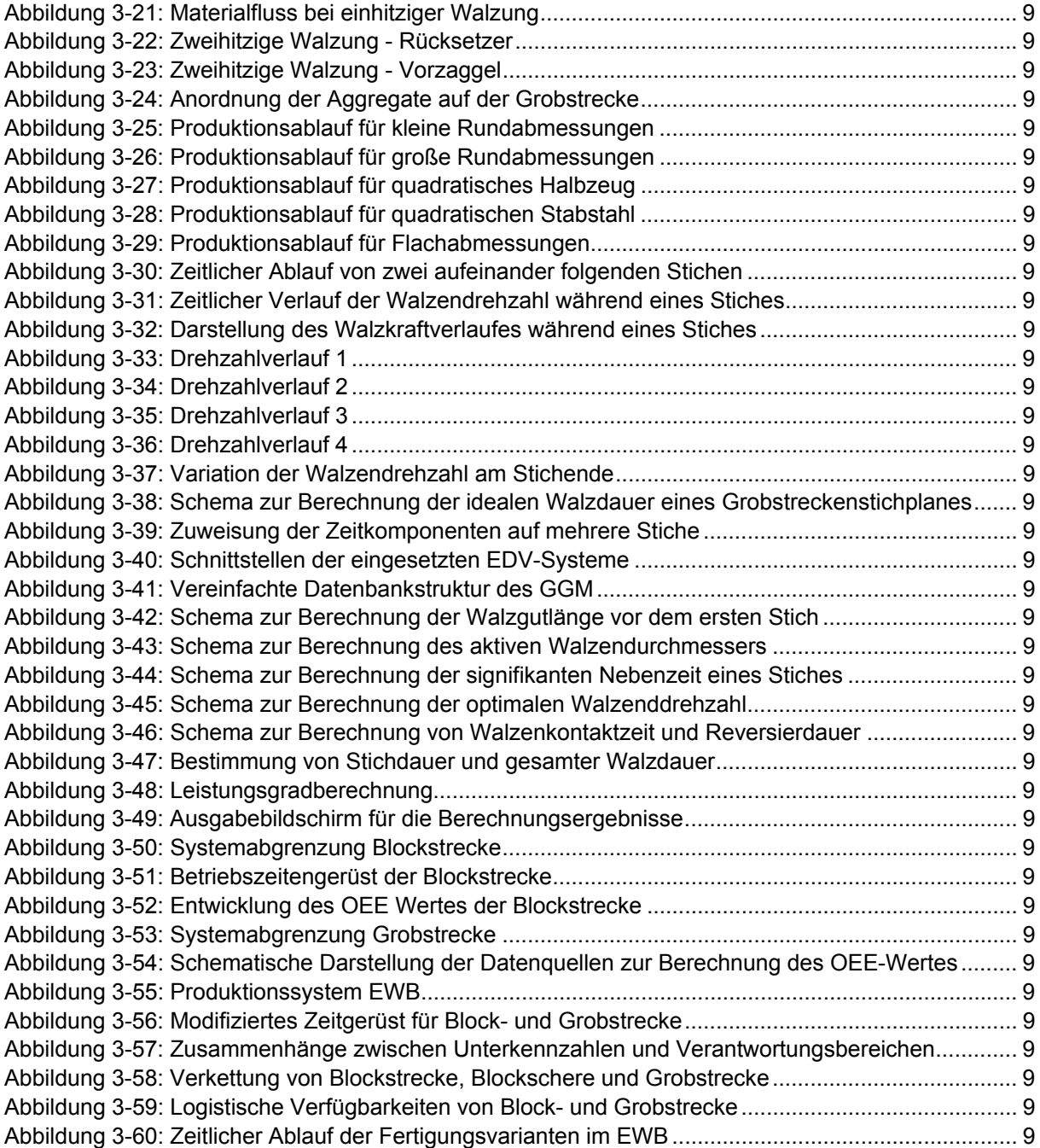

# **4.3 Tabellenverzeichnis**

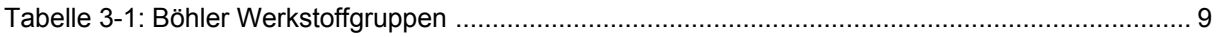

# **4.4 Gleichungsverzeichnis**

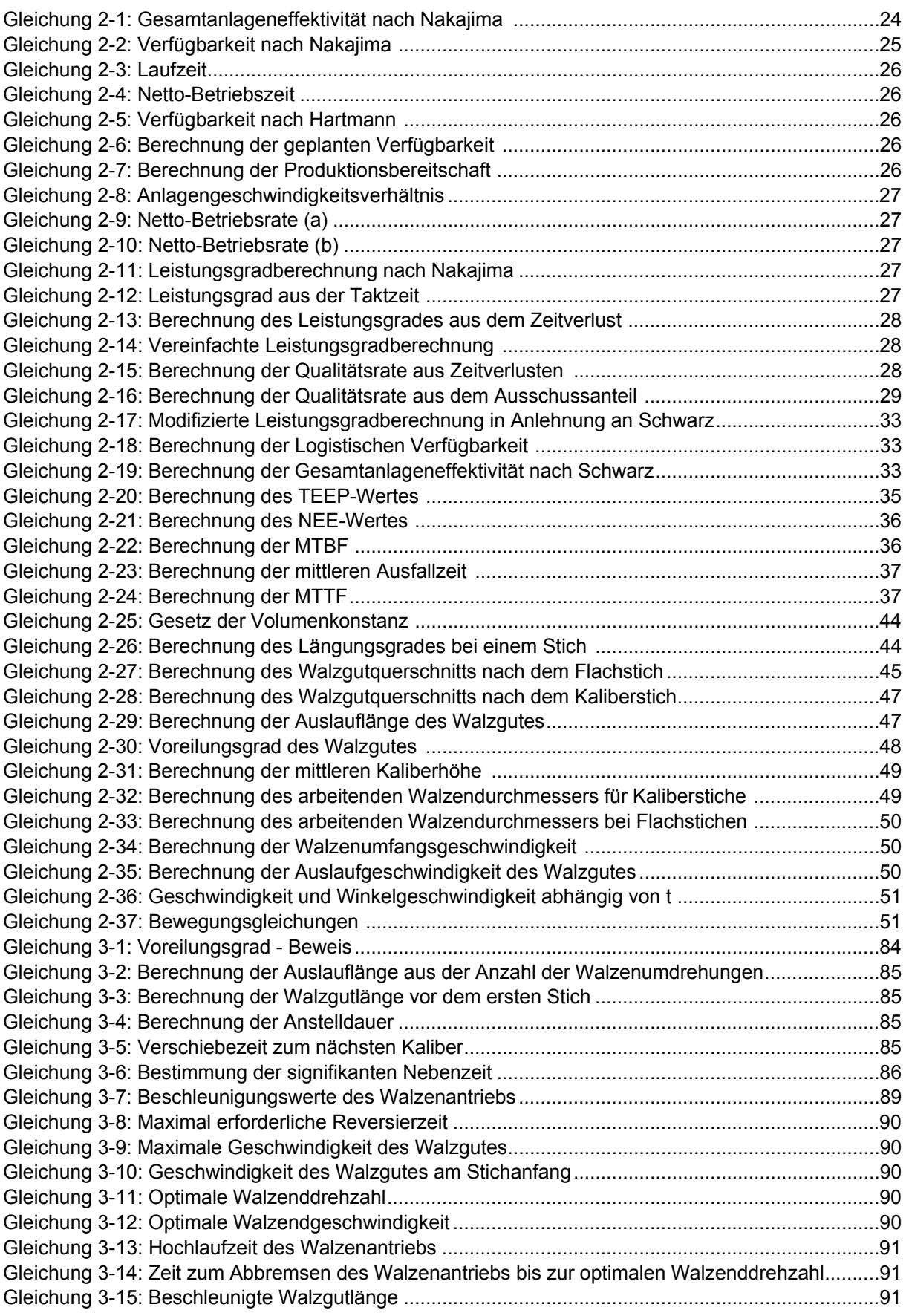

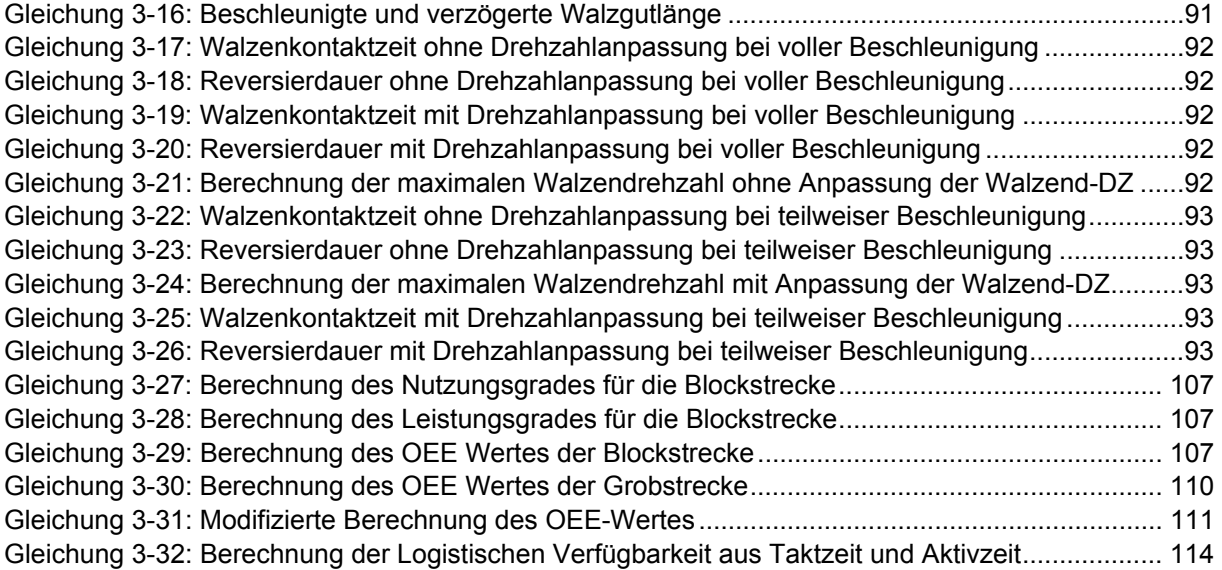

## **4.5 Literatur- und Quellenverzeichnis**

AL-RADHI, Mehdi; HEUER, Jörg (1995): Total Productive Maintenance, München: Hanser Fachbuchverlag, 1995. ISBN 3-4461-8232-2

AL-RADHI, Mehdi (1999): Das TPM-Konzept. In: Der Instandhaltungsberater; 5 (1999), Abschnitt 03600

BAMBER, C.J. (2003): Cross-functional team working for overall equipment effectiveness. In: Journal of Quality in Maintenance Engineering; 9 (2003) 3, S. 223-238

BEER, Stafford (1962): Kybernetik und Management, Frankfurt am Main: Verl. Fischer, 1962. ISBN 3- 1010-6801-0

BIEDERMANN, Hubert (1985): Erfolgsorientierte Instandhaltung durch Kennzahlen, Köln: Verl. TÜV Rheinland, 1985. ISBN 3-88585-243-8

BIEDERMANN, Hubert (1990): Anlagenmanagement, Köln: Verl. TÜV Rheinland, 1990. ISBN 3- 88585-444-9

BIEDERMANN, Hubert (1997): TPM, KVP und Gruppenarbeit, Köln: Verl. TÜV Rheinland, 1997. ISBN 3-8249-0398-9

BIEDERMANN, Hubert (2001): Knowledge Based Maintenance, Köln: Verl. TÜV Rheinland, 2001. ISBN 3-8249-0653-8

BIEDERMANN, Hubert (2002): Instandhaltung und Wissensmanagement. In: Industrie Management; 18 (2002) 2, S. 9-12

BIEDERMANN, Hubert (2003): Vorlesungsskriptum zu TPM, Montanuniversität Leoben: Institut für Wirtschafts- und Betriebswissenschaften.

BORTZ, Jürgen; DÖRING, Nicola (1995): Forschungsmethoden und Evaluation, Berlin; Heidelberg: Springer-Verlag, 1995. ISBN 3-540-41940-3

DIN-Taschenbuch (2004): Nr. 255: Instandhaltung Gebäudetechnik, 3. Aufl., Berlin: Verl. Beuth, 2004. ISBN 3-410-15614-3

GROSS Otto; WEHSELY, Hans; JERTSCHIN, Michael (1994): 100 Jahre Böhler in Kapfenberg, In: Edelstahl – Magazin für Mitarbeiter und Interessenten der Böhler Edelstahl GmbH, Sonderausgabe zum Jubiläum: 1894-1994

HABERFELLNER, Reinhard u.a. (1999): Systems Engineering, 10. Aufl. – Zürich: Verl. Industrielle Organisation, 1999. ISBN 3-85743-998-X

HANSEN, Robert C. (2002): Overall Equipment Effectiveness, New York: Verl. Industrial Press, 2002. ISBN 0-8311-3138-1

HARTMANN, Edward H. (2001): TPM, 2. Aufl., Landsberg: Verl. Moderne Industrie, 2001. ISBN 3- 478-91375

IVKH (2001): Vorlesungsskriptum zu Umformtechnik II, Montanuniversität Leoben: Institut für Verformungskunde und Hüttenmaschinen.

IVKH (2002): Übungsskriptum zu Umformtechnik II – Geometrie und Kinematik im Walzspalt, Montanuniversität Leoben: Institut für Verformungskunde und Hüttenmaschinen.

KALAITZIS, Dimitrios (2004): Instandhaltungscontrolling, Köln: Verl. TÜV Rheinland, 2004. ISBN 3- 8249-0730-5

KOCH, Klaus (2003): Workflow-Management in der betrieblichen Personalwirtschaft, Frankfurt am Main: Verl. Peter Lang GmbH, 2003. ISBN 3-63150-190-0

KUHN, Heinrich (2002): Analyse des Nutzungsgrades verketteter Produktionsanlagen. ZWF Zeitschrift für Betriebswirtschaft 67 (1997) 5/6, S. 561-586

KWON, Ohwoon; LEE, Hongchul (2004): Calculation Methodology for Contributive Managerial Effect by OEE as a Result of TPM Activities. In: Journal Of Quality In Maintenance Engineering 4 (2004) 10, S. 263-272

LIENERT, Gustav A.; RAATZ, Ulrich (1994): Testaufbau und Testanalyse, Weinheim: Beltz/PVU, 1994. ISBN 3-621-27120-1

MÄNNEL, Wolfgang (1988): Integrierte Anlagenwirtschaft, Köln: Verl. TÜV Rheinland, 1988. ISBN 3- 88585-467-8

MIYOSHI, Ainosuke (1994): Maximizing Production Effectiveness. In: TPM In Process Industries, Portland: Verl. Productivity Press, 1994. ISBN: 1-56327-036-6

NAKAJIMA, Seiichi (1995): Management der Produktionseinrichtungen, Frankfurt/Main; New York: Verl. Campus, 1995. ISBN 3-593-35164-1

RASCH, Alejandro (2000): Erfolgspotential Instandhaltung, Berlin: Verl. Erich Schmidt, 2000. ISBN 3- 503-05811-7

REFA (1997): Wörterbuch der Arbeitswissenschaft, München: Carl Hanser Verlag, 1997. ISBN 3-446- 18995-5

ROBINSON, Charles J.; GINDER Andrew P. (1995): Implementing TPM – The North American Experience, Portland: Verl. Productivity Press, 1995. ISBN 1-56327-087-0

SCHWARZ, Johannes; LÖSCHNAUER Jürgen (2004): Methodik für die Analyse der Verfügbarkeit verketteter Produktionsanlagen. In: Industrie Management; 20 (2004)

TIPLER, Paul A. (1994): Physik, Berlin: Verl. Spektrum Akademischer Verlag, 1994 ISBN 3-86025- 122-8

ULRICH, Hans (2003): Systemorientiertes Management, St. Gallen: Verl. Paul Haupt, 2003. ISBN 3- 258-06359-1

WBW (2003): Vorlesungsskriptum zu Qualitätsmanagement, Montanuniversität Leoben: Institut für Wirtschafts- und Betriebswissenschaften.

WUSATOWSKI, Zygmunt (1963): Grundlagen des Walzens, Leipzig: VEB Deutscher Verlag für Grundstoffindustrie, 1963. VLN 152-915/53/63

ZÄPFEL, Günter (1996): Grundzüge des Produktions- und Logistikmanagements. Berlin: Verl. de Gruyter, 1996. ISBN: 3-4862-5618-1

ZETTL, M.; JÖBSTL, Oliver (1997): Total Productive Maintenance – Der Japanische Management-Ansatz verlangt nach einer Machbarkeitsstudie. In: io management Nr. 11 (1997)

# **5 Anhang**

## **5.1 Walzenkalibrierung**

Die im Folgenden angeführten Kaliberdaten bilden die Grundlage für die geometrischen Berechnungen, welche zur Berechnung der idealen Walzdauer notwendig sind. Es werden sowohl Konstruktionszeichnungen, als auch Tabellen, welche die relevanten geometrischen Abmessungen enthalten, angeführt. Alle Daten wurden vom EWB zur Verfügung gestellt oder mit den weiter unten angeführten Formeln berechnet.

## **Kalibertabellen**

In den folgenden Tabellen werden die geometrischen Abmessungen der auf der Grobstrecke im EWB verwendeten Walzkaliber aufgelistet.

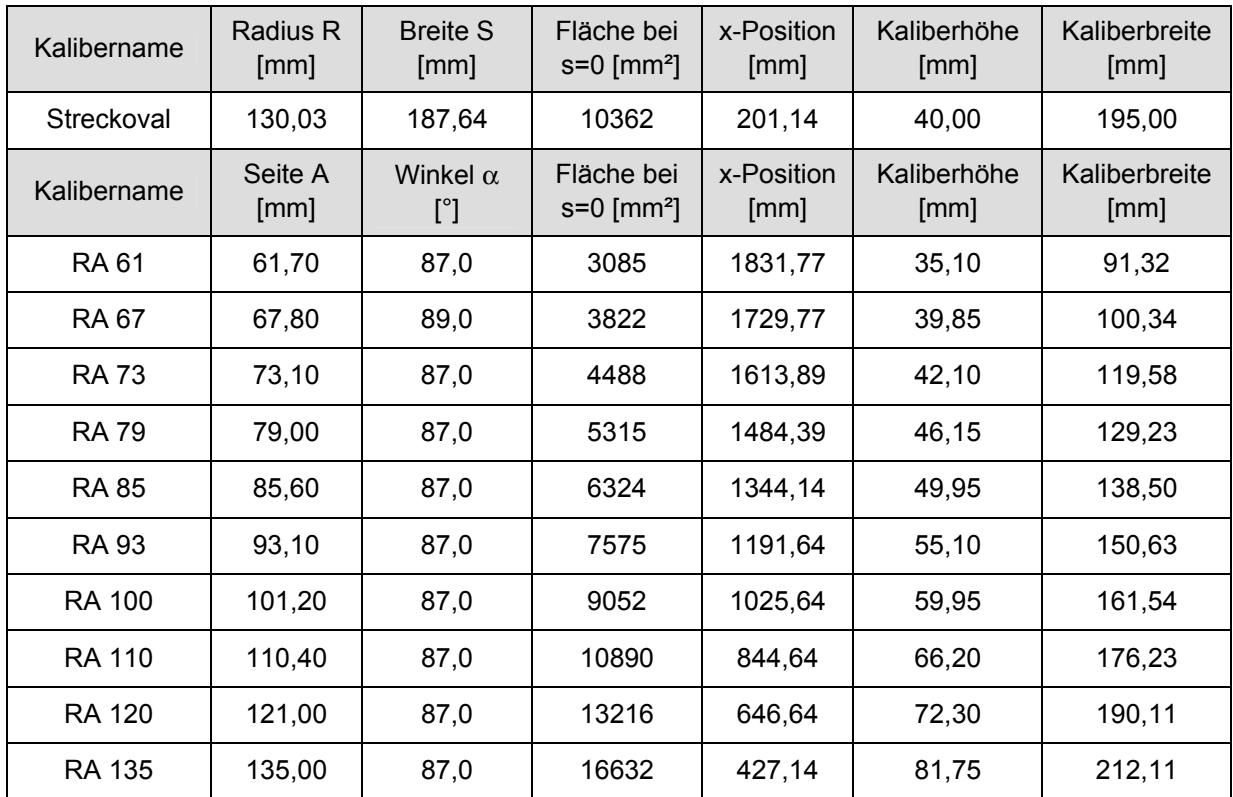

Kaliberabmessungen - Zaggelwalze 61,7-135 mm mit Streckoval

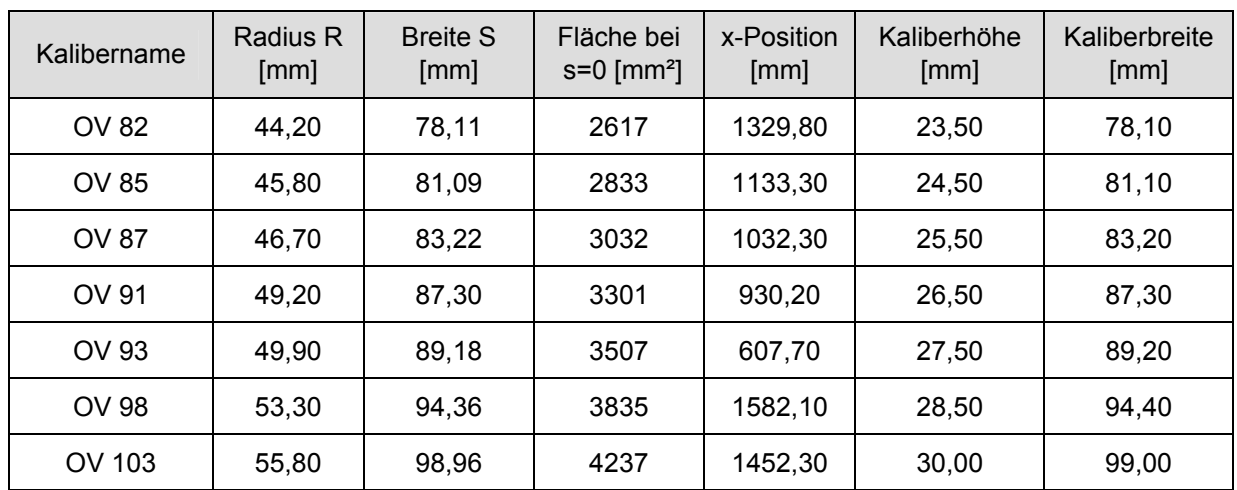

Kaliberabmessungen - Ovalwalze für Rundabmessungen 57-75 mm

Kaliberabmessungen - Ovalwalze für Rundabmessungen 67-110 mm

| Kalibername   | Radius R<br>[mm] | <b>Breite S</b><br>[mm] | Fläche bei<br>$s = 0$ [mm <sup>2</sup> ] | x-Position<br>[mm] | Kaliberhöhe<br>[mm] | Kaliberbreite<br>[mm] |
|---------------|------------------|-------------------------|------------------------------------------|--------------------|---------------------|-----------------------|
| <b>OV 92</b>  | 49.40            | 88,56                   | 3485                                     | 1669,90            | 27,50               | 88,60                 |
| OV 107        | 58,40            | 104,18                  | 4764                                     | 1282,40            | 32,00               | 104,20                |
| OV 114        | 61,80            | 110,39                  | 5366                                     | 1137,60            | 34.00               | 110,40                |
| OV 120        | 64,60            | 116,34                  | 6086                                     | 984,20             | 36,50               | 116,30                |
| OV 123        | 65,40            | 119,67                  | 6723                                     | 823,50             | 39,00               | 119,70                |
| <b>OV 128</b> | 67,70            | 124,85                  | 7485                                     | 656.00             | 41,50               | 124,90                |
| OV 133        | 70,20            | 130,26                  | 8301                                     | 480,80             | 44.00               | 130,30                |
| OV 143        | 75,80            | 139,82                  | 9394                                     | 295,70             | 46,50               | 139,80                |

Kaliberabmessungen - Ovalwalze für Rundabmessungen 112,5-180 mm

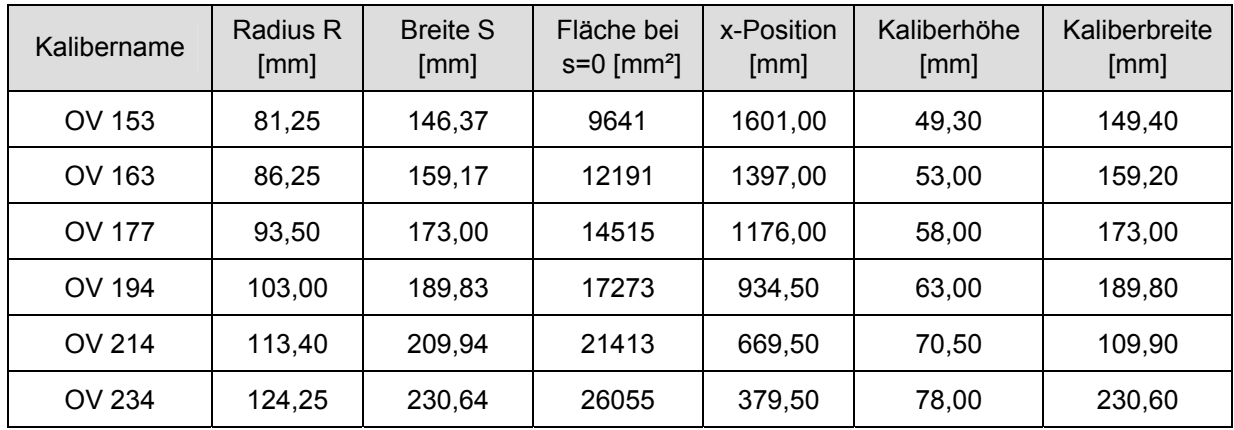

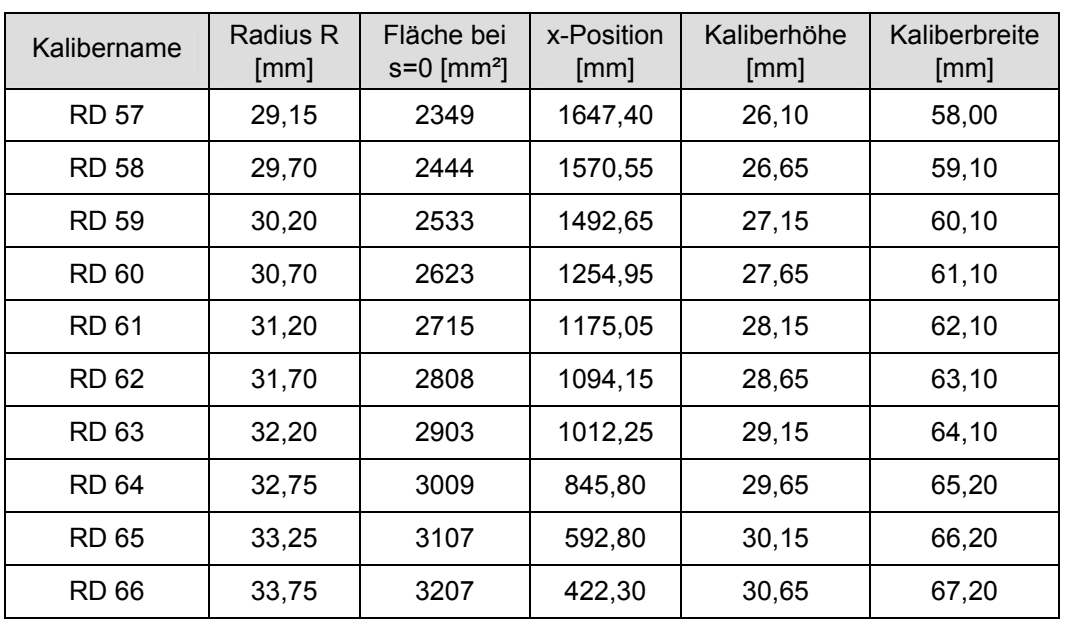

Kaliberabmessungen - Fertigwalze für Rundabmessungen 57-66 mm

#### Kaliberabmessungen - Fertigwalze für Rundabmessungen 67-84 mm

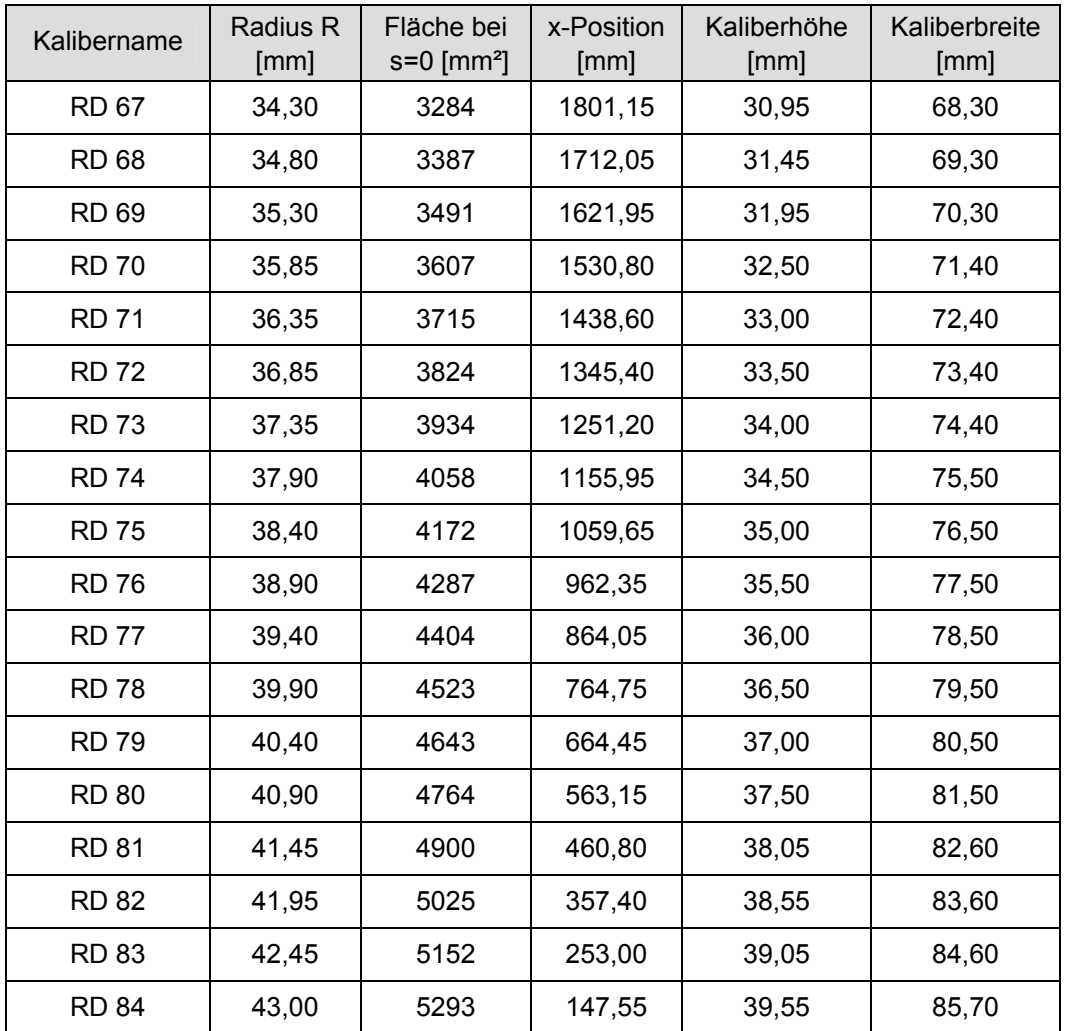

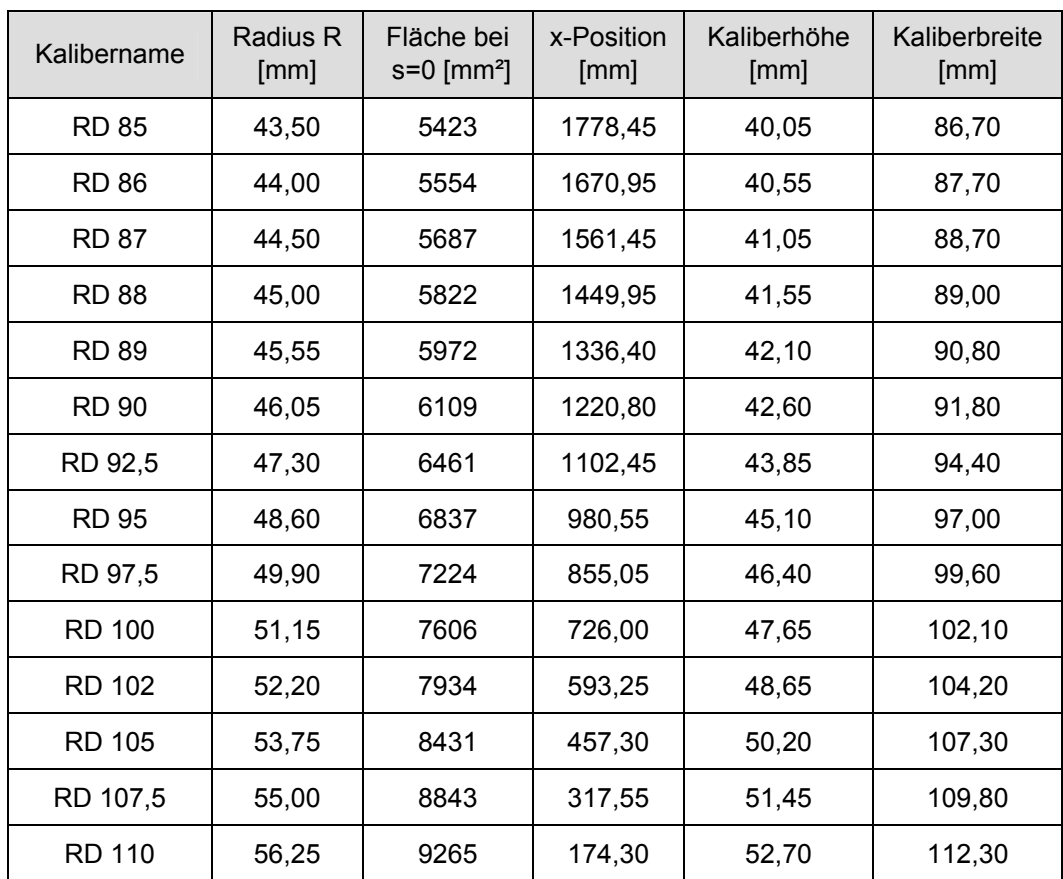

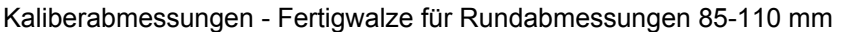

Kaliberabmessungen - Fertigwalze für Rundabmessungen 112,5-145 mm

| Kalibername   | Radius R<br>[mm] | Fläche bei<br>$s=0$ [mm <sup>2</sup> ] | x-Position<br>[mm] | Kaliberhöhe<br>[mm] | Kaliberbreite<br>[mm] |
|---------------|------------------|----------------------------------------|--------------------|---------------------|-----------------------|
| RD 112,5      | 57,55            | 9714                                   | 1660,80            | 54,00               | 114,90                |
| <b>RD 115</b> | 58,85            | 10174                                  | 1511,90            | 55,25               | 117,50                |
| RD 117,5      | 60,10            | 10626                                  | 1357,95            | 56,50               | 120,00                |
| <b>RD 120</b> | 61,40            | 11107                                  | 1198,85            | 57,80               | 122,60                |
| <b>RD 125</b> | 63,95            | 12080                                  | 1033,50            | 60,30               | 127,70                |
| RD 130        | 66,50            | 13095                                  | 860,55             | 62,85               | 132,80                |
| RD 135        | 69,10            | 14171                                  | 679,95             | 65,40               | 138,00                |
| <b>RD 140</b> | 71,60            | 15246                                  | 491,75             | 67,90               | 143,00                |
| <b>RD 145</b> | 74,20            | 16406                                  | 295,95             | 70,45               | 148,20                |

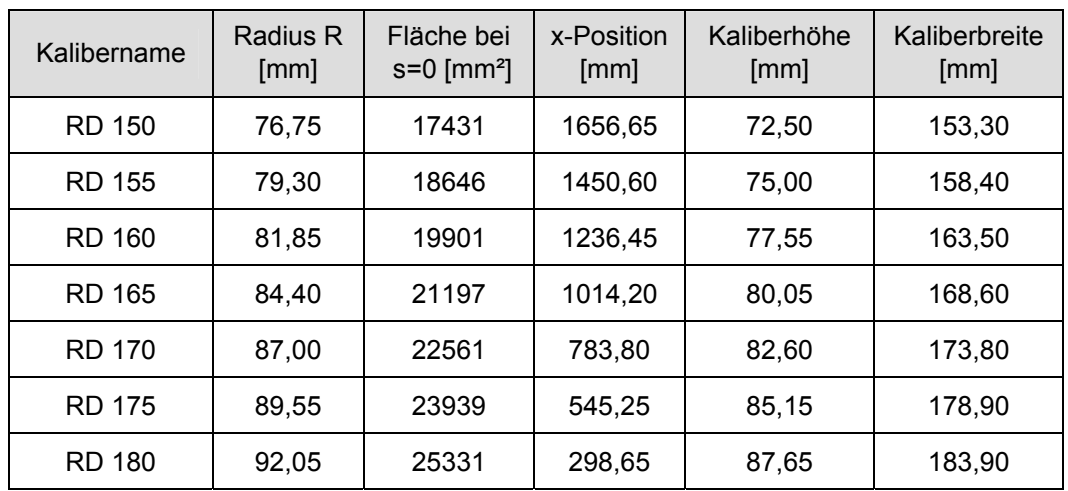

Kaliberabmessungen - Fertigwalze für Rundabmessungen 150-180 mm

### **Formeln zur Berechnung von Kaliberquerschnitten**

**Rundkaliber** 

 $A_{\text{Kaliber}} = A_{\text{Kreis}} - A_{\text{Walzsvalt}}$ 

 $A_{\text{Kreis}} = R^2 \cdot \pi$ 

 $A_{\text{Walsspalt}} = 2 \cdot R \cdot Sp$ 

Rundungen werden vernachlässigt!

#### **Ovalkaliber**

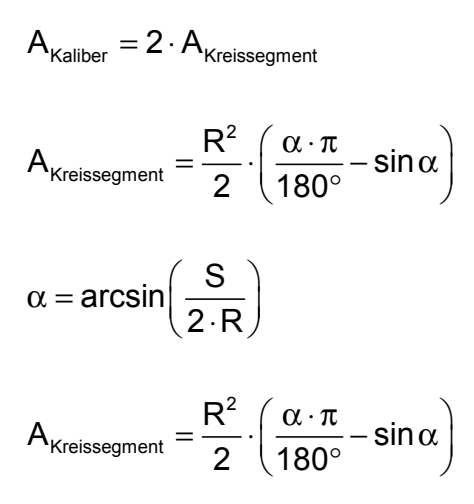

Rundungen werden vernachlässigt!

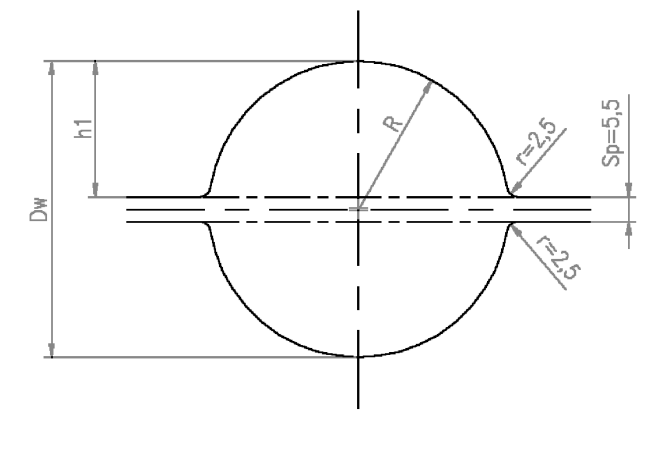

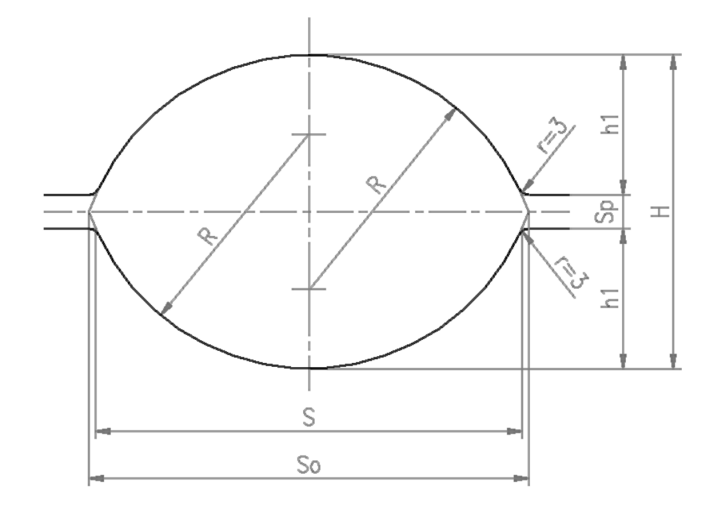

#### **Rautenkaliber**

$$
A_{\text{Kaliber}} = A_{\text{Rhombus}} - A_{\text{Walzspalt}}
$$

 $A_{\text{Rhombus}} = A^2 \cdot \sin(180^\circ - \alpha)$ 

 $A_{\text{Walsspalt}} = B1 \cdot Sp$ 

Rundungen werden vernachlässigt!

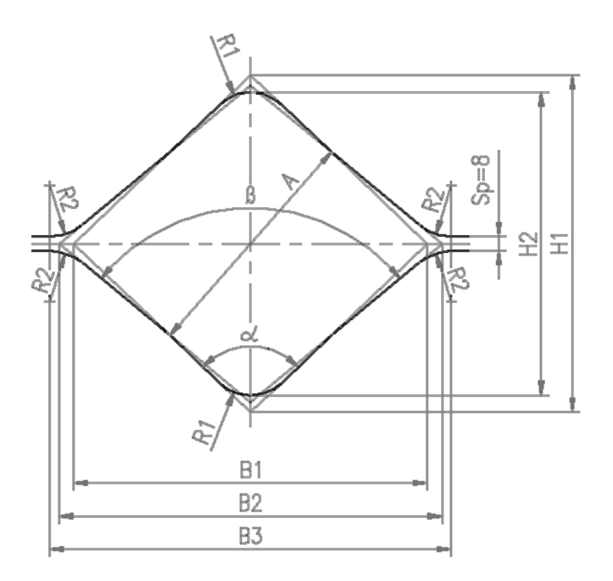

## **Werkstattzeichnungen**

Auf den folgenden Seiten sind die Werkstattzeichnungen der auf der Grobstrecke verwendeten Walzenpaare abgebildet.

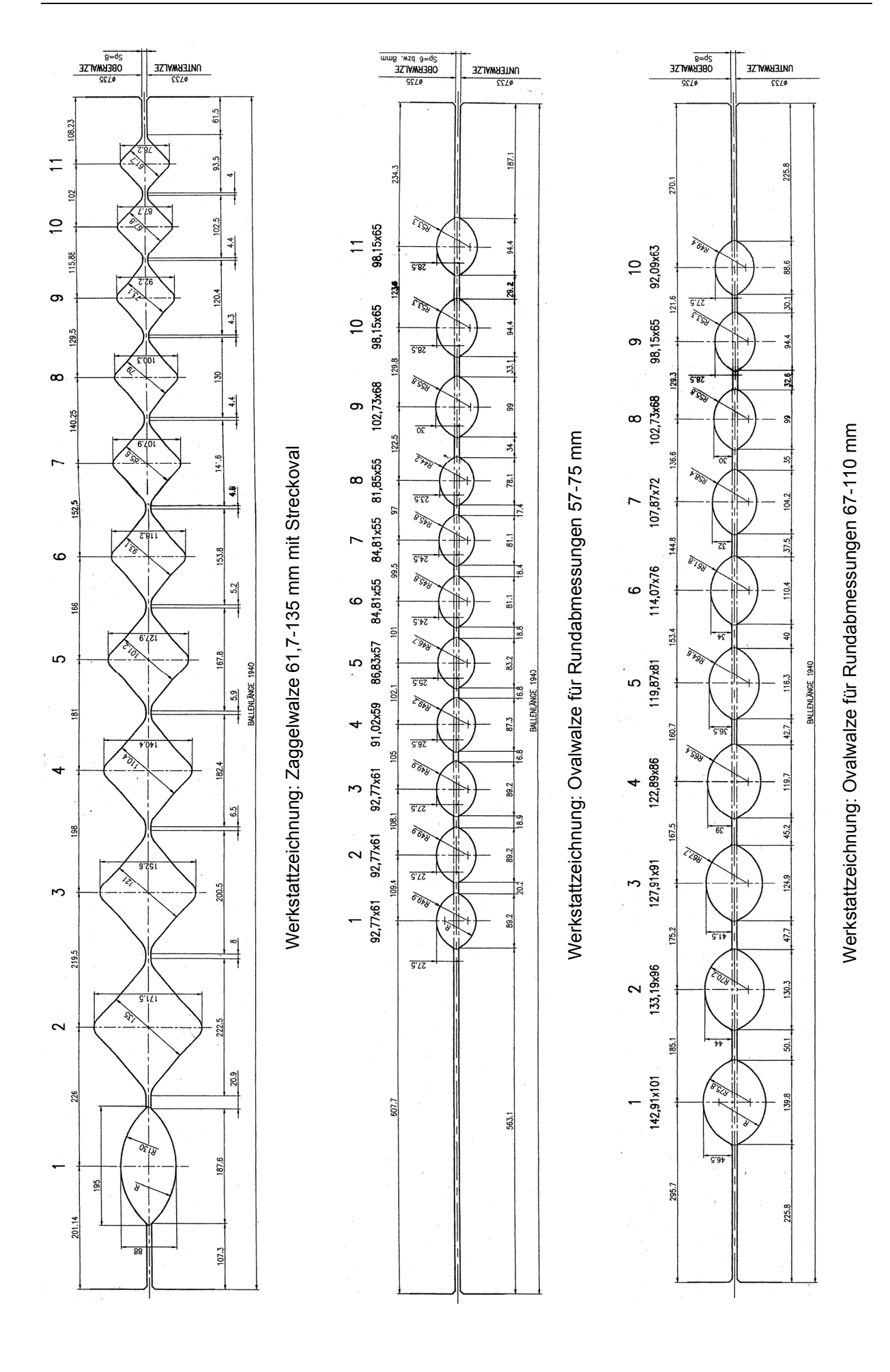

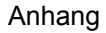

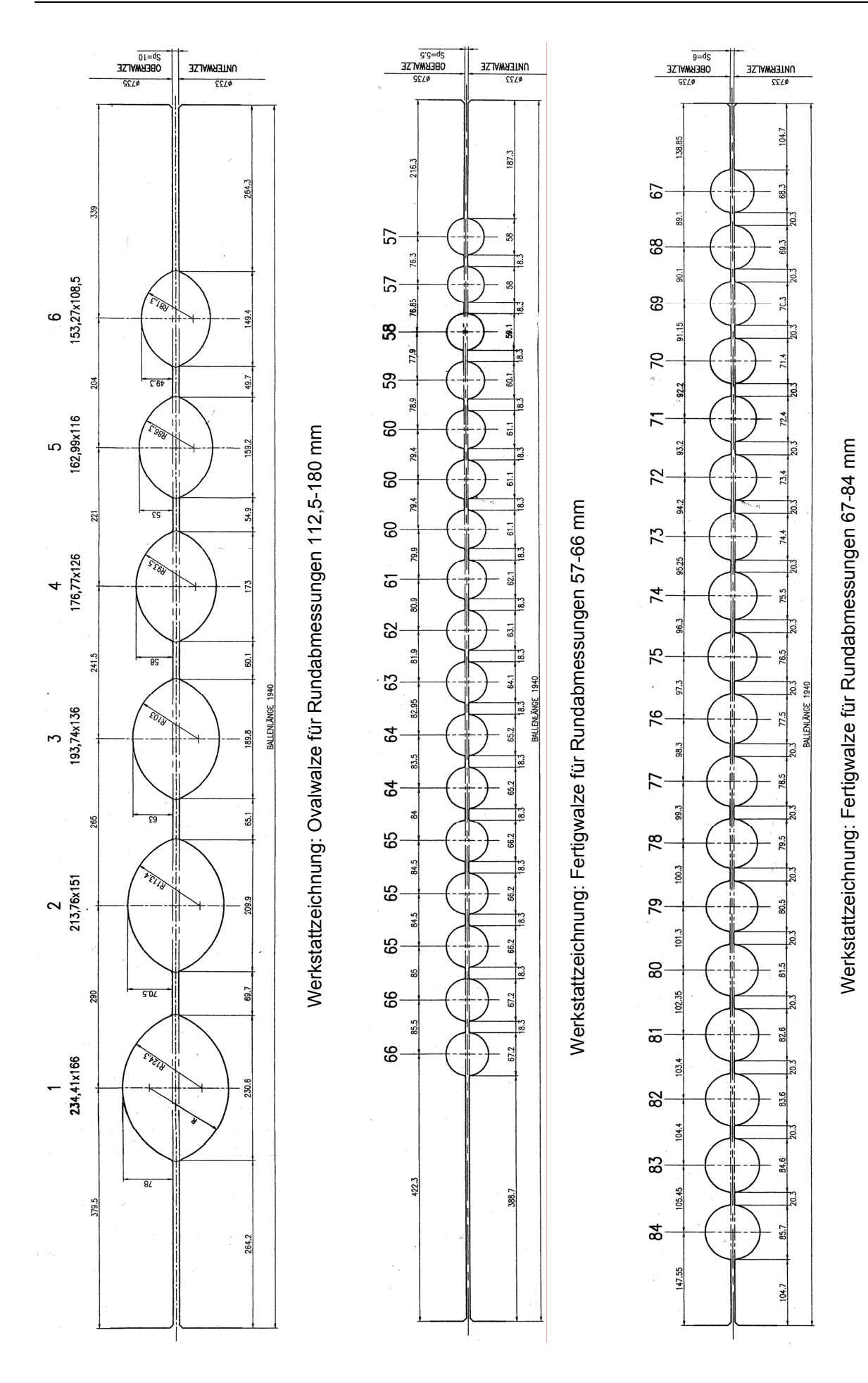

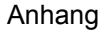

Werkstattzeichnung: Fertigwalze für Rundabmessungen 150-180 mm

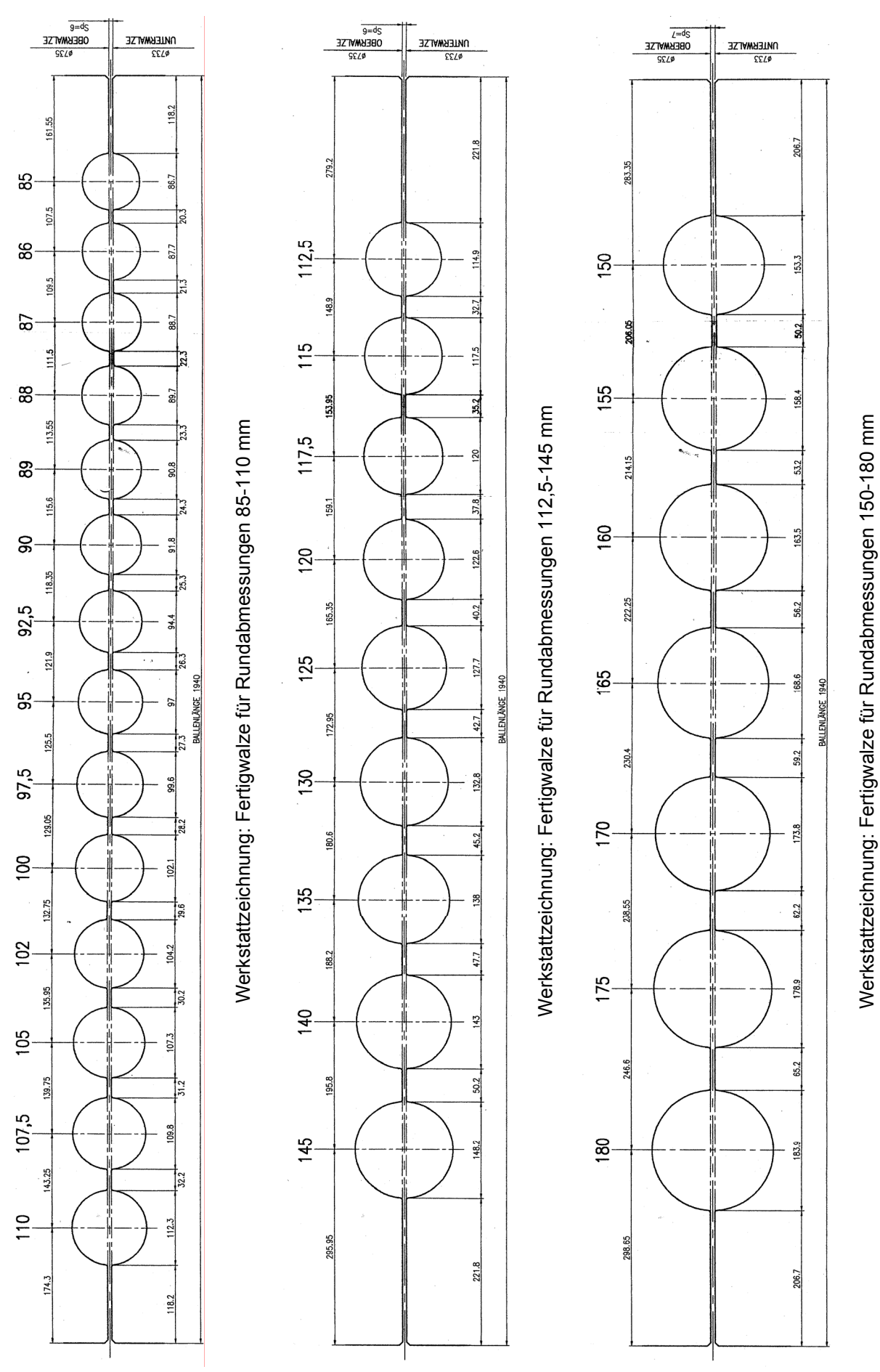

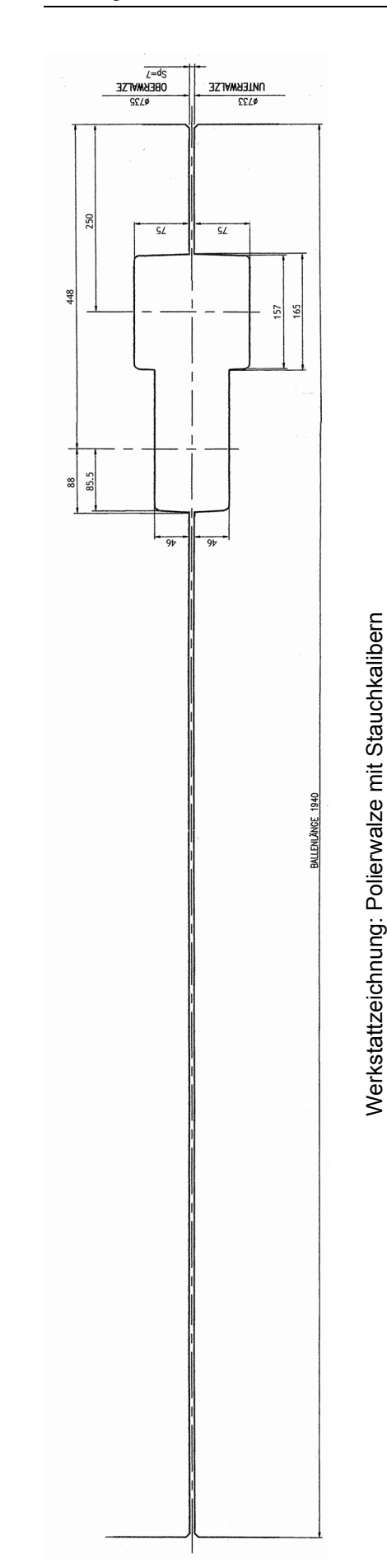

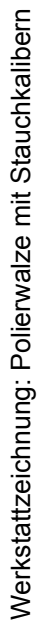

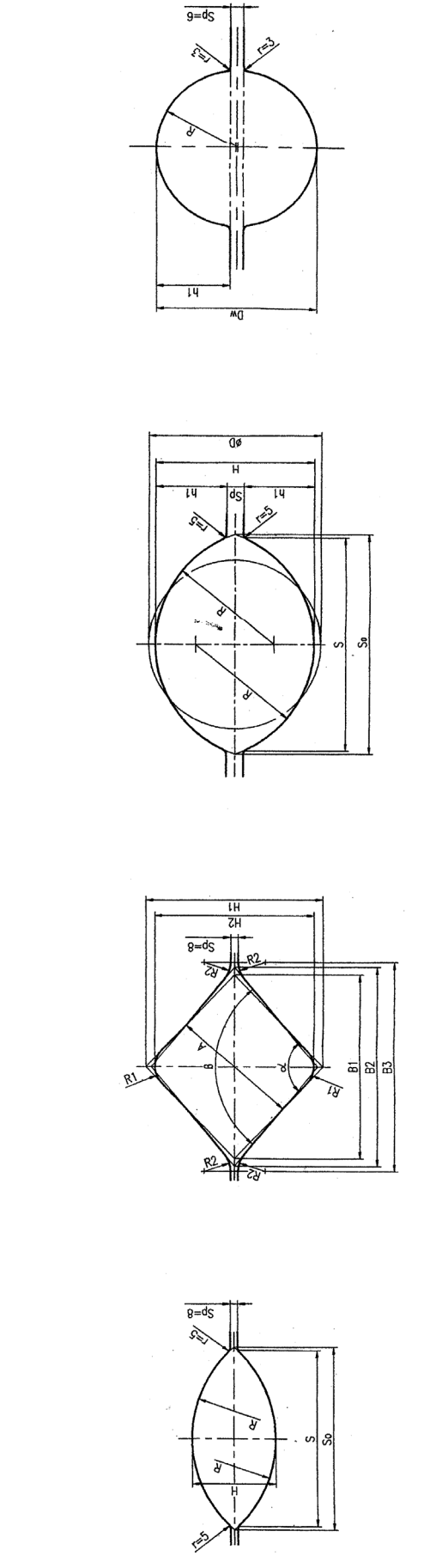

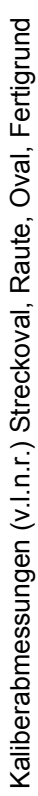
# **5.2 Berechnung der maximalen Walzendrehzahl**

Wie bereits in Kapitel 3.3.1.7 erwähnt, stellt die Berechnung der maximalen Walzendrehzahl für die Drehzahlverläufe 3 und 4 ein komplexes, mathematisches Problem dar. Im Folgenden werden die notwendigen Herleitungen durchgeführt.

## *Drehzahlverlauf 3*

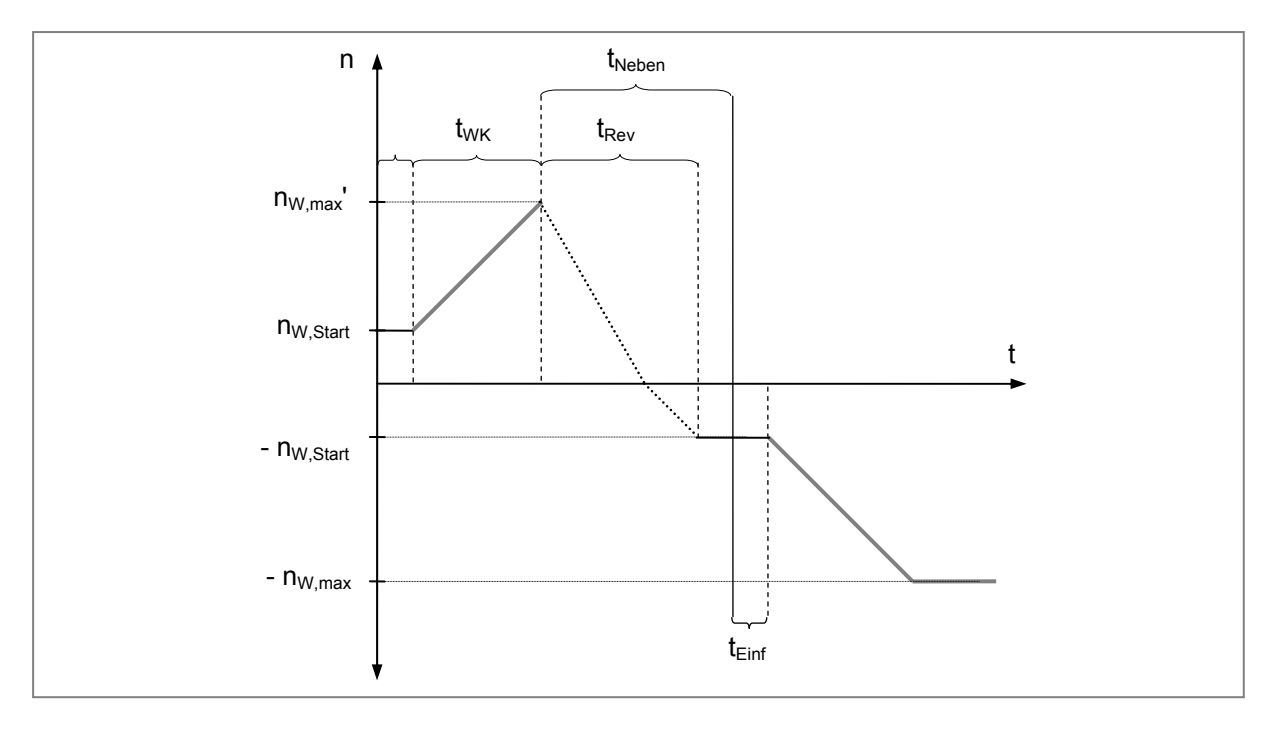

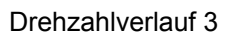

Die bewegte Länge des Walzgutes für Stiche, bei denen der Antrieb bis zur maximalen Drehzahl beschleunigt wird, ohne das Walzgut bei Stichende abzubremsen, kann laut Gleichung 3-15 berechnet werden. Die Hochlaufzeit des Antriebes bei Beschleunigung bis zur maximalen Drehzahl ergibt sich nach Gleichung 3-13. Setzt man nun statt der maximalen Drehzahl des Motors n<sub>W,max</sub> die erreichte Drehzahl n<sub>W,max</sub>' ein, so ergeben sich folgende Zusammenhänge:

$$
I = v_{u,Start} \cdot t_{w,Start}^{\prime} + \frac{v_{u,max}}{2 \cdot t_{w,B}} \cdot t_{w,Start}^{\prime 2} \qquad t_{w,Start}^{\prime} = \frac{n_{w,max}^{\prime} - n_{w,Start}}{\alpha_{w,B}}
$$

$$
I = v_{u,Start} \cdot \frac{n_{w,max}^{\prime} - n_{w,Start}}{\alpha_{w,B}} + \frac{v_{u,max}}{2 \cdot t_{w,B}} \cdot \left(\frac{n_{w,max}^{\prime} - n_{w,Start}}{\alpha_{w,B}}\right)^{2}
$$

### Auflösen der Gleichung nach n $_{W,\text{max}}$ ' ergibt:

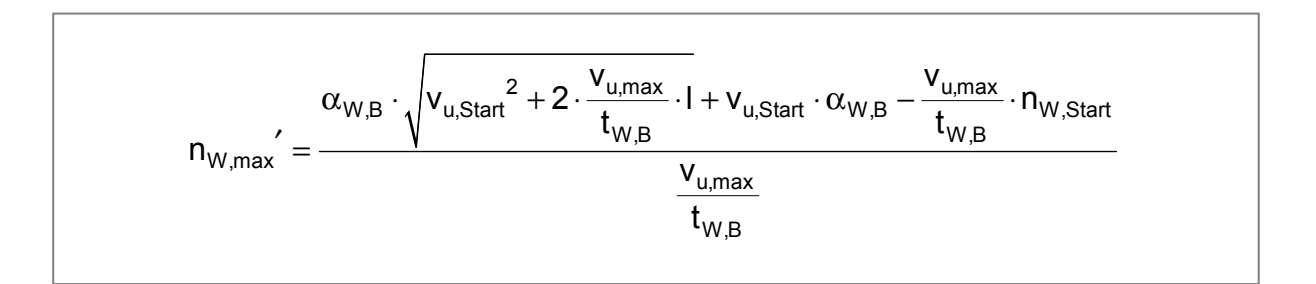

## *Drehzahlverlauf 4*

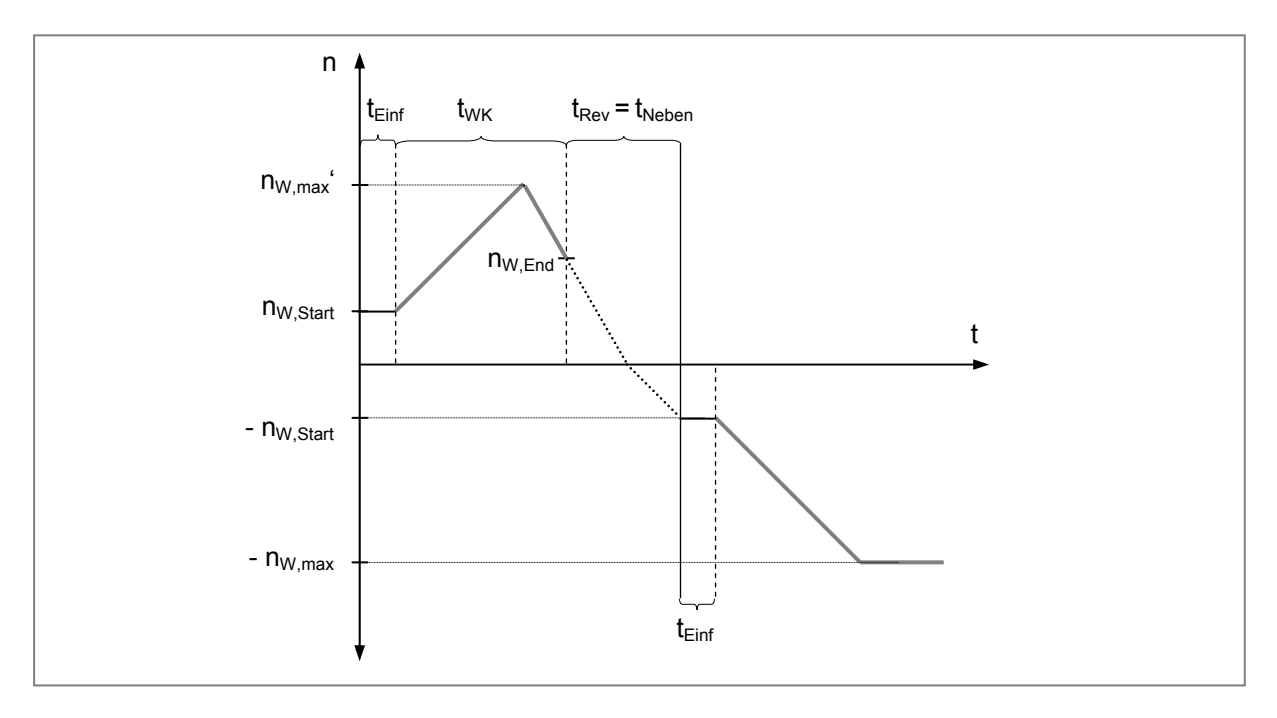

### Drehzahlverlauf 4

Die bewegte Länge des Walzgutes für Stiche, bei denen der Antrieb zuerst bis zur maximalen Drehzahl beschleunigt wird und dann bis zu einer bestimmten Drehzahl verzögert wird, kann laut Gleichung 3-16 berechnet werden. Die Hochlaufzeit des Antriebes bei voller Beschleunigung ergibt sich nach Gleichung 3-13, Gleichung 3-14 beschreibt die Berechnung der Verzögerungsdauer des Walzenantriebes bis zur optimalen Walzenddrehzahl. Setzt man nun statt der maximalen Drehzahl des Motors  $n_{W,max}$  die erreichte Drehzahl  $n_{W,max}$ ' ein, so ergeben sich folgende Zusammenhänge:

$$
I = v_{u,Start} \cdot t_{w,Start} \cdot + \frac{v_{u,max}}{2 \cdot t_{w,B}} \cdot t_{w,Start} \cdot t_{w,Start} \cdot t_{w,End,Opt} \cdot t_{w,End,Opt} \cdot t_{w,End,Opt} \cdot t_{w,End,Opt}
$$
\n
$$
t_{w, start} = \frac{n_{w,max} \cdot n_{w,Start}}{\alpha_{w,B}} \qquad t_{w,End,Opt} \cdot \frac{n_{w,max} \cdot n_{w,End,Opt}}{\alpha_{w,v}}
$$
\n
$$
I = v_{u,Start} \cdot \frac{n_{w,max} \cdot n_{w,Start}}{\alpha_{w,B}} + \frac{v_{u,max} \cdot n_{w,max} \cdot n_{w,Start}}{2 \cdot t_{w,B}} \cdot \left(\frac{n_{w,max} \cdot n_{w,Start}}{\alpha_{w,B}}\right)^{2} + v_{u,End,Opt} \cdot \frac{n_{w,max} \cdot n_{w,End,Opt}}{\alpha_{w,v}} \cdot \left(\frac{n_{w,max} \cdot n_{w,End,Opt}}{\alpha_{w,v}}\right)^{2}
$$

Auflösen der Gleichung nach  $n_{W,\text{max}}$ ' ergibt:

$$
n_{W,max}^{\prime}=2\cdot\left[-v_{u,Start}\cdot\alpha_{W,B}\cdot\alpha_{W,V}^2+\frac{v_{u,max}}{t_{W,B}}\cdot n_{W,Start}\cdot\alpha_{W,V}^2-v_{u,End,Opt}\cdot\alpha_{W,B}^2\cdot\alpha_{W,V}+\frac{v_{u,max}}{t_{W,V}}\cdot\alpha_{W,B}^2\cdot\alpha_{W,V}^2+\frac{v_{u,max}}{t_{W,V}}\cdot\alpha_{W,B}\cdot\alpha_{W,V}\cdot\left(v_{u,Start}\cdot\alpha_{W,V}^2+v_{u,End,Opt}\cdot\alpha_{W,B}^2-\frac{v_{u,max}^2}{t_{W,B}\cdot t_{W,V}}\cdot n_{W,Start}\cdot\alpha_{W,V}^2+v_{u,End,Opt}\cdot\alpha_{W,V}^2+\frac{v_{u,max}^2}{t_{W,B}\cdot t_{W,V}}\cdot n_{W,End,Opt}\cdot\alpha+\frac{v_{u,max}^2}{t_{W,B}\cdot t_{W,V}}\cdot n_{W,Start}\cdot\alpha_{W,B}+2\cdot v_{u,Start}\cdot v_{u,End,Opt}\cdot\alpha_{W,B}+\frac{v_{u,max}^2}{t_{W,V}}\cdot\alpha_{W,V}-2\cdot v_{u,Start}\cdot\frac{v_{u,max}}{t_{W,V}}\cdot\alpha_{W,B}\cdot n_{W,End,Opt}-2\cdot\frac{v_{u,max}}{t_{W,B}}\cdot v_{u,End,Opt}\cdot n_{W,Start}\cdot\alpha_{W,V}+\frac{1}{t_{W,B}\cdot t_{W,V}}\cdot n_{W,Start}\cdot n_{W,End,Opt}+2\cdot\frac{v_{u,max}}{t_{W,B}}\cdot v_{u,End,Opt}\cdot n_{W,End,Opt}\cdot\alpha_{W,V})\frac{1}{2}\right]/
$$

# **5.3 EDV-Umsetzung der Walzdauerberechnung**

Um die Walzdauerberechnung automatisiert ausführen zu können, wurde ein Prototyp des Berechnungsprogramms erstellt. Hierzu wurde die Programmiersprache *Visual Basic* (VB) verwendet, welche in *Microsoft® Excel* integriert ist. Die Dateneingabe und die Ausgabe der Berechnungsergebnisse erfolgt in Excel-Tabellen, während die Berechnung aller Ergebnisse durch VB-Routinen erfolgt.

## **Grafische Benutzeroberfläche**

Um die Übersichtlichkeit bei der Dateneingabe zu gewährleisten, wurde eine grafische Benutzeroberfläche (GUI) gestaltet. Die Umsetzung der Walzdauerberechnung durch die Firma *Vatron* basiert auf diesen Vorgaben.

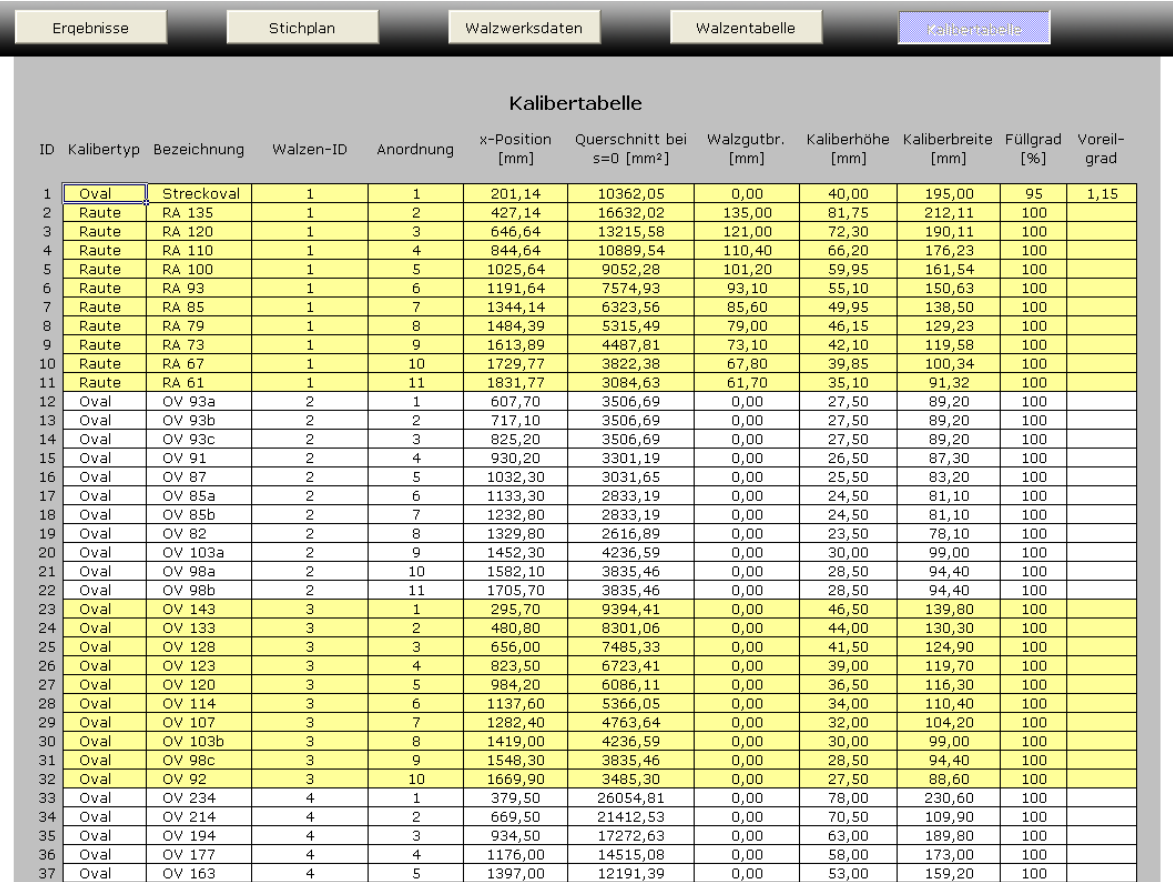

Screenshot: Verwaltung der Kaliberdaten (Prototyp)

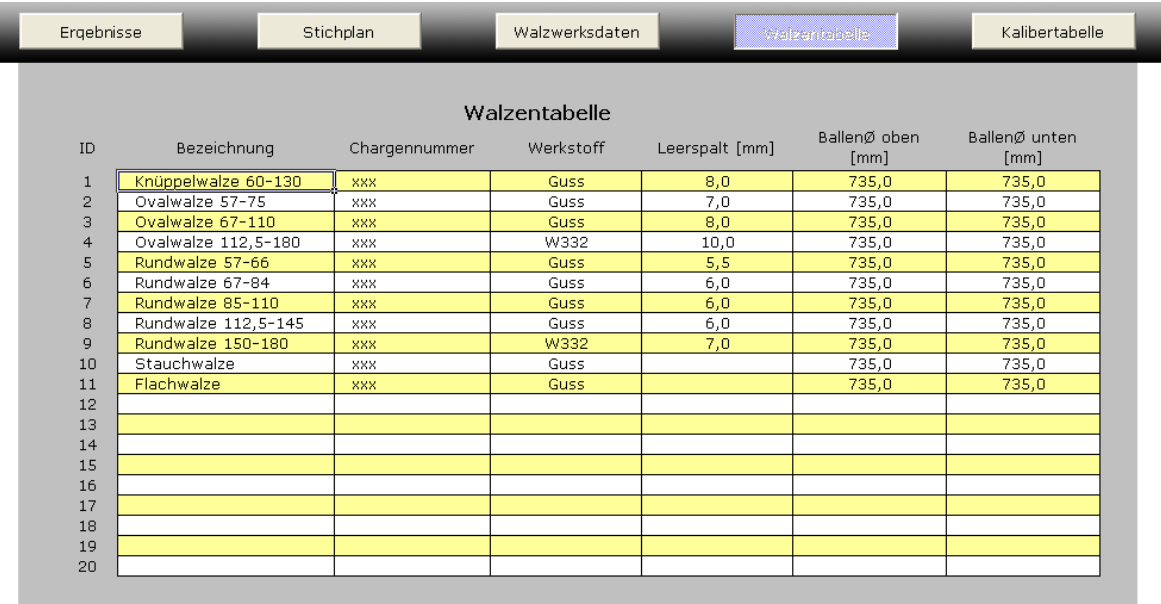

Screenshot: Verwaltung der Walzenpaare (Prototyp)

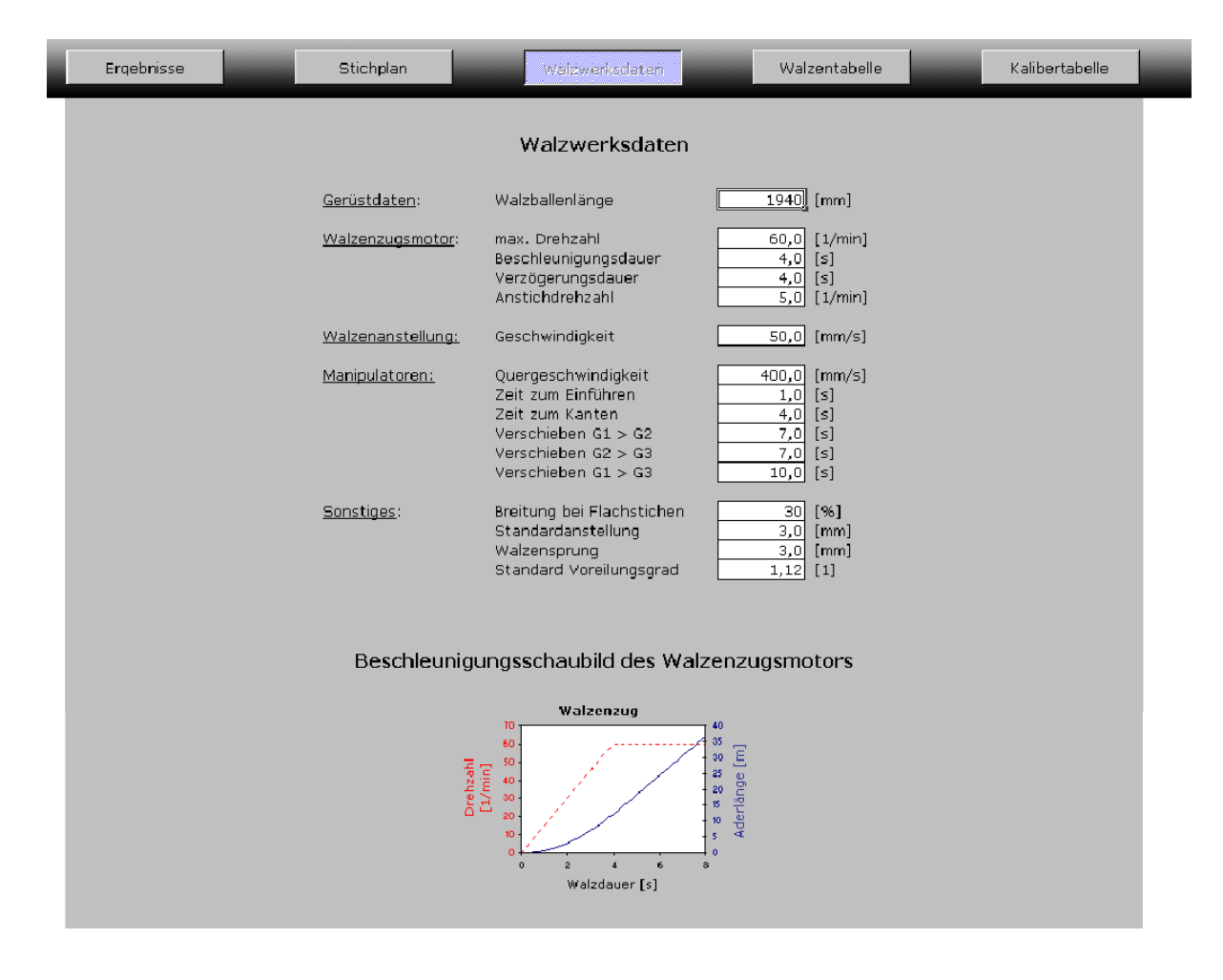

Screenshot: Eingabe der Walzwerksdaten (Prototyp)

I

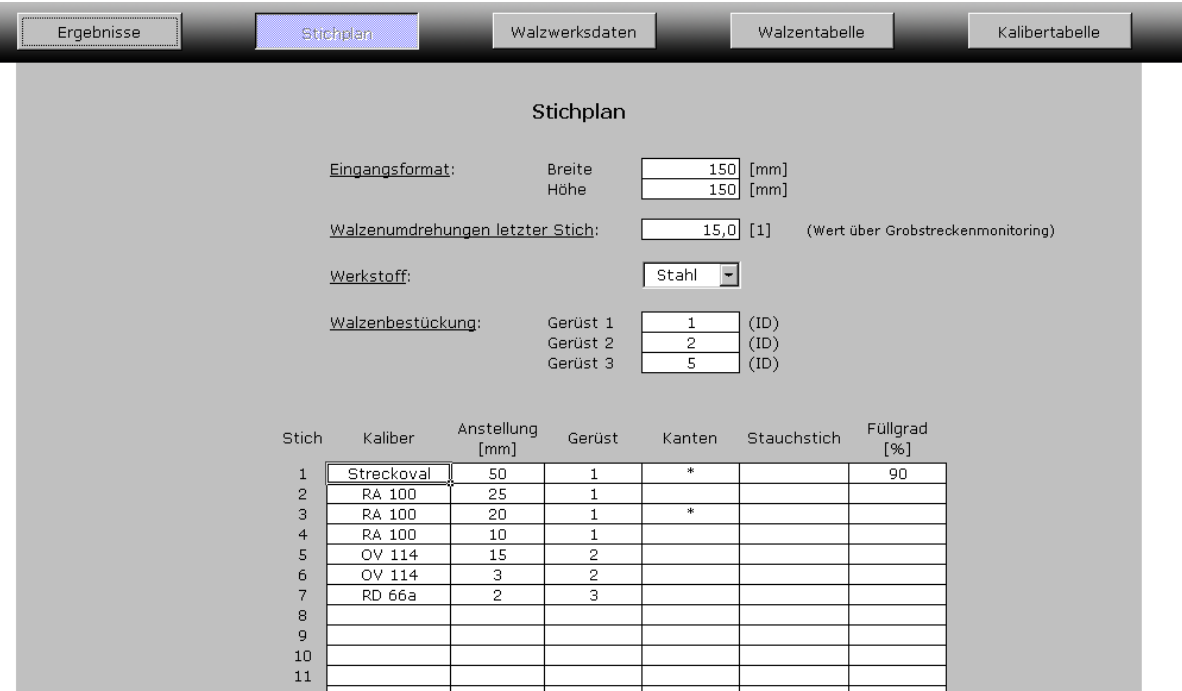

Screenshot: Tabelle zur Stichplaneingabe (Prototyp)

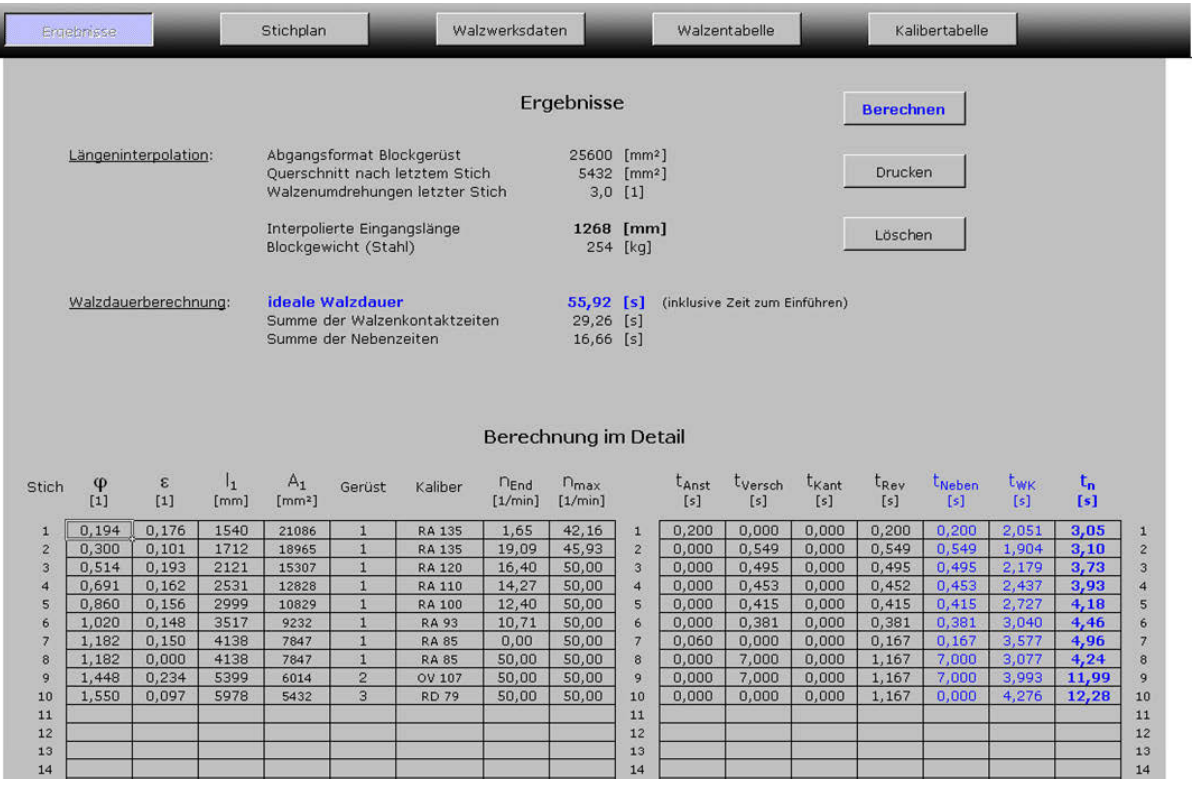

Screenshot: Ausgabebildschirm für die Berechnungsergebnisse (Prototyp)

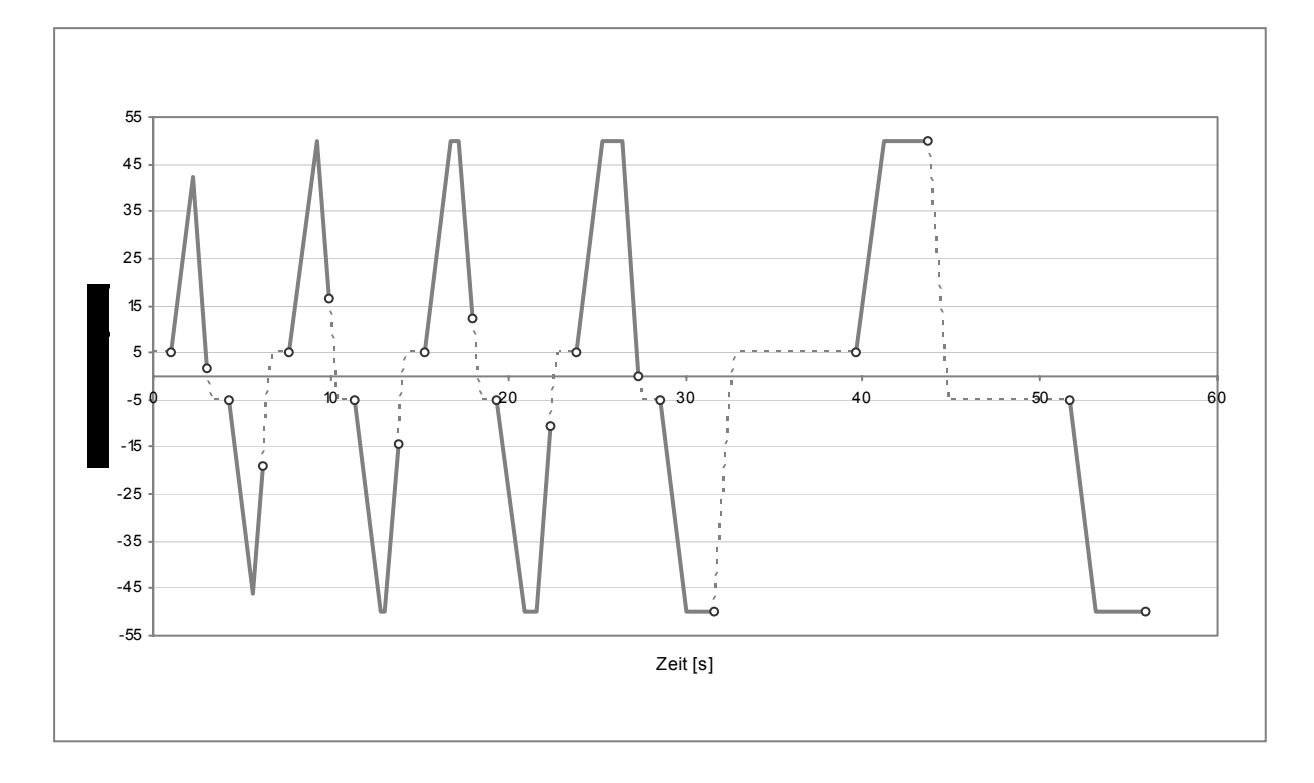

Idealer Drehzahlverlauf für einen Stichplan mit zehn Stichen laut Berechnungsprogramm

### **Programmlistings**

### **Hauptprogramm**

Das folgende Visual-Basic-Script führt alle notwendigen Berechnungen anhand des in Kapitel 3.3.1 festgelegten Schemas durch. Es werden diverse Unterfunktionen verwendet, welche im Anschluss aufgelistet sind.

Private Sub CalculateButton\_Click() 'Führt alle Berechnungen aus 'VARIABLEN DIMENSIONIEREN UND KONSTANTEN FESTLEGEN  $\verb|Dim b(40), h(40), l(40), limin1(40), limin2(40), x(40), A(40), Da(40), Bm(40), s(40), e(40), f(40) \verb| as Single| \\$  $\verb|Dim tWK(40), tRev(40), tWEndOpt(40), tVersch(40), tKant(40), tAnst(40), tNeben(40), tn(40) \verb|as Single| and b.$ Dim vumax(40), vuStart(40), aWB(40), vuEndOpt(40), nWmaxThis(40), nWmaxs(40), nWEndOpt(40) As Single Dim Lambda(40), Phi(40), Epsilon(40), ASp(40), AKal(40), hK(40), bK(40) As Single Dim DtA(40), DtB(40), DtC(40), DtD(40), DtE(40), DtF(40) As Single Dim DnA(40), DnB(40), DnC(40), DnD(40), DnE(40), DnF(40) As Single Dim Geruest(40) As Integer Dim Kal(40) As Variant Dim Model(40) As Variant Dim i As Integer Const Pi = 3.141592654 Walzdauer = 0 Nebenzeiten = 0 Walzenkontaktzeiten = 0 DiaLineCount = 42 'Startzeile für X-Y-Diagramm Werteausgabe 'ALTE ERGEBNISSE LÖSCHEN

Worksheets("Ergebnisse").Range("D21:K60").ClearContents Worksheets("Ergebnisse").Range("M21:S60").ClearContents

Worksheets("Ergebnisse").Range("U21:U60").ClearContents Worksheets("Ergebnisse").Range("K4:K14").ClearContents Worksheets("Drehzahlverlauf").Range("B42:E1000").ClearContents

lWB = Worksheets("Walzwerksdaten").Cells(4, 7) 'Walzballenlänge

#### 'EINLESEN DER DATEN UND DEFINIEREN DER VARIABLEN

#### 'Walzgutdaten

```
b(0) = Worksheets("Stichplan").Cells(4, 7) 'Breite des Walzgutes vor dem ersten Stich
h(0) = Worksheets("Stichplan").Cells(5, 7) 'Höhe des Walzgutes vor dem ersten Stich
U = Worksheets("Stichplan").Cells(7, 7) 'Walzenumdrehungszahl beim letzten Stich laut GSM
```
#### 'Walzwerkskonstanten

```
nWmax = Worksheets("Walzwerksdaten").Cells(6, 7) 'Maximale Walzendrehzahl
tWB = Worksheets("Walzwerksdaten").Cells(7, 7)                                'Beschleuniqungsdauer von 0 auf nWmax
tWV = Worksheets("Walzwerksdaten").Cells(8, 7) 'Verzögerungsdauer von nWmax auf 0 
nWStart = Worksheets("Walzwerksdaten").Cells(9, 7) 'Anstichdrehzahl 
vAnst = Worksheets("Walzwerksdaten").Cells(11, 7) 'Geschwindigkeit der Walzenanstellung
vQuer = Worksheets("Walzwerksdaten").Cells(13, 7) 'Quergeschwindigkeit der Manipulatoren
tEinf = Worksheets("Walzwerksdaten").Cells(14, 7) 'Zeit zum Einführen des Walzgutes
tK = Worksheets("Walzwerksdaten").Cells(15, 7) 'Zeit zum Kanten des Walzgutes
tG12 = Worksheets("Walzwerksdaten").Cells(16, 7) \qquad 'Zeit zum Verschieben G1 > G2<br>tG23 = Worksheets("Walzwerksdaten").Cells(17, 7) \qquad 'Zeit zum Verschieben G2 > G3
tG23 = Worksheets("Walzwerksdaten").Cells(17, 7) 'Zeit zum Verschieben G2 > G3
tG13 = Work sheets("Walks) = E13 (18, 7)BF = Worksheets("Walzwerksdaten").Cells(20, 7)                                 'Breitungsfaktor bei Flachstichen<br>sStd = Worksheets("Walzwerksdaten").Cells(21, 7)                              'Standard Anstellung
sStd = Worksheets("Walzwerksdaten").Cells (21, 7)p = Worksheets("Walzwerksdaten").Cells(22, 7) 'Standard Walzensprung
eStd = Worksheets("Walzwerksdaten").Cells(23, 7) Standard Voreilungsgrad
'Walzenbestückung 
IDWalze1 = Worksheets("Stichplan").Cells(11, 7) 'Gerüst 1 
IDWalze2 = Worksheets("Stichplan").Cells(12, 7) 'Gerüst 2
IDWalse3 = Worksheets("Stichplan") .Cells (13, 7)'ALLGEMEINE BERECHNUNGEN UND ABFRAGEN 
nWmax = nWmax / 60 'Drehzahl-Einheit von [1/min] auf [1/s] umrechnen
nWStart = nWStart / 60 'Drehzahl-Einheit von [1/min] auf [1/s] umrechnen 
n = Stichanzahl()<br>
A(0) = h(0) * b(0)<br>
A(1) = h(0) * b(0)<br>
A(2) = h(0) * b(0)<br>
A(3) = h(1) * b(0)'Ouerschnitt des Walzgutes vor dem ersten Stich [mm²]
alphaWB = nWmax / tWB \qquad \qquad 'Beschleuniqung [1/s^2]alphaWV = nWmax / tWV \qquad 'Verzögerung [1/s^2]tWStart = (nWmax - nWStart) / alphaWB 'Hochfahrzeit des Antriebes (nWstart -> nWmax) [s]
tRevmax = (nWmax / alphaWV) + (nWStart / alphaWB) 'maximal erforderliche Reversierdauer [s] 
'BERECHNUNG DER WALZGUTLÄNGE VOR DEM ERSTEN STICH 
Kalname = Worksheets("Stichplan").Cells(15 + n, 4) 'Name des letzten Kalibers
Dm(n) = WalzballenDM((n)) 'mittlerer Walzballen-Durchmesser (FUNKTION) [mm]
                                                    'Voreilungsgrad des ersten Stiches (FUNKTION) [1]
f(n) = Kaliberfuellgrad((n)) 'Füllgrad beim ersten Stich (FUNKTION) [1]
s(n) = Anstellung((n)) 'Anstellung beim ersten Stich (FUNKTION) [mm] 
'Flachstich 
If Kalname = "FL" Then 
    h(n) = s(n) + p<br>
Da(n) = Dm(n) - h(n)<br>
Da(n) = m(m) - h(n) Da(n) = Dm(n) - h(n) 'aktiver Walzendurchmesser [mm]
   deltah = h(n - 1) - h(n)<br>b(n) = b(n - 1) + delta * (BF / 100)<br>'Breite des Walzgutes nach dem letzten Stic
                                                    'Breite des Walzgutes nach dem letzten Stich [mm]
     A(n) = h(n) * b(n) 'Querschnitt des Walzgutes nach dem letzten Stich [mm²]
'Stauchstich 
ElseIf Left(Kalname, 2) = "ST" Then 
    bK(n) = Kaliberbreite((n)) Breite des Stauchkalibers (FUNKTION) [mm]
     hK(n) = Kaliberhoehe((n)) 'Höhe des Stauchkalibers (FUNKTION) [mm]
    h(n) = hK(n) + s(n) + p\mathsf{Da}\left(\mathbf{n}\right) \hspace{0.1cm} = \hspace{0.1cm} \mathsf{Dm}\left(\mathbf{n}\right) \hspace{0.1cm} - \hspace{0.1cm} \mathsf{h}\left(\mathbf{n}\right)delta = h(n - 1) - h(n)b(n) = b(n - 1) + delta * (BF / 100) If b(n) > bK(n) Then 'Begrenzung der Walzgutbreite durch die Kaliberflanken
```

```
b(n) = bK(n) End If 
    A(n) = h(n) * b(n)'Kaliberstich 
Else 
     AKal(n) = Kaliberflaeche((n)) 'Fläche des Kalibers bei s = 0 (FUNKTION) [mm²] 
    bK(n) = Kaliberbreite((n)) \begin{array}{ccc} \hbox{Bretic des Kalibers (FUNKTON) [mm]} \\ \hbox{hm = AKal(n) / bK(n)} & \hbox{m.} \end{array}hm = AKal(n) / bK(n) ln m = AKal(n) - hm ln m 'mittlere Höhe des Kalibers [mm]
                                                         'aktiver Walzendurchmesser [mm]<br>'Fläche des Spaltes [mm<sup>2</sup>]
    \text{ASp}(n) = \text{bK}(n) * (\text{s}(n) + \text{p})<br>\text{A}(n) = (\text{AKal}(n) + \text{ASp}(n)) * \text{f}(n)'Ouerschnitt des Walzqutes nach dem Stich [mm²]
End If 
l(n) = Da(n) * Pi * U * e(n)           'Walzgutlänge nach dem letzten Stich aus Umdrehungsanzahl [mm]<br>Lambdages = A(0) / A(n)           'Gesamter Längungsgrad erster/letzter Stich [1]
                                            'Gesamter Längungsgrad erster/letzter Stich [1]
l(0) = l(n) / Lambdages 'Walzgutlänge vor dem ersten Stich [mm] 
'BLOCKBERECHNUNGEN 
V = 1(0) * b(0) * h(0) / 10 * 9 'Blockvolumen [mm<sup>3</sup>]
Rho = 7830 \text{Werkstoffdichte für Stahl definieren [kg/m³]}<br>m = V * Rho \text{Plockgewicht} [kg]
                                            'Blockgewicht [kg]
'Ergebnisse der Längeninterpolation ausgeben 
Worksheets("Ergebnisse").Cells(4, 11) = A(0) 
Worksheets("Ergebnisse").Cells(5, 11) = A(n) 
Worksheets("Ergebnisse").Cells(6, 11) = U 
Worksheets("Ergebnisse").Cells(8, 11) = l(0) 
Worksheets("Ergebnisse").Cells(9, 11) = m 
'---------------------------------------- 
'BEGINN DER STICHPLAN-BERECHNUNGEN (Loop) 
 '---------------------------------------- 
For i = 1 To n 'Stichdaten holen 
     s(i) = Anstellung(i) 'Walzenanstellung dieses Stiches (FUNKTION) [mm] 
     s(i + 1) = Anstellung(i + 1) 'Walzenanstellung des nächsten Stiches (FUNKTION) [mm] 
    e(i) = Voreilung(i) Dm(i) = WalzballenDM(i) = WalzballenDm(i) = WalzballenDm(i) = WalzballenDm(i) = WalzballenDm(i) = Walzballen
                                                           'mittlerer Walzballen-Durchmesser (FUNKTION) [mm]
     x(i) = Position(i) 'Kaliberposition dieses Stiches (FUNKTION) [mm]
                                                           'Kaliberposition des nächsten Stiches (FUNKTION) [mm]
     Kalname = Worksheets("Stichplan").Cells(15 + i, 4) 'Kaliberbezeichnung 
     'GEOMETRISCHE BERECHNUNGEN 
     'Flachstich 
     If Kalname = "FL" Then 
        h(i) = s(i) + pDa(i) = Dm(i) - h(i)\texttt{deltah = h(i - 1) - h(i)}b(i) = b(i - 1) + delta * (BF / 100)A(i) = h(i) * b(i) If Kant <> "" Then 'Walzgut ggf. kanten, d.h. b(i) und h(i) vertauschen
             mem = b(i)b(i) = h(i)h(i) = mem End If 
     'Stauchstich
```
ElseIf Left(Kalname, 2) = "ST" Then

```
 bK(i) = Kaliberbreite(i) 'Breite des Stauchkalibers (FUNKTION) [mm] 
                                                 'Höhe des Stauchkalibers (FUNKTION) [mm]
   h(i) = hK(i) + s(i) + pDa(i) = Dm(i) - h(i)deltah = h(i - 1) - h(i)b(i) = b(i - 1) + delta * (BF / 100) If b(i) > bK(i) Then 'Begrenzung der Walzgutbreite durch die Kaliberflanken 
       b(i) = bK(i) End If 
   A(i) = h(i) * b(i) If Kant <> "" Then 'Walzgut ggf. kanten, d.h. b(i) und h(i) vertauschen 
       mem = b(i)b(i) = h(i)h(i) = mem End If 
 'Kaliberstich 
 Else 
    AKal(i) = Kaliberflaeche(i) 'Fläche des Kalibers bei s=0 (FUNKTION) [mm²] 
    bK(i) = Kaliberbreite(i) 'Breite des Kalibers (FUNKTION) [mm]
    f(i) = Kaliberfuellgrad(i) 'Füllgrad beim Stich (FUNKTION) [1]
    hm = AKal(i) / bK(i) 'mittlere Höhe des Kalibers [mm] 
                                                 'aktiver Walzendurchmesser [mm]<br>'Fläche des Spaltes [mm<sup>2</sup>]
   \text{ASp}(i) = \text{DK}(i) * (\text{s}(i) + \text{p})<br>A(i) = (\text{AKa1}(i) + \text{ASp}(i)) * f(i).<br>Querschnitt des Walzgutes nach dem Stich [mm²]
    b(i) = Walzgutbreite(i) 'Breite des Walzgutes nach dem Stich (FUNKTION) [mm]
   If b(i) = 0 Then
        b(i) = "nicht def." 'für Ovalkaliber keine Zahlenausgabe 
       h(i) = "nicht def." Else 
        h(i) = b(i) 'Höhe des Walzgutes nach dem Stich (Rund und Quadrat) [mm] 
    End If 
 End If 
 'Stichplan auf Plausibilität prüfen 
If A(i) > A(i - 1) Then
   A(i) = A(i - 1) MsgBox ("Fehler im Stichplan! A1 > A0 bei Stich-Nummer " & i) 
 End If 
Lambda(i) = A(i - 1) / A(i) <br>
1(i) = Lambda(i) * 1(i - 1) <br>
Phi(i) = Log(A(i - i) / A(i)) <br>
<br>
Logarithmischer
                                                    'Walzgutlänge nach dem Stich [mm]
                                                    Phicarithmischer Umformgrad [1]<br>Phinearer Umformgrad [1]
Epsilon(i) = (A(i - 1) - A(i)) / A(i - 1) 'BERECHNUNG DER NEBENZEITEN 
 'VERSCHIEBEZEIT 
 Geruest(i) = Worksheets("Stichplan").Cells(15 + i, 6) 
 Geruestnext = Worksheets("Stichplan").Cells(15 + i + 1, 6) 
If Geruest(i) = Geruestnext Then
   tVersch(i) = Abs(x(i) - x(i + 1)) / vQuer Else 
   If (Geruest(i) = 1 And Geruestnext = 2) Or (Geruest(i) = 2 And Geruestnext = 1) Then
```

```
 tVersch(i) = tG12 
   ElseIf (Geruest(i) = 2 And Geruestnext = 3) Or (Geruest(i) = 3 And Geruestnext = 2) Then
       tVersch(i) = tG23ElseIf (Geruest(i) = 1 And Geruestnext = 3) Or (Geruest(i) = 3 And Geruestnext = 1) Then
       tVersch(i) = tG13 Else 
        tVersch(i) = 0 
    End If 
 End If 
 'ANSTELLDAUER 
 If Geruest(i) = Geruestnext Then 
   t\text{Anst}(i) = \text{Abs}(s(i) - s(i + 1)) / \text{vAnst} Else 
    tAnst(i) = 0 'bei Gerüstwechsel ist keine Anstellungsänderung notwendig
 End If 
 'ZEIT ZUM KANTEN 
Kant = Worksheets("Stichplan").Cells(15 + i, 7)
 If Kant <> "" And i <> n Then 
    tKant(i) = tK 
 Else 
   tKant(i) = 0 End If 
 'SIGNIFIKANTE NEBENZEIT 
 If tAnst(i) >= tVersch(i) Then 
    tNeben(i) = tAnst(i) 
 Else 
    tNeben(i) = tVersch(i) 
 End If 
 If tKant(i) >= tNeben(i) Then 
   tNeben(i) = tKant(i) End If 
 If i = n Then 'keine nachfolgenden Manipulationszeiten beim letzten Stich
     tVersch(i) = 0 
   tAnst(i) = 0\text{tKant}(i) = 0tNeben(i) = 0 End If 
 'OPTIMALE WALZENDREHZAHL AM STICHENDE [1/s] 
 'Keine Anpassung der Walzenddrehzahl notwendig bzw. letzter Stich? 
 If tRevmax <= tNeben(i) Or i = n Then
```

```
 nWEndOpt(i) = nWmax 
    Else 
        'Nebenzeiten kürzer als Hochlaufzeit von 0 bis nWstart? 
        If (tNeben(i) - (nWStart / alphaWB)) < 0 Then 
          nWEndOpt(i) = 0 Else 
           nWEndOpt(i) = alphaWV * (tNeben(i) - (nWStart / alphaWB)) 
        End If 
    End If 
    'Walzgutgeschwindigkeiten berechnen 
   vuEndOpt(i) = (Da(i) / 1000) * Pi * nWEndOpt(i) * e(i) vumaxie Walzendgeschwindigkeit [m/s]<br>vumax(i) = (Da(i) / 1000) * Pi * nWmax * e(i) vmaximale Walzgutgeschwindigkeit [m/s]
    vumax(i) = (Da(i) / 1000) * Pi * nWmax * e(i) 'maximale Walzgutgeschwindigkeit [m/s] 
   vuStart(i) = (Da(i) / 1000) * Pi * nWStart * e(i) tWEndOpt(i) = (nWmax - nWEndOpt(i)) / alphaWV 'Dauer der Verzögerungsrampe [s]
    nWmaxThis(i) = nWmax 'Maximaldrehzahl definieren [1/s] 
    'BERECHNUNG VON WALZENKONTAKTZEIT UND REVERSIERDAUER 
    'Anpassung der Enddrehzahl notwendig bzw. nicht letzter Stich? 
    If nWEndOpt(i) < nWmax And i <> n Then 
        'Mindestlänge für Beschleunigung und Verzögerung [mm] 
       lmin2(i) = 1000 * (vustart(i) * tWStart + (vumax(i) / (2 * twB)) * tWStart ^ 2 + vuEndOpt(i) *tWEndOpt(i) + (vumax(i) / (2 * twV) * twEndOpt(i) ^ 2)lmin1(i) = 0 'Kurzes Walzgut? 
       If l(i) < lmin2(i) Then
          Model(i) = "DZ4"nWmaxs(i) = 2 * ((-1) * vuStart(i) * alphaWB * alphaWV ^ 2 + (vumax(i) / tWB) * nWStart * _
                      alphaWV ^ 2 - vuEndOpt(i) * alphaWB ^ 2 * alphaWV + (vumax(i) / tWV) *
alphaWB ^ 2* nWEndOpt(i) + alphaWB * alphaWV * (vuStart(i) ^ 2 * alphaWV ^ 2 + _
vuEndOpt(i) ^ 2 * alphaWB ^ 2 - (vumax(i) ^ 2 / (tWV * tWB)) * nWStart ^ 2 -
(vumax(i) ^ 2 / (tWB * tWV)) * nWEndOpt(i) ^ 2 + 2 * (vumax(i) / tWB) * (l(i) /
1000) * alphaWV ^ 2 + 2 * (vumax(i) / tWV) * (l(i) / 1000) * alphaWB ^ 2 + 2 * _
                      vuStart(i) * (vumax(i) / tWV) * nWStart * alphaWB + 2 * vuStart(i) *
                      vuEndOpt(i) * alphaWB * alphaWV - 2 * vuStart(i) * (vumax(i) / tWV) * alphaWB *
                      nWEndOpt(i) - 2 * (vumax(i) / tWB) * vuEndOpt(i) * nWStart * alphaWV + 2 *(vumax(i) ^ 2 / (tWB * tWV)) * nWStart * nWEndOpt(i) + 2 * (vumax(i) / tWB) * \_vuEndOpt(i) * nWEndOpt(i) * alphaWV) ^ (1 / 2)) / (2 * (vumax(i) / tWB) *
                      alphaWV ^ 2 + 2 * (vumax(i) / tWV) * alphaWB ^ 2)
            tWK(i) = (nWmaxs(i) - nWStart) / alphaWB + (nWmaxs(i) - nWEndOpt(i)) / alphaWV 
           tRev(i) = nWEndOpt(i) / alphaWV + nWStart / alphaWB 'Maximaldrehzahl neu zuweisen [1/s] 
           nWmaxThis(i) = nWmaxs(i) 
           'Zeitabschnitte und Drehzahlwerte für Drehzahlverlauf-Diagramm berechnen 
           DtX = (nWmaxs(i) - nWStart) / alphaWB 'Beschleunigungsrampe
           DtY = 0 'Konstanter Bereich 
            DtZ = (nWmaxs(i) - nWEndOpt(i)) / alphaWV 'Verzögerungsrampe
           DnD(i) = nWmaxS(i)DnE(i) = nWmaxS(i)DnF(i) = nWEndOpt(i) Else 
          Model(i) = "DZ2"tWK(i) = twStart + twEndOpt(i) + (1(i) - Imin2(i)) / (1000 * vumax(i)) tRev(i) = nWEndOpt(i) / alphaWV + nWStart / alphaWB 
            'Zeitabschnitte und Drehzahlwerte für Drehzahlverlauf-Diagramm berechnen
```

```
 DtX = (nWmax - nWStart) / alphaWB 'Beschleunigungsrampe 
 DtZ = (nWmax - nWEndOpt(i)) / alphaWV 'Verzögerungsrampe 
            DtY = tWK(i) - DtX - DtZ 'Konstanter Bereich 
           DnD(i) = nWmaxDnE(i) = nWmaxDnF(i) = nWEndOpt(i) End If 
    Else 
        'Mindestlänge für Beschleunigung [mm] 
       lmin1(i) = 1000 * (vuStart(i) * tWStart + (vumax(i) / (2 * tWB)) * tWStart ^ 2)
       lmin2(i) = 0 'Kurzes Walzgut? 
        If l(i) < lmin1(i) Then 
           Model(i) = "DZ3"nWmax(s) = (alphaWB * (vuStart(i) ^ 2 + 2 * (vumax(i) / tWB) * (l(i) / 1000)) ^ (1 / 2) +
                        vuStart(i) * alphaWB - (vumax(i) / tWB) * nWStart) / (vumax(i) / tWB) 
            tWK(i) = (nWmaxs(i) - nWStart) / alphaWB 
           tRev(i) = nWmaxs(i) / tWV + nWStart / tWB 'Maximaldrehzahl und Enddrehzahl neu zuweisen [1/s] 
            nWmaxThis(i) = nWmaxs(i) 
            nWEndOpt(i) = nWmaxs(i) 
            'Zeitabschnitte und Drehzahlwerte für Drehzahlverlauf-Diagramm berechnen 
           DtX = (nWmaxs(i) - nWStart) / alphaWB 'Beschleunigungsrampe<br>DtY = 0 'Konstanter Bereich
           DtY = 0<br>DtZ = 0<br>PtZ = 0<br>PtZ = 0<br>PtZ = 0
                                                           'Verzögerungsrampe
           \texttt{DnD(i)} = \texttt{nWmaxs(i)}\texttt{DnE(i)} = \texttt{nWmaxs(i)}DnF(i) = nWmaxS(i) Else 
            Model(i) = "DZ1" 
           tWK(i) = twStart + (l(i) - Imin1(i)) / (1000 * vumar(i))tRev(i) = tRevmax 'Zeitabschnitte und Drehzahlwerte für Drehzahlverlauf-Diagramm berechnen 
            DtX = (nWmax - nWStart) / alphaWB 'Beschleunigungsrampe 
           DtY = tWK(i) - DtX <sup>'</sup>Konstanter Bereich<br>DtZ = 0 'Verzögerungsrampe
                                                           'Verzögerungsrampe
           DnD(i) = nWmaxDnE(i) = nWmaxDnF(i) = nWmax End If 
    End If 
    'NEBENZEIT GGF. KORRIGIEREN 
   If tRev(i) > tNeben(i) And i \Leftrightarrow n Then
       tNeben(i) = tRev(i) End If 
    'TATSÄCHLICHE BEARBEITUNGSZEIT FÜR AKTUELLEN STICH BERECHNEN 
    If i = 1 Then 'erster Stich hat keine vorhergehenden Nebenzeiten 
       tn(i) = tWK(i) + tEinf Else 
       tn(i) = tWK(i) + tNeben(i - 1) + tEinf End If
```
'GESAMTZEITEN SUMMIEREN

```
 Walzdauer = Walzdauer + tn(i) 
 Walzenkontaktzeiten = Walzenkontaktzeiten + tWK(i) 
 Nebenzeiten = Nebenzeiten + tNeben(i)
```
'PUNKTE FÜR DREHZAHLVERLAUF-X-Y-DIAGRAMM BERECHNEN

'Erster Stich?

If i = 1 Then

'Startwert für Zeitmarker definieren

 $DtM = 0$ 

'Zeitabschnitte festlegen

 $DtQ = 0$  $DtR = 0$ DtS = tEinf

'Drehzahl-Startwert festlegen

 $DnA(i) = nWStart$ 

#### Else

```
 'Zeitmarker erhöhen
```

```
DtM = DtM + tn(i - 1)
```
'Zeitabschnitte berechnen

```
DtQ = nWEndOpt(i - 1) / alphaWVDtR = nWStart / alphaWB
```

```
 If tRev(i - 1) < tNeben(i - 1) Then
```

```
D\text{tS} = \text{tNeben}(i - 1) - \text{tRev}(i - 1) + \text{tEinf}
```
Else

```
DtS = tEinf
```

```
 End If
```
'Drehzahl-Startwert festlegen

 $DnA(i) = 0$ 

End If

'Zeitwerte für Diagrammpunkte berechnen

```
 DtA(i) = DtM + DtQ 'Schnittpunkt mit x-Achse 
 DtB(i) = DtA(i) + DtR 'Beschleunigung 0 -> nWStart 
 DtC(i) = DtB(i) + DtS 'Einführdauer 
                                  'Beschleunigung nWStart -> nWmax<br>'Konstanter Bereich
DLE(i) = DLD(i) + DLY<br>DLF(i) = DLE(i) + DEZVerzögerung nWmax -> nWEndOpt
```
'Drehzahlwerte für Diagrammpunkte festlegen

```
 DnB(i) = nWStart 
 DnC(i) = nWStart
```
'Drehrichtung der Walzen bei gerader Stich-ID umkehren

If i Mod  $2 = 0$  Then

 $DnA(i) = (-1) * DnA(i)$  $\texttt{DnB}\left(\texttt{i}\right) \ = \ (-1) \ * \ \texttt{DnB}\left(\texttt{i}\right)$ DnC(i) =  $(-1)$  \* DnC(i) DnD $(i) = (-1) * DnD(i)$  $DnE(i) = (-1) * DnE(i)$  $DnF(i) = (-1) * DnF(i)$ 

End If

'WERTEAUSGABE IN TABELLE

'Berechnete Werte

```
 Worksheets("Ergebnisse").Cells(20 + i, 4) = Phi(i) 
 Worksheets("Ergebnisse").Cells(20 + i, 5) = Epsilon(i) 
 Worksheets("Ergebnisse").Cells(20 + i, 6) = l(i) 
 Worksheets("Ergebnisse").Cells(20 + i, 7) = A(i) 
 Worksheets("Ergebnisse").Cells(20 + i, 8) = Geruest(i) 
 Worksheets("Ergebnisse").Cells(20 + i, 9) = Kalname 
 Worksheets("Ergebnisse").Cells(20 + i, 10) = nWEndOpt(i) * 60 
 Worksheets("Ergebnisse").Cells(20 + i, 11) = nWmaxThis(i) * 60 
 Worksheets("Ergebnisse").Cells(20 + i, 13) = tAnst(i) 
 Worksheets("Ergebnisse").Cells(20 + i, 14) = tVersch(i) 
Worksheets("Ergebnisse").Cells(20 + i, 15) = tKant(i)
 Worksheets("Ergebnisse").Cells(20 + i, 16) = tRev(i) 
 Worksheets("Ergebnisse").Cells(20 + i, 17) = tNeben(i) 
 Worksheets("Ergebnisse").Cells(20 + i, 18) = tWK(i) 
 Worksheets("Ergebnisse").Cells(20 + i, 19) = tn(i)
```
'Drehzahlmodell Ausgabe

Worksheets("Ergebnisse").Cells(20 + i, 21) = Model(i)

'Zeitpunkte und Drehzahlwerte für X-Y-Diagramm Ausgabe

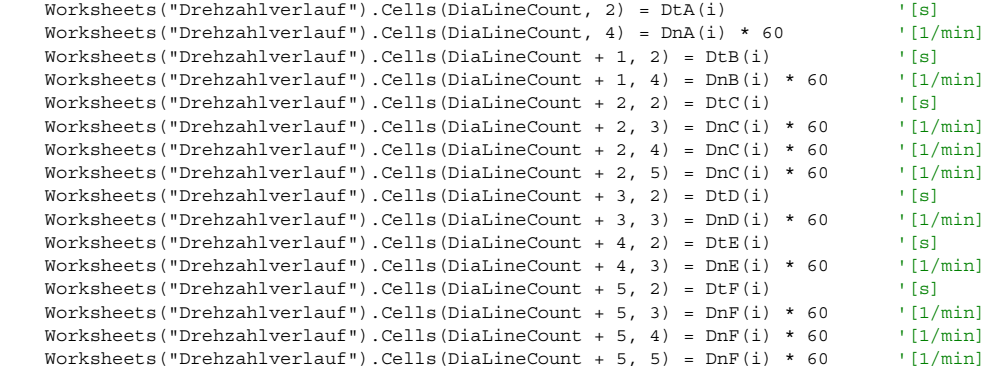

DiaLineCount = DiaLineCount + 6

Next i

'ENDERGEBNISSE AUSGEBEN

Worksheets("Ergebnisse").Cells(12, 11) = Walzdauer Worksheets("Ergebnisse").Cells(13, 11) = Walzenkontaktzeiten Worksheets("Ergebnisse").Cells(14, 11) = Nebenzeiten '--------------------------------------

'ENDE DER STICHPLAN-BERECHNUNGEN (Loop) '--------------------------------------

End Sub

### **Unterfunktionen**

Die folgenden Funktionen dienen dazu wiederkehrende Prozeduren aus dem Hauptprogramm auszugliedern, um einerseits die Übersichtlichkeit zu erhalten und andererseits die Performance der Datenverarbeitung zu erhöhen.

Function Walzgutbreite(Stich As Integer) As Single 'Ermittlung der Walzgutbreite [mm]  $si = 15$ ki = 4 Walzgutbreite = 0 Kalname = Worksheets("Stichplan").Cells(si + Stich, 4) 'Name des aktiven Kalibers

```
If Left(Kalname, 2) <> "OV" And Left(Kalname, 2) <> "ST" Then 
    Do 'Übereinstimmung suchen 
        Kalactual = Worksheets("Kalibertabelle").Cells(ki, 5) 
        If Kalactual = Kalname Then 
           Walzgutbreite = Worksheets("Kalibertabelle").Cells(ki, 10) 
           Exit Do 
        End If 
       ki = ki + 1 Loop Until Kalactual = "" 
End If 
End Function 
Function Anstellung(Stich As Integer) As Single 'Ermittlung der Walzenanstellung [mm] 
si = 15Anstellung = Worksheets("Stichplan").Cells(si + Stich, 5) 'Anstellung des aktuellen Stiches
End Function 
Function Stichanzahl() As Integer 'Ermittlung der Stichanzahl
Dim s As String 
Dim si As Integer 
si = 16 
Do 
    s = Worksheets("Stichplan").Cells(si, 4) 
   si = si + 1Loop Until s = "Stichanzahl = si - 17 
End Function 
Function Kaliberbreite(Stich As Integer) As Single 'Ermittlung der Kaliberbreite [mm] 
si = 15 
ki = 4Kaliberbreite = 0 
Kalname = Worksheets("Stichplan").Cells(si + Stich, 4) 'Name des aktiven Kalibers 
Do 'Übereinstimmung suchen
    Kalactual = Worksheets("Kalibertabelle").Cells(ki, 5) 
    If Kalactual = Kalname Then 
       Kaliberbreite = Worksheets("Kalibertabelle").Cells(ki, 12) 
        Exit Do 
    End If 
    ki = ki + 1 
Loop Until Kalactual = "" 
End Function 
Function Kaliberhoehe(Stich As Integer) As Single 'Ermittlung der Kaliberhöhe [mm] 
si = 15 
k_i = 4Kaliberhoehe = 0 
Kalname = Worksheets("Stichplan").Cells(si + Stich, 4) 'Name des aktiven Kalibers 
Do 'Übereinstimmung suchen
    Kalactual = Worksheets("Kalibertabelle").Cells(ki, 5) 
    If Kalactual = Kalname Then 
       Kaliberhoehe = Worksheets("Kalibertabelle").Cells(ki, 11) 
        Exit Do 
    End If 
    ki = ki + 1
```

```
Loop Until Kalactual = "" 
End Function 
Function Kaliberflaeche(Stich As Integer) As Single 'Ermittlung der Kaliberfläche bei s=0 [mm²] 
si = 15ki = 4Kaliberflaeche = 0 
Kalname = Worksheets("Stichplan").Cells(si + Stich, 4) 'Name des aktiven Kalibers
Do 'Übereinstimmung suchen 
    Kalactual = Worksheets("Kalibertabelle").Cells(ki, 5) 
    If Kalactual = Kalname Then 
        Kaliberflaeche = Worksheets("Kalibertabelle").Cells(ki, 9) 
        Exit Do 
    End If 
   ki = ki + 1Loop Until Kalactual = "" 
End Function 
Function Kaliberfuellgrad(Stich As Integer) As Single 'Ermittlung des Kaliberfuellgrades [1] 
si = 15 
ki = 4Kalname = Worksheets("Stichplan").Cells(si + Stich, 4) 'Name des aktiven Kalibers
Do 'Übereinstimmung suchen 
    Kalactual = Worksheets("Kalibertabelle").Cells(ki, 5) 
   If Kalactual = Kalname Then
        fKal = Worksheets("Kalibertabelle").Cells(ki, 13) 'Kaliberfuellgrad laut Kalibertabelle
        Exit Do 
    End If 
    ki = ki + 1 
Loop Until Kalactual = "" 
fSti = (Worksheets("Stichplan").Cells(si + Stich, 9)) 'Kaliberfüllgrad laut Stichplan 
If fSti <> 0 Then 'Wenn im Stichplan ein Kaliberfüllgrad eingetragen ist, diesen verwenden
    Kaliberfuellgrad = fSti / 100 
ElseIf fKal <> 0 And fSti = 0 Then 
    Kaliberfuellgrad = fKal / 100 
Else<br>Kaliberfuellgrad = 1
                                                          'Standardwert festlegen
End If 
End Function 
Function WalzballenDM(Stich As Integer) As Single 'Berechnung des mittleren Walzballendurchmessers [mm]
si = 15 
wi = 3
IDWalze1 = Worksheets("Stichplan").Cells(11, 7) 'Walzenbestückung einlesen 
IDWalze2 = Worksheets("Stichplan").Cells(12, 7) 
IDWalze3 = Worksheets("Stichplan").Cells(13, 7) 
GeruestNr = Worksheets("Stichplan").Cells(si + Stich, 6) 'aktuelles Gerüst
If GeruestNr = 1 Then Let IDWalze = IDWalze1 'ID zuweisen 
If GeruestNr = 2 Then Let IDWalze = IDWalze2 
If GeruestNr = 3 Then Let IDWalze = IDWalze3 
DBallenOben = Worksheets("Walzentabelle").Cells(wi + IDWalze, 8) 'Werte einlesen 
DBallenUnten = Worksheets("Walzentabelle").Cells(wi + IDWalze, 9) 
WalzballenDM = (DBallenOben + DBallenUnten) / 2 'mittlerer Walzendurchmesser
```
End Function

```
Function Voreilung(Stich As Integer) As Single 'Ermittlung des Voreilungsgrades
si = 15 
ki = 4 
Kalname = Worksheets("Stichplan").Cells(si + Stich, 4) 'aktuelles Kaliber
Do 'Übereinstimmung suchen 
    Kalactual = Worksheets("Kalibertabelle").Cells(ki, 5) 
    If Kalactual = Kalname Then 
       Voreilung = Worksheets("Kalibertabelle").Cells(ki, 14) 
       Exit Do 
    End If 
   ki = ki + 1Loop Until Kalactual = "" 
If Voreilung = 0 Then 
    Voreilung = Worksheets("Walzwerksdaten").Cells(23, 7) 'Standardwert festlegen
End If 
End Function 
Function Position(Stich) As Single 'Ermittlung der Kaliberposition [mm] 
si = 15 
ki = 4 
Position = 0 
Kalname = Worksheets("Stichplan").Cells(si + Stich, 4) 'Name des aktiven Kalibers
Do 'Übereinstimmung suchen 
    Kalactual = Worksheets("Kalibertabelle").Cells(ki, 5) 
   If Kalactual = Kalname Then
       Position = Worksheets("Kalibertabelle").Cells(ki, 8) 
       Exit Do 
    End If 
   ki = ki + 1Loop Until Kalactual = "" 
End Function
```
## **Umsetzung der Vorgaben durch die Firma Vatron**

Die im Zuge dieser Diplomarbeit erarbeiteten Vorgaben für die Walzdauerberechnung, wurden durch die Firma *Vatron* mittels LabVIEW, PHP und MySQL umgesetzt. Zum Zeitpunkt der Fertigstellung dieser Arbeit war das GGM-System nur teilweise einsatzbereit. Auf den folgenden Seiten sind Screenshots des Grobstreckenmonitoring-Systems abgebildet.

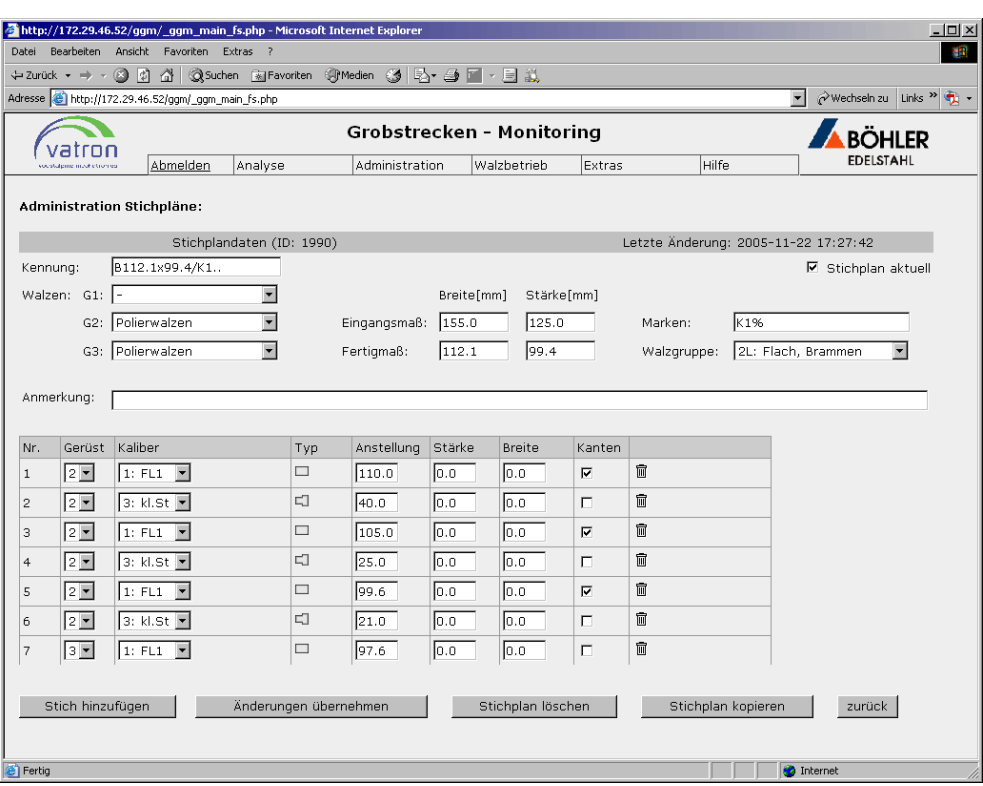

Screenshot: Eingabe von Stichplänen im GGM

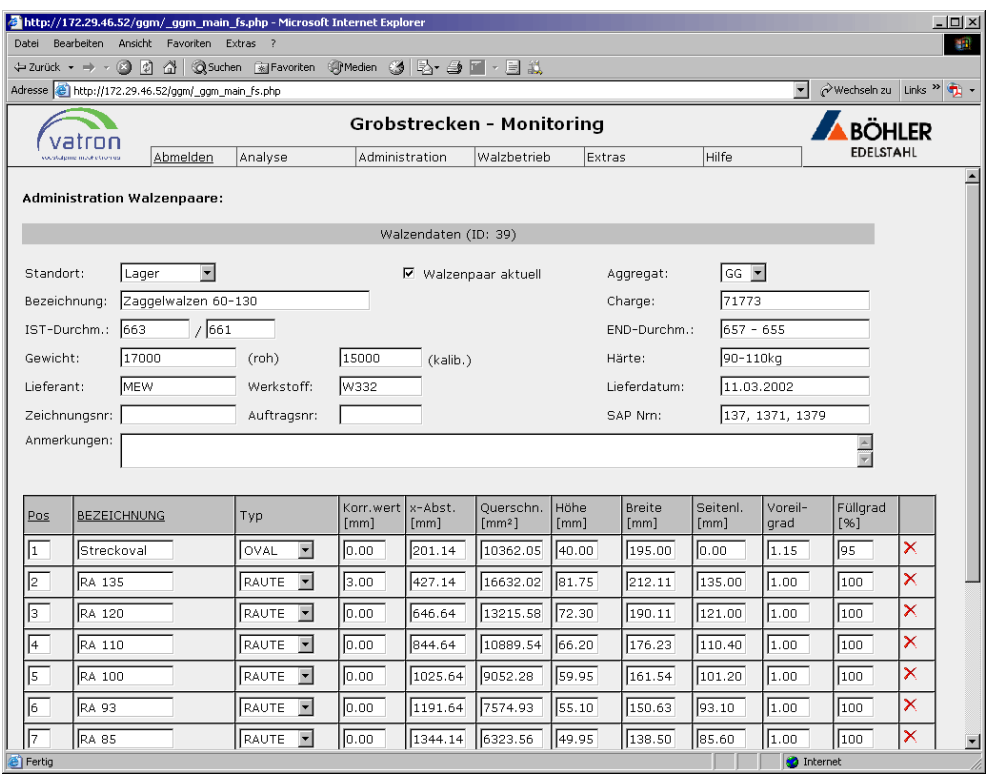

Screenshot: Verwaltung der Walzkaliber im GGM

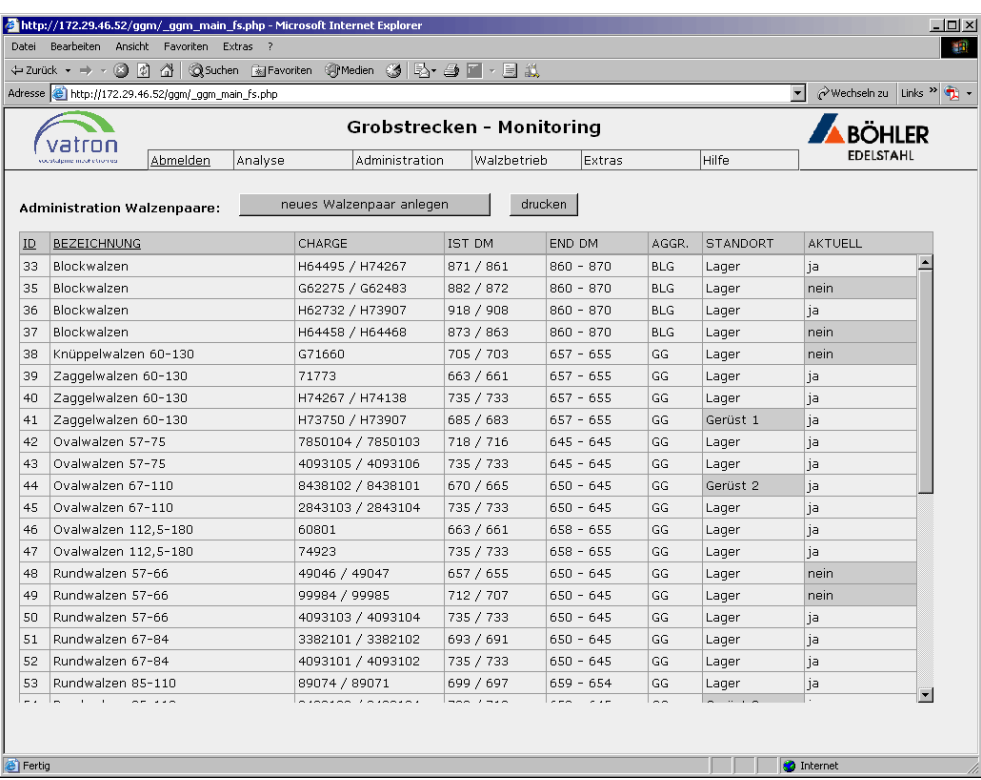

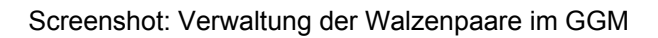

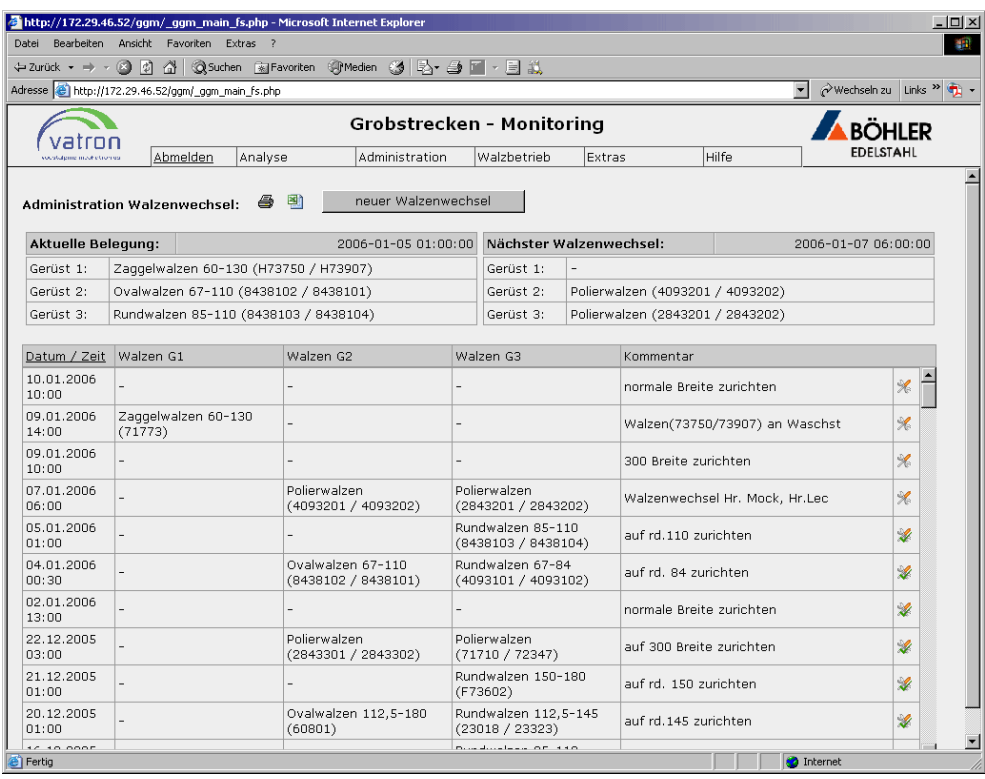

Screenshot: Verwaltung der Walzenwechsel im GGM

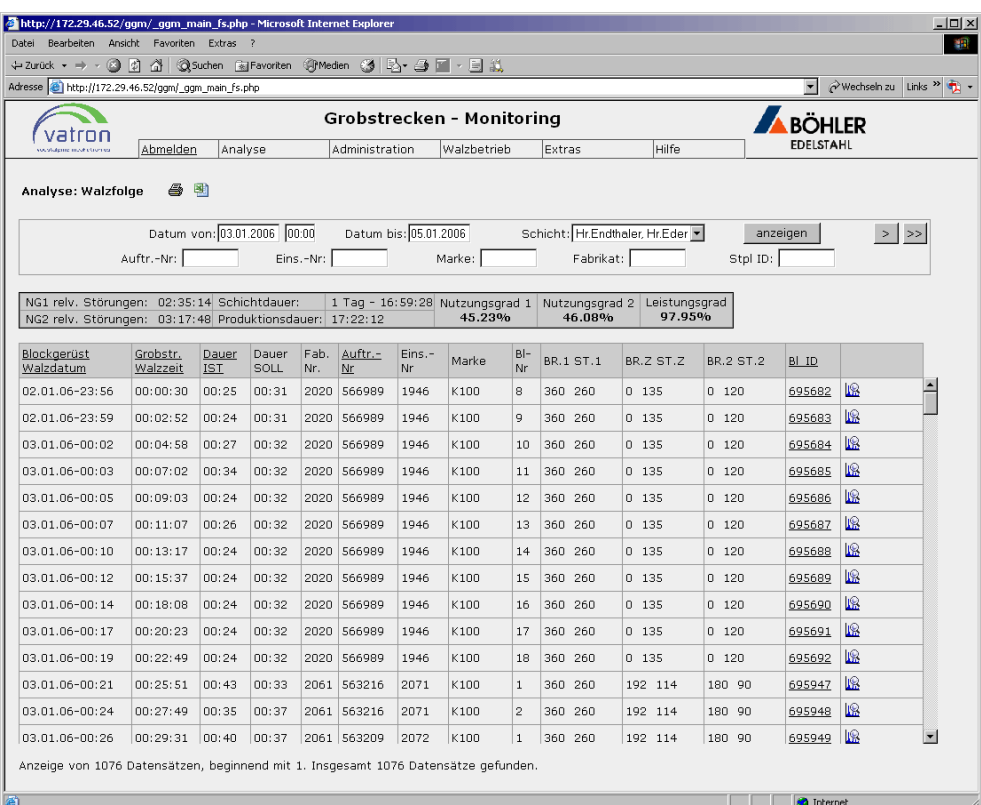

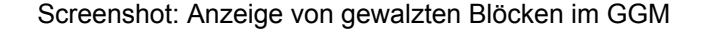

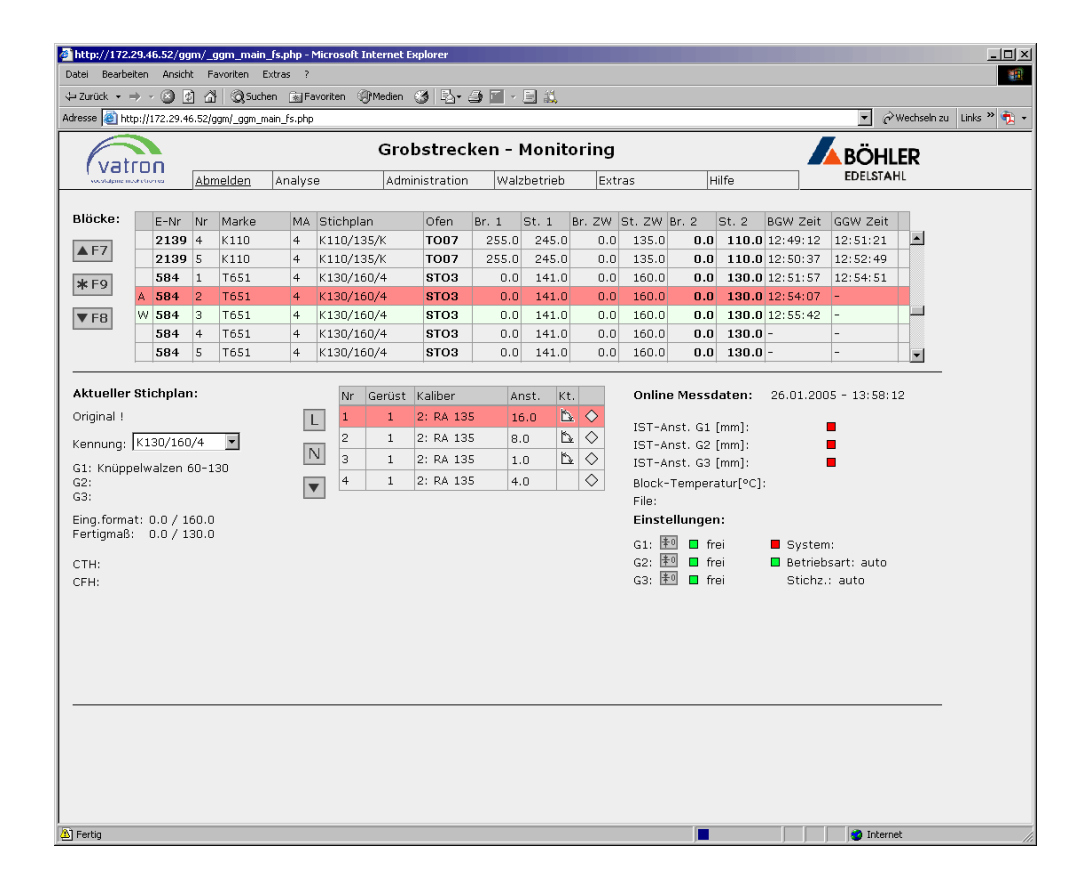

Screenshot: Fenster zur Anlagensteuerung im GGM

# **5.4 Messprotokoll**

Da die Verschiebezeit des Walzgutes zwischen den Walzgerüsten, sowie die Dauer der Kantvorgänge auf der Grobstrecke als Zeitkonstante in die Walzdauerberechnung einfließen, wurden Messreihen durchgeführt, um die minimale Verschiebedauer bzw. die minimale Kantzeit zu bestimmen. Hierfür wurden, mittels eines erstellten Tools für *Microsoft® Excel*, die gesuchten Zeiten manuell gestoppt. Um Einflüsse durch das Bedienungspersonal ausschließen zu können, wurden mehrere Messreihen in unterschiedlichen Schichten durchgeführt.

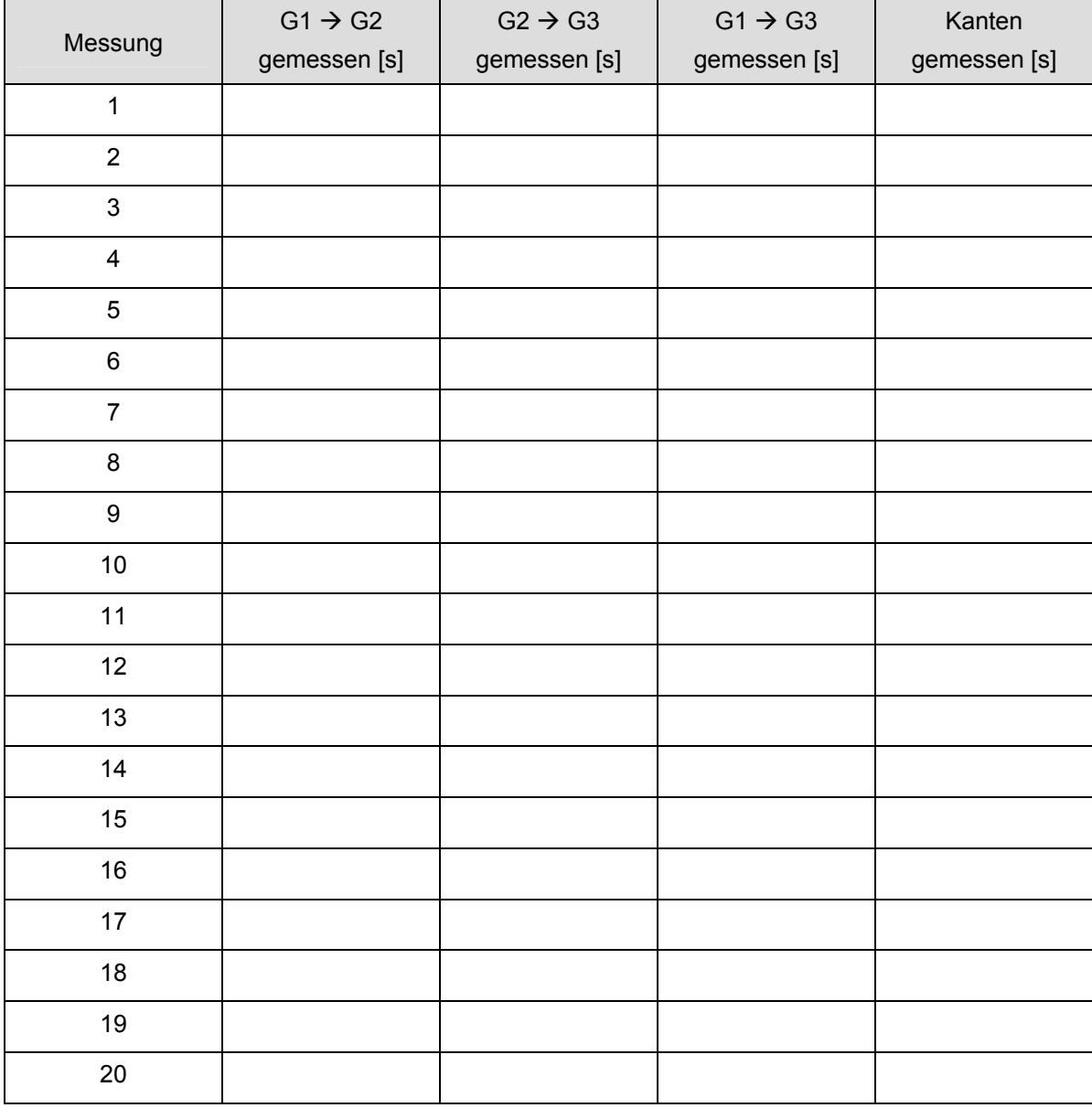

Messung der Zeitkonstanten: Exemplarisches Protokoll für die Zeiterfassung